# ANÁLISE MODAL NO SISTEMA ELÉTRICO PERUANO

Juan Ernesto Velásquez Sevillano

DISSERTAÇÃO SUBMETIDA AO CORPO DOCENTE DA COORDENAÇÃO DOS PROGRAMAS DE PÓS-GRADUAÇÃO DE ENGENHARIA DA UNIVERSIDADE FEDERAL DO RIO DE JANEIRO COMO PARTE DOS REQUISITOS NECESSÁRIOS PARA A OBTENÇÃO DO GRAU DE MESTRE EM CIÊNCIAS EM ENGENHARIA ELÉTRICA.

Aprovada por:

 $M$ Prof. Glauco Nery Taranto Ph.D.  $\overline{\phantom{a}}$ 

Dr. Nelson Martins, Ph.D.

\_\_\_\_\_\_\_\_\_\_\_\_\_\_\_\_\_\_\_\_\_\_\_\_\_\_\_\_\_\_\_\_\_\_\_\_\_\_\_\_\_\_\_\_

Prof. Antônio Carlos Ferreira, Ph.D.

RIO DE JANEIRO, RJ – BRASIL. DEZEMBRO DE 2005

# SEVILLANO, JUAN ERNESTO VELÁSQUEZ

 Análise Modal no Sistema Elétrico Peruano [Rio de Janeiro] 2005

 XVI, 163 p. 29,7 cm (COPPE/UFRJ, M.Sc., Engenharia Elétrica, 2005)

 Dissertação - Universidade Federal do Rio de Janeiro, COPPE

1. Estabilidade 2. Análise Modal 3. Pequenas perturbações.

I. COPPE/UFRJ II. Título (série)

**A meus queridos pais, Ernesto e Gloria.** 

**À minha amada esposa Silvia e às nossas adoráveis filhinhas Andréa e Daniela.** 

# **AGRADECIMENTOS**

A Deus, que se não fosse a sua presença, nenhuma parte deste trabalho teria existido.

À minha adorada esposa Silvia e às nossas adoráveis filhas, Andréa e Daniela pela demostração de amor, carinho e compreensão durante esta etapa tão importante de nossas vidas.

Ao Prof. Glauco Nery Taranto, orientador deste trabalho, por suas valiosas sugestões no desenvolvimento do mesmo.

Ao Dr. Nelson Martins, pelo seu ensino da análise modal em sistemas elétricos de potência de grande porte.

À COPPE em especial aos professores Alquindar de Souza Pedroso, Antônio Carlos Ferreira, Antônio Carlos Siqueira de Lima, Carmen Lucia Tancredo Borges, Djalma Mosqueira Falcão, Sandoval Carneiro Jr. e Sebastião Ércules Melo de Oliveira, por terem enriquecido meus conhecimentos através das aulas ministradas nas disciplinas de Mestrado.

Aos colegas do LASPOT (Gisella, Suzana, Tatiana Souza, Tatiana Mariano, Hélio, Enrique, Jorge, Marcelo, Otto, Paulino, Sergio, Thales, Thiago, Vinicius, Vitor, Waltencir e Zulmar), cujo ambiente de integração familiar minimizou a minha saudade de casa.

Ao CEPEL, pela licença de uso acadêmico dos programas **Anarede** e **PacDyn**.

Aos membros da equipe de desenvolvimento do software **PacDyn**, Alex de Castro, Antonio Luiz Bergamo Do Bomfim, Paulo Eduardo Martins Quintão e Sérgio Gomes Junior, pelo apoio e sugestões no uso dessa ferramenta de análise modal.

Aos engenheiros Alberto Muñante, Carlos Ariel Naranjo e Julián Cadavid da REP, pelo apoio para minha vinda ao Brasil.

Aos meus amigos Francisco Torres e Walter Martin Huamán, por terem me orientado e encorajado até o fechamento deste trabalho.

À CAPES e ao CNPq, pelo suporte financeiro durante o tempo do Mestrado.

A todos aqueles que, direta ou indiretamente, contribuíram para o sucesso do presente trabalho.

Resumo da Dissertação apresentada à COPPE/UFRJ como parte dos requisitos necessários para a obtenção do grau de Mestre em Ciências (M.Sc.)

# ANÁLISE MODAL NO SISTEMA ELÉTRICO PERUANO

Juan Ernesto Velásquez Sevillano Dezembro/2005

Orientador: Glauco Nery Taranto

Programa: Engenharia Elétrica

Este trabalho apresenta uma aplicação da análise modal no "Sistema Elétrico Peruano", com o intuito de diagnosticar e apresentar novas soluções ao problema de oscilações eletromecânicas.

Técnicas de lugar-das-raízes, fatores de participação, resíduos de funções de transferência, "mode-Shapes" e mapa de pólos e zeros são utilizados no diagnóstico e solução do problema abordado.

Os estudos são realizados em cenários de cheia e estiagem em cargas leve, média e pesada. Um dos cenários apresenta o modo entre áreas Norte/Sul instável. Técnicas de controle clássico e utilizando algoritmos genéticos são empregados no ajuste de estabilizadores de potência descentralizados para amortecer todos os modos do sistema.

Abstract of Dissertation presented to COPPE/UFRJ as a partial fulfillment of the requirements for the degree of Master of Science (M.Sc.)

## MODAL ANALYSIS IN THE PERUVIAN ELECTRICAL SYSTEM

# Juan Ernesto Velásquez Sevillano December/2005

Advisor: Glauco Nery Taranto

Department: Electric Engineering

This work presents an application of modal analysis in the "Peruvian Electrical System", with the primary objective to analyse and propose new solutions to its elctromechanical oscillation problem.

Root-locus, participation factors, transfer function residues, mode-shapes and pole/zero map are used to solve the studied problem.

The studies are done in wet and dry scenarios and with maximum, median and minimum loading. One unstable North/South interarea mode is present in one of the scenarios. Classical control techniques and a genetic algorithm-based technique are used to design decentralized power system stabilizers to damp all system modes.

# Índice

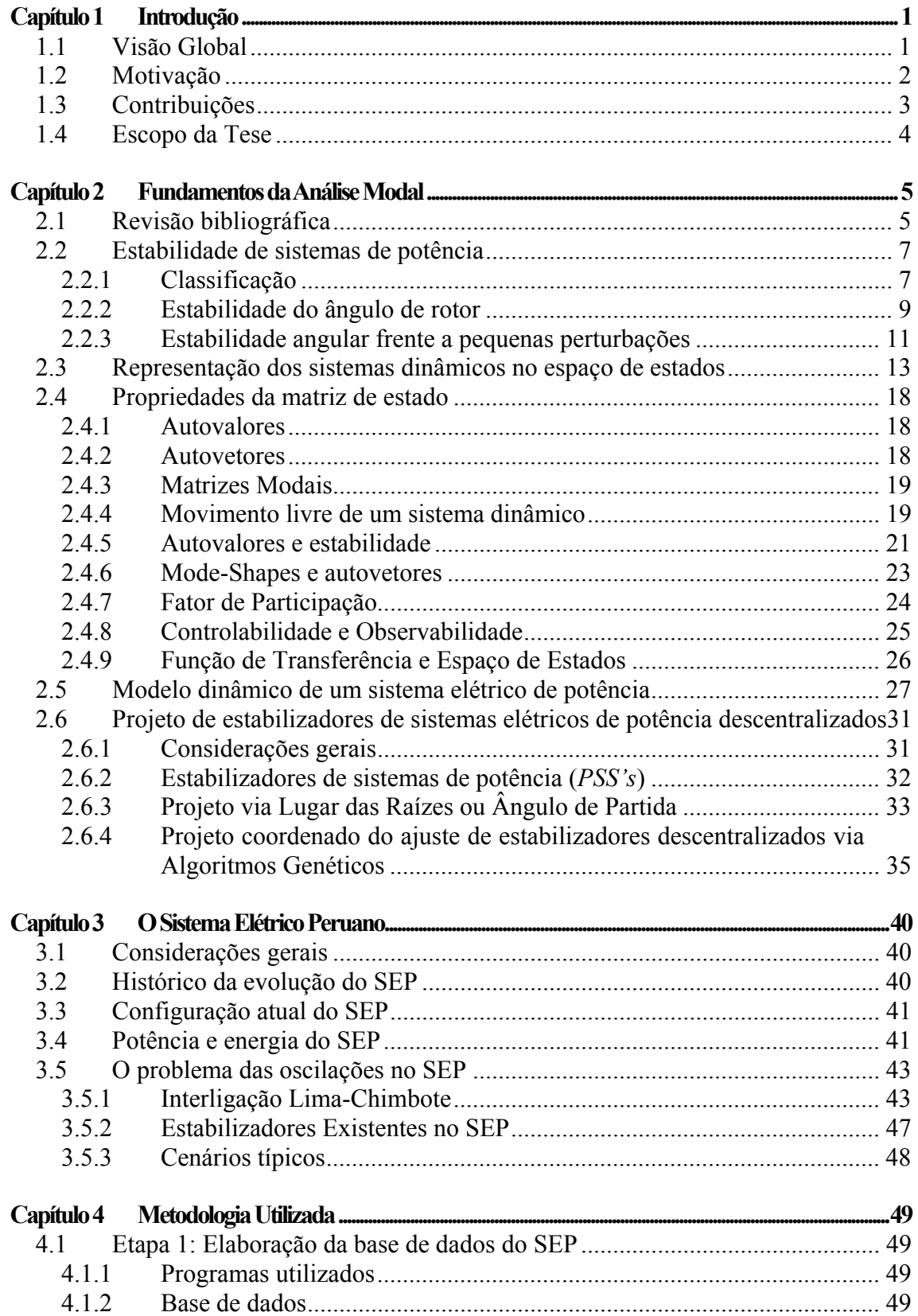

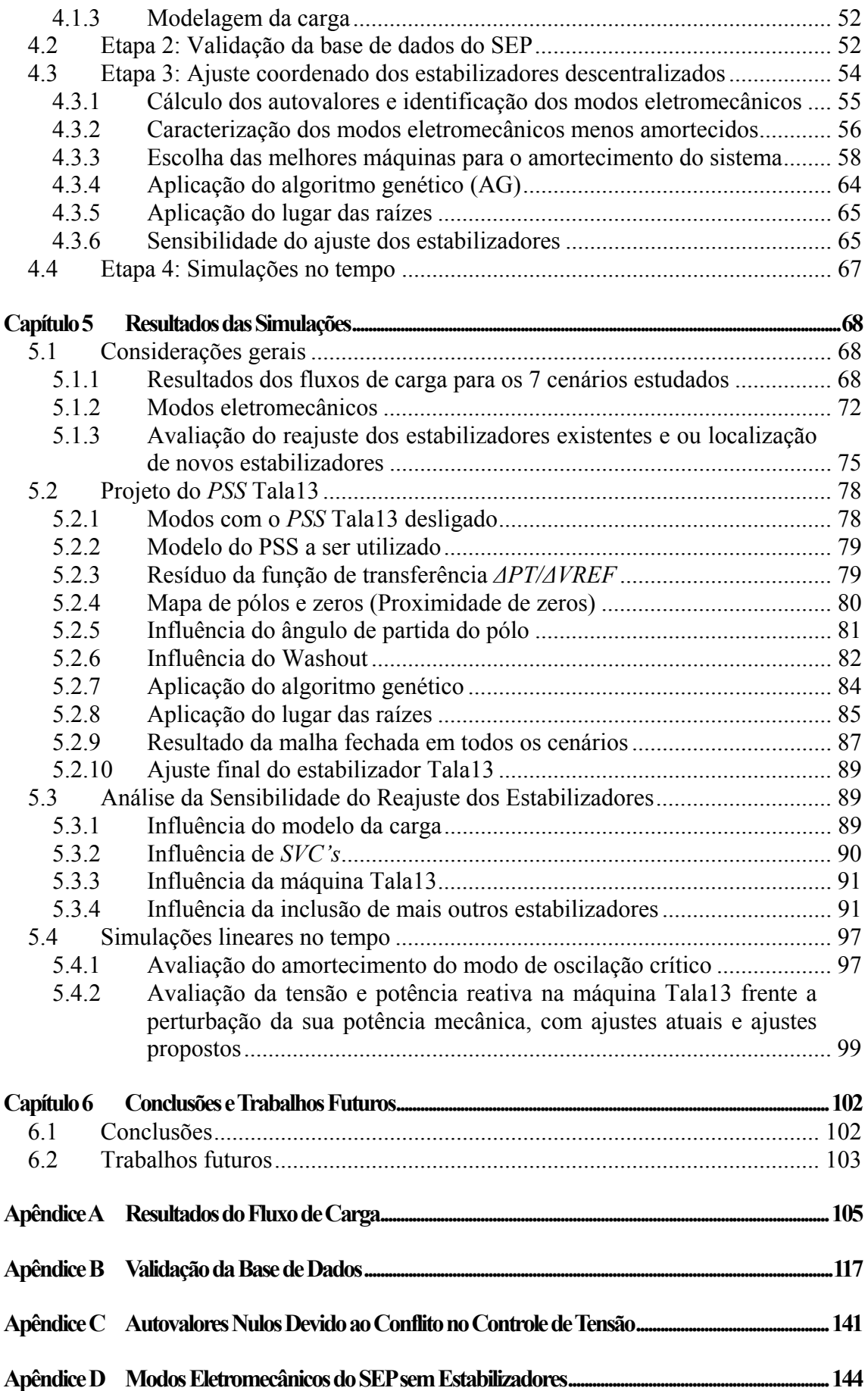

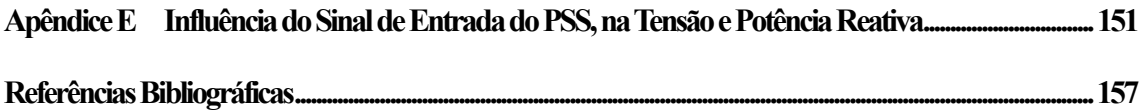

# **Lista de Figuras**

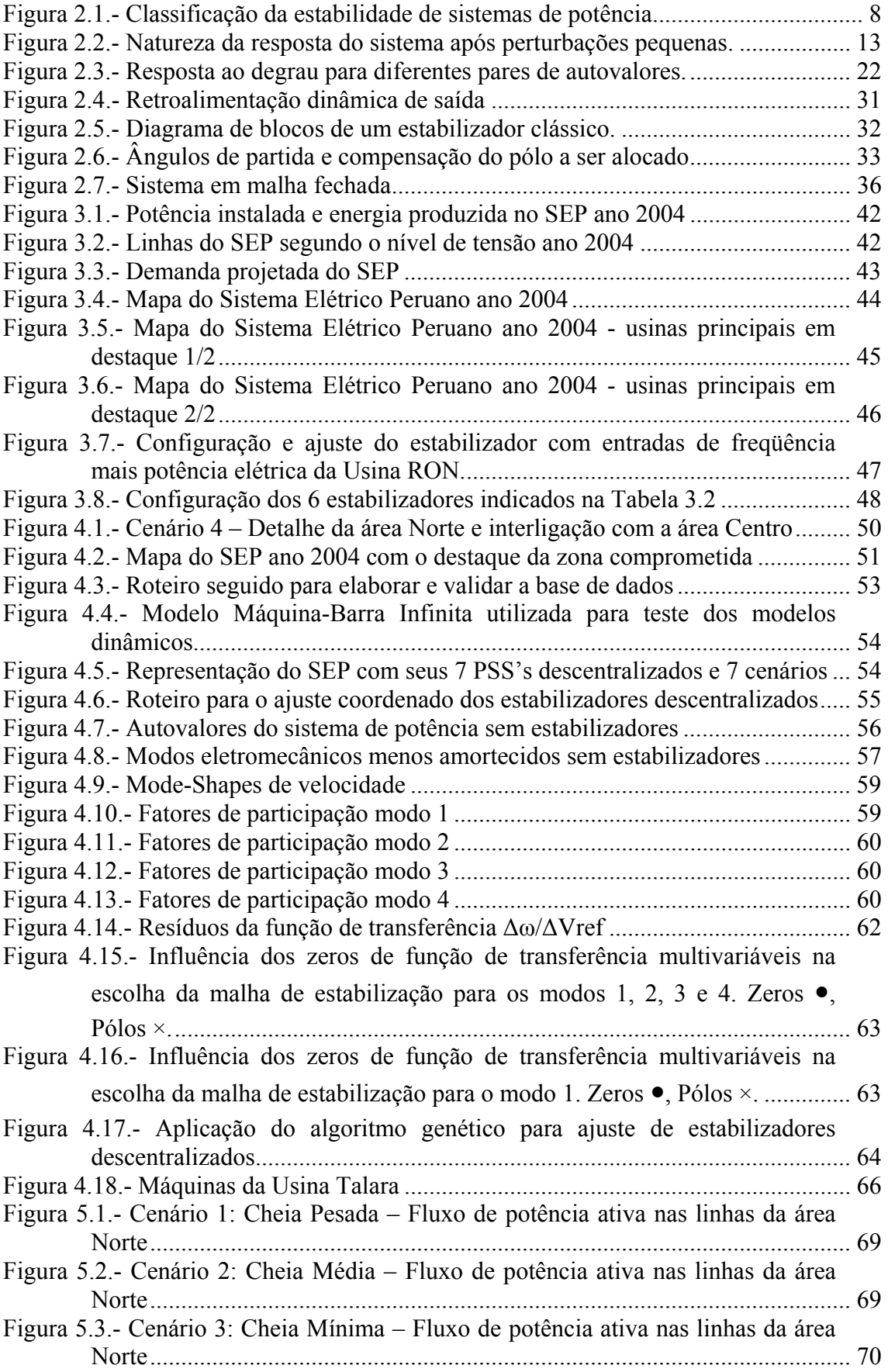

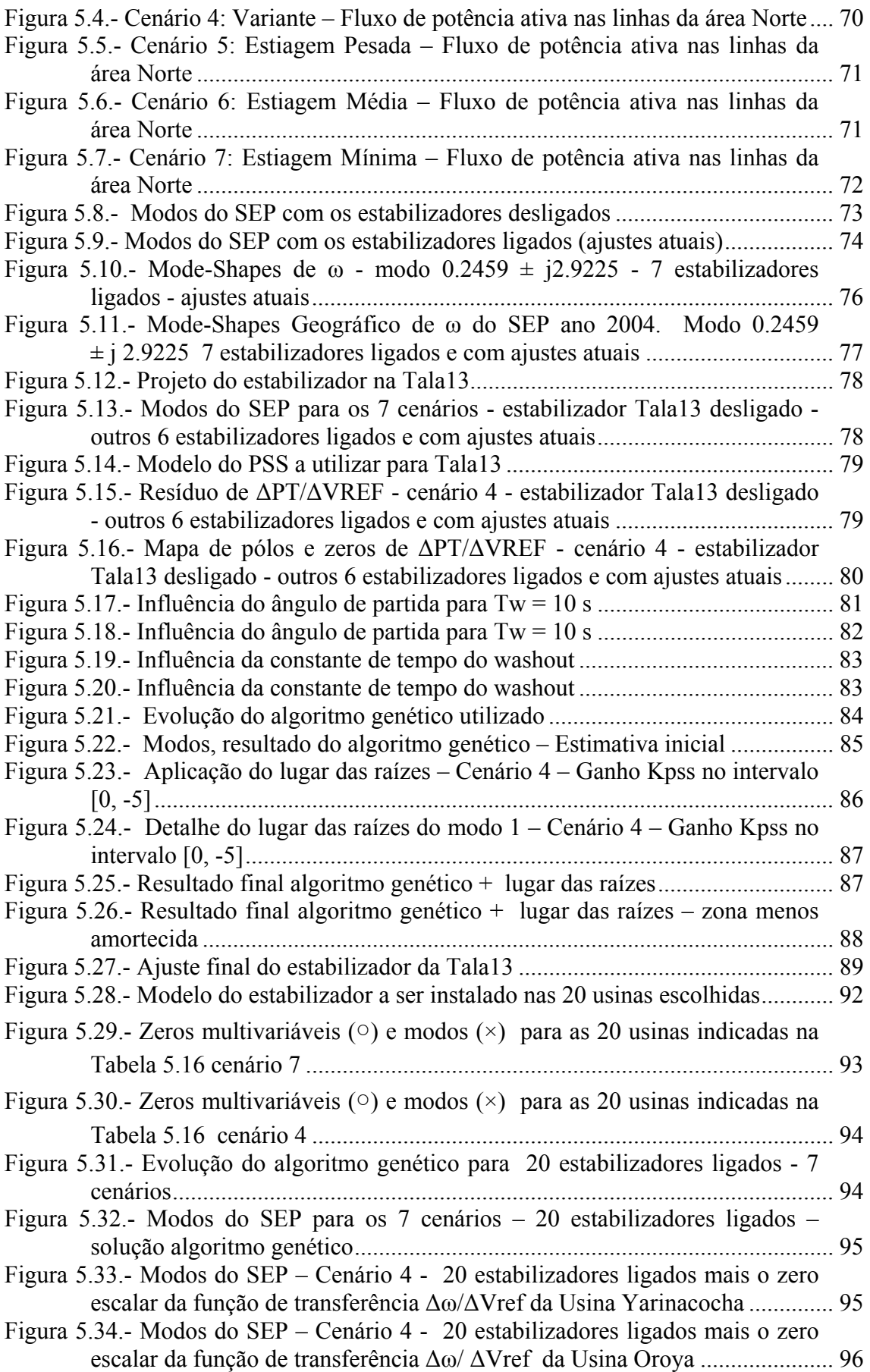

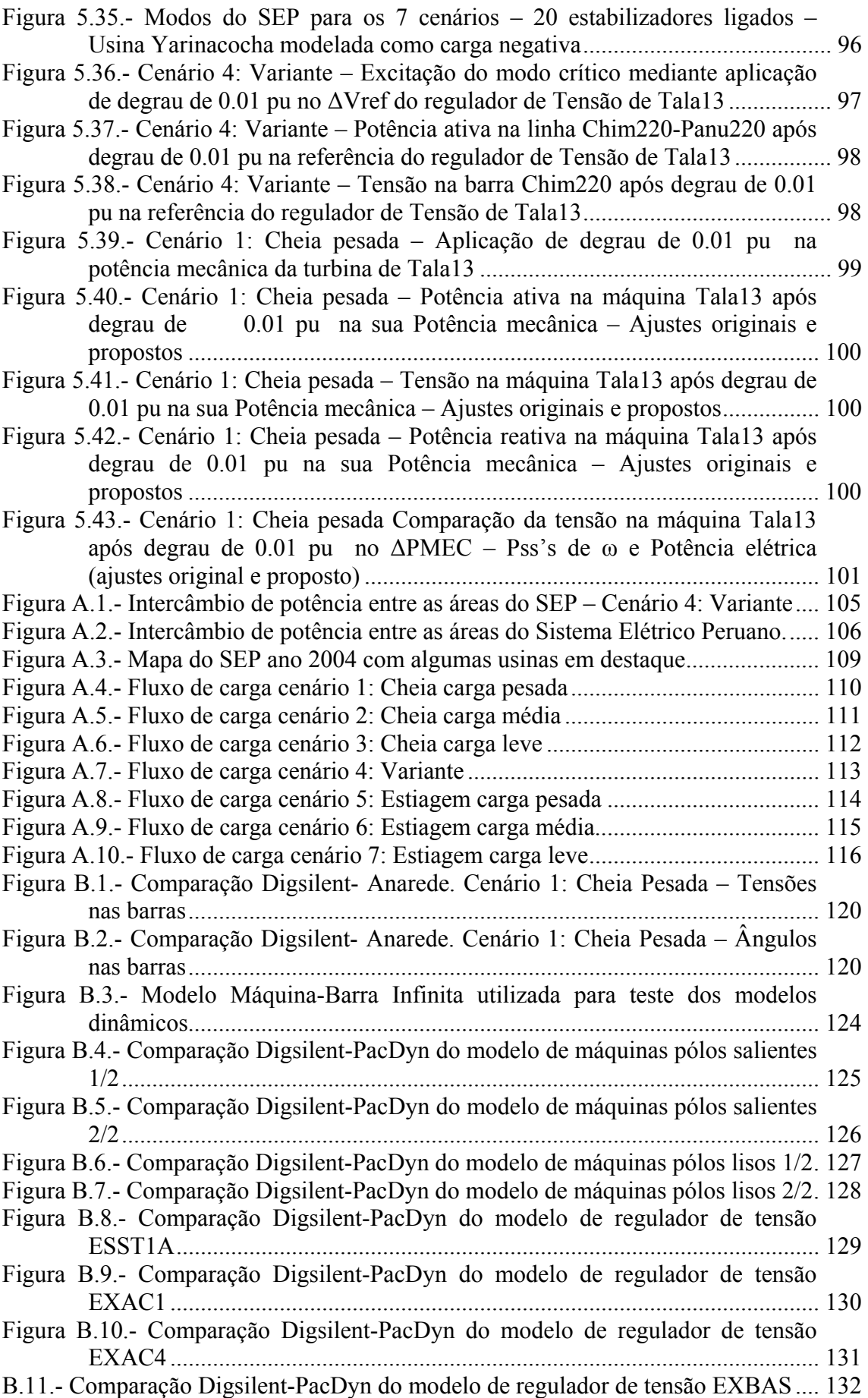

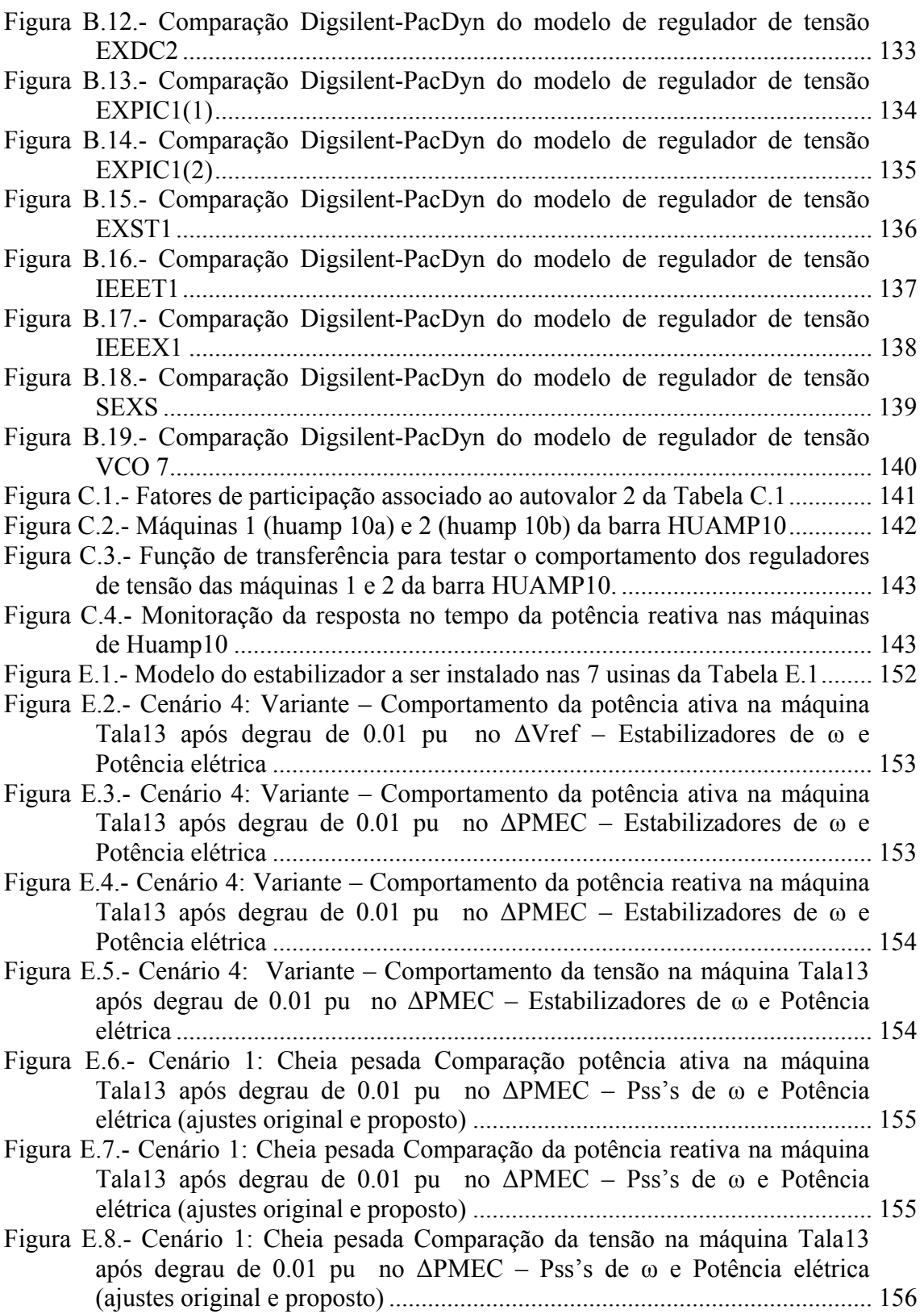

# **Lista de Tabelas**

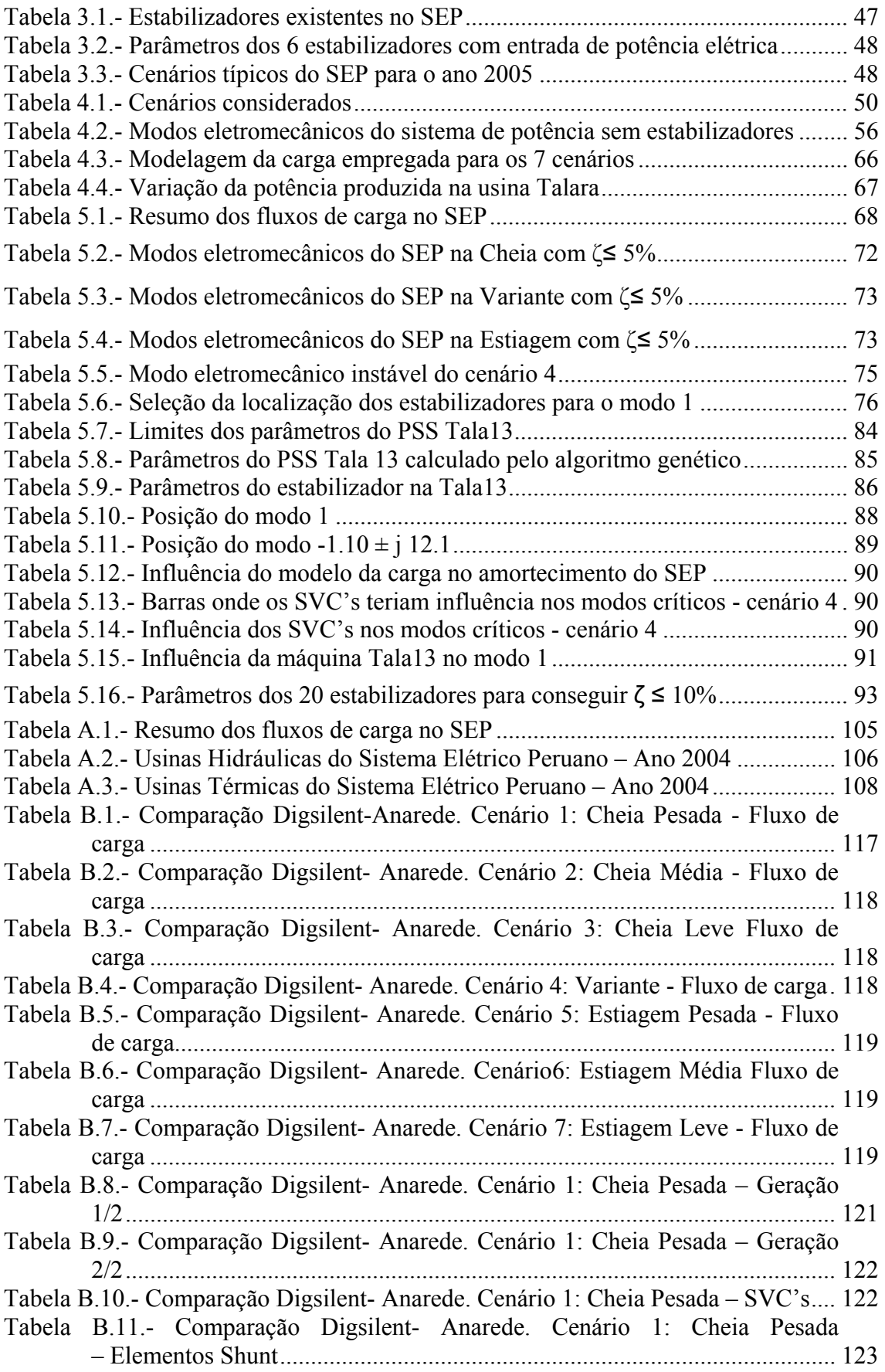

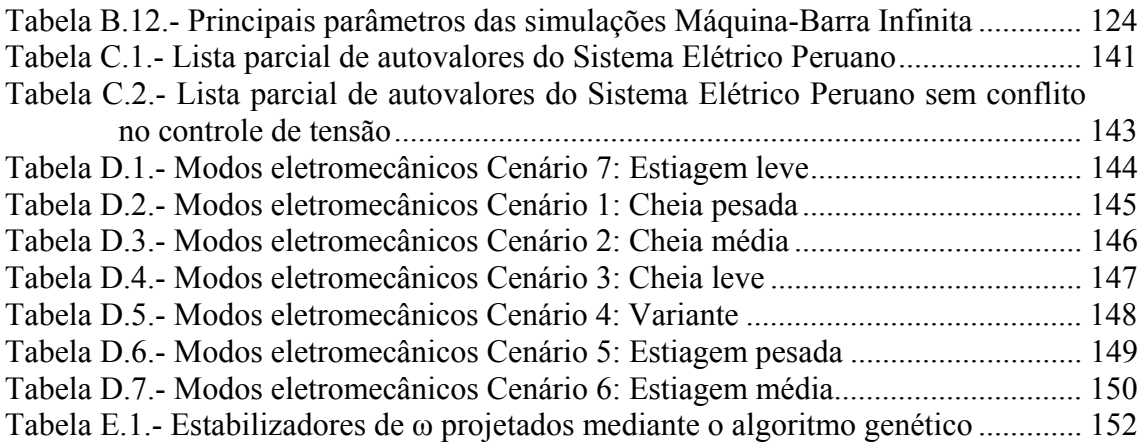

# **Acrônimos e Símbolos**

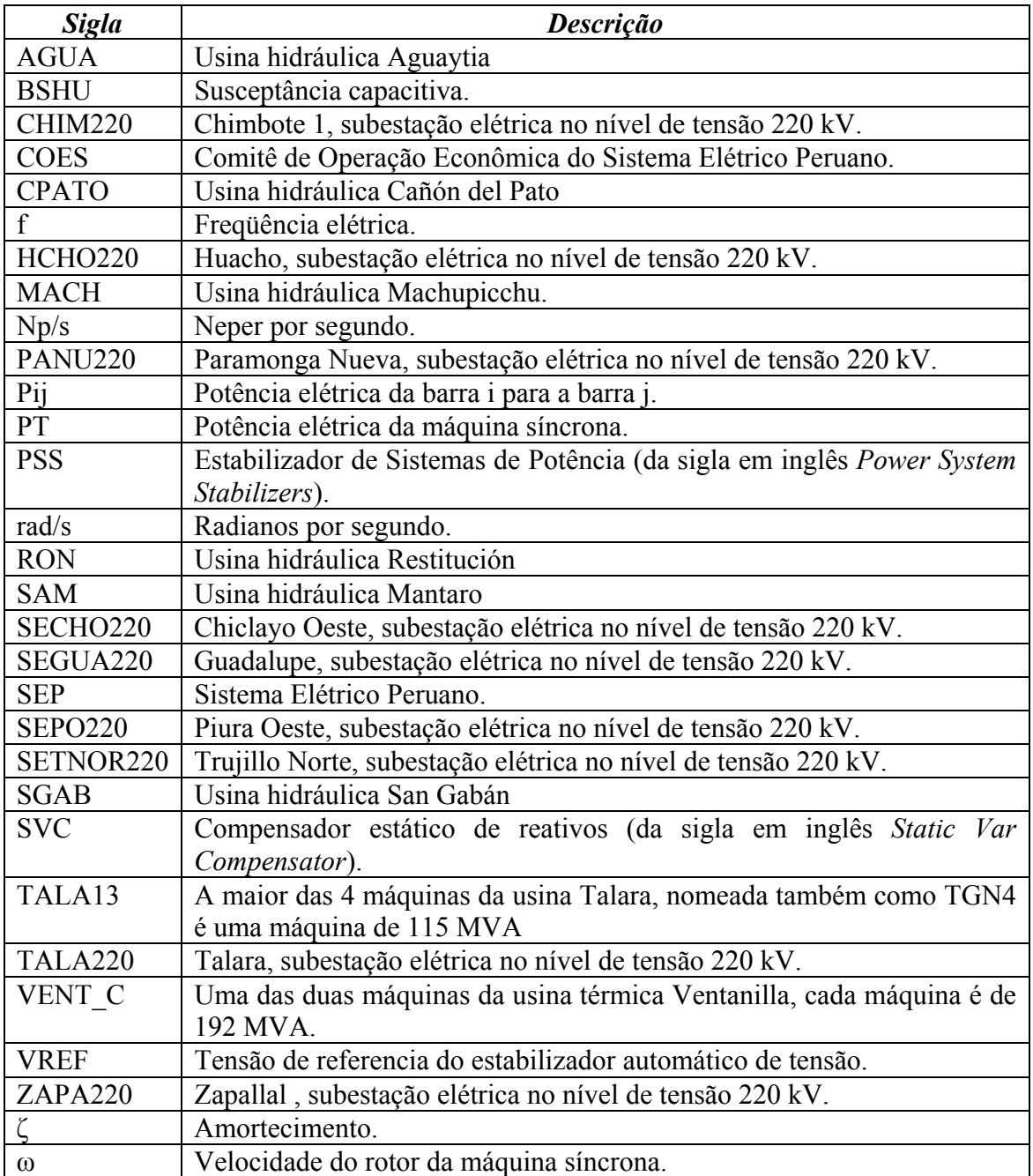

# **Capítulo 1**

# **Introdução**

Esta tese apresenta a aplicação da técnica da análise modal para resolver o problema de oscilações eletromecânicas de um sistema de potencia real: o Sistema Elétrico Peruano ou SEP.

Os dados utilizados neste trabalho correspondem à base de dados disponibilizada pelo COES na página web www.coes.org.pe [1].

#### **1.1 Visão Global**

O problema das oscilações nos sistemas elétricos de potência tem sido detectado desde o início do século passado (década de vinte), manifestando-se como oscilações espontâneas ou "hunting". Chegou-se a conclusão de que este fenômeno era produzido pela falta de amortecimento suficiente, o que foi corrigido mediante o emprego de enrolamentos amortecedores nos rotores dos geradores e uso de máquinas primárias tipo turbina com características torque-velocidade favoráveis. Resolvidas tais oscilações, estas deixaram de ser uma preocupação por algum tempo.

À medida que os sistemas de potência foram evoluindo, começaram a ser operados cada vez mais próximos dos seus respectivos limites operacionais, o que comprometia a estabilidade do sistema. Esta estabilidade foi, em grande parte, influenciada pela robustez do sistema de transmissão, sendo, desta vez a falta de suficiente torque sincronizante a causa principal da instabilidade. No entanto, o uso de reguladores automáticos de tensão (AVR de suas siglas no inglês *Automatic Voltage Regulator*) e de condensadores síncronos contribuiu para o aumento da estabilidade [2,3].

Nos anos 60-70, as oscilações nos sistemas elétricos de potência voltaram a apresentar problemas em termos da operação e foram denominadas oscilações eletromecânicas, oscilações de baixa freqüência e instabilidade dinâmica (atualmente, este termo está fora de uso). Elas foram associadas aos reguladores automáticos de tensão de estado sólido, com constantes de tempo pequenas e altos ganhos e aos esforços para transmitir grandes blocos de potência a longas distâncias [3,4].

A solução encontrada foi adicionar estabilizadores aos sistemas de excitação das máquinas com finalidade de aumentar o torque amortecedor [4]. O nome com que passaram a ser conhecidos estes equipamentos foi *PSS's* (da sigla em inglês *Power System Stabilizers*).

Para o ajuste dos estabilizadores, faz se necessário identificar de forma clara os modos de oscilação do sistema de potência, os quais são essencialmente de natureza linear, a menos que o sistema seja estressado até o extremo. Portanto, a análise baseada no modelo linearizado do sistema, na qual cada modo de oscilação é identificado e analisado em forma independente dos outros - técnica conhecida como a análise modal -, oferece os meios necessários para isso, extraindo informações sobre a estabilidade das oscilações, os participantes principais e os meios pelos quais eles podem ser controlados [5].

Oscilações de pequena perturbação ou oscilações eletromecânicas, como também são conhecidas, existem em vários sistemas elétricos a nível mundial, dentre os quais se encontram os dos seguintes países: Brasil, Japão, Canadá, Estados Unidos, Reino Unido e Índia, sendo, em alguns casos, mais severos e, em outros menos [2,3].

### **1.2 Motivação**

No Sistema Elétrico Peruano, com o objetivo de aperfeiçoar o aproveitamento da produção de energia elétrica, foram realizadas interligações entre os diversos subsistemas elétricos que anteriormente trabalhavam de forma isolada e, assim como em outros países, também tem sofrido oscilações eletromecânicas associadas ao transporte de grandes blocos de potência através de frágeis interligações.

Uma destas oscilações, ocorrida em 25 de Julho de 2002, provocou a desconexão de usinas e linhas de transmissão com a conseqüente perda de 14% da carga do sistema. Na análise realizada pelo COES, determinou-se que oscilações de 0.5 Hz apareceram durante o carregamento de 155 MW pela linha Panu220-Hcho220 [6]. Atualmente o transporte de potência nessa linha de transmissão está em torno dos 135 MW.

O amortecimento deste modo de oscilação permitiria um transporte de 162 MW por esta linha, que parte da zona norte até o maior centro de consumo do país, ou seja a capital, Lima. Este transporte representaria um aumento de 20% do fluxo normal.

O objetivo deste trabalho é determinar os ajustes necessários dos estabilizadores existentes e, caso seja necessário, recomendar a inclusão de mais outros estabilizadores no Sistema Elétrico Peruano, que permitam o transporte de até 162 MW pela linha Panu220-Hcho220, visando além disso, à manutenção dos cenários de operações típicos do sistema elétrico com um amortecimento mínimo de 5%.

Para atingir tais objetivos, avalia-se a estabilidade do Sistema Elétrico Peruano frente a pequenas perturbações, através do uso de ferramentas computacionais que permitam: identificar modos de oscilação instáveis ou pouco amortecidos; determinar quais grandezas do sistema mais contribuem para cada modo; e obter quais os principais pontos do sistema elétrico, onde o uso de estabilizadores seria mais eficiente no amortecimento das oscilações eletromecânicas.

Estas ferramentas computacionais permitem também projetar os diversos estabilizadores necessários para alcançar o amortecimento desejado.

As ferramentas computacionais utilizadas para este trabalho foram o **Anarede,** o **PacDyn** e o **PlotCEPEL** desenvolvidos pelo CEPEL, e o **Power Factory** desenvolvido pelo Digsilent [7, 8, 9, 10]. Com estes programas, é possível avaliar o comportamento de sistemas de grande porte frente às oscilações eletromecânicas com rapidez e eficiência, baseando-se no emprego da análise modal. Mediante o uso destas ferramentas, visualizam-se os modos de oscilação do SEP a fim de determinar os modos menos amortecidos, além de ser possível, a partir de elas identificar as máquinas que mais contribuem para tais modos de oscilação nos diversos cenários a serem analisados.

### **1.3 Contribuições**

Demonstra-se, mediante simulações, que as oscilações produzidas pelo carregamento das linhas "Chimbote-Lima" (Chim220-Panu220-Hcho220-Zapa220) são eletromecânicas e podem ser amortecidas mediante o reajuste do estabilizador da máquina TGN4 na Usina Talara.

Mostra-se que o máximo amortecimento possível a conseguir com os estabilizadores atualmente instalados e para os cenários estudados está na faixa de 6% a 7%.

Indicar-se-á, neste trabalho, as usinas onde seria efetiva a instalação de novos estabilizadores para se obter amortecimentos maiores que 10%.

 Preparando-se uma base de dados do Sistema Elétrico Peruano atualizada no formato dos softwares **Anarede** (fluxo de carga) e **PacDyn** (análise modal), a mesma pode servir para elaborar outros estudos utilizando estas ferramentas computacionais.

3

## **1.4 Escopo da Tese**

Este trabalho de pesquisa compreende seis capítulos, além dos apêndices, os quais são introduzidos e brevemente apresentados da seguinte forma:

No Capítulo 1, faz-se uma descrição geral do tema da tese.

No Capítulo 2, apresenta-se a teoria relativa à análise modal necessária para o entendimento deste trabalho.

No Capítulo 3, descrevem-se as características principais do Sistema Elétrico no qual as técnicas da análise modal foram aplicadas.

No Capítulo 4, descrevem-se a metodologia desenvolvida e aplicada para resolver o problema de oscilações frente a pequenos sinais no Sistema Elétrico Peruano.

No Capítulo 5, avalia-se a estabilidade do Sistema Elétrico Peruano e propõe-se um novo ajuste para o estabilizador da máquina Tala13, na usina Talara, que resulta em melhoria do desempenho do sistema.

No Capítulo 6, apresentam-se as conclusões e algumas propostas de desenvolvimentos futuros.

São incluídos também apêndices contendo os resultados dos fluxos de carga para os cenários estudados, a validação da base de dados utilizada, os modos eletromecânicos do Sistema Elétrico Peruano e simulações que mostram a influência do tipo do sinal utilizado na entrada dos estabilizadores, no desempenho das máquinas nois quais esses estabilizadores estão instalados.

As referências bibliográficas consultadas para este trabalho relatam-se ao final dos apêndices.

# **Capítulo 2**

# **Fundamentos da Análise Modal**

## **2.1 Revisão bibliográfica**

A Análise Modal aplica-se ao estudo de oscilações eletromecânicas produzidas por pequenas perturbações nos sistemas elétricos de potência, nos quais a preocupação principal é calcular as taxas de amortecimento dessas oscilações. Assim, determinam-se quantas e quais delas apresentam amortecimento abaixo de um nível considerado seguro [11].

Uma classificação amplamente aceita hoje em dia divide as oscilações em Modos Locais: um gerador isolado contra o resto do sistema, e Modos Inter-áreas: grupos de geradores oscilando coerentemente entre si [12]. Mais adiante, esta classificação será detalhada.

O primeiro trabalho significativo relativo à analise do fenômeno da estabilidade frente a pequenas perturbações analisou as causas das oscilações locais [4]. Nele utilizou-se um modelo máquina-barra infinita, linearizado em um ponto de operação e demonstrou-se que o regulador automático de tensão reduzia o amortecimento do torque elétrico da máquina. A recomendação foi utilizar um estabilizador (mais tarde conhecido como *PSS*), cuja entrada era a velocidade e a saída, a tensão de referência do regulador de tensão da máquina. Desde então, outros trabalhos têm seguido essa linha. Em [13], investigou-se o efeito dos níveis de carregamento das máquinas, utilizando tanto o modelo tipo 1 da IEEE [14], quanto o tipo tiristor utilizado por De Mello e Concordia, em [15, 16, 17] mostrou-se a forma de ajustar estabilizadores nos sistema elétricos de potência, baseados em técnicas do lugar das raízes, compensação de fase e considerações práticas no campo.

As características dos modos inter-áreas e os fatores que o influenciam ainda não têm sido bem compreendidos. Por isso, seu estudo e controle são muito mais difíceis quando comparados com os modos locais [2]. Nos estudos do comportamento das oscilações inter-áreas, um sistema exemplo de 4 geradores agrupados dois a dois em áreas distintas, tem sido empregado por vários autores [5, 18, 19].

A experiência de várias empresas elétricas no uso de estabilizadores de sistemas de potência é relatada em [2, 20, 21, 22, 23, 24].

Técnicas para alocação e coordenação de estabilizadores em sistemas multimáquinas, assim como o desenvolvimento de técnicas para tratar sistemas de grande porte, são descritas em [25, 26, 27, 28, 29, 30, 31, 31, 32, 33, 34, 35, 36, 37, 38, 39, 40, 41], cuja base encontra-se na análise modal.

Em certas aplicações da análise modal, como é, por exemplo, a análise das oscilações e o projeto de estabilizadores, não é necessário utilizar todos os autovalores do sistema. Utilizam-se, nesse caso, métodos de esparsidade, assim como também de redução da ordem dos modelos [34, 35, 42, 43, 44]. Isso reduz grandemente o tempo de execução dos programas computacionais, sem perda significante da informação resultante.

Uma das técnicas mais populares aplicadas ao ajuste de estabilizadores é a de algoritmos genéticos [45, 46, 47, 48, 49, 50, 51, 52, 53, 54, 55, 56]. Ele está tendo maior importância quando comparado com os outros métodos existentes, principalmente, ao ser aplicado em múltiplos cenários.

Dado que os estabilizadores são, em sua vasta maioria, controladores convencionais, com estrutura e parâmetros fixos, podem falhar no seu desempenho quando as condições de operação do sistema diferem das consideradas no cálculo de seu ajuste. Por esta razão, técnicas de controle robusto, tais como, otimização H∞ [57, 58, 59, 60, 61] e LMI (Linear Matrix Inequalities) [11, 62] têm sido propostas para o projeto desses controladores. O conceito de robustez implica operar o sistema com adequadas margens de estabilidade e graus de desempenho, apesar das várias incertezas inerentes ao sistema e das simplificações dos modelos. Em BOUKARIM *et al.* [63] foram feitas comparações entre técnicas clássicas e robustas (LMI).

Técnicas de projeto de estabilizadores baseadas em lógica fuzzy estão sendo amplamente exploradas, sendo que o princípio básico de projeto é definir regras de controle baseadas em regras lingüísticas humanas, e pode ser modificada para se adaptar a um ambiente desconhecido e compensar os erros de modelamento e não-linearidades [64].

Em WU *et al* [65] analisa-se o efeito do retardo nos canais de comunicação no desempenho dos estabilizadores robustos centralizados [66, 67]. A conclusão a que se chega é que altos tempos de retardo afetam negativamente a atuação de aquele tipo de estabilizadores.

Em BU *et al.* [68], é descrito um *toolbox* desenvolvido em **matlab** para reajuste de estabilizadores existentes e projeto de novos, ambos em forma automática.

Em CHOW *et al.* [69], relata-se a metodologia do *Rensselaer Polytechnic Institute* no ensino de projeto de estabilizadores baseados em, técnicas de lugar das raízes, compensação de resposta em freqüência e espaço de estados.

No ano 2005, uma força tarefa da IEEE analisou o efeito da inclusão de termos de ordem maior a 1 na análise modal para pequenas perturbações. O resultado obtido indica que, para condições de estresamento da rede em estudo, esses termos são necessários para descrever as interações modais [70].

#### **2.2 Estabilidade de sistemas de potência**

Entende-se por estabilidade de sistemas de potência, "a capacidade de um sistema elétrico de potência, para uma dada condição de operação, de recuperar o estado de equilíbrio operacional após a ocorrência de uma perturbação física".

Esta definição é aplicada a um sistema de potência interligado como um todo; porém, freqüentemente, a estabilidade de um gerador particular, ou grupo de geradores também é de interesse. Por exemplo, um gerador remoto pode perder estabilidade sem afetar o sistema principal. De forma similar, também é de interesse a estabilidade de cargas particulares ou áreas de carga [71].

#### **2.2.1 Classificação**

Apesar da estabilidade de sistemas de potência ser essencialmente um problema único, por causa das várias formas de instabilidade que um sistema de potência pode sofrer, é vantajoso estudá-la de forma separada. O uso da classificação da estabilidade em categorias facilita grandemente a identificação dos fatores essenciais que contribuem para a instabilidade, bem como para a criação de métodos que melhoram a operação estável.

Essa classificação é baseada nas seguintes considerações [71]:

- A natureza física da estabilidade do sistema associada a uma das variáveis do problema, ou seja, estabilidade do ângulo de rotor, da freqüência ou da tensão do sistema;

- O tamanho da perturbação considerada, o qual influencia no método de cálculo e predição de estabilidade a ser utilizada; Considera-se pequena perturbação

7

quando esta é suficientemente pequena para permitir que a linearização das equações de sistema ainda sejam válidas para propósitos de análise; Considera-se grande perturbação aquela perturbação severa como aquela provocada por um curto-circuito ou pela perda de um grande gerador;

Os equipamentos, processos e o período de tempo que devem ser levados em conta para avaliar à estabilidade.

A Figura 2.1 apresenta uma visão global do problema da estabilidade, identificando suas categorias e subcategorias. Neste trabalho, temos como escopo a estabilidade angular com ênfase nas pequenas perturbações.

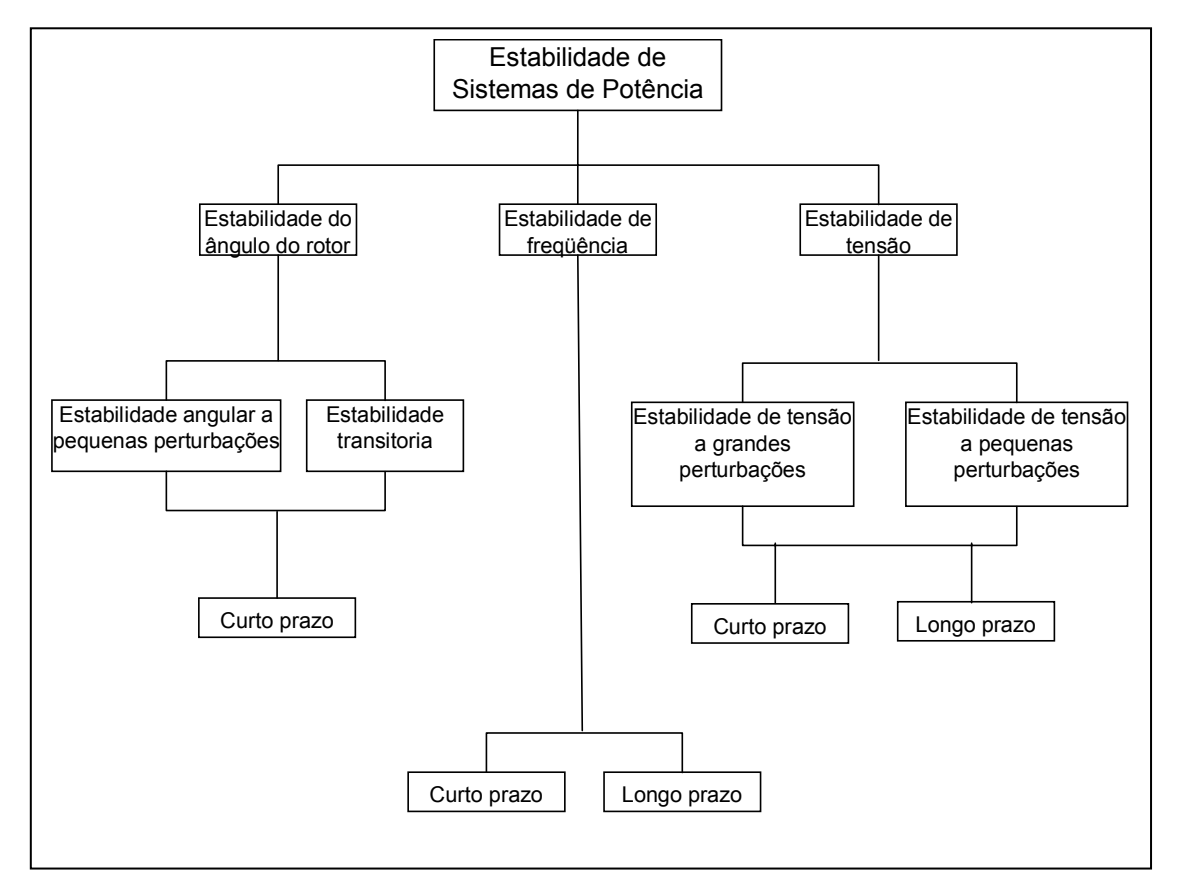

**Figura 2.1.- Classificação da estabilidade de sistemas de potência.** 

A estabilidade de tensão é definida como "a capacidade de um sistema elétrico de potência de manter tensões estáveis nas barras do sistema após a ocorrência de uma perturbação para uma dada condição de operação". A perda de tal estabilidade pode resultar na queda ou subida progressiva das tensões de algumas barras. Quando a sucessão de eventos que acompanha a perda da estabilidade de tensão conduz a um blecaute ou tensões anormalmente baixas em uma parte significante do sistema, o termo

Colapso de Tensão é mais freqüentemente usado [71].

A estabilidade de freqüência está referida como "a capacidade de um sistema de potência de manter a freqüência estável após a ocorrência de um distúrbio severo, resultando em um desequilíbrio significante entre a geração e a carga". A perda dessa estabilidade produz oscilações de freqüência contínuas, conduzindo ao desligamento de cargas e/ou de unidades geradoras [71].

#### **2.2.2 Estabilidade do ângulo de rotor**

A estabilidade do ângulo de rotor, também conhecida como estabilidade angular, refere-se à capacidade das máquinas síncronas de um sistema de potência de permanecerem em sincronismo, após a ocorrência de uma perturbação. Esta estabilidade depende da habilidade do sistema de potência para manter ou restaurar o equilíbrio entre o torque eletromagnético e o torque mecânico de cada máquina síncrona. A perda da estabilidade pode resultar no aumento na forma das oscilações angulares de alguns geradores que conduz à perda de sincronismo com outros geradores [12].

O problema da estabilidade angular envolve o estudo das oscilações eletromecânicas inerentes aos sistemas de potência. O fator fundamental neste problema é a forma em que as saídas de potência das máquinas síncronas variam com a mudança nos seus ângulos de rotor.

No estado de regime permanente, existe um equilíbrio entre a entrada do torque mecânico e a saída do torque eletromagnético de cada gerador, fazendo com que a velocidade do rotor permaneça constante. Se o sistema é perturbado, esse equilíbrio é desfeito, resultando em aceleração ou desaceleração dos rotores das máquinas, segundo as leis do movimento dos corpos rotativos.

Se um gerador temporariamente se acelerar em relação a um outro, a posição angular do seu rotor em relação ao da máquina mais lenta avançará. A diferença angular resultante faz com que parte da carga do gerador mais lento se transfira para o gerador mais rápido, dependendo da relação potência-ângulo. Este fenômeno tende a reduzir a diferença de velocidade e, por conseguinte, a diferença angular entre os dois geradores.

A relação potência-ângulo é não-linear e, após certo limite, um aumento na separação angular é acompanhado com uma diminuição da potência transferida. Isto faz aumentar ainda mais a separação angular entre as máquinas, acarretando o fenômeno da instabilidade ou perda de sincronismo, se o sistema de potência não tiver a capacidade

9

de absorver a energia cinética correspondente a essas diferenças nas velocidades dos rotores. Em qualquer situação, a estabilidade do sistema dependerá da existência de torques restauradores suficientes após uma perturbação.

Quando um gerador síncrono perde o sincronismo do resto do sistema, o seu rotor gira numa velocidade maior (ou menor) do que aquela necessária para gerar tensões na freqüência do sistema. O deslizamento entre o campo do estator, que corresponde à freqüência do sistema, e o campo do rotor resulta em grandes flutuações na potência de saída da máquina, nas correntes e nas tensões, fazendo com que o sistema de proteção isole a máquina instável do resto do sistema.

A perda de sincronismo pode ocorrer entre um gerador e o resto do sistema ou entre grupos de geradores. Neste último caso, o sincronismo poderá ser mantido dentro de cada grupo logo após os grupos ficarem ilhados.

Em sistemas de potência, a variação do torque elétrico de uma máquina síncrona após uma pequena perturbação pode ser decomposta em duas componentes [12]:

$$
\Delta T_e = T_S \Delta \delta + T_D \Delta \omega \tag{2.1}
$$

onde:

*TS*∆δ é a componente da variação do torque em fase com a perturbação do ângulo do rotor  $\Delta\delta$ , sendo conhecida como a componente de torque sincronizante.  $T_S$  é o coeficiente de torque sincronizante.

*T*<sub>n</sub>∆ω é o componente da variação do torque em fase com a perturbação da velocidade  $\Delta \omega$  sendo conhecida como a componente de torque de amortecimento.  $T_p$  é o coeficiente de torque de amortecimento.

A estabilidade do sistema depende da existência de ambas as componentes de torque para cada máquina síncrona [12].

Por conveniência da análise e por ganhar percepção na natureza de problemas de estabilidade, é útil caracterizar a estabilidade de ângulo de rotor em termos das seguintes subcategorias:

**Estabilidade angular frente a pequena-perturbação** (ou oscilações eletromecânicas). Relaciona-se à habilidade do sistema de potência de manter o sincronismo frente a perturbações pequenas. Geralmente, está associada a pequenas variações de carga ou geração [71]. Na seção 2.2.3, abordaremos este assunto com maior detalhe.

**Estabilidade angular frente a grande perturbação**, normalmente referida como estabilidade transitória, relaciona-se à habilidade do sistema de potência de manter o sincronismo quando submetido a uma perturbação severa. A resposta do sistema resultante envolve excursões grandes do ângulo do rotor de gerador e é influenciado pela relação não linear potência-ângulo. A estabilidade transitória depende tanto do estado inicial do sistema, quanto da severidade da perturbação.

O período de interesse em estudos de estabilidade transitória normalmente é 3 a 5 segundos, após a perturbação. Pode-se estender a 10–20 segundos para sistemas muito grandes com oscilações inter-área dominantes.

A estabilidade angular à pequena perturbação e a estabilidade transitória são categorizadas como fenômenos a curto prazo.

#### **2.2.3 Estabilidade angular frente a pequenas perturbações**

A estabilidade angular frente a pequenas perturbações, relaciona-se à habilidade do sistema de potência de manter o sincronismo frente a perturbações pequenas como as que ocorrem continuamente no sistema devido a pequenas variações de carga e geração. O período de interesse deste tipo de estabilidade está na ordem de 10 a 20 segundos após a perturbação (fenômeno de curto prazo) [71].

A instabilidade resultante pode ser de duas formas:

a) Aumento monotônico (aperiódico ou não oscilatório) do ângulo do rotor devido à falta de torque sincronizante suficiente.

b) Oscilações angulares oscilatórias de amplitudes crescentes do ângulo do rotor devido à falta de torque de amortecimento suficiente.

A natureza da resposta do sistema a uma pequena perturbação depende de diversos fatores nos quais se incluem, dentre outros, a condição inicial do sistema, a robustez do sistema de transmissão e os tipos dos controles dos sistemas de excitação utilizados nos geradores. Para um gerador sem sistema de excitação, conectado radialmente a um grande sistema de potência, a instabilidade acontece devido à insuficiência de torque sincronizante, o que faz com que o sistema perca a estabilidade aperiodicamente, como é mostrado na Figura 2.2a. No caso do gerador possuir sistema de excitação, o que acontece, em geral, é a perda de sincronismo oscilatório devido à insuficiência de torque de amortecimento, como é mostrado na Figura 2.2b.

Nos sistemas de potência atuais, a estabilidade a pequenas perturbações, quase sempre, relaciona-se a seu baixo valor de amortecimento para as oscilações. Em geral, a estabilidade associa-se aos seguintes tipos de modos de oscilações [12]:

• **Modo inter-máquinas ou intra-planta**: associado às oscilações entre as unidades de uma mesma usina. As freqüências ficam na faixa de 2-3 Hz [3].

• **Modo local ou máquina-sistema**: associado às oscilações entre o conjunto de unidades de uma planta de geração e o restante do sistema de potência. O termo local é utilizado em razão das oscilações estarem localizadas numa usina ou em uma pequena parte do sistema. As freqüências naturais dos modos locais ficam em geral na faixa de 0.7 a 2 Hz

• **Modo multi-máquinas ou inter-planta**s: associado às oscilações entre usinas eletricamente próximas [54].

• **Modo inter-área**: associados às oscilações entre grupos de usinas situadas em partes diferentes do sistema interligadas por enlaces frágeis. O modo inter-área geralmente ocorre de duas formas:

**Modo inter-área de baixa freqüência**, envolvendo todas as usinas do sistema. O sistema é dividido em dois grandes grupos oscilando entre si. A freqüência desse tipo de oscilação fica em geral na faixa de 0.1 a 0.5 Hz.

**Modo inter-área de alta freqüência**, envolvendo subgrupos de geradores oscilando entre si. As freqüências, nesse caso, estão geralmente na faixa de 0.4 a 0.7 Hz.

• **Modos de controle**: associados, em geral, aos controles dos sistemas de excitação, reguladores de velocidade, conversores HVDC, compensadores estáticos de reativos ajustados em forma inadequada.

• **Modos torsionais**: associados aos componentes rotacionais do sistema dos eixos turbina-gerador. A instabilidade dos modos torsionais pode ser causada pela interação dos eixos com os controles dos sistemas de excitação, reguladores de velocidade, controles de sistemas HVDC e linhas de transmissão com compensação em série.

12

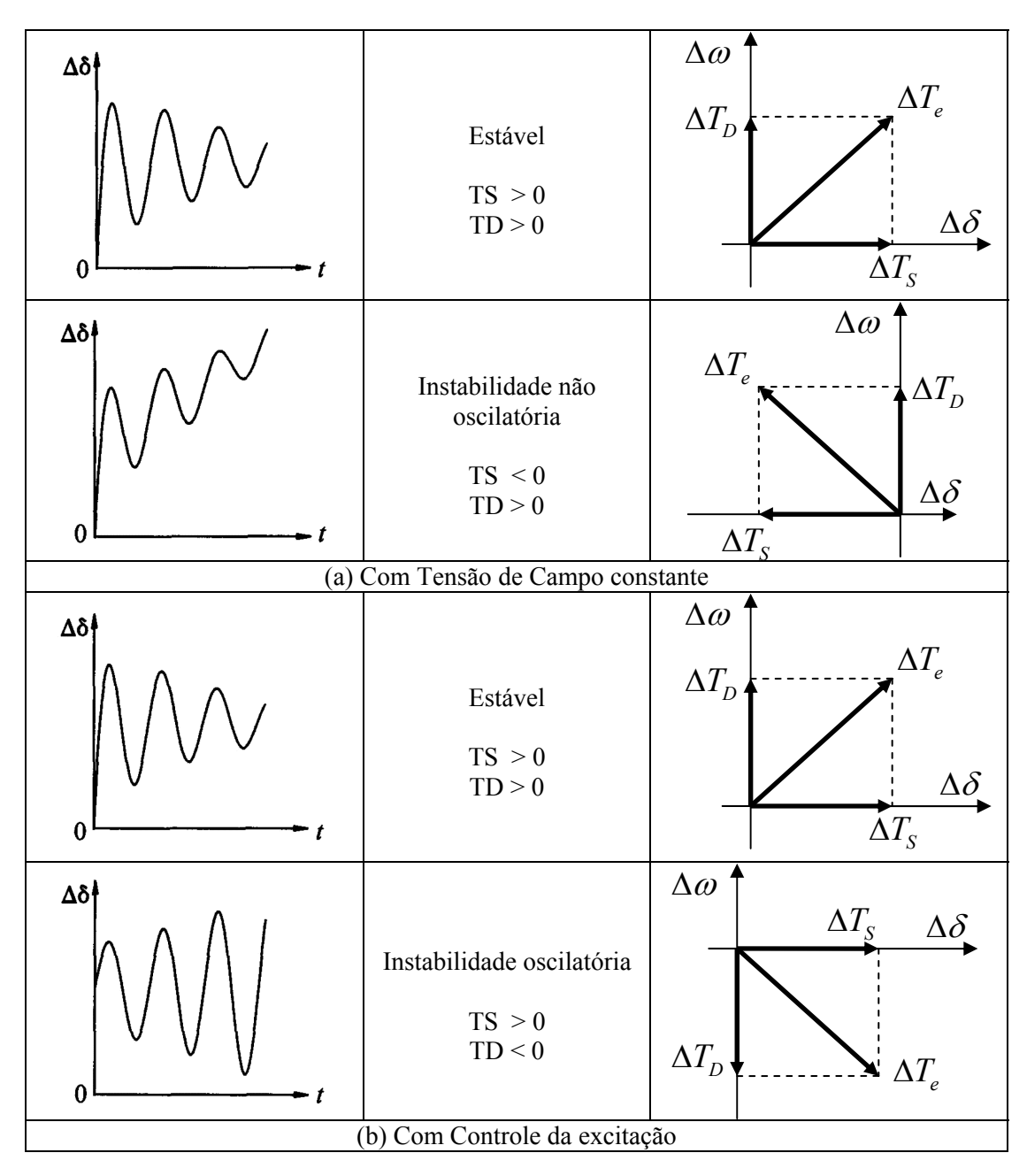

**Figura 2.2.- Natureza da resposta do sistema após perturbações pequenas.** 

# **2.3 Representação dos sistemas dinâmicos no espaço de estados**

A análise de estabilidade a pequenas perturbações usando técnicas de linearização, provê informações valiosas das características dinâmicas inerentes ao sistema. Esta técnica baseia-se na modelagem no espaço de estados que será descrita a seguir. [72].

## **Estado de um sistema dinâmico**

O estado de um sistema dinâmico é o menor conjunto de variáveis (chamadas de variáveis de estado), tais que o conhecimento dessas variáveis em  $t = t_0$ , juntamente com o conhecimento da entrada para  $t \geq t_0$ , determina completamente o comportamento

do sistema para qualquer instante  $t \geq t_0$ .

#### **Variáveis de estado de um sistema dinâmico**

As variáveis de estado de um sistema dinâmico são aquelas que constituem o menor conjunto de variáveis capaz de determinar o estado desse sistema dinâmico. Se pelo menos *n* variáveis *x1, x2,..., xn* são necessárias para descrever todo o comportamento do sistema dinâmico, então essas *n* variáveis formam um conjunto de variáveis de estado.

#### **Vetor de estado**

O vetor de estado é o vetor que tem como componentes *n* variáveis de estado necessárias para descrever completamente o comportamento de um dado sistema. Assim, um vetor de estado é aquele que determina univocamente o estado do sistema *x(t)* para qualquer instante  $t \geq t_0$ , uma vez dado o estado em  $t = t_0$ , e especificada a entrada  $u(t)$  para  $t \geq t_0$ .

#### **Espaço de estados**

O espaço de estados é o espaço n-dimensional, cujos eixos coordenados são formados pelos eixos de *x1, x2,..., xn* , onde *x1, x2,..., xn* são as variáveis de estado.

#### **Equações no espaço de estados**

A análise no espaço de estados envolve três tipos de variáveis que estão presentes na modelagem de sistemas dinâmicos: variáveis de entrada "*u*", variáveis de saída "*y*" e variáveis de estado "*x*". A representação de um dado sistema no espaço de estados não é única, mas o número de variáveis de estado é o mesmo para qualquer uma das diferentes representações do mesmo sistema, no espaço de estados.

O sistema dinâmico deve conter elementos que memorizem os valores de entrada para  $t \geq t_1$ . Uma vez que os integradores em um sistema de controle de tempo contínuo servem como dispositivos de memória, as saídas desses integradores podem ser consideradas variáveis que definem o estado interno do sistema dinâmico. Assim, estas podem ser escolhidas como variáveis de estado. O número de variáveis de estado que definem completamente a dinâmica de um sistema é igual ao número de integradores existentes no sistema [72].

Suponhamos que se tenha um sistema que envolva *n* integradores (*n* variáveis de estado *x1, x2,..., xn*) e que o mesmo possua *r* entradas *u1, u2,..., ur* e *m* saídas *y1, y2,..., ym*.

O sistema pode ser descrito por

$$
\underline{\dot{x}} = \underline{f}(\underline{x}, \underline{u}) \tag{2.2}
$$

$$
\underline{y} = \underline{g}(\underline{x}, \underline{u}) \tag{2.3}
$$

onde

$$
\underline{x} = \begin{bmatrix} x_1 \\ x_2 \\ \vdots \\ x_n \end{bmatrix} \qquad \qquad \underline{u} = \begin{bmatrix} u_1 \\ u_2 \\ \vdots \\ u_r \end{bmatrix} \qquad \qquad \underline{f} = \begin{bmatrix} f_1 \\ f_2 \\ \vdots \\ f_n \end{bmatrix} \qquad \qquad \underline{g} = \begin{bmatrix} g_1 \\ g_2 \\ \vdots \\ g_m \end{bmatrix}
$$

Se as equações (2.2) e (2.3) forem linearizadas em torno de um ponto de operação *x0*, *u0* considerado em equilíbrio, no qual desejamos fazer uma análise de pequenas perturbações, este ponto deverá satisfazer (2.2), portanto:

$$
\dot{\underline{x}}_0 = f(\underline{x}_0, \underline{u}_0) = \underline{0} \tag{2.4}
$$

Se o sistema sofre um pequeno distúrbio dado por  $\underline{\dot{x}}_0 + \Delta \underline{\dot{x}}$  e  $\underline{u}_0 + \Delta \underline{u}$ , o novo estado deverá ainda satisfazer (2.3):

$$
\underline{\dot{x}} = \dot{\underline{x}}_0 + \Delta \underline{\dot{x}} = \underline{f} [(\dot{\underline{x}}_0 + \Delta \underline{\dot{x}}, \underline{u}_0 + \Delta \underline{u})] = \underline{0}
$$
\n(2.5)

Como se assume uma perturbação pequena, a função não-linear  $f(x, u)$  pode ser expressa através de sua expansão em série de Taylor. Desprezando termos de ordem igual e superior a dois, tem-se:

$$
\dot{x}_i = \dot{x}_{i0} + \Delta \dot{x}_i = f_i \left[ \left( \dot{x}_0 + \Delta \dot{x}, u_0 + \Delta u \right) \right]
$$
\n(2.6)

$$
\dot{x}_i = f_i(\dot{\underline{x}}_0, \dot{\underline{u}}_0) + \frac{df_i}{dx_1} \Delta x_1 + \dots + \frac{df_i}{dx_n} \Delta x_n + \frac{df_i}{du_1} \Delta u_1 + \dots + \frac{df_i}{du_r} \Delta u_r \tag{2.7}
$$

como  $\dot{x}_{i0} = f_i(\dot{x}_0, \dot{u}_0)$ , obtem-se:

$$
\Delta \dot{x}_i = \frac{df_i}{dx_1} \Delta x_1 + \dots + \frac{df_i}{dx_n} \Delta x_n + \frac{df_i}{du_1} \Delta u_1 + \dots + \frac{df_i}{du_r} \Delta u_r
$$
\n(2.8)

sendo *i = 1, 2, ..., n.*

Analogamente, para o vetor de saídas do sistema dado pela Equação (2.3), podem-se escrever:

$$
\Delta y_j = \frac{dg_j}{dg_1} \Delta x_1 + \dots + \frac{dg_j}{dx_n} \Delta x_n + \frac{dg_j}{du_1} \Delta u_1 + \dots + \frac{dg_j}{du_r} \Delta u_r
$$
\n(2.9)

sendo  $j = 1, 2, ..., m$ .

Assim, a forma linearizada das equações (2.2) e (2.3) é:

$$
\Delta \dot{\underline{x}} = \mathbf{A} \Delta \underline{x} + \mathbf{B} \Delta \underline{u} \tag{2.10}
$$

$$
\Delta y = C\Delta x + D\Delta u \tag{2.11}
$$

onde

$$
\mathbf{A} = \begin{bmatrix} \frac{\partial f_1}{\partial x_1} & \cdots & \frac{\partial f_1}{\partial x_n} \\ \vdots & \ddots & \cdots & \vdots \\ \frac{\partial f_n}{\partial x_1} & \cdots & \frac{\partial f_n}{\partial x_n} \end{bmatrix}
$$

$$
\mathbf{B} = \begin{bmatrix} \frac{\partial f_1}{\partial u_1} & \cdots & \frac{\partial f_1}{\partial u_n} \\ \vdots & \ddots & \ddots & \vdots \\ \frac{\partial f_n}{\partial u_1} & \cdots & \frac{\partial f_n}{\partial u_n} \end{bmatrix}
$$

$$
\mathbf{C} = \begin{bmatrix} \frac{\partial g_1}{\partial x_1} & \cdots & \frac{\partial g_1}{\partial x_n} \\ \vdots & \ddots & \ddots & \vdots \\ \frac{\partial g_m}{\partial x_1} & \cdots & \frac{\partial g_m}{\partial x_n} \end{bmatrix}
$$

$$
\mathbf{D} = \begin{bmatrix} \frac{\partial g_1}{\partial u_1} & \cdots & \frac{\partial g_1}{\partial u_n} \\ \vdots & \ddots & \vdots \\ \frac{\partial g_m}{\partial u_1} & \cdots & \frac{\partial g_m}{\partial u_n} \end{bmatrix}
$$

- ∆*x* é o vetor de estado de ordem *n*
- ∆*y* é o vetor de saída de ordem *m*
- ∆*u* é o vetor de entrada de ordem *r*
- **A** é a matriz de estado ou planta de ordem *nxn*
- **B** é a matriz de entrada ou controle de ordem *nxr*
- **C** é a matriz de saída de ordem *mxn*
- **D** é a matriz de transmissão direta *mxr*

Aplicando a transformada de Laplace nas equações (2.6) e (2.7), obtem-se as equações de estado no domínio da freqüência:

$$
s\Delta x(s) - \Delta x(0) = A\Delta x(s) + B\Delta u(s)
$$
\n(2.12)

$$
\Delta y(s) = C\Delta x(s) + D\Delta u(s) \tag{2.13}
$$

rearranjando os termos da Equação (2.8), tem-se:

$$
(s\mathbf{I} - \mathbf{A})\Delta x(s) = \Delta x(0) + \mathbf{B}\Delta u(s)
$$
\n(2.14)

assim,

$$
\Delta \underline{x}(s) = \frac{\text{adj}(s\mathbf{I} - \mathbf{A})}{\text{det}(s\mathbf{I} - \mathbf{A})} \big[ \Delta \underline{x}(0) + \mathbf{B} \Delta \underline{u}(s) \big]
$$
(2.15)

e em forma similar para (2.9)

$$
\Delta \underline{y}(s) = \mathbf{C} \frac{\text{adj}(s\mathbf{I} - \mathbf{A})}{\text{det}(s\mathbf{I} - \mathbf{A})} \left[ \Delta \underline{x}(0) + \mathbf{B} \Delta \underline{u}(s) \right] + \mathbf{D} \Delta \underline{u}(s)
$$
(2.16)

sendo I a matriz identidade.

Os pólos de ∆*x* e ∆*y* são as raízes da equação seguinte, denominada "Equação característica da matriz A":

$$
\det(s\mathbf{I} - \mathbf{A}) = 0 \tag{2.17}
$$

### **2.4 Propriedades da matriz de estado**

### **2.4.1 Autovalores**

Os autovalores de uma matriz **A** são definidos como os valores do parâmetro escalar λ para o qual existem soluções não triviais da equação:

$$
\mathbf{A}\phi = \lambda\phi \tag{2.18}
$$

onde **A** é uma matriz *n x n* e φ um vetor de dimensão *n*.

Dessa forma, os autovalores de uma matriz **A** podem ser calculados através da solução das raízes da sua equação característica, que é definida por:

$$
(\mathbf{A} - \lambda \mathbf{I})\phi = \underline{0} \tag{2.19}
$$

para uma solução não trivial:

$$
\det(\mathbf{A} - \lambda \mathbf{I}) = 0 \tag{2.20}
$$

### **2.4.2 Autovetores**

Para cada autovalor *λi* da matriz **A**, existe um vetor φ*i* que satisfaz a Equação 2.18, o qual é denominado "autovetor à direita" da matriz **A** associado ao autovalor *λi*.

Portanto, tem-se:

$$
\mathbf{A}\underline{\phi}_{i} = \lambda_{i}\underline{\phi}_{i} \qquad i = 1, 2, ..., n \qquad (2.21)
$$

sendo que o autovetor φ*i* é o seguinte vetor-coluna:

$$
\underline{\phi}_{i} = \begin{bmatrix} \varphi_{1i} \\ \varphi_{2i} \\ \vdots \\ \varphi_{ni} \end{bmatrix}
$$
 (2.22)

Igualmente, o vetor linha  $\psi_i$  que satisfaz a Equação 2.23, é denominado "autovetor à esquerda" da matriz A.

$$
\underline{\psi}_i \mathbf{A} = \lambda_i \underline{\psi} \qquad i = 1, 2, ..., n \qquad (2.23)
$$

onde

$$
\underline{\psi}_i = \begin{bmatrix} v_{i1} & v_{i2} & \cdots & v_{in} \end{bmatrix}
$$
\n(2.24)

Os autovetores à esquerda e à direita correspondentes a autovalores diferentes são ortogonais, melhor dizendo:

$$
\psi_i \phi_j = 0 \dots \dots \dots \dots \forall i \neq j \tag{2.25}
$$

Porém, autovetores à esquerda e à direita, correspondentes ao mesmo autovalor, não são ortogonais, portanto:

$$
\psi_i \phi_j \neq 0 \dots \dots \dots \forall i = j \tag{2.26}
$$

#### **2.4.3 Matrizes Modais**

Para expressar as propriedades da matriz de estado **A**, é conveniente introduzir as matrizes seguintes:

$$
\mathbf{\Phi} = \begin{bmatrix} \underline{\phi}_1 & \underline{\phi}_2 & \cdots & \underline{\phi}_n \end{bmatrix} \tag{2.27}
$$

$$
\mathbf{\Psi} = \begin{bmatrix} \underline{\mathbf{\Psi}}_1^T & \underline{\mathbf{\Psi}}_2^T & \cdots & \underline{\mathbf{\Psi}}_n^T \end{bmatrix}^T
$$
 (2.28)

$$
\Lambda = \Phi^{-1} A \Phi \tag{2.29}
$$

onde todas as matrizes são de ordem *nxn*, sendo **Λ** uma matriz diagonal, a qual tem os autovalores da matriz de estado **A**: *λ1, λ2,..., λn* como seus elementos diagonais.

#### **2.4.4 Movimento livre de um sistema dinâmico**

Se na Equação 2.10 o valor da entrada é zero, considera-se que um sistema dinâmico está em movimento livre. Então:

$$
\Delta \dot{\underline{x}} = \mathbf{A} \Delta \underline{x} \tag{2.30}
$$

esta última equação pode também ser representada por

$$
\underline{\dot{z}} = \Lambda \underline{z} \tag{2.31}
$$

onde *z* um novo vetor de estado relacionado com o vetor ∆*x* pela transformação:

$$
\Delta \underline{x} = \Phi \underline{z} \tag{2.32}
$$

A Equação 2.31 é importante porque representa *n* equações diferenciais de primeira ordem desacopladas entre si da forma

$$
\dot{z}_i = \lambda_i z_i \qquad i = 1, 2, ..., n. \qquad (2.33)
$$

Cuja solução no domínio do tempo é demonstrada por:

$$
z_i(t) = z_i(0)e^{\lambda_i t} \tag{2.34}
$$

onde  $z_i(0)$  é o valor inicial de  $z_i$ .

Voltando para a Equação 2.31, a resposta em termos do vetor de estado original pode ser demonstrada por:

$$
\Delta \underline{x}(t) = \Phi \underline{z}(t) \tag{2.35}
$$

$$
\Delta \underline{x}(t) = \begin{bmatrix} \underline{\phi} & \underline{\phi} & \cdots & \underline{\phi}_n \end{bmatrix} \begin{bmatrix} z_1(t) \\ z_2(t) \\ \vdots \\ z_n(t) \end{bmatrix}
$$
(2.36)

relacionando (2.35) e (2.36) tem-se:

$$
\Delta \underline{x}(t) = \sum_{i=1}^{n} \underline{\phi}_i z_i(0) e^{\lambda_i t} \tag{2.37}
$$

de (2.37) tem-se:

$$
\underline{z}(t) = \Phi^{-1} \Delta \underline{x}(t) \tag{2.38}
$$

$$
\underline{z}(t) = \Psi \Delta \underline{x}(t) \tag{2.39}
$$

implicando que:

$$
z_i(t) = \underline{\psi}_i \Delta \underline{x}(t) \tag{2.40}
$$

Ao se determinar  $t = 0$  na Equação 2.40, obtem-se:

$$
z_i(0) = \psi_i \Delta \underline{x}(0) \tag{2.41}
$$

Se fosse usado  $c_i$  para denotar o produto escalar  $\psi_i \Delta x(0)$ , pode-se escrever a Equação 2.37 da seguinte forma:

$$
\Delta \underline{x}(t) = \sum_{i=1}^{n} \underline{\phi}_i c_i e^{\lambda_i t} \tag{2.42}
$$
A resposta da i-ésima variável de estado pode ser representada por:

$$
\Delta x_i(t) = \varphi_{i1} c_1 e^{\lambda_i t} + \varphi_{i2} c_2 e^{\lambda_2 t} + \dots + \varphi_{in} c_n e^{\lambda_n t} \tag{2.43}
$$

A Equação 2.43 é a resposta livre (sem entradas) no domínio do tempo de um sistema dinâmico em termos dos autovalores e os autovetores à esquerda e à direita. Desta forma, a resposta livre (ou condição inicial) é demonstrada por uma combinação linear de *n* modos dinâmicos, que correspondem aos *n* autovalores da matriz de estado.

O produto escalar  $\psi_i \Delta x(0)$  representa a magnitude da excitação do i-ésimo modo resultante das condições iniciais. Se as condições iniciais caem ao longo do j-ésimo vetor, o produto escalar  $\psi_i \Delta x(0)$  será identicamente zero para todo  $i \neq j$ . Dessa forma, somente o j-ésimo modo será excitado.

Se o vetor que representa as condições iniciais não for um autovetor, poderá ser representado por uma combinação linear de *n* autovetores. A resposta do sistema será a soma das *n* respostas.

Se a componente ao longo de um autovetor de condições iniciais for zero, o modo correspondente não será excitado.

#### **2.4.5 Autovalores e estabilidade**

De acordo com a Equação 2.35, a característica dependente do tempo, para um autovalor  $\lambda_i$  qualquer, é dada por  $e^{\lambda_i t}$ . Portanto, a estabilidade do sistema é determinada pela natureza dos autovalores, da seguinte forma:

- **Autovalores Reais Negativos** – Correspondem a modos aperiódicos, decaindo com o tempo. A maior magnitude mais rápida será a queda.

- **Autovalores Reais Positivos** – Correspondem a modos aperiódicos crescentes com o tempo, o que caracteriza instabilidade aperiódica.

- **Autovalores Complexos com Parte Real Negativa** – Ocorrem em pares conjugados e correspondem a modos oscilatórios amortecidos.

- **Autovalores Complexos com Parte Real Positiva** – Ocorrem em pares conjugados e correspondem a modos oscilatórios crescentes com o tempo, o que caracteriza instabilidade oscilatória.

| Localização dos autovalores<br>no plano complexo   | Resposta Típica                            | Modo de oscilação                                       |
|----------------------------------------------------|--------------------------------------------|---------------------------------------------------------|
| Im<br>$\pmb{\mathsf{x}}$<br>Re<br>$\boldsymbol{x}$ | Amplitude<br>tempo (sec)                   | Estável<br>Oscilatório<br>amortecido                    |
| Im<br>X<br>Re<br>X                                 | Amplitude<br>tempo (sec)                   | Instável<br>Oscilatório<br>crescente com o<br>tempo     |
| Im<br>$\rm Re$                                     | Amplitude<br>tempo (sec)                   | Estável<br>Não oscilatório                              |
| Im<br>Re                                           | <b>Amplitude</b><br>tempo (sec)            | Instável<br>Não oscilatório<br>crescente com o<br>tempo |
| Im<br>$\rm Re$                                     | Amplitude<br>12<br>84<br>á.<br>tempo (sec) | Estável<br>Oscilatório de<br>amplitude<br>constante     |
| Im<br>×<br>$\rm Re$                                | Amplitude<br>$\alpha$<br>12<br>tempo (sec) | Instável<br>Não oscilatório<br>crescente com o<br>tempo |

**Figura 2.3.- Resposta ao degrau para diferentes pares de autovalores.** 

- **Autovalores Complexos com Parte Real Nula** – Ocorrem em pares conjugados e correspondem a modos oscilatórios de amplitude constante, o que caracteriza modos condicionalmente estáveis.

A parte real de um autovalor fornece o amortecimento do modo associado ao mesmo, enquanto que a parte imaginária fornece a freqüência de oscilação.

Se um dado autovalor não possui componente imaginária (autovalor real) e está no semi-plano esquerdo do plano complexo (negativo), haverá um modo aperiódico (freqüência de oscilação nula) decrescente ao longo do tempo. Da mesma forma, se um dado autovalor não possui componente imaginária e está no semi-plano direito do plano complexo (positivo), haverá um modo aperiódico crescente ao longo do tempo.

No caso de um par de autovalores complexos conjugados com parte real negativa, existirá um modo de oscilação amortecido. Por outro lado, para um par de autovalores complexos conjugados com parte real positiva, haverá um modo de oscilação com amplitude crescente ao longo do tempo.

Se a componente real do autovalor é nula, não existe amortecimento das oscilações, o que dá origem a um modo de oscilação com amplitude constante.

A Figura 2.3 mostra de forma gráfica respostas típicas à aplicação do degrau para as diferentes naturezas dos autovalores.

#### **2.4.6 Mode-Shapes e autovetores**

Nas seções anteriores mostra-se a resposta de um sistema em termos dos vetores de estado ∆*x* e *z* , os quais estão relacionados entre si da seguinte forma:

$$
\Delta \underline{x}(t) = \Phi \underline{z}(t)
$$
\n
$$
\Delta \underline{x}(t) = \begin{bmatrix} \underline{\phi} & \underline{\phi}_2 & \cdots & \underline{\phi}_n \end{bmatrix} \begin{bmatrix} z_1(t) \\ z_2(t) \\ \vdots \\ z_n(t) \end{bmatrix}
$$
\n(2.44)\n(2.45)

e

$$
\underline{z}(t) = \Psi \Delta \underline{x}(t) \tag{2.46}
$$

1 1 2 2 ( ) ( ) ( ) ( ) *<sup>n</sup> <sup>n</sup> x t x t z t x t* ψ ψ ψ ⎡ ⎤⎡∆ ⎤ ⎢ ⎥⎢ ⎥ ∆ ⎢ ⎥⎢ ⎥ ⎢ ⎥⎢ ⎥ ⎢ ⎥⎢ ⎥ ⎢ ⎥ ⎣ ⎦⎢⎣∆ ⎥⎦ **<sup>=</sup>** # # (2.47)

Também demonstra-se que as variáveis que compõem o vetor de estado transformado *z* estão associadas a um único modo do sistema. Em outras palavras, as variáveis transformadas *z* estão relacionadas direitamente com os modos de oscilação do sistema.

Na Equação 2.44, observa-se que os autovetores à direita fornecem os chamados "mode-shapes", dando uma medida da atividade de uma variável de estado quando um determinado modo é excitado. Por exemplo, o grau de atividade da variável de estado  $x_k$  no i-ésimo modo é dado pelo elemento  $\varphi_{ki}$  do autovetor à direita  $\varphi_i$ .

As magnitudes dos elementos do vetor φ*i* fornecem o grau de atividade de cada variável de estado em relação ao i-ésimo modo, enquanto os ângulos dos elementos do vetorφ*i* fornecem as defasagens de cada variável de estado em relação ao i-ésimo modo.

A Equação 2.46 mostra que um determinado autovetor à esquerda  $\psi_i$  identifica a combinação das variáveis de estado originais que formam o i-ésimo modo. Assim, o késimo elemento do autovetor à direita φ*i* mede o grau de atividade ou resposta da variável  $x_k$  no i-ésimo modo, enquanto o k-ésimo elemento do autovetor à esquerda  $\psi_i$ fornece o peso dessa resposta no i-ésimo modo.

#### **2.4.7 Fator de Participação**

A utilização individual dos autovetores à direita ou à esquerda para identificação da relação entre cada estado e cada modo traz problemas, uma vez que os elementos dos autovetores são dependentes das unidades e das escalas associadas às variáveis de estado. Para contornar tal dificuldade, utiliza-se a "matriz de participação" que combina os autovetores à direita e à esquerda. A matriz de participação é definida por:

$$
\mathbf{P} = \begin{bmatrix} \underline{p}_1 & \underline{p}_2 & \cdots & \underline{p}_n \end{bmatrix} \tag{2.48}
$$

sendo:

$$
\underline{p}_{i} = \begin{bmatrix} p_{1i} \\ p_{2i} \\ \vdots \\ p_{ni} \end{bmatrix} = \begin{bmatrix} \varphi_{1i} V_{i1} \\ \varphi_{2i} V_{i2} \\ \vdots \\ \varphi_{ni} V_{in} \end{bmatrix}
$$
\n(2.49)

onde:

 $\varphi_{ki}$  é o k-ésimo elemento do autovetor à direita  $\varphi_i$ .

 $v_{ik}$  é o k-ésimo elemento do autovetor à esquerda  $\psi_i$ .

Cada elemento da matriz de participação é chamado de "fator de participação", representando uma medida da participação de uma variável de estado em um determinado modo presente no sistema. O resultado da multiplicação dos autovetores à direita e dos autovetores à esquerda é adimensional, isto é, independentemente da escolha de unidades.

#### **2.4.8 Controlabilidade e Observabilidade**

Controlabilidade é a propriedade do acoplamento entre a entrada e o estado, dessa forma, envolve as matrizes A e B. Observabilidade é a propriedade do acoplamento entre a saída e o estado, assim envolve as matrizes A e C [12].

Nas equações 2.10 e 2.11 foi apresentada, em forma linearizada, a resposta do sistema na presença de uma entrada ∆*u* . Expressando essas equações em termos da variável de transformação *z* , tem-se:

$$
\Phi_{\underline{z}} = A\Phi_{\underline{z}} + B\Delta_{\underline{u}} \tag{2.50}
$$

$$
\Delta y = \mathbf{C} \Phi \mathbf{z} + \mathbf{D} \Delta \mathbf{u} \tag{2.51}
$$

A transformação dessas equações na forma desacoplada pode, portanto, ser escrita da seguinte forma:

$$
\underline{\dot{z}} = \Lambda \underline{z} + \mathbf{B}' \Delta \underline{u} \tag{2.52}
$$

$$
\Delta y = \mathbf{C}' \underline{z} + \mathbf{D} \Delta \underline{u} \tag{2.53}
$$

onde:

$$
\mathbf{B}^{\prime} = \mathbf{\Phi}^{-1} \mathbf{B} \tag{2.54}
$$

$$
\mathbf{C}' = \mathbf{C}\mathbf{\Phi} \tag{2.55}
$$

Se a i-ésima linha da matriz B′ for nula, na Equação 2.52, pode-se dizer que as entradas não têm efeito sobre o i-ésimo modo do sistema. Nesse caso, diz-se que o iésimo modo é "não-controlável".

Da mesma forma, na Equação 2.53, nota-se que a i-ésima coluna da matriz C′ determina o quanto cada variável z<sub>i</sub> contribui para a formação das saídas. Se uma coluna é nula, então diz-se que o modo correspondente é "não observável". Isso explica o fato de, em alguns casos, serem vistos alguns modos mal amortecidos que não são detectados através da monitoração de determinadas variáveis de saída (variáveis medidas ou monitoradas).

A matriz B′ é denominada "matriz de controlabilidade", enquanto a matriz C′ é denominada "matriz de observabilidade". A partir da inspeção das matrizes B′ e C′ , é possível classificar os modos do sistema quanto à sua controlabilidade e observabilidade.

#### **2.4.9 Função de Transferência e Espaço de Estados**

Uma outra forma de representar um sistema é a partir da denominada função de transferência, a qual relaciona uma entrada a uma saída do sistema. Assim, para um dado sistema, define-se a função de transferência G(s) com saída Y(s) e entrada U(s), da seguinte maneira:

$$
\frac{Y(s)}{U(s)} = G(s) = \frac{b_m s^m + b_{m-1} s^{m-1} + \dots + b_1 s + b_0}{a_n s^n + a_{n-1} s^{n-1} + \dots + a_1 s + a_0}
$$
(2.56)

ou na forma fatorada:

$$
G(s) = \frac{b_m(s - z_1)(s - z_2) \cdots (s - z_m)}{a_n(s - p_1)(s - p_2) \cdots (s - p_n)}
$$
(2.57)

onde os números *z1, z2, ..., zm* são chamados de zeros em razão de ser valores de s para os quais *G(s)* é zero. Os números *p1, p2, ..., pn* são chamados de pólos de *s*.

A representação mediante a função de transferência exprime somente o comportamento do sistema a respeito da relação entrada-saída especificada. Porém, a representação no espaço de estados relaciona-se tanto com as propriedades de entrada e saída de um sistema quanto com seu comportamento interno por inteiro.

Uma vez que há interesse em realizar ambos os tipos de representações, é importante observar como ambos os modos de representação do sistema estão relacionados.

$$
\Delta \dot{\underline{x}} = \mathbf{A} \Delta \underline{x} + \underline{b} \Delta u \tag{2.58}
$$

$$
\Delta y = \underline{c} \Delta \underline{x} \tag{2.59}
$$

onde:

**A** é a matriz de estado, ∆*x* é o vetor de estado, ∆*u* é uma entrada simples, ∆*y* é uma saída simples, *c* é um vetor linha e *b* é um vetor coluna. Assumindo que *y* não é função direita de  $u$ , tem-se  $\mathbf{D} = 0$ .

Expressando a relação entre a entrada e a saída como função de transferência:

$$
G(s) = \frac{\Delta Y(s)}{\Delta U(s)} = \underline{c}(sI - A)^{-1} \underline{b} = \frac{b_m(s - z_1)(s - z_2) \cdots (s - z_m)}{a_n(s - p_1)(s - p_2) \cdots (s - p_n)}
$$
(2.60)

expandindo G(s) em frações parciais:

$$
G(s) = \frac{R_1}{(s - p_1)} + \frac{R_2}{(s - p_2)} + \dots + \frac{R_n}{(s - p_n)}
$$
(2.61)

onde *Ri* é chamado de resíduo de *G(s)* no pólo *pi*.

Escrevendo as equações (2.58) e (2.59) em termos das variáveis desacopladas, chega-se a:

$$
G(s) = \frac{\Delta Y(s)}{\Delta U(s)} = \underline{c} \Phi \left[ s\mathbf{I} - \mathbf{\Lambda} \right]^{-1} \Psi \underline{b}
$$
 (2.62)

assim mesmo, podemos expressar o resíduo como:

$$
R_i = \underline{c} \phi_i \psi_i \underline{b} \tag{2.63}
$$

Como podemos observar na Equação 2.63, o resíduo da função de transferência pode ser descrita em termos dos autovetores à esquerda e à direita.

#### **2.5 Modelo dinâmico de um sistema elétrico de potência**

Após ter feito a revisão da teoria de representação dos sistemas dinâmicos no espaço de estados, particulariza-se para um sistema elétrico de potência.

O comportamento de um sistema elétrico de potência, se consideradas todas as dinâmicas, é descrito por um conjunto de equações diferenciais ordinárias de primeira ordem do seguinte tipo:

$$
\underline{\dot{x}} = h(\underline{x}, \underline{z}) \tag{2.64}
$$

$$
\underline{\dot{z}} = q(\underline{x}, \underline{z}) \tag{2.65}
$$

Onde por conveniência podemos dividir as dinâmicas das máquinas síncronas,

reguladores de velocidade, sistemas de excitação, estabilizadores de sistemas de potência, motores de indução, cargas dinâmicas, FACTS e outros na Equação 2.64 e a dinâmica da rede de transmissão na Equação 2.65.

Nos modelos para a análise de estabilidade, as dinâmicas associadas com as linhas de transmissão são ignoradas, já que seu tempo de resposta é muito rápido quando comparado aos outros componentes do sistema. Nessas condições, as equações diferenciais utilizadas para modelar a linha são transformadas em restrições algébricas, as quais tipicamente se correspondem com o modelo de fluxo de carga clássico.

$$
\dot{\underline{x}} = f(\underline{x}, \underline{r}) \tag{2.66}
$$

$$
\underline{0} = g(\underline{x}, \underline{r}) \tag{2.67}
$$

Dessa forma, o sistema de potência fica descrito por um modelo algébricodiferencial, cujas equações são resolvidas simultaneamente. Onde *x* é o vetor de estado e *r* é o vetor das variáveis algébricas.

Nos estudos de estabilidade transitória o comportamento dinâmico do sistema é determinado através da simulação no domínio do tempo do conjunto de equações algébricas e diferenciais.

Os estudos de estabilidade a pequenas perturbações são feitos a partir da linearização das equações (2.66) e (2.67) em torno de um ponto de operação  $(x_0, r_0)$  do sistema:

$$
\begin{bmatrix} \Delta \dot{\underline{x}} \\ \underline{0} \end{bmatrix} = \begin{bmatrix} J_1 & J_2 \\ J_3 & J_4 \end{bmatrix} \begin{bmatrix} \Delta \underline{x} \\ \Delta \underline{r} \end{bmatrix}
$$
 (2.68)

onde  $J_1, J_2, J_3$  e  $J_4$  constituem a matriz Jacobiano do sistema e são expressas por:

$$
J_1 = \frac{\partial f(\underline{x}, \underline{r})}{\partial \underline{x}} \bigg|_{\underline{x}_0, \underline{r}_0} \tag{2.69}
$$

$$
J_2 = \frac{\partial f(\underline{x}, \underline{r})}{\partial \underline{r}}\bigg|_{\underline{x}_0, \underline{r}_0} \tag{2.70}
$$

$$
J_3 = \frac{\partial g(\underline{x}, \underline{r})}{\partial \underline{x}} \bigg|_{\underline{x}_0, \underline{r}_0} \tag{2.71}
$$

$$
J_4 = \frac{\partial g(\underline{x}, \underline{r})}{\partial \underline{r}}\bigg|_{\underline{x}_0, \underline{r}_0} \tag{2.72}
$$

A matriz de estados (matriz **A**) pode ser obtida pela eliminação das variáveis

algébricas da matriz Jacobiano. Os autovalores dessa matriz fornecem informações sobre a estabilidade do sistema em torno do ponto de operação  $(\underline{x}_0, \underline{r}_0)$ :

$$
\Delta \underline{r} = -J_4^{-1} J_3 \Delta \underline{x} \tag{2.73}
$$

$$
\Delta \underline{\dot{x}} = \left[ J_1 - J_2 J_4^{-1} J_3 \right] \Delta \underline{x} = \mathbf{A} \Delta \underline{x}
$$
 (2.74)

Uma desvantagem da matriz Jacobiano é que ela não é esparsa, estando a solução da Equação 2.68 restrita para sistemas elétricos de pequeno e medio porte. Quando lidamos com sistemas elétricos de grande porte, o tempo computacional para a solução dessa equação é proibitivo.

Para resolver esse problema, a dinâmica do sistema pode ser descrita através de um conjunto de equações conhecidas como o Sistema Aumentado de Equações, descrito a seguir:

$$
\dot{\underline{x}} = f(\underline{x}, \underline{r}, \underline{u}) \tag{2.75}
$$

$$
\underline{0} = g(\underline{x}, \underline{r}, \underline{u}) \tag{2.76}
$$

onde *x* é o vetor de estados, *r* é o vetor das variáveis algébricas e *u* é o vetor de entradas.

As saídas do sistema que podem ser observadas, podem também ser expressas em função dos vetores *x* , *r* e *u* , da seguinte forma:

$$
\underline{y} = h(\underline{x}, \underline{r}, \underline{u}) \tag{2.77}
$$

A análise da estabilidade a pequenas perturbações pressupõe a linearização das equações (2.75), (2.76) (2.77) em torno de um ponto de operação do sistema  $(\underline{x}_0, \underline{r}_0, \underline{u}_0)$ :

$$
\Delta \underline{\dot{x}} = \left(\frac{\partial f}{\partial \underline{x}}\bigg|_{\underline{x}_0, \underline{r}_0, \underline{u}_0}\right) \Delta \underline{x} + \left(\frac{\partial f}{\partial \underline{r}}\bigg|_{\underline{x}_0, \underline{r}_0, \underline{u}_0}\right) \Delta \underline{r} + \left(\frac{\partial f}{\partial \underline{u}}\bigg|_{\underline{x}_0, \underline{r}_0, \underline{u}_0}\right) \Delta \underline{u} \tag{2.78}
$$

$$
\Delta \underline{\dot{x}} = \left(\frac{\partial g}{\partial \underline{x}}\bigg|_{\underline{x}_0, \underline{r}_0, \underline{u}_0}\right) \Delta \underline{x} + \left(\frac{\partial g}{\partial \underline{r}}\bigg|_{\underline{x}_0, \underline{r}_0, \underline{u}_0}\right) \Delta \underline{r} + \left(\frac{\partial g}{\partial \underline{u}}\bigg|_{\underline{x}_0, \underline{r}_0, \underline{u}_0}\right) \Delta \underline{u} \tag{2.79}
$$

$$
\Delta \underline{\dot{x}} = \left(\frac{\partial h}{\partial \underline{x}}\bigg|_{\underline{x}_0, \underline{r}_0, \underline{u}_0}\right) \Delta \underline{x} + \left(\frac{\partial h}{\partial \underline{r}}\bigg|_{\underline{x}_0, \underline{r}_0, \underline{u}_0}\right) \Delta \underline{r} + \left(\frac{\partial h}{\partial \underline{u}}\bigg|_{\underline{x}_0, \underline{r}_0, \underline{u}_0}\right) \Delta \underline{u}
$$
\n(2.80)

O símbolo ∆ representa uma variação incremental em torno do ponto de equilíbrio do sistema elétrico e, para maior simplicidade do texto, será omitido nas demais equações apresentadas nesse capítulo.

Representando as equações acima utilizando notação matricial, obtém-se:

$$
\begin{bmatrix} \dot{\underline{x}} \\ \underline{0} \end{bmatrix} = \begin{bmatrix} J_1 & J_2 \\ J_3 & J_4 \end{bmatrix} \begin{bmatrix} \underline{x} \\ \underline{r} \end{bmatrix} + \begin{bmatrix} \underline{b}_x \\ \underline{b}_r \end{bmatrix} \underline{u}
$$
 (2.81)

$$
\underline{y} = \left[ \underline{c}_x \, \underline{c}_r \right] \left[ \frac{x}{r} \right] + \mathbf{D} \underline{u} \tag{2.82}
$$

onde:

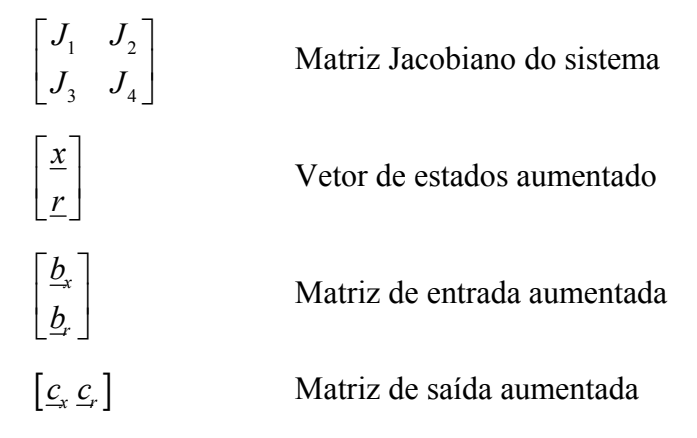

A matriz de estados do sistema, se necessário, pode ser obtida por eliminação do vetor das variáveis algébricas *r* nas equações acima, fazendo:

$$
\underline{r} = -J_4^{-1}J_3 \underline{x} \tag{2.83}
$$

e então:

$$
\dot{\underline{x}} = J_1 \underline{x} + J_2 \underline{r} \tag{2.84}
$$

$$
\underline{\dot{x}} = \left[J_1 - J_2 J_4^{-1} J_3\right] \underline{x} = \mathbf{A} \underline{x} \tag{2.85}
$$

A Equação 2.18 é a equação básica que relaciona a matriz de estados, a autovalores e a autovetores. Essa equação pode ser expressa em termos da matriz Jacobiano. O problema de autovalores torna-se, então, um problema de autovalores generalizados, da forma:

$$
\begin{bmatrix} J_1 & J_2 \ J_3 & J_4 \end{bmatrix} \begin{bmatrix} \frac{\phi}{r} \end{bmatrix} = \lambda \begin{bmatrix} I & 0 \ 0 & 0 \end{bmatrix} \begin{bmatrix} \frac{\phi}{r} \end{bmatrix}
$$
(2.86)

onde *r*  $\mid \phi \mid$  $\begin{bmatrix} \frac{1}{L} \\ \frac{1}{L} \end{bmatrix}$  é denominado autovetor aumentado à direita do autovalor  $\lambda$ .

De forma análoga, o autovetor aumentado à esquerda do autovalor  $\lambda$  pode ser

definido por  $\begin{bmatrix} \psi & \underline{r} \end{bmatrix}$ .

Devido à esparsidade da matriz Jacobiano obtida dessa forma, torna-se viável o uso de algoritmos eficientes baseados em técnicas de esparsidade, para a análise da estabilidade frente a pequenas perturbações, em sistemas elétricos de grande porte. Em MARTINS *et al.* [31, 33, 34] detalham-se os algoritmos seguintes:

Quociente de Rayleigh, quociente de Rayleigh com deflação, bi-iteração com refatoração – RBI, algoritmo de pólo dominante, algoritmos de múltiplos pólos dominantes, algoritmo de zero dominante.

# **2.6 Projeto de estabilizadores de sistemas elétricos de potência descentralizados**

#### **2.6.1 Considerações gerais**

Como foi apresentado nas seções anteriores, o problema da estabilidade frente a pequenas perturbações é provocado pela falta de suficiente torque de amortecimento, assim, a solução é utilizar um sinal estabilizador que produza uma componente de torque elétrico em fase com a variação da velocidade que acrescente esse amortecimento (ver a Equação 2.1).

Isso pode ser conseguido com um dispositivo conhecido como *PSS*, do inglês *Power System Stabilizers*, descrito em 2.6.2.

Projetos de estabilizadores de sistemas elétricos de potência, como descritos nas seções 2.6.3 e 2.6.4, são realizados através do posicionamento adequado de pólos por realimentação dinâmica de saída, como mostrado na Figura 2.4:

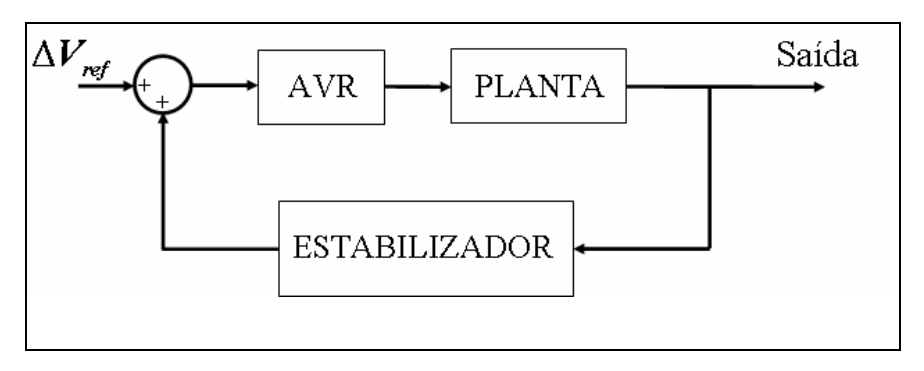

**Figura 2.4.- Retroalimentação dinâmica de saída** 

O deslocamento de pólos pode ser conseguida mediante o uso de blocos do tipo avanço-atraso (lead-lag). A finalidade desta operação é deslocar determinados pólos do sistema, que se encontram em posições indesejáveis do plano complexo, para posições com maior grau de amortecimento. Entende-se por pólos indesejáveis aqueles que causam instabilidade no sistema ou que provocam oscilações mal amortecidas.

A função de transferência do controlador avanço-atraso pode ser representada por:

$$
H(s) = \frac{1 + \alpha T s}{1 + T s} \tag{2.87}
$$

Onde os parâmetros  $\alpha$  e  $T$  são escolhidos de forma a fornecer o defasamento desejado. Além disso, para valores de  $\alpha$  maiores que 1, a fase do sistema sofrerá um avanço; enquanto que, para valores de  $\alpha$  menores do que 1 e maiores do que 0 a fase do sistema sofrerá um atraso.

#### **2.6.2 Estabilizadores de sistemas de potência (***PSS's***)**

Os *PSS's* têm sido utilizados por muitos anos para amortecer as oscilações eletromecânicas. Eles atuam através do controle da excitação da máquina, utilizando um sinal adicional estabilizador, de forma que se produz uma componente de torque elétrico em fase com o desvio de velocidade do rotor (além do torque de amortecimento). Os sinais de entrada mais utilizados nos *PSS* são a velocidade do rotor, potência elétrica, potência acelerante e freqüência. A entrada é passada primeiramente através de um filtro passa-alto denominado *Washout*, tal que, os valores de entrada de regime permanente sejam eliminados. No caso dos *PSS* serem de velocidade ou freqüência é necessário adicionar filtros torsionais para evitar a interação com modos torsionais. A Figura 2.5 apresenta a estrutura geral do *PSS*:

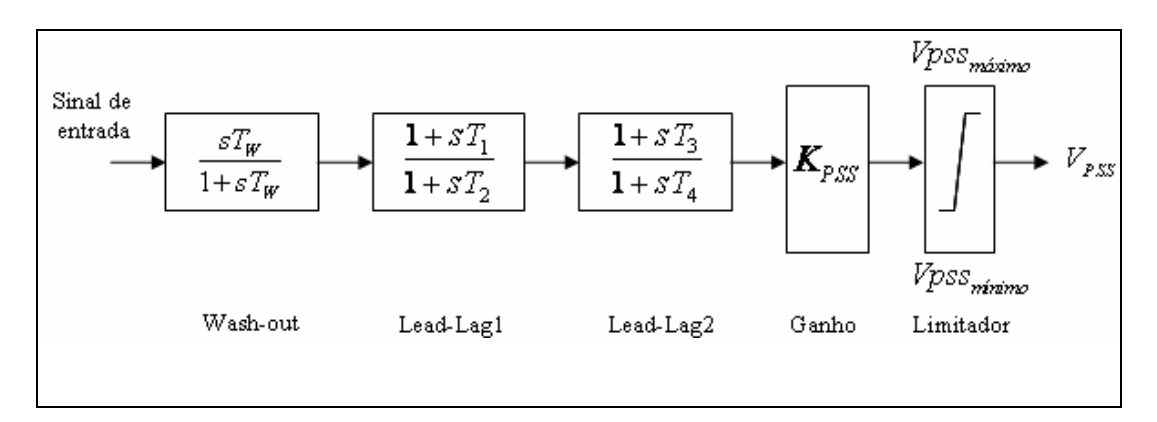

**Figura 2.5.- Diagrama de blocos de um estabilizador clássico.** 

A ação efetiva dos estabilizadores de sistemas de potência depende do ajuste adequado de seus parâmetros, os quais são determinados visando a conseguir um coeficiente de amortecimento mínimo para os modos pouco amortecidos do sistema.

Além do amortecimento, outros fatores devem ser considerados no projeto, tais

como a manutenção de um torque de sincronização, a limitação do efeito do *PSS* no controle de tensão e a interação com modos torsionais.

A saída do *PSS* é limitada dentro de uma faixa de valores que se situam entre ± 0.05 pu até ± 0.1 pu. Os limitadores evitam a interferência excessiva dos *PSS* no controle de tensão. A interação torsional, no caso de sinal derivado da velocidade, é evitada com o uso de filtros.

### **2.6.3 Projeto via Lugar das Raízes ou Ângulo de Partida**

Este projeto do controlador está baseado na análise do ângulo de partida do pólo a ser deslocado. Ou seja, conhecendo-se o ângulo de partida do pólo crítico, o projeto é realizado avançando ou atrasando esse ângulo visando à estabilização do sistema. O ângulo do bloco avanço-atraso (φ) somado ao ângulo de partida do pólo crítico (α) deverá somar 180°. A Figura 2.6 mostra como ocorre esta compensação. O ângulo de partida do pólo pode ser obtido através do diagrama do lugar das raízes ou dado diretamente pelo ângulo do resíduo associado a esse pólo.

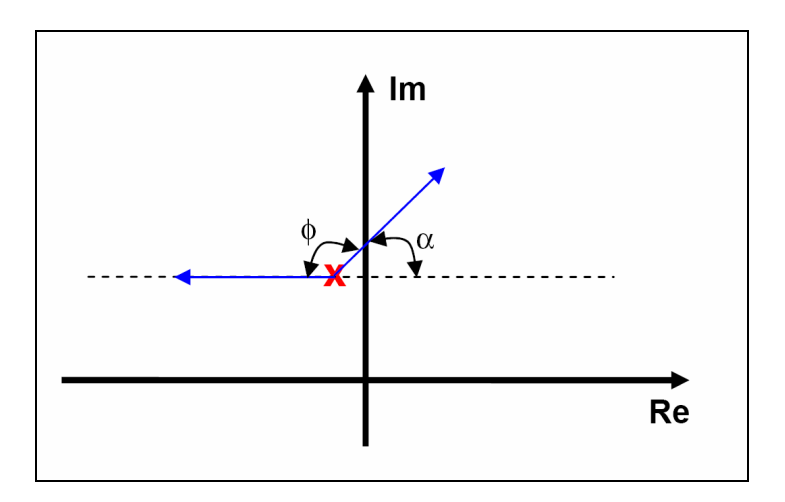

**Figura 2.6.- Ângulos de partida e compensação do pólo a ser alocado** 

Como o ângulo de compensação dado por um bloco do tipo avanço-atraso é limitado (usualmente, considera-se um ângulo máximo de 60°); se necessário, utiliza-se *n* blocos avanço-atraso em série.

Para que o amortecimento adequado seja obtido, um ganho adicional deverá ser incluído no controlador. Assim, uma forma mais completa do bloco avanço-atraso é dada por:

$$
H(s) = Kss \left(\frac{1+\alpha Ts}{1+Ts}\right)^n \tag{2.88}
$$

Em projetos de *PSS's*, é comum a inclusão na malha de estabilização de um bloco do tipo *washout*, cujo objetivo é anular a ação do estabilizador em regime permanente. A função de transferência do bloco *wash-out* é dada por:

$$
W(s) = \frac{sTw}{1 + Tw}
$$
\n(2.89)

Na prática, é usual utilizar valores de *Tw* entre 1.5 e 10 segundos. Desta forma, a função de transferência completa de um *PSS* é dada por:

$$
H(s) = Kss \left(\frac{1+\alpha Ts}{1+Ts}\right)^n \left(\frac{sTw}{1+Tw}\right)
$$
 (2.90)

Para o cálculo do ângulo de compensação, a rigor deve-se, primeiramente, considerar o bloco *washout* em série com a planta.

A máxima compensação de fase obtida por cada bloco ( $\phi$  max $_{bloco}$ ) e a frequência em que este avanço máximo ocorre (<sup>ω</sup>*<sup>c</sup>* ), é dada por:

$$
\phi \max_{\text{bloco}} = \text{sen}\phi^{-1}\left(\frac{\alpha - 1}{\alpha + 1}\right) \tag{2.91}
$$

$$
\omega_c = \frac{1}{T\sqrt{\alpha}}\tag{2.92}
$$

rearranjando os termos, obtem-se os valores de  $\alpha$  e  $T$ :

$$
\alpha = \frac{1 + \text{sen}\phi \max_{\text{bloco}}}{1 - \text{sen}\phi \max_{\text{bloco}}} \tag{2.93}
$$

$$
T = \frac{1}{\omega_c \sqrt{\alpha}}\tag{2.94}
$$

## **2.6.4 Projeto coordenado do ajuste de estabilizadores descentralizados via Algoritmos Genéticos**

#### **Algoritmos Genéticos (AG)**

São técnicas estocásticas de busca baseadas no mecanismo de seleção natural e genética. Foram desenvolvidos por Holland, em 1967, e estão baseados na teoria da evolução de Darwin. Imitam, de forma simples, os efeitos naturais do ambiente no ser vivo e como a natureza resolve problemas difíceis de otimização.

Diferem das técnicas convencionais por utilizarem um conjunto de soluções codificadas de tamanho definido, denominado população, a qual, geralmente, é criada de forma pseudo-aleatória. Cada solução ou indivíduo na população é denominado cromossomo. Um cromossomo é uma estrutura representada por símbolos, como, por exemplo, números binários ou reais. Esses cromossomos evoluem através de sucessivas iterações chamadas gerações. Uma determinada população de uma geração é criada aplicando-se os operadores genéticos de recombinação (cruzamento e mutação) e de evolução (seleção). Em cada nova geração, os cromossomos são avaliados, através de medidas de adequabilidade (função objetivo). Após um número de gerações, o algoritmo converge para uma solução, que representa a melhor solução encontrada pelo algoritmo.

Esse procedimento básico é mostrado a seguir [54]:

*Início t=0* 

*Cria uma população inicial P(t)* 

*Avalia P(t)* 

*Executa esse ciclo enquanto um critério de parada não for alcançado Recombina os indivíduos de P(t) para obter C(t)* 

*Avalia C(t)* 

*Seleciona P(t+1) de C(t)* 

 $t = t + 1$ 

*Continua* 

*Fim* 

onde:

*t* → contador de gerações

Existem vários tipos de representação das variáveis nos cromossomos, porém,

analisaremos apenas a representação binária.

Um cromossomo é um arranjo concatenado de variáveis, codificadas ou não, que representam as grandezas de interesse de um sistema sob análise. A representação em binário transforma o intervalo contínuo em que está contida a variável real em um intervalo discreto. Nessa representação, o tamanho do cromossomo depende da precisão que se deseja nos valores das variáveis. Quanto maior a precisão (**Pd**), maior será o tamanho do cromossomo (**N**). Essa precisão é obtida quando é definido o número de partes que se deseja discretizar o intervalo em que está contida uma determinada variável. A expressão a seguir define a precisão que se deseja:

$$
P_{d} = \frac{X_{\text{max}} - X_{\text{min}}}{2^{N} - 1}
$$
 (2.95)

Onde:

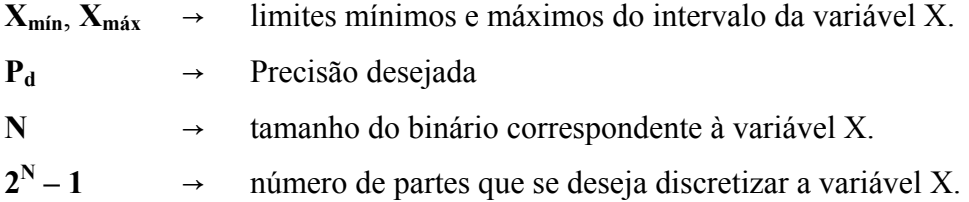

#### **Ajuste coordenado de estabilizadores descentralizados via AG**

O ajuste de estabilizadores de um sistema de potência tipicamente utiliza um modelo linearizado num ponto de operação. A análise é feita aplicando-se pequenas variações em torno de um ponto de operação, representado pelas equações de estado.

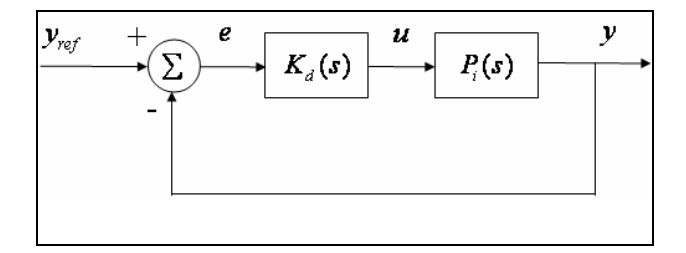

**Figura 2.7.- Sistema em malha fechada** 

Considera-se que **Pi(s)**, **i** = 1, 2,…, **m** seja a representação linearizada do conjunto de **m** pontos de operação pré-selecionados e  $K_d(s)$  uma matriz de transferência diagonal de ordem **p** (número de controladores). Definindo o sinal de erro como sendo **e = yref − y,** onde **yref**, é um nível de referência constante para o sinal **y** . O projeto de

controle requer uma lei de controle, dada por  $\mathbf{u} = \mathbf{K}_d(\mathbf{s})^* \mathbf{e}$ . Baseado nessa lei de controle, o sistema deverá ser estável em malha fechada (Figura 2.7) e não deverá ter nenhum autovalor com amortecimento menor do que um mínimo pré-especificado em todas as **m** condições de operação [53, 54].

Para cada um dos **p** controladores, supõe-se uma estrutura clássica de controle semelhante à mostrada na Figura 2.5. O modelo dinâmico consiste de um ganho constante, um filtro *washout* e estágios de avanço-atraso, cuja expressão é mostrada a seguir:

$$
K_{ii}(s) = K_{ii} \frac{T_{w}s}{1 + T_{w}s} \left( \frac{1 + \frac{\sqrt{\alpha_{i}}}{\omega_{i}}s}{1 + \frac{1}{\omega_{i}\sqrt{\alpha_{i}}}s} \right)^{n}
$$
(2.96)

onde:

 $i = 1, 2, ..., p$ 

 $K_{ii}$   $\rightarrow$  ganho do estabilizador.

 $\omega_i \rightarrow$  corresponde à  $\omega_{\text{max}}$  frequência, no qual ocorre o máximo avanço de fase.

<sup>α</sup>*<sup>i</sup>* → parâmetro que fornece a compensação de fase do bloco avanço-atraso.

*n* → número de blocos de avanço-atraso.

*Tw* → constante de tempo do filtro *washout*

 $T_w$  é considerado um parâmetro conhecido e  $K_{ii}$ ,  $\alpha_i$  e  $\omega_i$  são os parâmetros a serem determinados.

#### **Critério de ajuste e restrições dos controladores**

A formulação do problema como um problema de otimização é baseada numa função não analítica, relacionada à soma dos amortecimentos dos autovalores das matrizes de todas as condições de operação pré-selecionadas do sistema, cuja expressão é dada por:

$$
\text{MáxF} = \sum_{i=1}^{m} \left[ \sum_{j=1}^{r} \left( \zeta_{j} \right) \right]
$$
 (2.97)

onde:

 $\zeta \rightarrow$  taxa de amortecimento de um autovalor

O conjunto de restrições do problema de otimização é formado pelos limites dos parâmetros  $K_{ii}$ ,  $\alpha_i$  e  $\omega_i$  e do critério de desempenho do autovalor com o menor amortecimento dentre todos aqueles obtidos em todos os pontos de operação utilizados.

$$
K_{i i m i n} \le K_{i i} \le K_{i i m \acute{a} x} \tag{2.98}
$$

$$
\alpha_{i_{\min}} \le \alpha_i \le \alpha_{i_{\max}} \tag{2.99}
$$

$$
\omega_{i_{\min}} \le \omega_i \le \omega_{i_{\max}} \tag{2.100}
$$

$$
\left(\zeta_{j}\right)_{i} \geq \zeta_{i\min} \tag{2.101}
$$

Uma vez definidos o critério de ajuste e as restrições a que estarão sujeitos os parâmetros dos controladores, os elementos para o problema de otimização passam a ser definidos.

#### **Função de Adequabilidade, aptidão ou fitness**

O problema a ser resolvido é um problema complexo de otimização com uma função objetivo implícita, que depende da avaliação dos autovalores da matriz de estado do sistema.

A definição da função objetivo é de fundamental importância para que a solução obtida seja funcional. Por ter valores sempre positivos, isso evita valor negativo de adequabilidade. Cada valor representa a classificação de uma solução de ajuste com relação ao autovalor de menor amortecimento no conjunto de pontos de operação.

Utilizada para avaliar a solução de ajuste para os pontos de operação considerados, segue o critério [46, 54]:

Avaliação Faixa de amortecimento

0 ......................................................... Se qualquer ( *<sup>j</sup>*) <sup>0</sup> *<sup>i</sup>* <sup>ζ</sup> <sup>ζ</sup> <sup>≤</sup> <sup>β</sup><sup>0</sup> ........... Se todos ( )*<sup>j</sup>* <sup>0</sup> *<sup>i</sup>* <sup>ζ</sup> <sup>ζ</sup> <sup>&</sup>gt; .......... e se qualquer ( *<sup>j</sup>*) <sup>1</sup> *<sup>i</sup>* <sup>ζ</sup> <sup>ζ</sup> <sup>≤</sup> <sup>β</sup><sup>1</sup> ............ Se todos ( )*<sup>j</sup>* <sup>1</sup> *<sup>i</sup>* <sup>ζ</sup> <sup>&</sup>gt; <sup>ζ</sup> .......... e se qualquer ( *<sup>j</sup>*) <sup>2</sup> *<sup>i</sup>* <sup>ζ</sup> <sup>≤</sup> <sup>ζ</sup> (2.102) # <sup>β</sup> *<sup>k</sup>* ........... Se todos ( )*j k* <sup>1</sup> *<sup>i</sup>* <sup>ζ</sup> <sup>ζ</sup> <sup>≥</sup> <sup>−</sup> ........ e se qualquer ( *j ín* ) <sup>m</sup> *<sup>i</sup>* <sup>ζ</sup> <sup>≤</sup> <sup>ζ</sup> F ............. Se todos ( )*j ín* <sup>m</sup> *<sup>i</sup>* <sup>ζ</sup> <sup>≥</sup> <sup>ζ</sup>

onde :

$$
0 < \beta_0 < \beta_1 < \dots < \beta_k < F
$$
\n
$$
\zeta_0 < \zeta_1 < \zeta_2 < \dots < \zeta_{k-1} < \zeta_{\min}
$$

Os valores  $\beta_0$ ,  $\beta_1$ ,...,  $\beta_k$ , F são escalares positivos e pré-definidos para discernir soluções estáveis com restrição de desempenho não satisfeita. Inicialmente, utilizados para discernir soluções instáveis  $\beta_0 = 0$  (instável) e  $\beta_1 = 10$  (estável). Posteriormente, utilizados para discernir soluções estáveis com todas as restrições satisfeitas. Esses valores indicam o grau de desempenho dinâmico do sistema.

Os valores  $\zeta_0, \zeta_1, \zeta_2, \ldots, \zeta_{k-1}, \zeta_{min}$  são as taxas de amortecimento dos autovalores.

# **Capítulo 3**

# **O Sistema Elétrico Peruano**

## **3.1 Considerações gerais**

Localizado na América do Sul, na República do Peru, o Sistema Elétrico Peruano é um sistema hidrotérmico a 60 Hz com predominância de usinas hidroelétricas. No Peru, 86% da capacidade de produção de eletricidade encontram-se nesse sistema, sendo que o 14% restante dessa capacidade pertence a pequenos sistemas isolados.

O Sistema Elétrico Peruano atual é formado por três grandes áreas, a saber: Norte, Centro e Sul, interligados por linhas longas com nível de tensão de 220 kV, as quais possibilitam o intercâmbio de energia entre áreas, no entanto, oscilações surgidas durante o carregamento dessas linhas impediram chegar à plenitude da sua capacidade [6].

Para o amortecimento das oscilações eletromecânicas, o SEP conta com *PSS*'s instalados em 7 usinas.

#### **3.2 Histórico da evolução do SEP**

No Peru, a demanda de energia elétrica das cidades foi a princípio atendida através de sistemas elétricos isolados, sendo alguns deles de origem térmica. Com o crescimento da demanda, foram construídas ou ampliadas novas centrais elétricas, principalmente de origem hídrica, além da construção de interligações elétricas.

No norte do país, foram construídas interligações de 220 kV em 1979 (Chimbote-Trujillo), 1980 (Lima-Paramonga-Chimbote), 1986 (Trujillo-Guadalupe-Chiclayo), 1993 (Chiclayo-Piura), 1997 (Talara-Piura), 1999 (Piura-Zorritos) e 2005 (Zorritos-Machala no Equador).

No centro do país, foram reforçados os sistemas de transmissão de 220 kV, em 1985 (Mantaro-Pachachaca-Callahuanca e Pisco-Lima), incluindo a interligação Pachachaca-Oroya, 1991 (Mantaro-Zapallal) e 2002 (Oroya-Carhuamayo-Paragsha-Vizcarra).

O sistema elétrico que abrange o norte e centro do Peru ficou conhecido como

Sistema Interligado Centro Norte (SICN)

No sul do país, as interligações mais importantes, com nível de tensão de 138 kV, ocorreram em 1985 (Machupicchu-Quencoro-Tintaya) e 1991 (Tintaya-Juliaca), assim como as interligações de 220 kV, em 1988 (Arequipa-Toquepala) e 2001 (Arequipa-Moquegua-Tacna e Puno). Esse sistema elétrico ficou conhecido como Sistema Interligado Sul (SISUR)

Até outubro do ano 2000, os sistemas elétricos SICN e o SISUR trabalharam de forma isolada. Nessa data, ficou em operação a linha de transmissão Mantaro-Socabaya que juntou ambos os sistemas em um só, passando a constituir o Sistema Elétrico Peruano [73, 74, 75].

#### **3.3 Configuração atual do SEP**

Hoje em dia, o SEP cobre uma extensão geográfica importante no Peru, abrangindo desde o estado de Tumbes (fronteira com Equador), no norte, até o estado de Tacna (fronteira com Chile), no sul, no nível de tensão de 220 kV.

No norte do país, as linhas de transmissão percorrem a costa em forma radial; no centro, as linhas são malhadas, mas com uma forte concentração em Lima (capital do país e principal consumidor de energia). Finalmente, no Sul, existe uma diversidade de linhas quanto ao perfil de tensão, em que, no sudeste, prevalece ainda o nível de tensão de 138 kV; enquanto, no suldoeste o nível de tensão das principais subestações está sendo elevado para 220 kV.

Atualmente, a potência instalada está em torno dos 5 GW, sendo majoritariamente hídrica. Dentre as principais usinas hidráulicas, tem-se: Mantaro (632 MW), Cañón del Pato (264 MW), Huinco (247 MW), Restitución (210 MW), Chimay (151 MW), Charcani V (140 MW), Matucana (129 MW), San Gabán (113 MW), Yaupi (105 MW) e Carhuaquero (95 MW). As principais usinas térmicas são as seguintes: Ventanilla (310 MW), Santa Rosa (227 MW), Ilo1 (223 MW), Aguaytia (174 MW), Talara (142 MW) e Ilo2 (141 MW) [76].

 As figuras 3.4, 3.5 e 3.6 apresentam o mapa do Peru destacando as principais linhas de transmissão e usinas de produção de energia elétrica do SEP para o ano 2004.

#### **3.4 Potência e energia do SEP**

A capacidade instalada no ano 2004 alcançou a potência total de 4757 MW, dos quais 60.57% em usinas hidroelétricas e 39.43% em usinas termoelétricas. A rede de transmissão, compreendendo as tensões de 33 kV a 220 kV, atingiu, em dezembro de 2004, uma extensão de 9303 km e uma capacidade de transformação de 4739 MVA.

A produção de energia, no ano 2004, foi de 21903 GWh dos quais 76.21% foram produzidas mediante hidroelétricas e o 23.79% mediante termoelétricas.

O maior valor de demanda verificada no SEP, em 2004 no período de ponta de carga, foi de 3130.85 MW, tendo ocorrido às 20:30 horas do dia 13 de dezembro de 2004 [76].

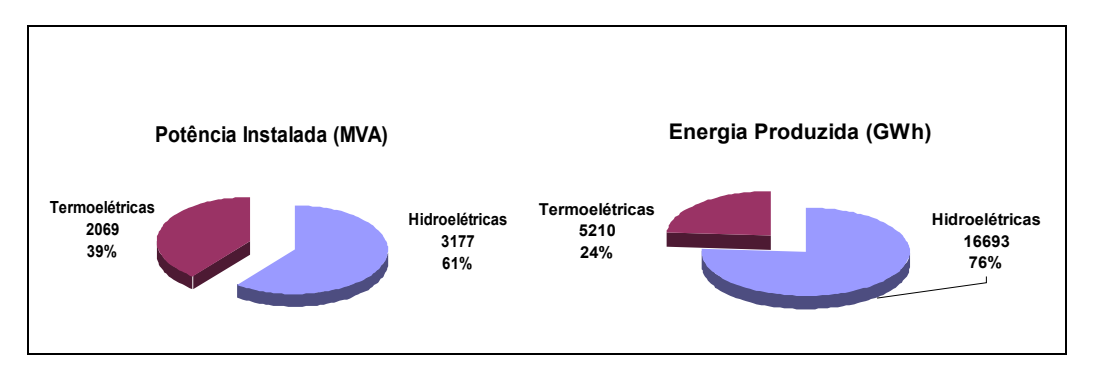

**Figura 3.1.- Potência instalada e energia produzida no SEP ano 2004** 

Na Figura 3.1, apresentam-se os dados de potencia instalada e energia elétrica produzida para o ano 2004, classificados segundo o tipo de geração (térmica ou hidráulica); na Figura 3.2, a relação das linhas de transmissão para o mesmo ano.

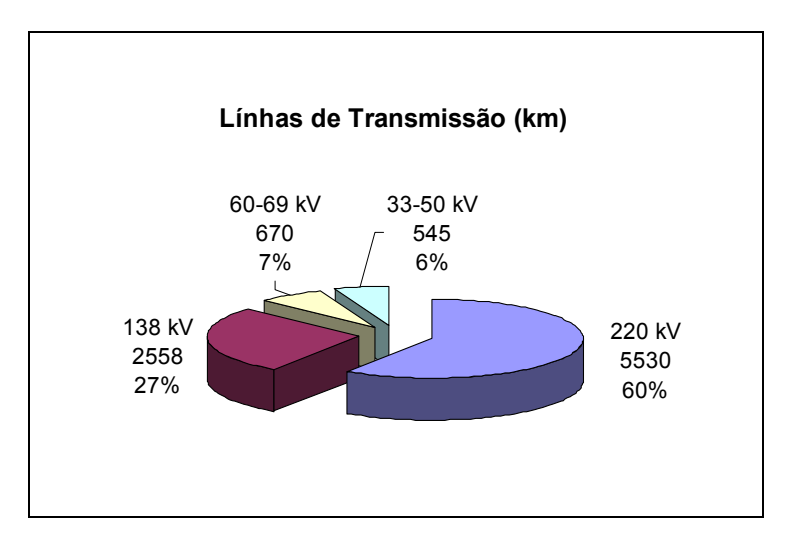

**Figura 3.2.- Linhas do SEP segundo o nível de tensão ano 2004** 

O crescimento da demanda de potência elétrica do SEP, previsto em 2012, vem representado pela Figura 3.3. Esta estimativa do comportamento da ponta de carga de demanda máxima leva em conta uma taxa de crescimento médio de 3.6% ao ano [77].

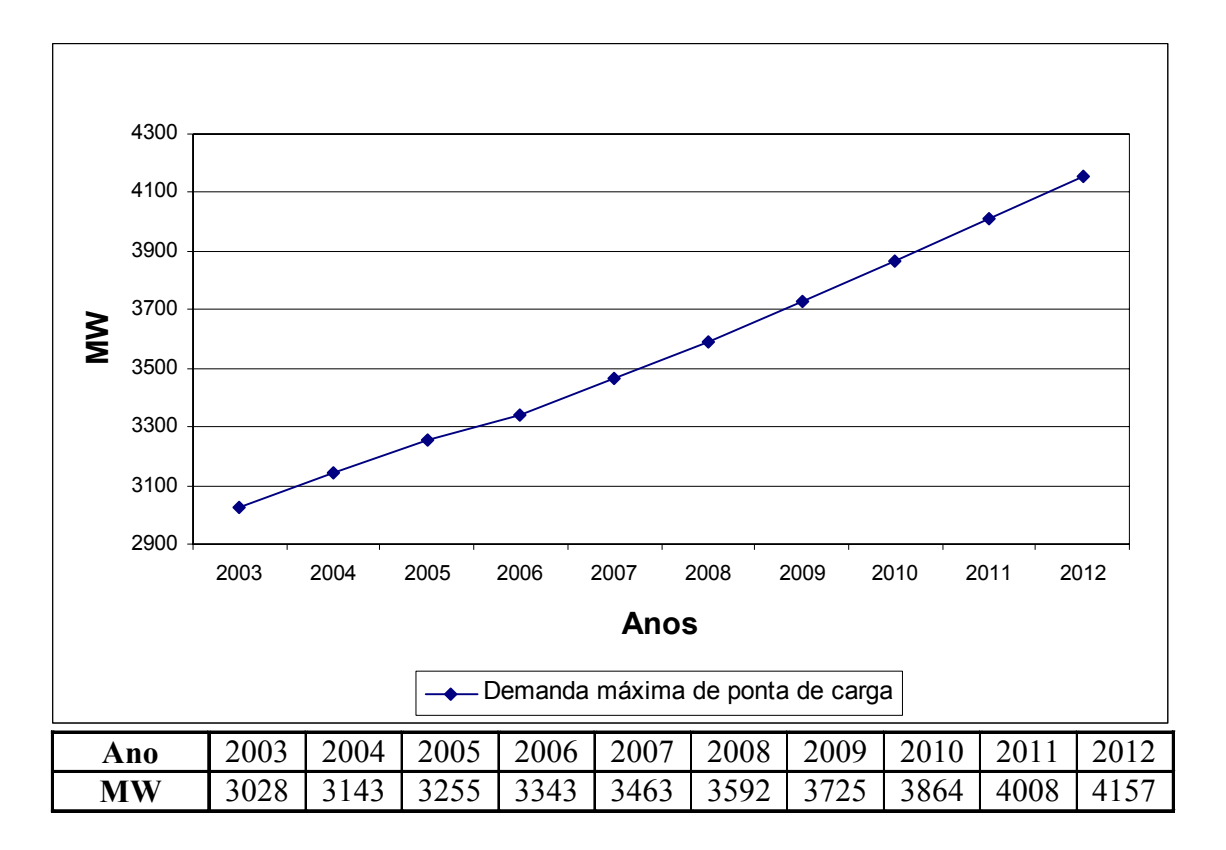

**Figura 3.3.- Demanda projetada do SEP** 

#### **3.5 O problema das oscilações no SEP**

Como pode-se observar no mapa da Figura 3.4, o SEP apresenta duas interligações unindo grandes blocos de usinas elétricas, a saber: Lima-Chimbote ou Centro-Norte e Mantaro-Socabaya ou Centro-Sur, essa composta por linhas com compensação série. Essas conexões resultam no surgimento de modos de oscilação de baixa freqüência, entre as áreas. Esses modos têm sido observados quando foi tentado acrescentar o fluxo de carga dessas linhas até sua capacidade nominal: 500 A para Lima-Chimbote e 800 A para Mantaro-Socabaya, sendo a solução voltar ao ponto de operação na qual as oscilações não foram observadas.

 Nesse trabalho, a análise é concentrada, além dos cenários típicos de operação, no carregamento da interligação Lima-Chimbote com potência de 162 MW e no comportamento do amortecimento do SEP com e sem os estabilizadores existentes.

#### **3.5.1 Interligação Lima-Chimbote**

A interligação Lima-Chimbote é composta pelas linhas que unem as subestações Zapallal (Zapa220 em Lima), Paramonga Nueva (Panu220 em Lima), Huacho (Hcho220 em Lima) e Chimbote (Chim220 em Ancash).

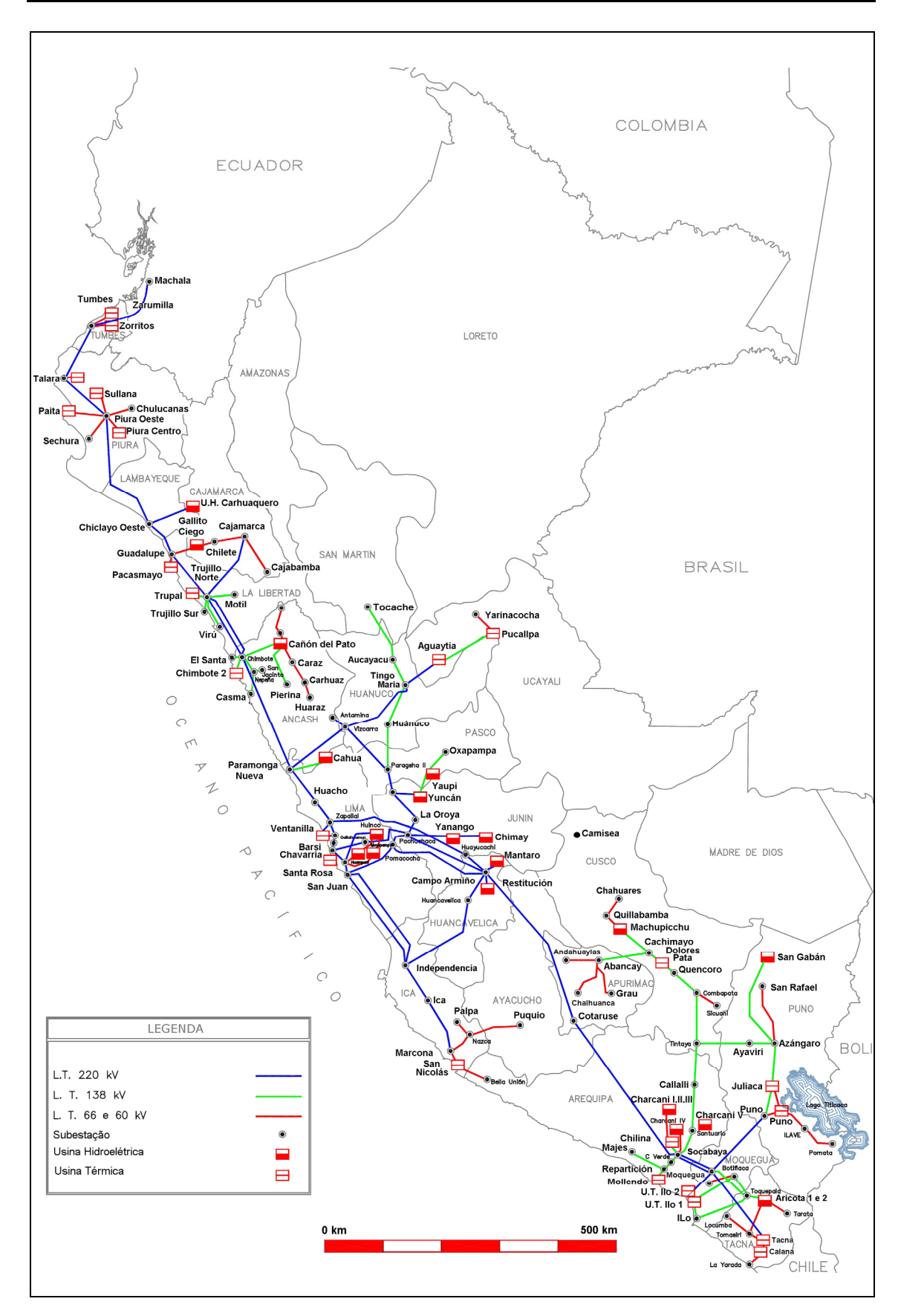

**Figura 3.4.- Mapa do Sistema Elétrico Peruano ano 2004** 

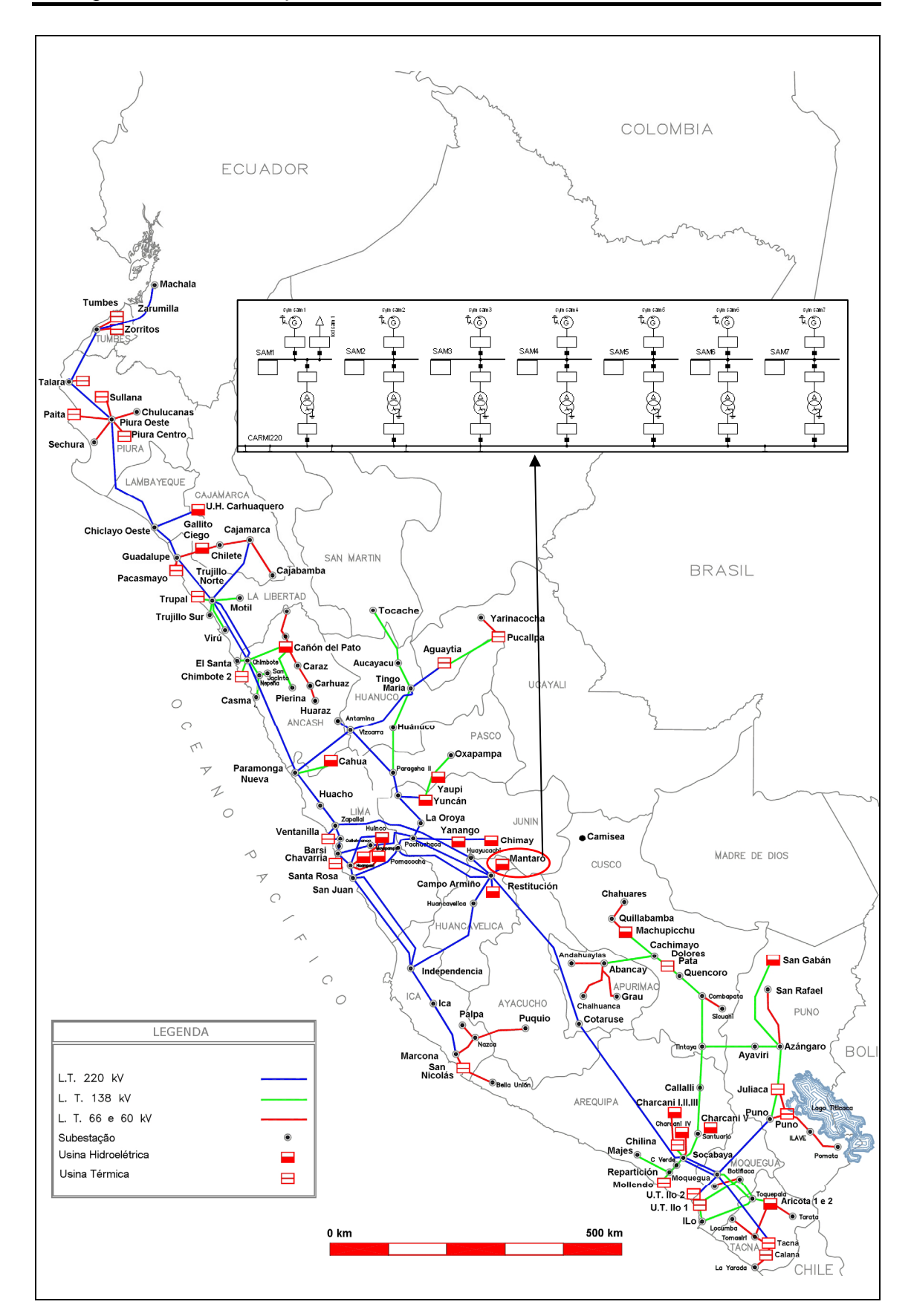

**Figura 3.5.- Mapa do Sistema Elétrico Peruano ano 2004 - usinas principais em destaque 1/2** 

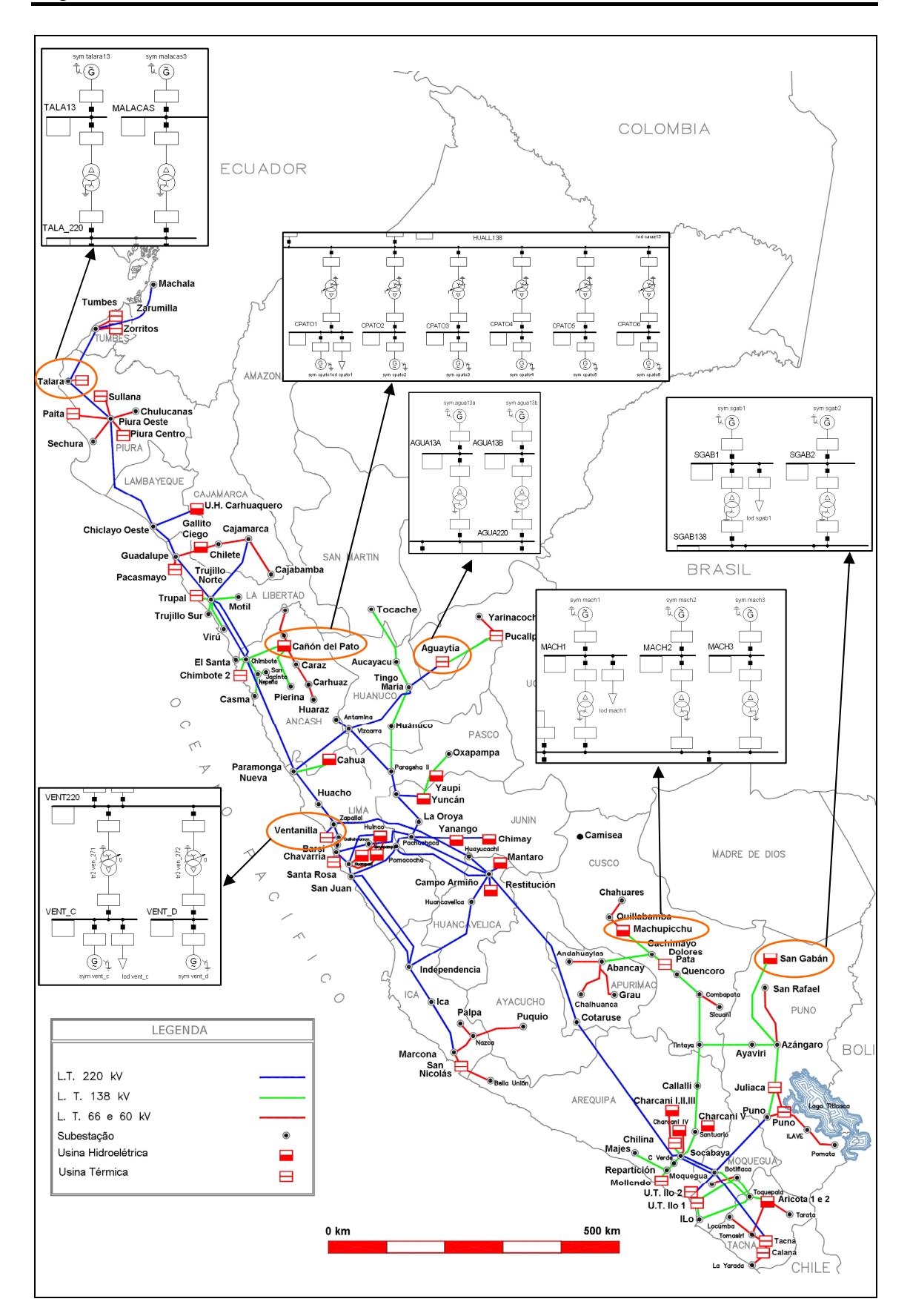

**Figura 3.6.- Mapa do Sistema Elétrico Peruano ano 2004 - usinas principais em destaque 2/2** 

Dentre as características principais dessas linhas tem-se:

- Nível de tensão: 220 kV

- Capacidade de transporte: 500 Amperes ou 181 MW, a um fator de potência de 0.95.

- Tramos: Zap220-Panu220-Hcho220-Chim220.

#### **3.5.2 Estabilizadores Existentes no SEP**

O SEP conta com estabilizadores instalados nas sete usinas indicadas na Tabela 3.1, cabe ressaltar que seis deles são de potência elétrica e um de potência mais freqüência elétrica.

| $N^{\mathrm{o}}$ | <b>USINA</b> | <b>ESTABILIZADORES</b> | <b>MÁQUINAS</b>   |                |
|------------------|--------------|------------------------|-------------------|----------------|
|                  |              | <b>Modelo</b>          | <b>COM PSS</b>    |                |
| 01               | Tala13       | <b>IEEEST</b>          | Potência Elétrica |                |
| 02               | Agua         | <b>IEEEST</b>          | Potência Elétrica | $\overline{2}$ |
| 03               | Sgab         | <b>IEEEST</b>          | Potência Elétrica |                |
| 04               | Mach         | <b>IEEEST</b>          | Potência Elétrica | 3              |
| 05               | Sam          | <b>IEE2ST</b>          | Potência Elétrica |                |
| 06               | Cpato        | PSS <sub>2</sub> A     | Potência Elétrica | 6              |
| 07               | Ron          | PSS <sub>2</sub> A     | 3                 |                |
|                  |              | 24                     |                   |                |

**Tabela 3.1.- Estabilizadores existentes no SEP** 

Nas figuras 3.7 e 3.8, junto com a Tabela 3.2, mostram-se os ajustes atuais dos sete estabilizadores existentes no SEP:

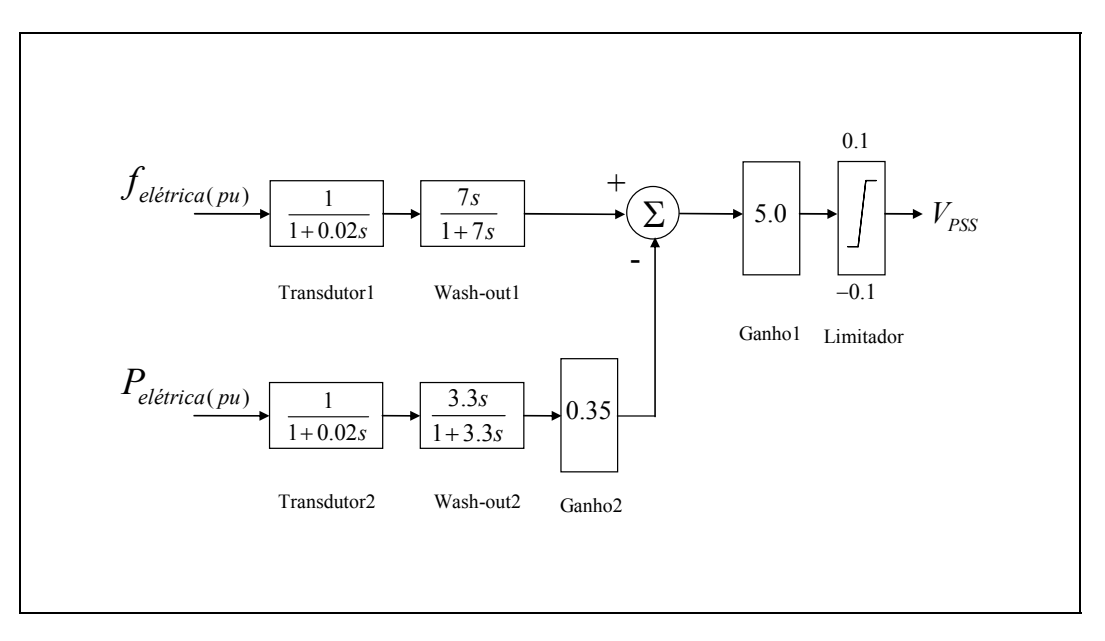

**Figura 3.7.- Configuração e ajuste do estabilizador com entradas de freqüência mais potência elétrica da Usina RON.** 

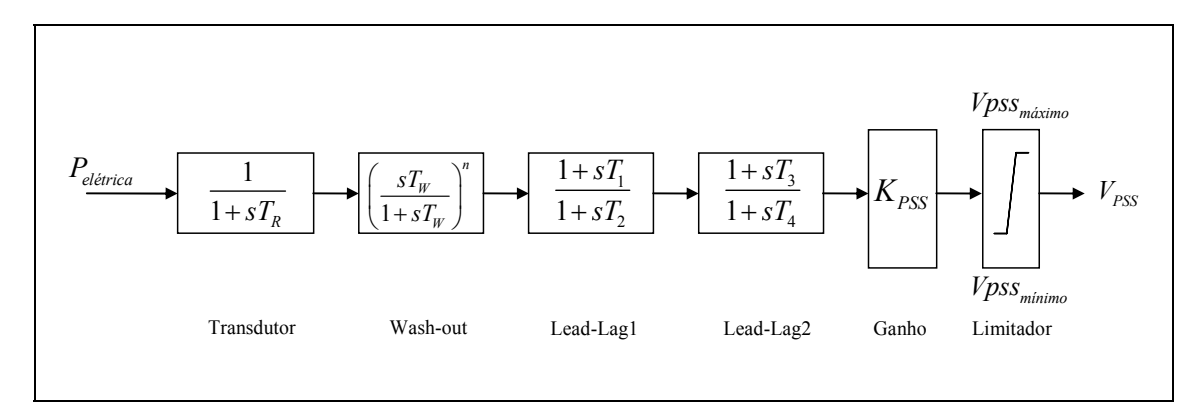

**Figura 3.8.- Configuração dos 6 estabilizadores indicados na Tabela 3.2** 

| $N^{\rm o}$    | <b>Usina</b>      | $T_R$ | $T_W$ | n | $T_1$ | T <sub>2</sub> | $T_3$ | T <sub>4</sub> | $K_{PSS}$ | $\mathbf{V_{PSS}}$<br>mínimo | $\mathbf{V_{PSS}}$<br>máximo |
|----------------|-------------------|-------|-------|---|-------|----------------|-------|----------------|-----------|------------------------------|------------------------------|
|                | Talara            |       | 1.5   |   | ---   | ---            | ---   |                | $-0.952$  | $-0.085$                     | 0.085                        |
| 2              | Aguaytia          | 0.03  | 1.5   |   | ---   | ---            | ---   | ---            | $-0.952$  | $-0.085$                     | 0.085                        |
| 3              | San gabán         | ---   |       |   | ---   | ---            | ---   | ---            | $-0.500$  | $-0.050$                     | 0.050                        |
| $\overline{4}$ | Machupicchu       | $---$ | 2.5   |   | 0.08  | 0.2            | 0.1   | 0.02           | $-0.300$  | $-0.030$                     | 0.030                        |
| 5              | Mantaro           | 0.02  | 3.5   |   | 1.67  | 20             | $---$ | $---$          | $-3.000$  | $-0.060$                     | 0.060                        |
| 6              | Cañón del<br>Pato | 0.011 | 4.4   | 2 | 1.143 | $\overline{2}$ | $---$ | $---$          | $-0.363$  | $-0.050$                     | 0.050                        |

**Tabela 3.2.- Parâmetros dos 6 estabilizadores com entrada de potência elétrica** 

# **3.5.3 Cenários típicos**

No Peru, a divisão dos cenários típicos para a realização de estudos de planejamento ou operação está baseada em 2 períodos hidrológicos (cheia de 5 meses: dezembro-abril e estiagem de 7 meses: maio-novembro) e 3 patamares de carga (carga leve, média e pesada), totalizando 6 cenários típicos por ano. Para este estudo, tomamse como referência, os dados correspondentes aos cenários do ano 2005 apresentados na Tabela 3.3 [1].

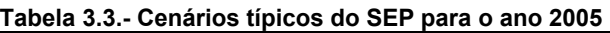

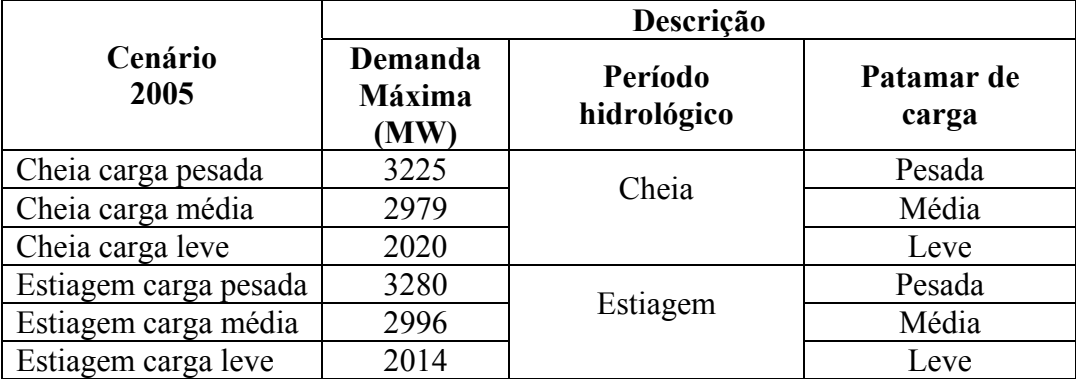

# **Capítulo 4**

# **Metodologia Utilizada**

A análise da estabilidade frente a pequenas perturbações do Sistema Elétrico Peruano será feita dividindo-a nas seguintes etapas:

Etapa 1 – Elaboração da Base de Dados do Sistema Elétrico Peruano.

Etapa 2 – Validação da Base de Dados do Sistema Elétrico Peruano.

Etapa 3 – Ajuste coordenado dos estabilizadores descentralizados.

Etapa 4 – Simulações no tempo

#### **4.1 Etapa 1: Elaboração da base de dados do SEP**

#### **4.1.1 Programas utilizados**

Nessa tese, utilizam-se os programas **PacDyn** (Programa de análise de estabilidade frente a pequenas perturbações), **Anarede** (Programa de análise de redes) e **PlotCEPEL** (Programa de visualização de gráficos), desenvolvidos pelo CEPEL; **Power Factory** (Programa de simulação de sistemas elétricos, que tem como caraterísticas principais seu entorno gráfico e sua base de dados integrada em um ambiente único para as diversas simulações), desenvolvido pelo Digsilent; e o **Matlab**, desenvolvido pela Mathworks o qual será utilizado para apresentar em forma gráfica parte dos resultados obtidos, assim como para elaborar um algoritmo genético (utilizando o *Genetic Algorithm Optimization Toolbox*), que permita obter os parâmetros dos estabilizadores, baseado no amortecimento mínimo do sistema elétrico.

#### **4.1.2 Base de dados**

Os dados utilizados pertencem aos estudos: de rejeição de carga dois anos 2003 e 2005, e disponibilizados na página Web do COES [1].

A base de dados correspondente foi obtida no formato do programa **Power Factory** e convertida aos formatos dos programas **Anarede** e **PacDyn**.

Nesse trabalho, consideram-se seis cenários típicos do ano 2005, mais um cenário

no qual a estabilidade do SEP foi comprometida pelo aparecimento de oscilações eletromecânicas, o qual será denominado "Variante". Estes 7 cenários são apresentados na Tabela 4.1.

| Tabela 4.1.- Cenários considerados |           |                     |                  |  |  |  |  |
|------------------------------------|-----------|---------------------|------------------|--|--|--|--|
| Cenários                           | Descrição |                     |                  |  |  |  |  |
|                                    | Ano       | Período hidrológico | Patamar de carga |  |  |  |  |
|                                    |           |                     | Pesada           |  |  |  |  |
|                                    |           | Cheia               | Média            |  |  |  |  |
|                                    |           |                     | Leve             |  |  |  |  |
|                                    | 2005      |                     | Variante         |  |  |  |  |
|                                    |           |                     | Pesada           |  |  |  |  |
|                                    |           | Estiagem            | Média            |  |  |  |  |
|                                    |           |                     | Leve             |  |  |  |  |

(\*) Variante do cenário 1: desliga-se a máquina VENT\_C e modificam-se o fluxo com finalidade de transportar 162 MW pela linha Panu220-Hcho220.

O Cenário 4 ou "Variante" precisa de uma maior explicação, pois foi construído com o intuito de reproduzir o evento acontecido em 25 de Julho de 2002, no-qual foram detectados problemas de oscilações eletromecânicas, quando o carregamento da linha Panu220-Hcho220 chegou a 155 MW no sentido Norte-Centro.

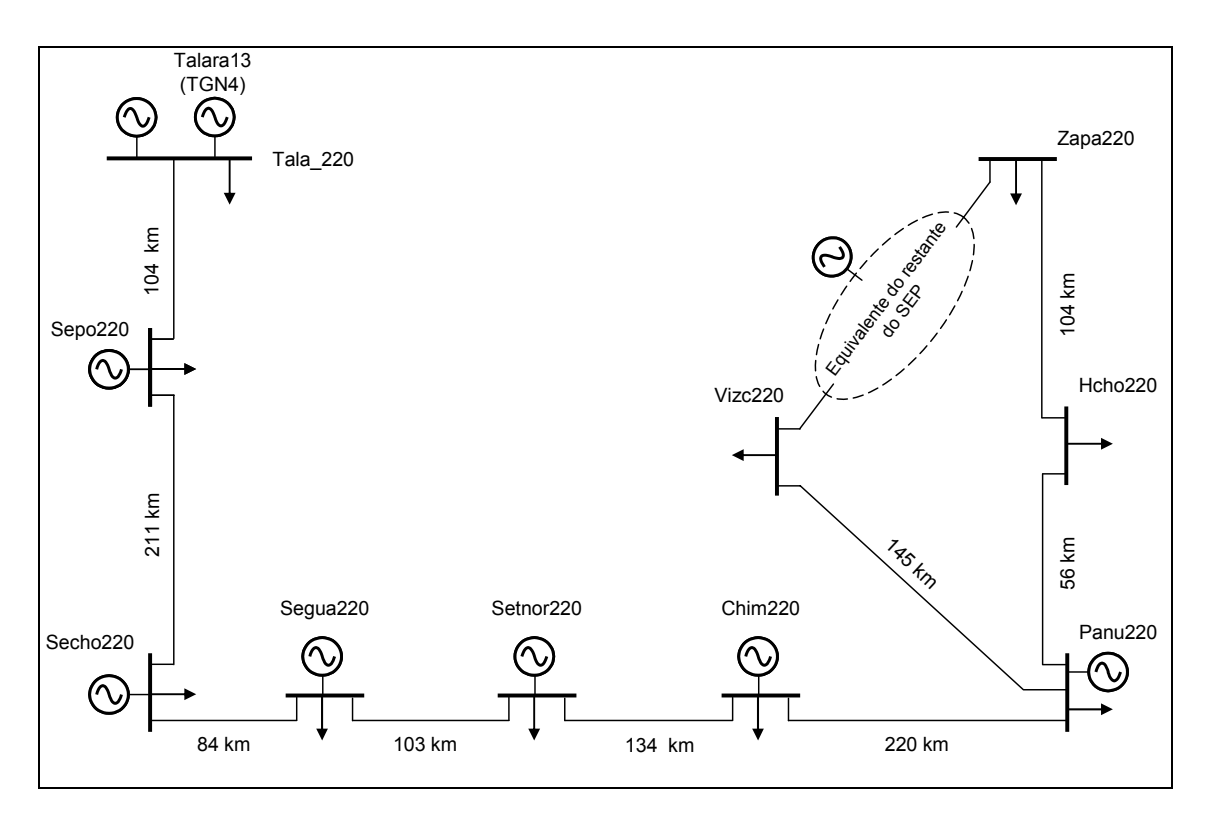

**Figura 4.1.- Cenário 4 – Detalhe da área Norte e interligação com a área Centro** 

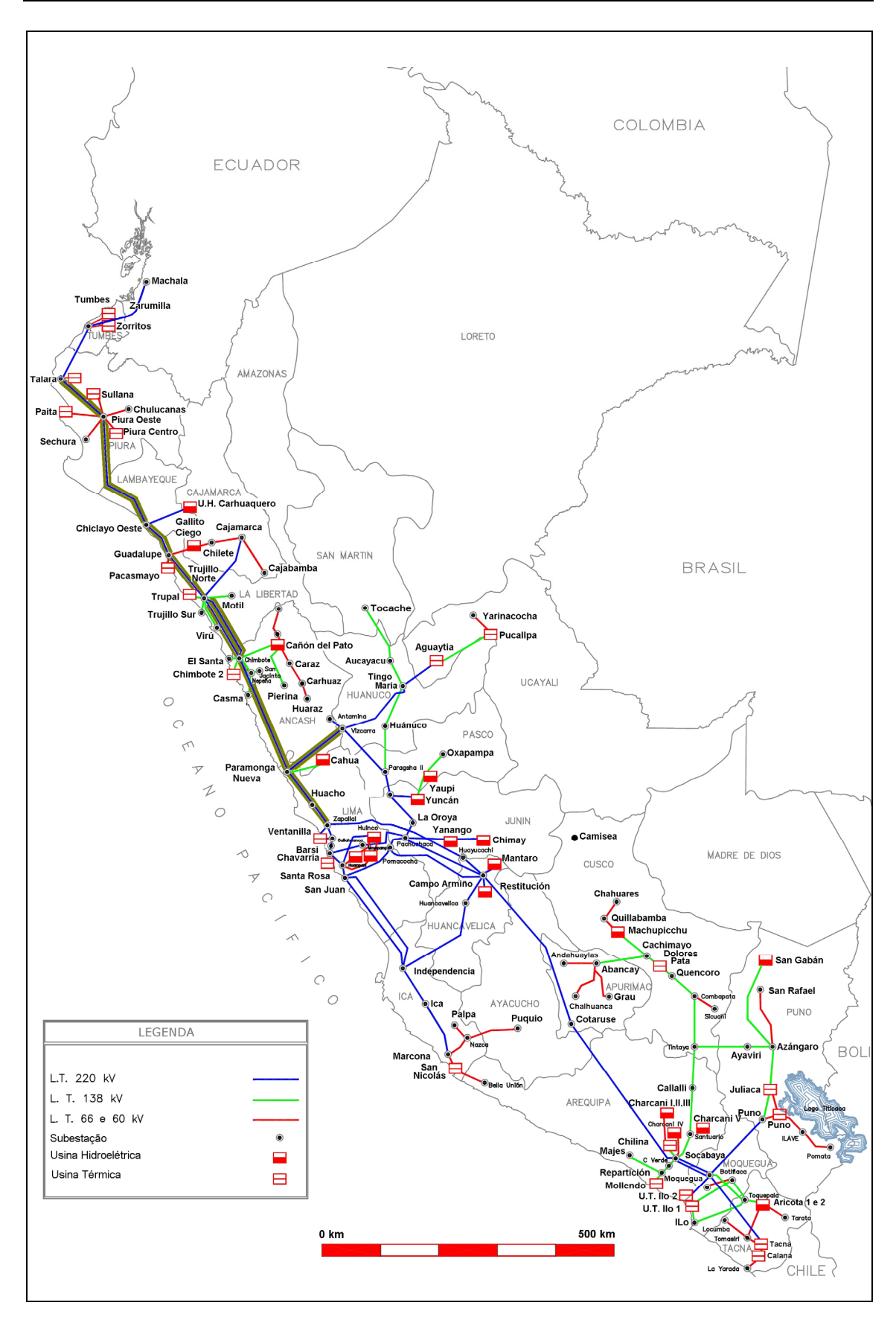

**Figura 4.2.- Mapa do SEP ano 2004 com o destaque da zona comprometida** 

Na Figura 4.1 apresenta-se o SEP com o destaque da zona comprometida no mencionado evento. Pode-se notar que a característica da configuração é completamente radial para o subsistema. Na Figura 4.2 apresenta-se essa mesma zona destacada no mapa do sistema peruano.

#### **4.1.3 Modelagem da carga**

Pode-se dividir, quanto ao seu comportamento, em:

#### **Cargas estáticas**

As cargas estáticas são representadas por equações algébricas, variando com a tensão ou a freqüência. O modelo adotado nesse trabalho considerará a carga como uma combinação de parcelas da potência, corrente e impedância constante variando com a tensão. Este modelo vem representado por uma função do tipo polinomial de segundo grau, conhecida como o modelo ZIP e descrita pelas equações 4.1 e 4.2.

$$
P = P_0 \left[ 1 - A - B + A \left( \frac{V}{V_0} \right) + B \left( \frac{V}{V_0} \right)^2 \right]
$$
(4.1)

$$
Q = Q_0 \left[ 1 - C - D + C \left( \frac{V}{V_0} \right) + D \left( \frac{V}{V_0} \right)^2 \right]
$$
 (4.2)

onde:

 $P_0, Q_0$  são os valores de potência ativa e reativa medidas a tensão nominal.

*A*, *B*, *C*, *D* são ponderações que definem a proporção de cada componente do modelo.

No fluxo de carga utilizou-se a representação da carga como sendo do tipo potência constante e na simulação da dinâmica do sistema utilizou-se a representação como sendo do tipo impedância constante.

#### **Cargas dinâmicas**

As cargas dinâmicas são associadas aos efeitos da carga, representados por equações algébrico-diferenciais, como, por exemplo, o motor de indução. Nesse trabalho, não utilizou-se este tipo de modelagem.

#### **4.2 Etapa 2: Validação da base de dados do SEP**

A validação dos dados foi feita à medida que ela era construída, via comparação dos resultados das simulações entre o **Anarede**, o **PacDyn** e o **Power Factory**, da forma indicada pela Figura 4.3.

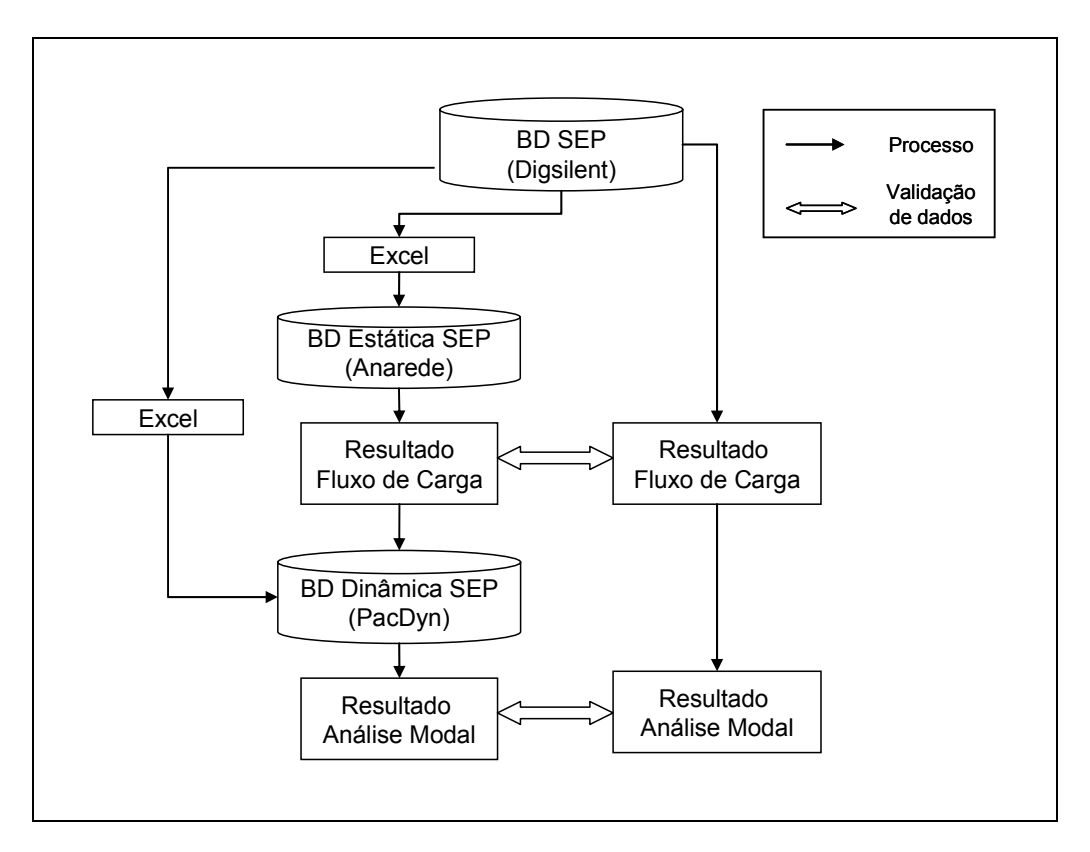

**Figura 4.3.- Roteiro seguido para elaborar e validar a base de dados** 

O fluxo de carga foi validado para todos os sete cenários considerados.

Os modelos dinâmicos das máquinas, reguladores de tensão (*AVR*) e estabilizadores (*PSS*) [14, 78, 79, 80, 81, 82, 83] foram validados em forma individual mediante simulações no tempo, utilizando um modelo Máquina-Barra infinita, semelhante ao mostrado na Figura 4.4 e descrito a seguir:

- Simulação do fluxo de carga de acordo com a potência do gerador e considerando uma linha de 0.075 pu interligando este com a barra infinita.

- Inserção de um banco de capacitores na barra do componente a testar. A capacidade do banco também foi escolhida de acordo com a potência do gerador.

- Comparação dos sinais da tensão, das potências ativa e reativa nos terminais da máquina, da tensão de campo e da corrente de excitação do campo, do ângulo e da velocidade do rotor, durante um período de 10 segundos.

Construídas as bases de dados, foram feitas comparações globais dos autovalores obtidos para cada um dos sete cenários.

No apêndice B, apresentam-se as validações feitas tanto para o **Anarede** quanto para o **PacDyn**.

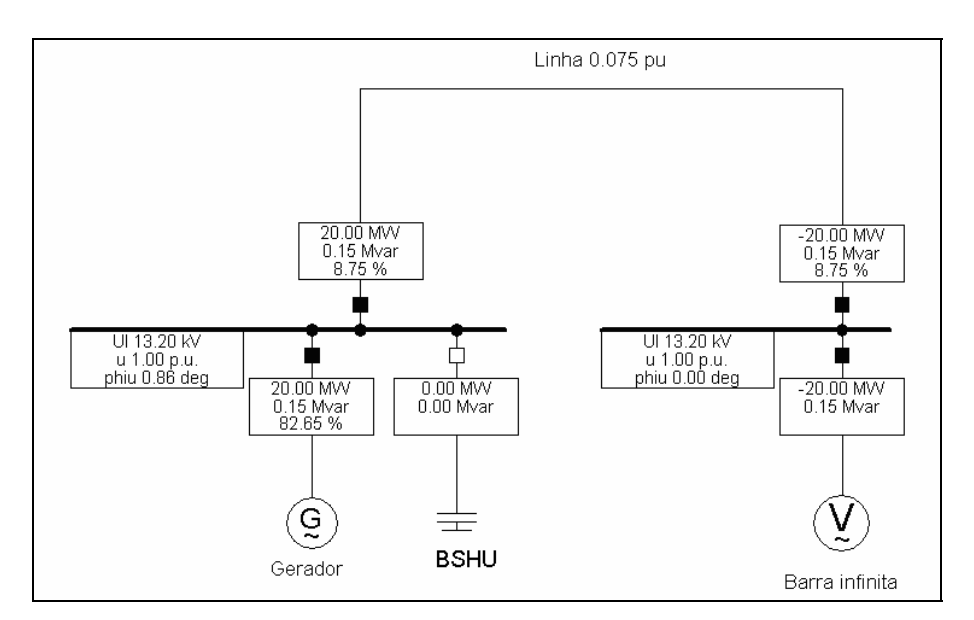

**Figura 4.4.- Modelo Máquina-Barra Infinita utilizada para teste dos modelos dinâmicos** 

# **4.3 Etapa 3: Ajuste coordenado dos estabilizadores descentralizados**

Refere-se ao ajuste realizado de forma simultânea dos parâmetros dos estabilizadores em todos os cenários considerados no estudo, para que sejam obtidas melhorias no desempenho do sistema. A Figura 4.5 apresenta uma representação do SEP com seus 7 estabilizadores descentralizados e 7 cenários de estudo.

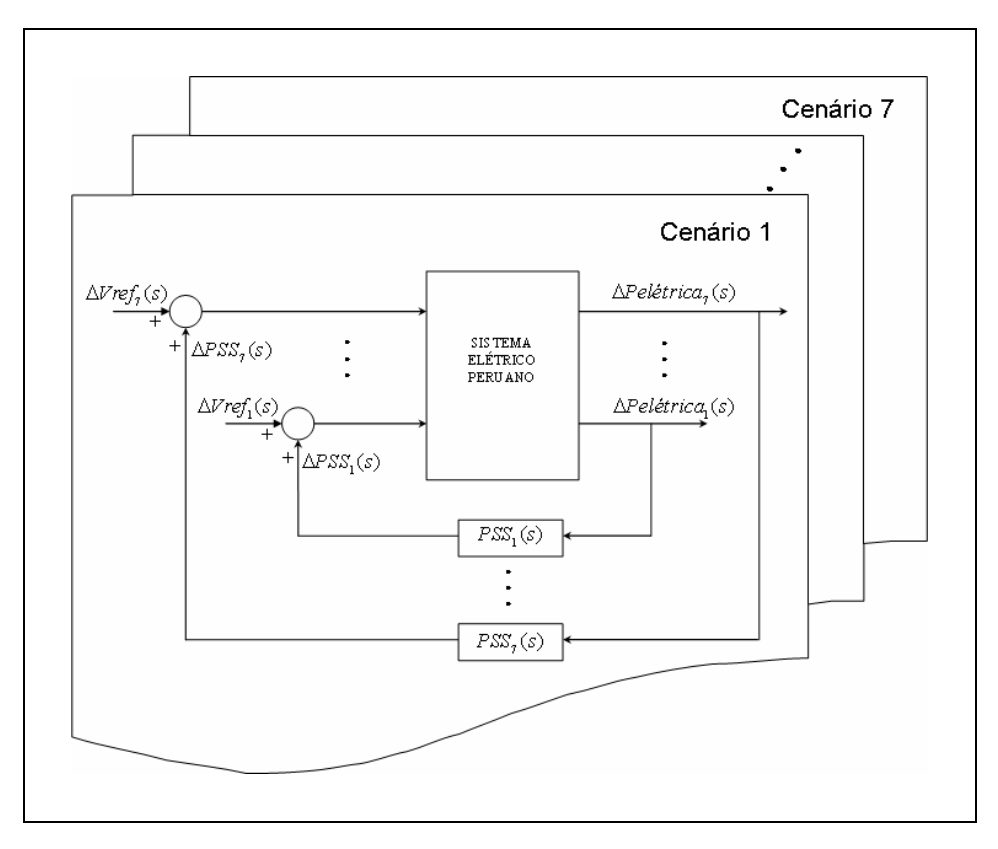

**Figura 4.5.- Representação do SEP com seus 7 PSS's descentralizados e 7 cenários** 

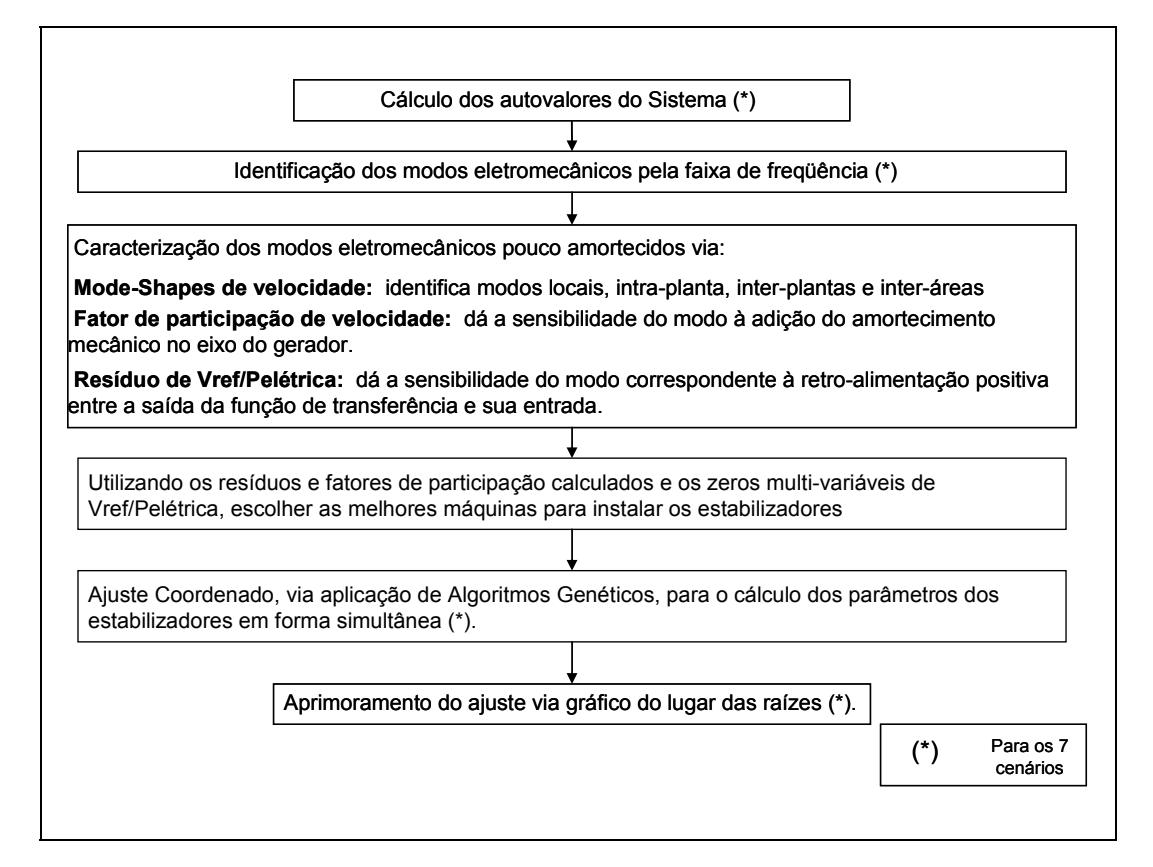

**Figura 4.6.- Roteiro para o ajuste coordenado dos estabilizadores descentralizados** 

Nessa tese, foi seguido o roteiro mostrado na Figura 4.6. A metodologia relacionada ao estudo dos modos é melhor entendida através do emprego de exemplos, portanto, utilizou-se o cenário 4 assumindo-se que o sistema se encontra sem estabilizador nenhum.

#### **4.3.1 Cálculo dos autovalores e identificação dos modos eletromecânicos**

Como sabemos, os modos eletromecânicos são aqueles associados ao ângulo do rotor ou à velocidade das máquinas, estando em geral na faixa de freqüências de 0.1 e 3 Hz. O número destes modos é numericamente igual ao número de geradores modelados dinamicamente menos um. Um grupo de geradores modelados como um equivalente conta como um único gerador, para a definição dos modos eletromecânicos.

Com essa base e obtidos os autovalores, é possível determinar os modos eletromecânicos do sistema. Nesse trabalho, utiliza-se o cálculo de autovalores incluindo os fatores de participação fornecido pelo **PacDyn**, o qual permite identificar rapidamente a natureza dos modos. Esse cálculo tem que ser feito para todos os cenários do estudo.

Aplicando esses critérios ao sistema exemplo têm-se:

- Cenário: 4

- Número de geradores modelados dinâmicamente: 80.
- Número de modos eletromecânicos: 79.

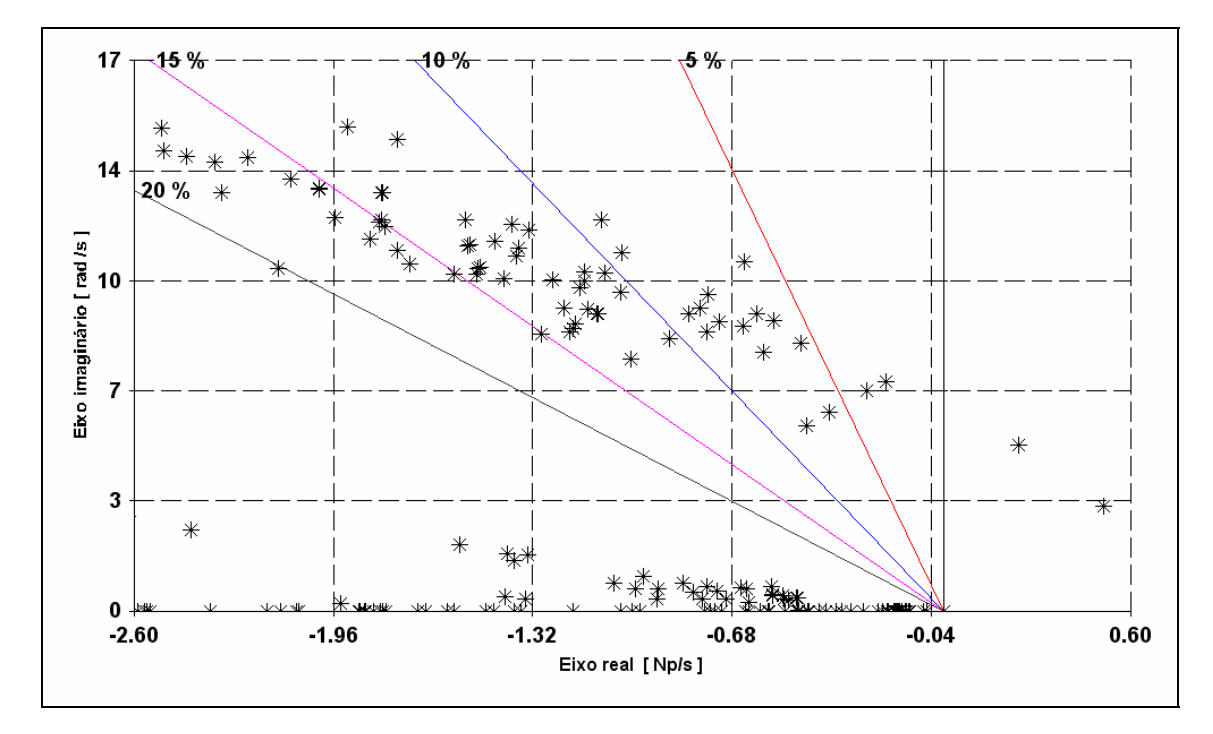

**Figura 4.7.- Autovalores do sistema de potência sem estabilizadores** 

A Figura 4.7 apresenta alguns dos autovalores do sistema, para uma melhor visualização da faixa dos modos eletromecânicos (aproximadamente 0.1-3 Hz), principalmente dos menos amortecidos. A Tabela 4.2 apresenta os valores desses, além de outras informações de interesse. Nota-se que o fator de participação identifica a natureza do modo.

| Modo    | Real      | Imaginário | <b>Módulo</b> | Freq. (Hz) | Amortec.(%) | Fator de participação                           |
|---------|-----------|------------|---------------|------------|-------------|-------------------------------------------------|
|         | 0.511     | 3.2336     | 3.2737        | 0.5146     | $-15.61$    | TALA <sub>13</sub><br>129 0<br>#<br><b>DELT</b> |
| 2       | 0.2399    | 5.1379     | 5.1435        | 0.8177     | $-4.6649$   | <b>WW</b><br>AGUA13B<br># 149 0                 |
| 3       | $-0.1842$ | 7.0684     | 7.0708        | 1.125      | 2.6057      | <b>WW</b><br><b>MALACAS</b><br># 173 0          |
| 4       | $-0.2495$ | 6.8162     | 6.8207        | 1.0848     | 3.6575      | <b>WW</b><br>ARIC <sub>1</sub><br># 201 0       |
| 5       | $-0.4603$ | 8.2883     | 8.301         | 1.3191     | 5.5454      | YAU13A<br>163 0<br>#<br><b>DELT</b>             |
| 6       | $-0.6409$ | 10.782     | 10.801        | 1.716      | 5.9337      | YARI10<br># 418 0<br><b>DELT</b>                |
| $\circ$ | $\circ$   | $\circ$    | $\circ$       | $\circ$    | $\circ$     | $\circ$                                         |
| $\circ$ | $\circ$   | $\circ$    | $\circ$       | $\circ$    | $\circ$     | $\circ$                                         |
| $\circ$ | $\circ$   | $\circ$    | $\circ$       | $\circ$    | $\circ$     | $\circ$                                         |
| 79      | $-7.827$  | 15.11      | 17.017        | 2.4049     | 45.995      | ANTA6A<br>446 0<br><b>DELT</b><br>#             |

**Tabela 4.2.- Modos eletromecânicos do sistema de potência sem estabilizadores** 

## **4.3.2 Caracterização dos modos eletromecânicos menos amortecidos**

Os mode-shapes, fatores de participação e resíduos podem ser calculados para todos os modos eletromecânicos, mas, para o ajuste dos estabilizadores, são de
interesse, apenas aqueles modos menos amortecidos (amortecimento menor aos 5%). Para tal exemplo, tomam-se os 4 primeiro modos indicados na Tabela 4.2 e ilustrados na Figura 4.8.

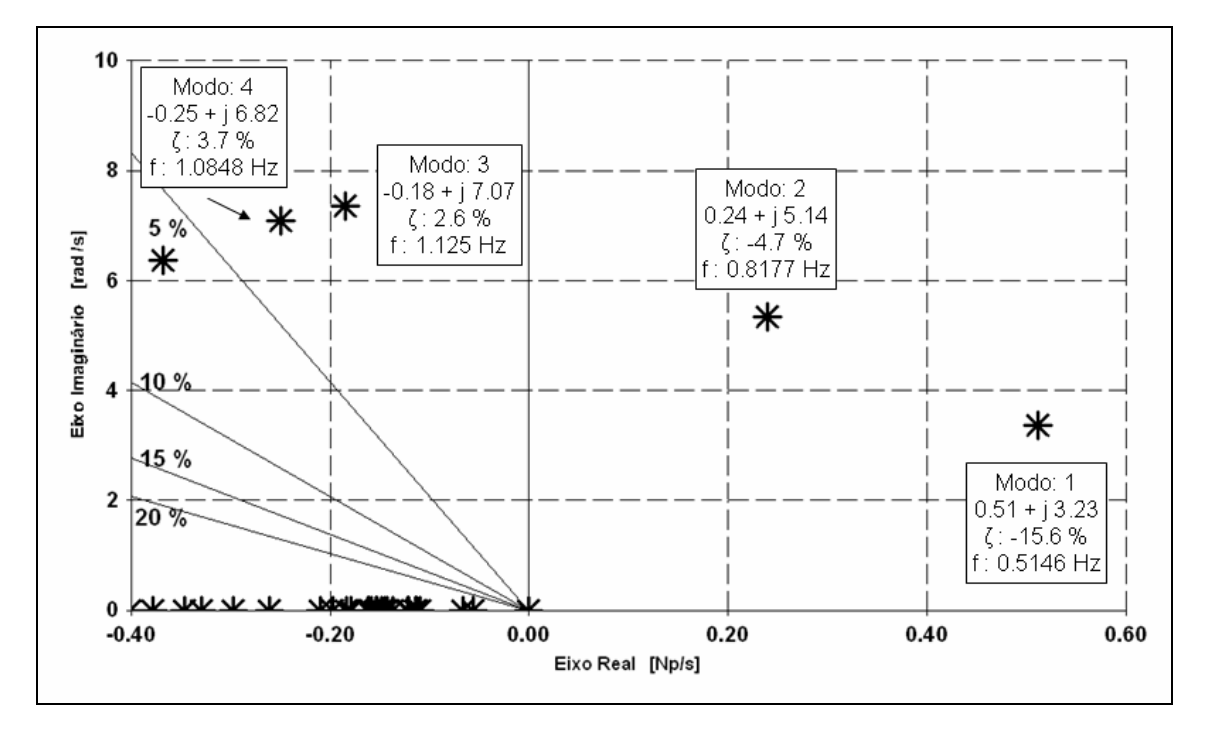

**Figura 4.8.- Modos eletromecânicos menos amortecidos sem estabilizadores** 

#### **Mode-Shapes de velocidade**

Os Mode-Shapes de velocidade têm por objetivo identificar a forma em que oscilam as máquinas, permitindo sua classificação em modos locais, intra-planta, interplantas e inter-áreas. Na Figura 4.9 mostram-se os Mode-Shapes de velocidade para os 4 primeiros modos indicados na Tabela 4.2.

Observa-se que, desses 4 modos os modos 1,2 e 4 são inter-área e o modo 3 é interplanta. O modo 1 apresenta a oscilação das máquinas da area Costa Norte contra as máquinas das outras áreas do sistema, sendo caracterizado como um modo inter-área de baixa freqüência. O modo 2 apresenta a oscilação da área Serra Centro mais parte da Costa Norte contra as áreas da Costa Sul, Serra sul e parte da Costa Norte, sendo qualificado como um modo inter-área de alta freqüência. O modo 3 apresenta oscilações entre as máquinas da área Costa Norte, sendo caracterizado como um modo interplantas. Por último, o modo 4 apresenta oscilações entre as áreas Costa Sul e Serra sul, caracterizando-se como um modo inter-área de alta freqüência.

#### **Fatores de participação de velocidade**

Os fatores de participação de velocidade indicam a sensibilidade do modo à adição do amortecimento mecânico no eixo do gerador. Se o fator de participação correspondente a um determinado gerador num determinado modo for zero, então esse gerador não terá a capacidade de contribuir ao amortecimento do modo [5].

Nas figuras 4.10 a 4.13, mostram-se os fatores de participação em diagramas de barras. Essa forma de apresentar permite visualizar a participação de cada máquina, sendo que para uma dada usina o seu fator de participação estará dado pelo somatório dos fatores de participação de suas máquinas integrantes.

#### **Resíduos da função de transferência**

Os resíduos da função de transferência fornecem a sensibilidade do modo correspondente à retro-alimentação positiva entre a saída da função de transferência e sua entrada. Assim, se o resíduo for zero, a retro-alimentação não terá influência no modo [5].

Para o exemplo dessa seção, utilizar-se-ão os resíduos da função de transferência relacionados à *∆ω/∆Vref*, considerando estabilizadores com entrada de velocidade. Entretanto, destaca-se que os estabilizadores atualmente instalados no Sistema Elétrico Peruano possuem entrada de potência elétrica; portanto, para esse caso, empregar-se-ão os resíduos da função de transferência *∆Pelétrica/∆Vref*.

Outra utilidade fornecida pelo resíduo está no fato de que o seu argumento fornece o ângulo de partida do pólo, quando aplicado apenas um ganho ao estabilizador.

Semelhantemente ao que se fixou para os fatores de participação, deve-se levar em conta que o resíduo de uma dada usina é determinado pelo equivalente dos resíduos de suas máquinas integrantes.

#### **4.3.3 Escolha das melhores máquinas para o amortecimento do sistema**

Com finalidade de conhecer as máquinas com maior influência sobre o modo a alocar, utilizam-se os critérios do resíduo da função de transferência com entrada tensão de referência (*Vref*) e saída velocidade (*ω*) ou potência elétrica (*Pelétrica*); e o fator de participação de velocidade. Esses critérios aplicar-se-ão considerando os 7 estabilizadores do Sistema Elétrico Peruano, ligados.

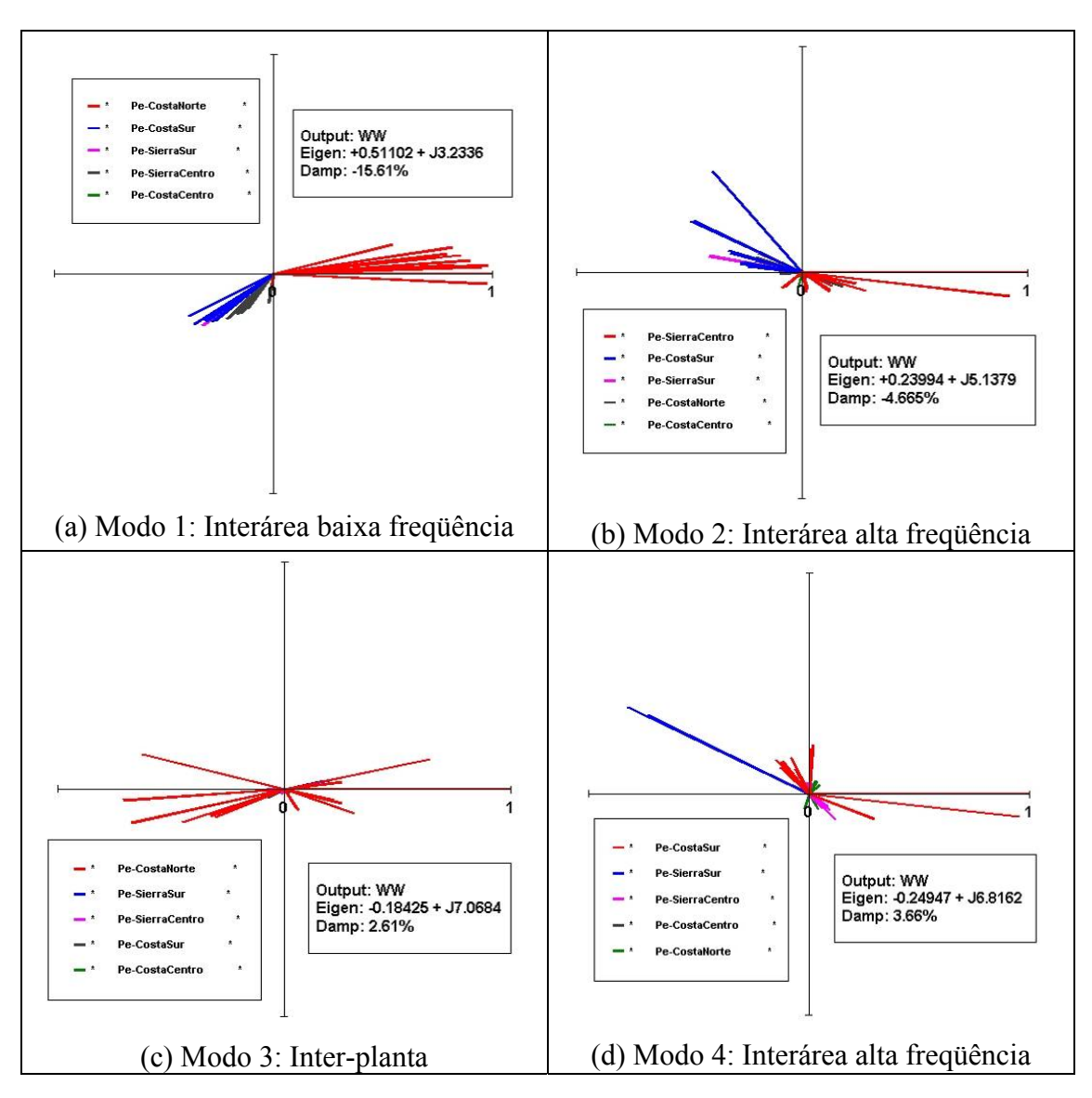

**Figura 4.9.- Mode-Shapes de velocidade** 

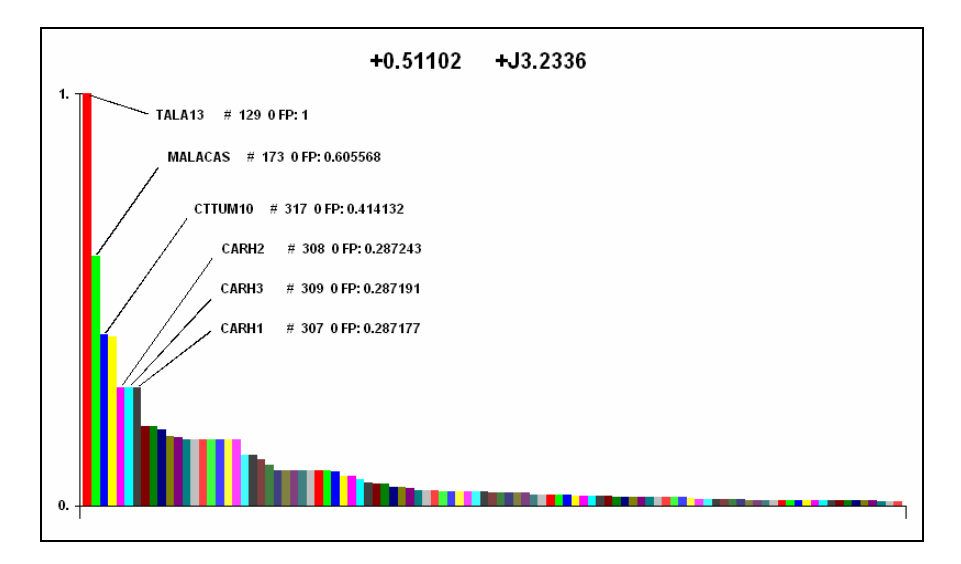

**Figura 4.10.- Fatores de participação modo 1** 

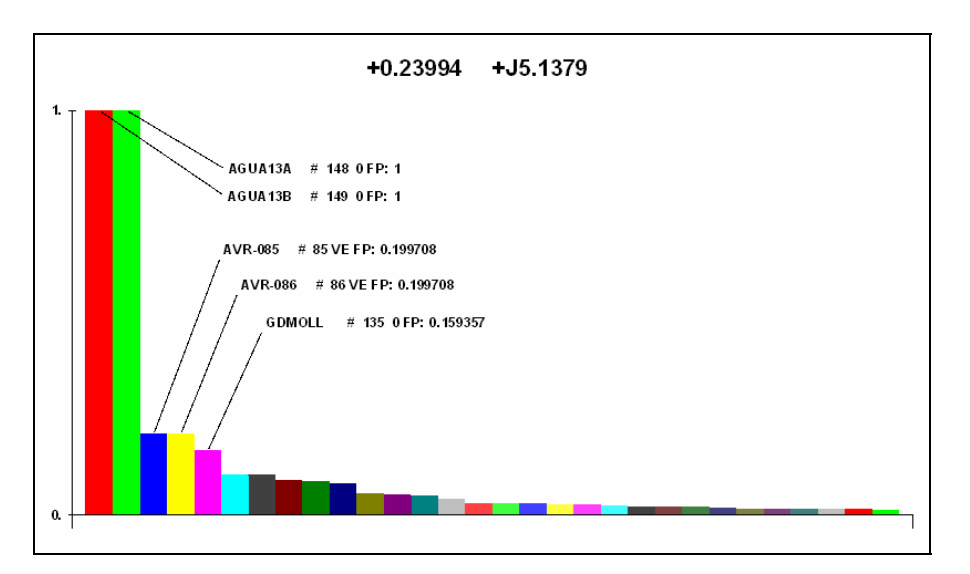

**Figura 4.11.- Fatores de participação modo 2** 

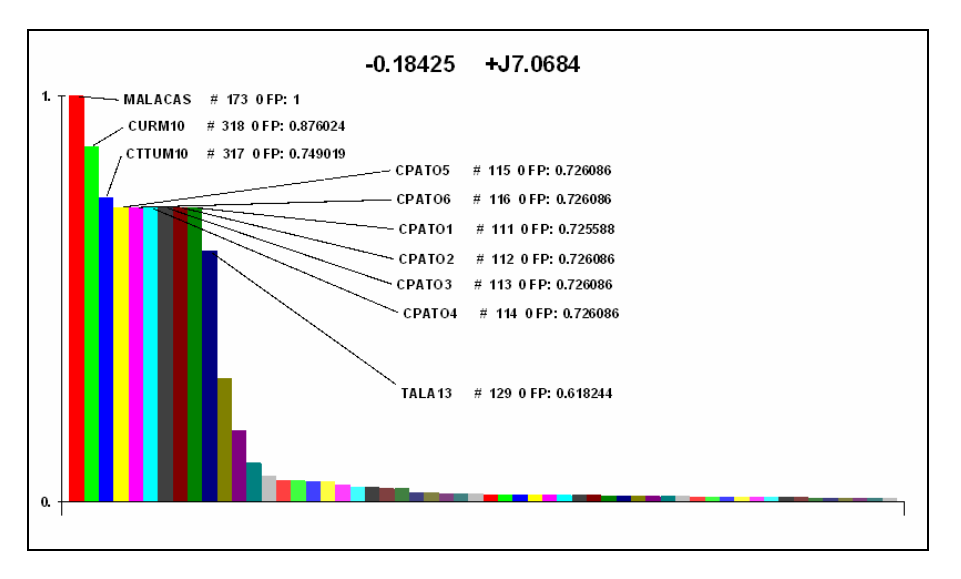

**Figura 4.12.- Fatores de participação modo 3** 

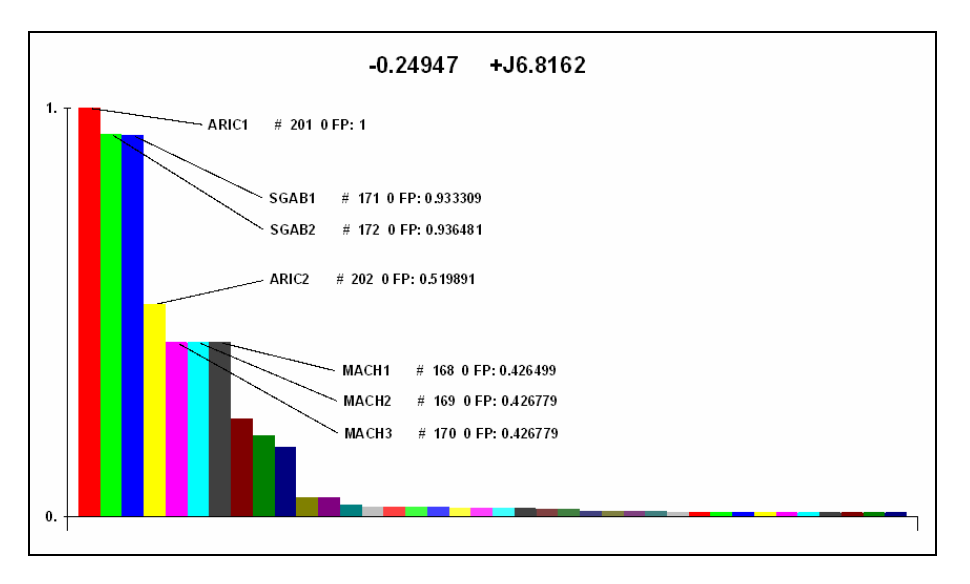

**Figura 4.13.- Fatores de participação modo 4** 

Nota-se que ao fazer esses cálculos com os estabilizadores existentes, considera-se tanto a inclusão de novos como o reajuste dos existentes.

Uma vez escolhidas as máquinas em que serão reajustados os estabilizadores, fazse a verificação da proximidade de zeros de transmissão, pois eles podem impedir o deslocamento do pólo ou pólos a alocar, tendo que adicionar outras máquinas para conseguir tal propósito.

Nesse exemplo, a máquina escolhida para amortecer o modo 1 é "Tala13". Para amortecer o modo 2, escolheram-se as máquinas da usina Agua (geradores 13A e 13B). Para amortecer o modo 3, nota-se a influência tanto de Tala13 quanto da usina Cpato (geradores 1 a 6) pelo que ambas as usinas podem ser escolhidas. Para amortecer o modo 4, escolheu-se a usina Sgab (geradores 1 e 2). Essas escolhas basearam-se nos altos valores de resíduo de função de transferência e fator de participação de velocidade dessas máquinas.

#### **Identificação dos zeros multivariáveis**

A informação obtida através de resíduos de funções de transferência deve ser complementada com a identificação de zeros próximos ao pólo a alocar. Da teoria do lugar das raízes sabe-se que os pólos de função de transferência de malha fechada se aproximam assintoticamente dos zeros da função de transferência de malha aberta, à medida que o ganho da malha de realimentação tende a infinito.

A existência de zeros críticos muito próximos do pólo que se deseja amortecer sugere a impossibilidade de estabilizar adequadamente através do fechamento da malha de estabilização escolhida, sendo necessária a escolha de uma outra malha de realimentação a ser fechada, para amortecer o modo de oscilação analisado. O cálculo de zeros multivariáveis indica a necessidade do fechamento simultâneo de duas ou mais malhas para estabilizar um pólo crítico [31].

 Na Figura 4.16a, nota-se que, com apenas um estabilizador em Tala13, não será possível amortecer o modo 1, devido à proximidade de um zero (destacado dentro de uma elipse); porém, considerando os estabilizadores nas 6 máquinas da usina Cpato, esse zero desaparece, permitindo que o modo seja amortecido pela combinação dos estabilizadores de ambas as usinas, tal como mostrado na Figura 4.16b. As elipses mostram a área do possível deslocamento do pólo. Nota-se que o pólo da Figura 4.16b apresenta uma maior área para ser alocado.

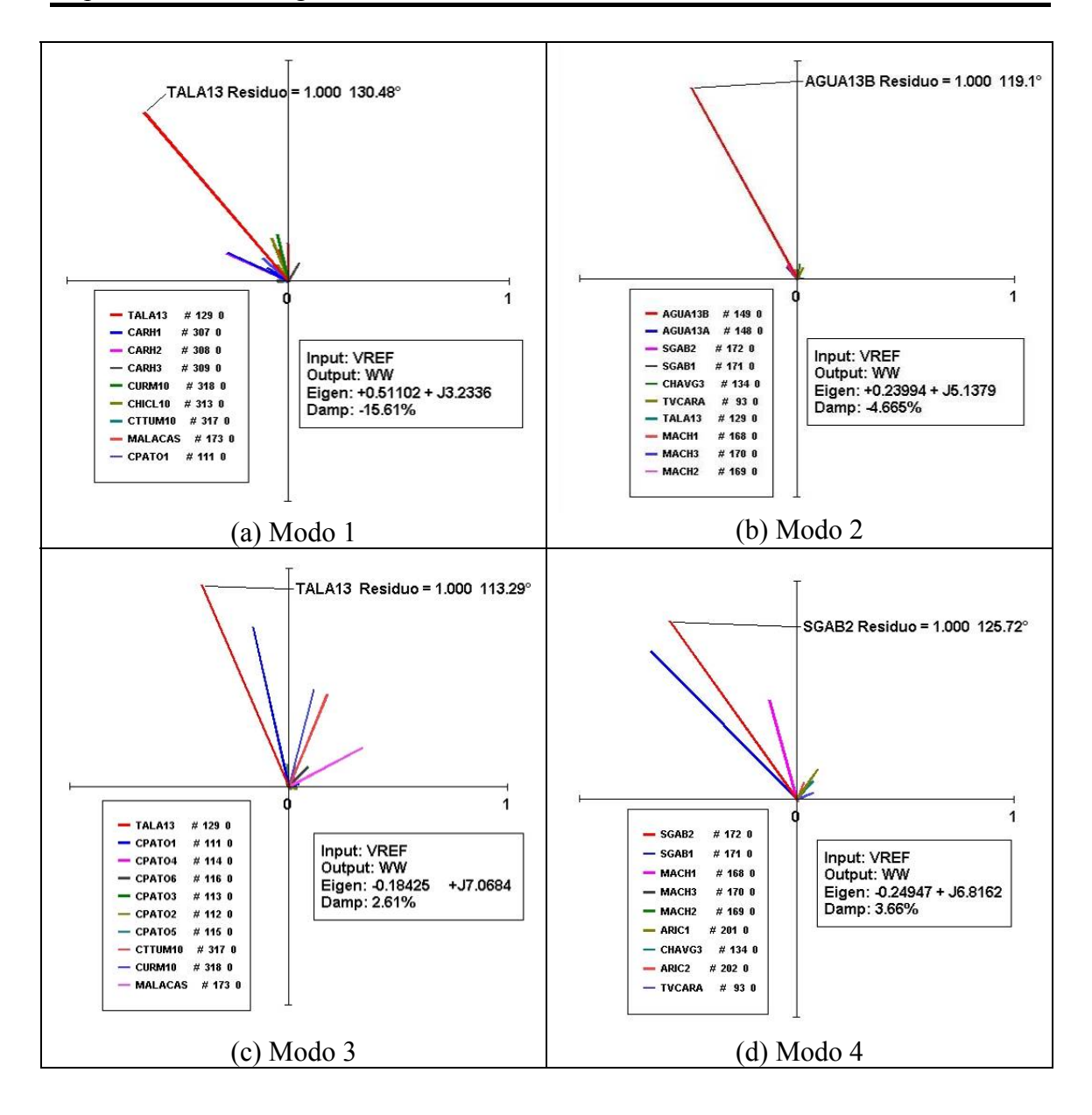

**Figura 4.14.- Resíduos da função de transferência ∆ω/∆Vref** 

Aproveita-se também este exemplo para mostrar, nas figuras 4.15a a 4.15c, a influência dos zeros para os estabilizadores em uma mesma usina. Observa-se que, à medida que estabilizadores são adicionados à usina Cpato, o zero vai sendo deslocado para a esquerda.

Mostra-se também que, adicionando estabilizadores nas usinas Agua (Figura 4.15e) e Sgab (Figura 4.15f), os zeros próximos dos quatro modos menos amortecidos foram removidos.

Existem também outros modos nos quais a influência dos estabilizadores considerados é nula, pois existem zeros sobrepostos a eles que imposibilitam sua alocação. Isto pode mudar se outros estabilizadores forem acrescentados ao sistema.

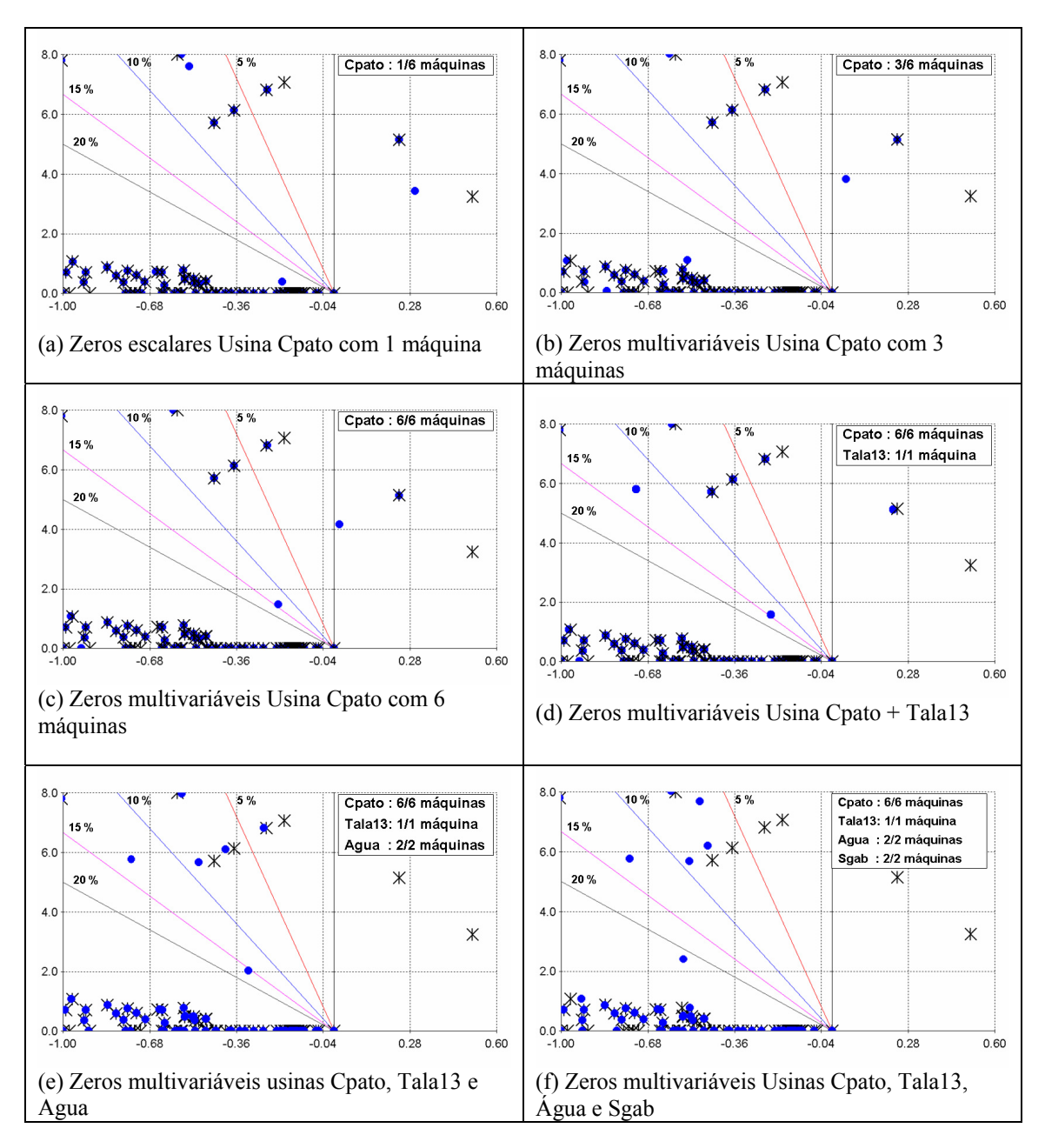

**Figura 4.15.- Influência dos zeros de função de transferência multivariáveis na escolha da malha de estabilização para os modos 1, 2, 3 e 4. Zeros ●, Pólos ×.** 

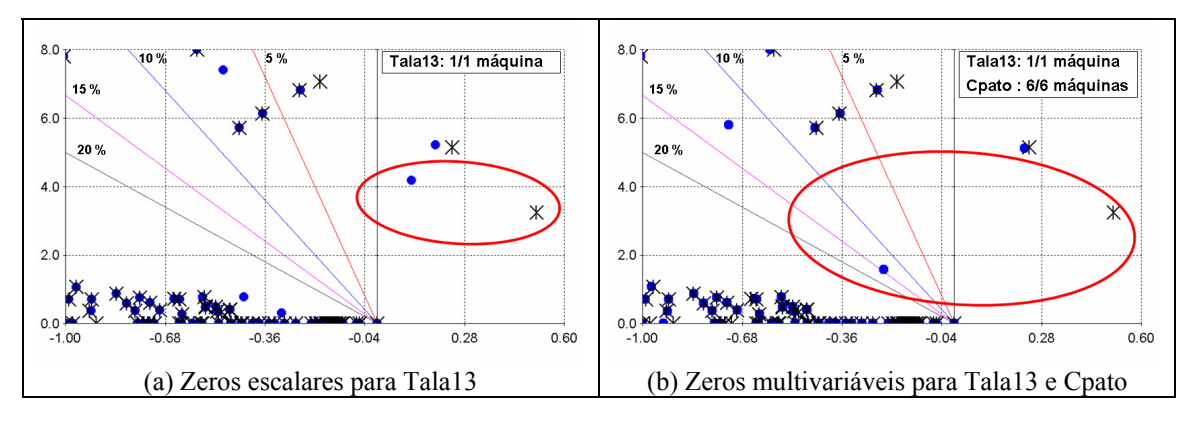

**Figura 4.16.- Influência dos zeros de função de transferência multivariáveis na escolha da malha de estabilização para o modo 1. Zeros ●, Pólos ×.** 

#### **4.3.4 Aplicação do algoritmo genético (AG)**

Nesta etapa da tese, aplica-se um algoritmo genético para determinar os melhores ajustes dos estabilizadores existentes, de forma que o maior amortecimento possível seja obtido. Os dados a serem fornecidos ao AG são:

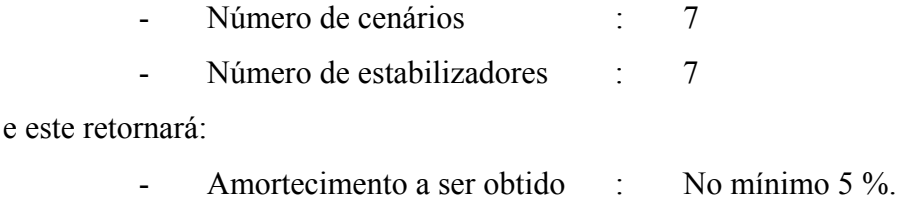

Parâmetros a serem alcançados : Fase e ganho.

Salienta-se que, antes de aplicar o algoritmo genético, verifica-se, com a técnica de mapa de pólos e zeros multivariáveis, uma estimativa do máximo amortecimento possível de se obter com os estabilizadores considerados [31, 51, 84].

No **Pacdyn** e alternativamente no **Matlab**, montam-se os estabilizadores com os novos ajustes e verifica-se o amortecimento para cada um dos 7 cenários estudados.

Na Figura 4.17 apresenta-se um fluxograma da aplicação do algoritmo genético.

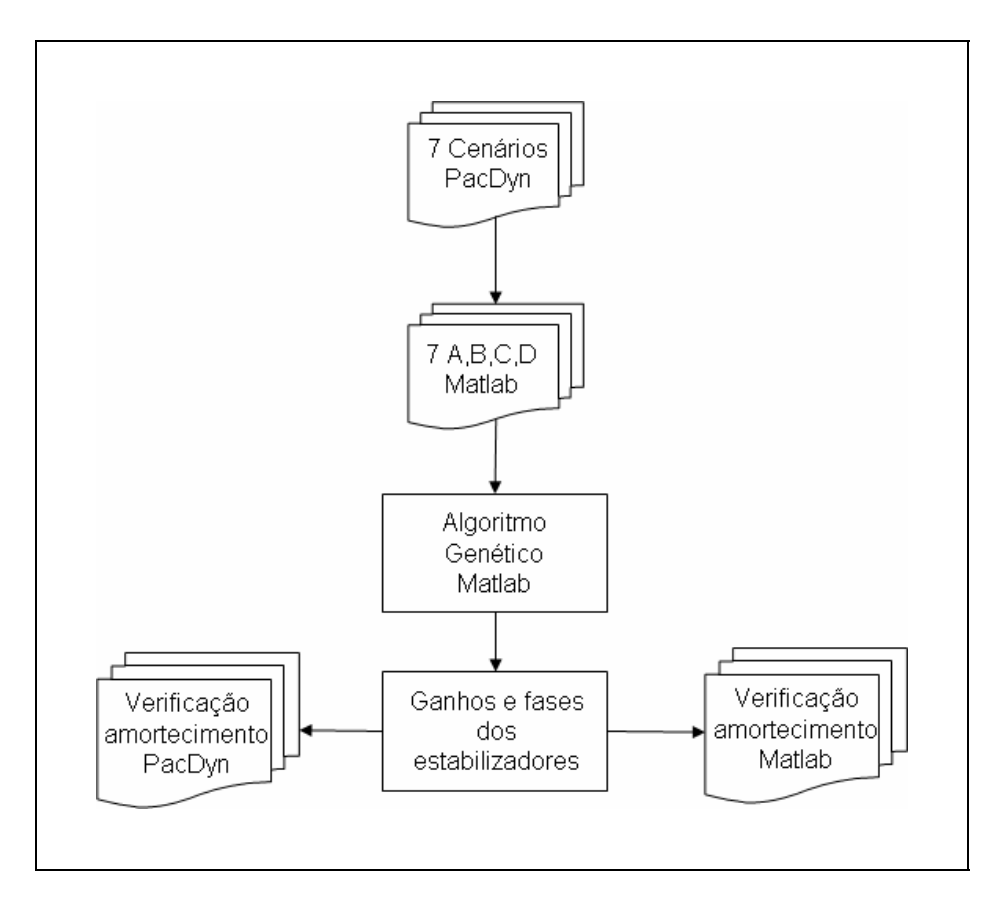

**Figura 4.17.- Aplicação do algoritmo genético para ajuste de estabilizadores descentralizados** 

#### **4.3.5 Aplicação do lugar das raízes**

Como o método de busca do algoritmo genético a ser utilizado está baseado na avaliação do autovalor com menor amortecimento, é possível que a melhor solução obtida não satisfaça todos os requisitos práticos do projeto dos controladores. Uma busca mais apurada entre essas soluções pode ser desejada por um especialista [54]. Devido a isso, utiliza-se a técnica do lugar das raízes para refinar a solução fornecida pelo algoritmo genético, a que é considerada a resposta final.

#### **4.3.6 Sensibilidade do ajuste dos estabilizadores**

Com os ajustes obtidos, verifica-se sua sensibilidade frente à variação das condições para as quais foram calculadas, e que, na prática, poderiam influenciar no amortecimento do SEP dado pelos estabilizadores.

#### **Modelagem dos** *SVC's*

Os *SVC's* podem amortecer, em forma efetiva, as oscilações eletromecânicas. No entnto esta efetividade depende tanto de sua estrutura e sintonização quanto de sua localização [30, 33, 85, 86].

Nesse trabalho, não foi possível modelar dinamicamente os 6 *SVC's* do SEP pela indisponibilidade dos dados. Porém, calcula-se qual seria o efeito de não tê-los modelado. Isto foi feito em forma indireta, através do cálculo do resíduo da função de transferência Pij/BSHU para o *Cenário 4: Variante* com os estabilizadores desligados, em que Pij representa a variação da potencia por cada um dos circuitos de nosso sistema e BSHU, a admitância variável shunt de cada um dos *SVC* projetados.

#### **Variação do modelo da carga**

Como as cargas em um sistema elétrico variam ao longo do tempo, é difícil conhecer a sua característica real. Portanto, tendo considerado para os cálculos dos ajustes aqui apresentados a carga apenas como do tipo impedância constante, será necessária a ampliação deste trabalho avaliando o comportamento do amortecimento do SEP e utilizando os modelos de carga dados pela Tabela 4.3 nos 7 cenários estudados.

Considerando as potências ativas e reativas constantes, o modelo 5 foi utilisado para mostrar a maneira ilustrativa que os estabilizadores nessas condições de carga têm pouco ou nenhum efeito sobre as oscilações, já que os estabilizadores atuam sobre a tensão das máquinas, esta por sua vez, influencia nas cargas dependentes da tensão.

Assim se elas forem constantes, o efeito será reduzido.

O modelo 6 se corresponde com o modelo utilizado no estudo "Actualización del Estúdio de Rechazo de Carga año 2005" elaborado pela empresa ISA para o COES [1].

|                |            |                         |      | Representação estática da carga |            |            |  |
|----------------|------------|-------------------------|------|---------------------------------|------------|------------|--|
| Modelo         |            | Potência ativa          |      | Potência reativa                |            |            |  |
|                | Zconstante | Iconstante   Pconstante |      | Zconstante                      | Iconstante | Qconstante |  |
|                | 100%       |                         |      | 100%                            |            |            |  |
| $\overline{2}$ |            | 100%                    |      | 100%                            |            |            |  |
| 3              |            |                         | 100% | 100%                            |            |            |  |
|                | --         | 100%                    |      |                                 | 100%       |            |  |
|                | --         |                         | 100% |                                 |            | 100%       |  |
|                | 20%        | 80%                     |      | 50%                             | 50%        |            |  |

**Tabela 4.3.- Modelagem da carga empregada para os 7 cenários** 

#### **Variação da geração de Tala13**

Com o intuito de verificar a influência da máquina Tala13 (também conhecida como TGN4) no amortecimento do cenário 4, reduzira-se a potência por esta gerada.

Para manter a potência total da usina sem variação, o equivalente da potência reduzida terá que ser produzido pelos outros geradores localizados na mesma usina (Figura 4.18).

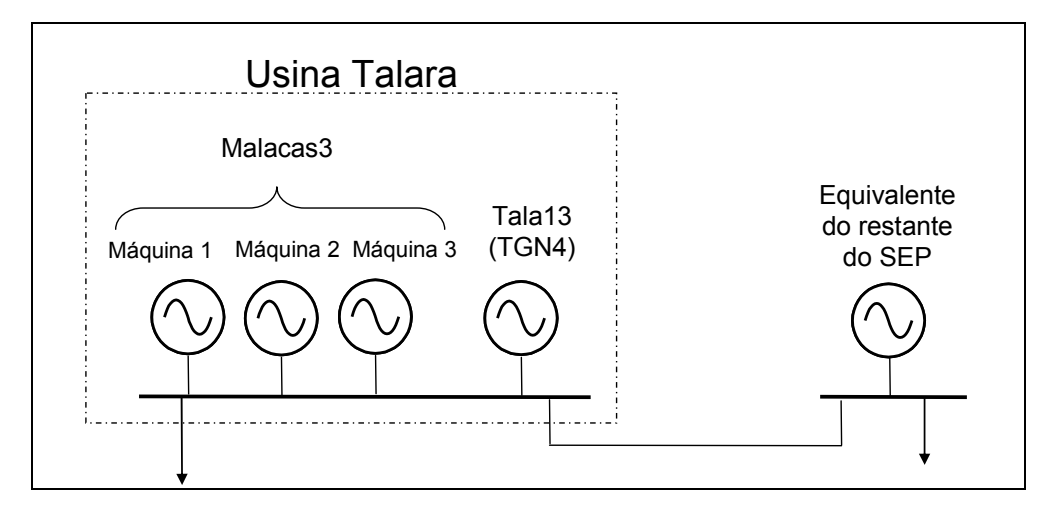

**Figura 4.18.- Máquinas da Usina Talara** 

Na Tabela 4.4, apresentam-se os cenários a serem simulados. As condições originais para o cenário 4 estão apresentadas na primeira linha. Já os cenários de 4.1 a 4.5 representam o reparto das variações de potência deixadas de produzir por Tala13, entre as máquinas 1, 2 e 3 da usina Talara.

|      |                |        |                      | <b>USINA TALARA</b> |          |      |                 |       |  |  |
|------|----------------|--------|----------------------|---------------------|----------|------|-----------------|-------|--|--|
| Caso | Máquina Tala13 |        | Malacas3             |                     |          |      |                 |       |  |  |
|      |                |        | Máquina1<br>Máguina2 |                     | Máquina3 |      | <b>Subtotal</b> | Total |  |  |
|      | (MW)           | (%)    | (MW)                 | (MW)                | (MW)     | (MW) | (%)             | (MW)  |  |  |
| 4    | 79.8           | 85.07% | 14                   |                     | 0        | 14.0 | 14.93%          | 93.8  |  |  |
| 4.1  | 79.8           | 85.07% | 4.667                | 4.667               | 4.667    | 14.0 | 14.93%          | 93.8  |  |  |
| 4.2  | 67.3           | 71.75% | 8.833                | 8.833               | 8.833    | 26.5 | 28.25%          | 93.8  |  |  |
| 4.3  | 54.8           | 58.42% | 13                   | 13                  | 13       | 39.0 | 41.58%          | 93.8  |  |  |
| 4.4  | 42.3           | 45.10% | 17.167               | 17.167              | 17.167   | 51.5 | 54.90%          | 93.8  |  |  |
| 4.5  | 29.8           | 31.77% | 21.333               | 21.333              | 21.333   | 64.0 | 68.23%          | 93.8  |  |  |

**Tabela 4.4.- Variação da potência produzida na usina Talara** 

#### **Acréscimo de estabilizadores**

Serão acrescentados alguns estabilizadores de tipo de velocidade, totalizando um número de 20 instalados no Sistema Elétrico Peruano. O objetivo deste acréscimo será atingir um amortecimento mínimo de 10% nos 7 cenários estudados.

Para ajustar esses 20 estabilizadores existentes, serão utilizados o mapa de pólos e zeros, e um algoritmo genético. Vale ressaltar que esse ajuste será feito de modo semelhante ao dos estabilizadores já existentes.

## **4.4 Etapa 4: Simulações no tempo**

A avaliação do amortecimento dos modos de oscilação no domínio do tempo será realizada através do programa **PacDyn**. Será avaliado, ainda, o comportamento das tensões em barras e fluxos pelas linhas frente à variação na tensão de referência e na potência mecânica da máquina Tala13. As simulações serão feitas para os cenários 1 e 4, tanto com os ajustes atuais dos estabilizadores quanto com os ajustes propostos.

# **Capítulo 5**

## **Resultados das Simulações**

## **5.1 Considerações gerais**

Este capítulo apresenta os resultados da aplicação das técnicas de análise modal ao Sistema Elétrico Peruano. Mostram-se os fluxos de carga, os modos eletromecânicos encontrados, os amortecimentos atualmente obtidos com os ajustes existentes nos estabilizadores e os amortecimentos com os reajustes propostos.

#### **5.1.1 Resultados dos fluxos de carga para os 7 cenários estudados**

Na Tabela 5.1, apresenta-se o resumo dos fluxos de carga para os 7 cenários do estudo. No Apêndice A, encontram-se detalhados os fluxos pelas linhas de transmissão de 220 kV e a potência produzida pelas usinas do SEP.

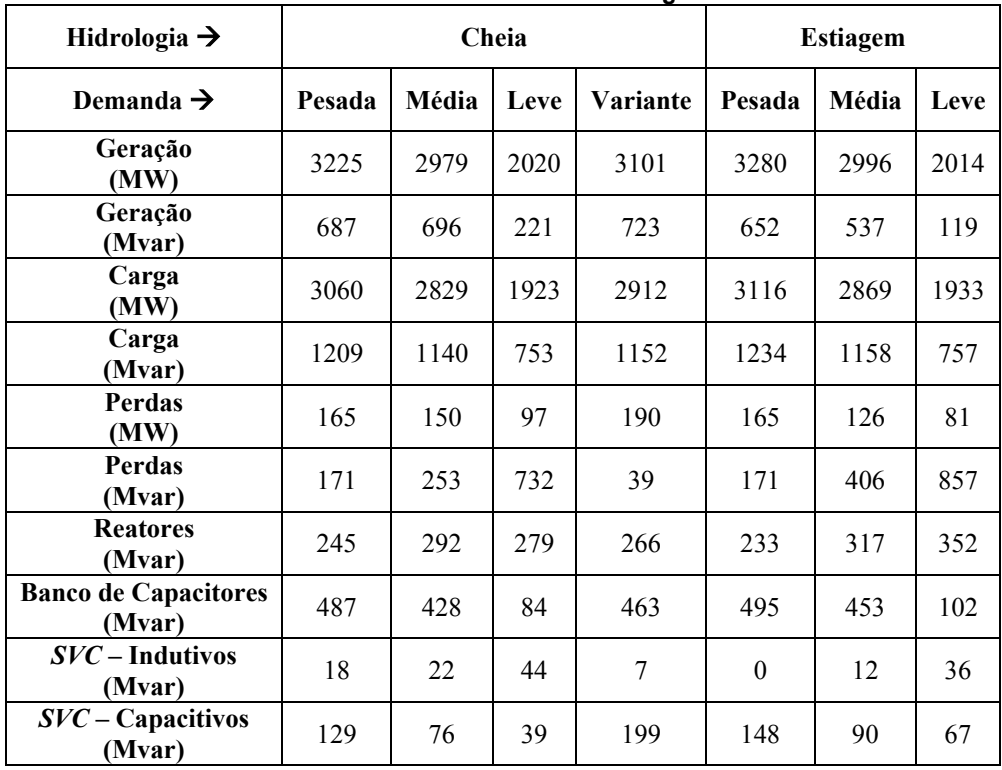

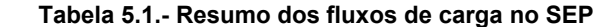

Nas figuras 5.1 a 5.7, apresentam-se os fluxos de potência para os 7 cenários, sendo de interesse desse trabalho detalhar o fluxo de potência na área norte.

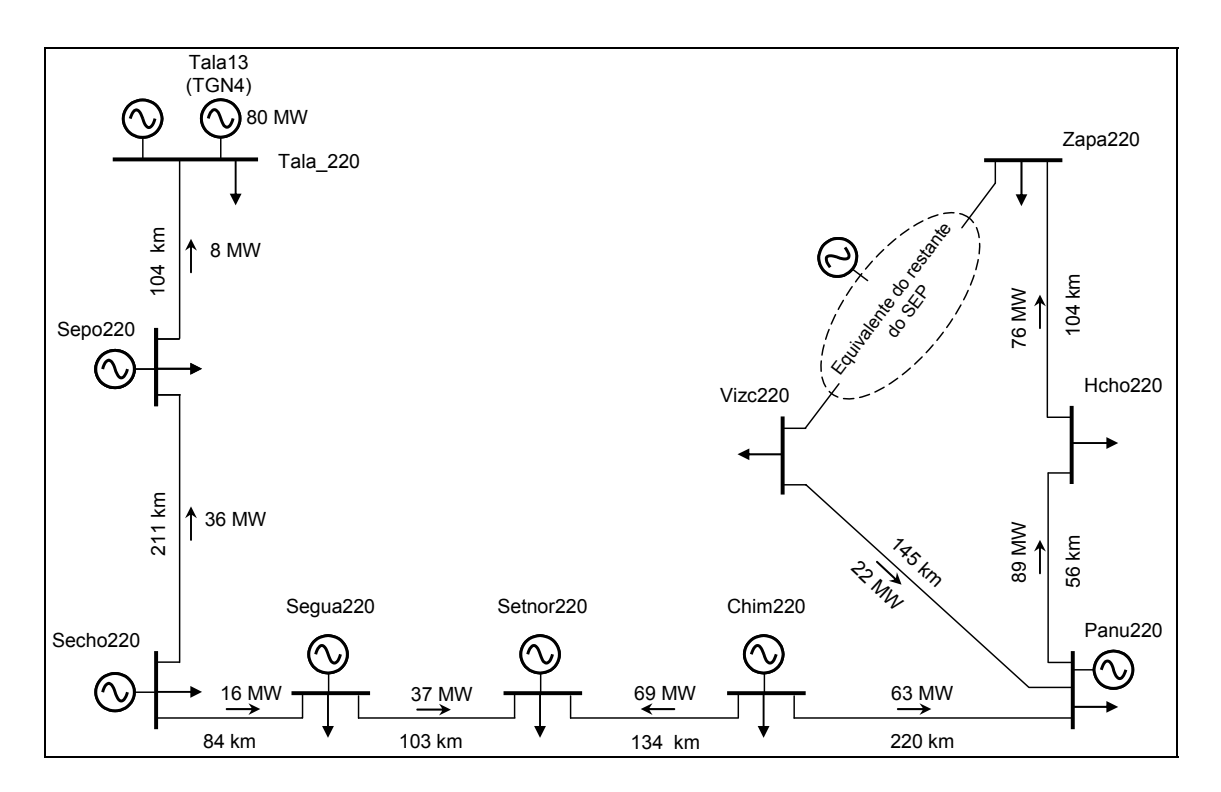

**Figura 5.1.- Cenário 1: Cheia Pesada – Fluxo de potência ativa nas linhas da área Norte** 

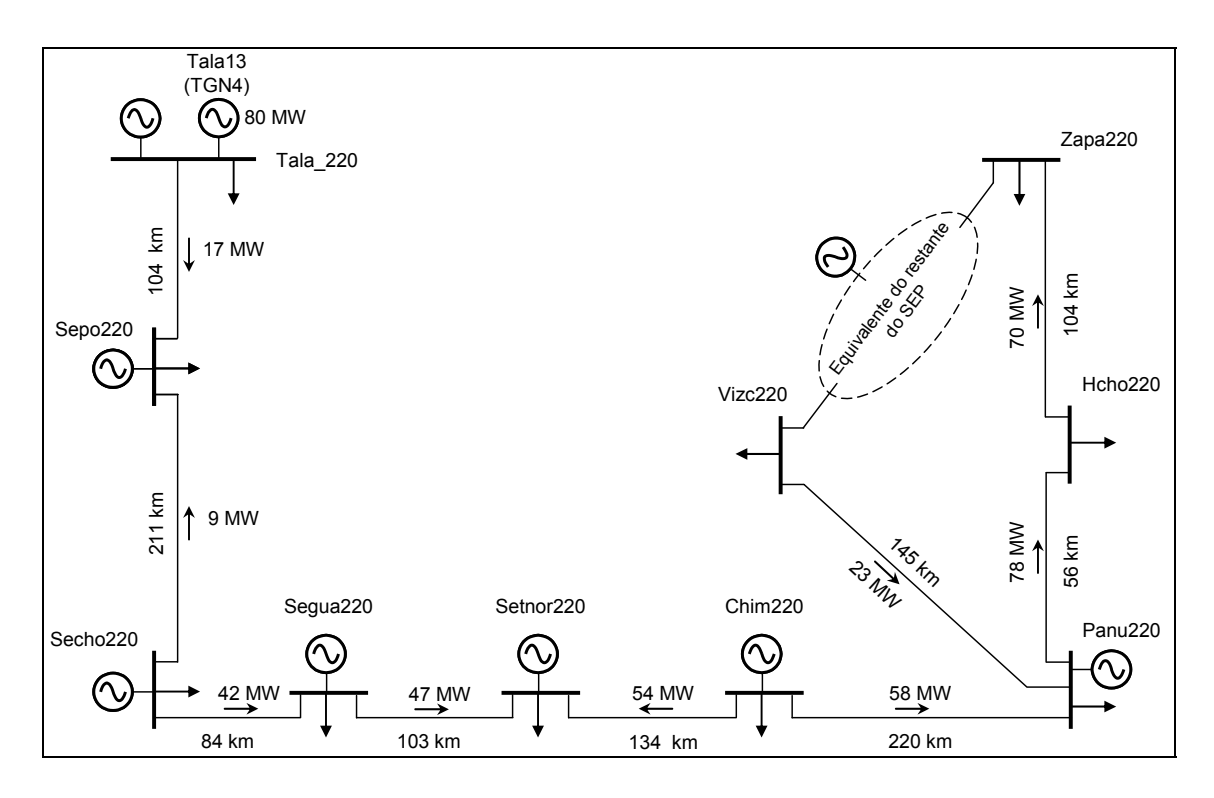

**Figura 5.2.- Cenário 2: Cheia Média – Fluxo de potência ativa nas linhas da área Norte** 

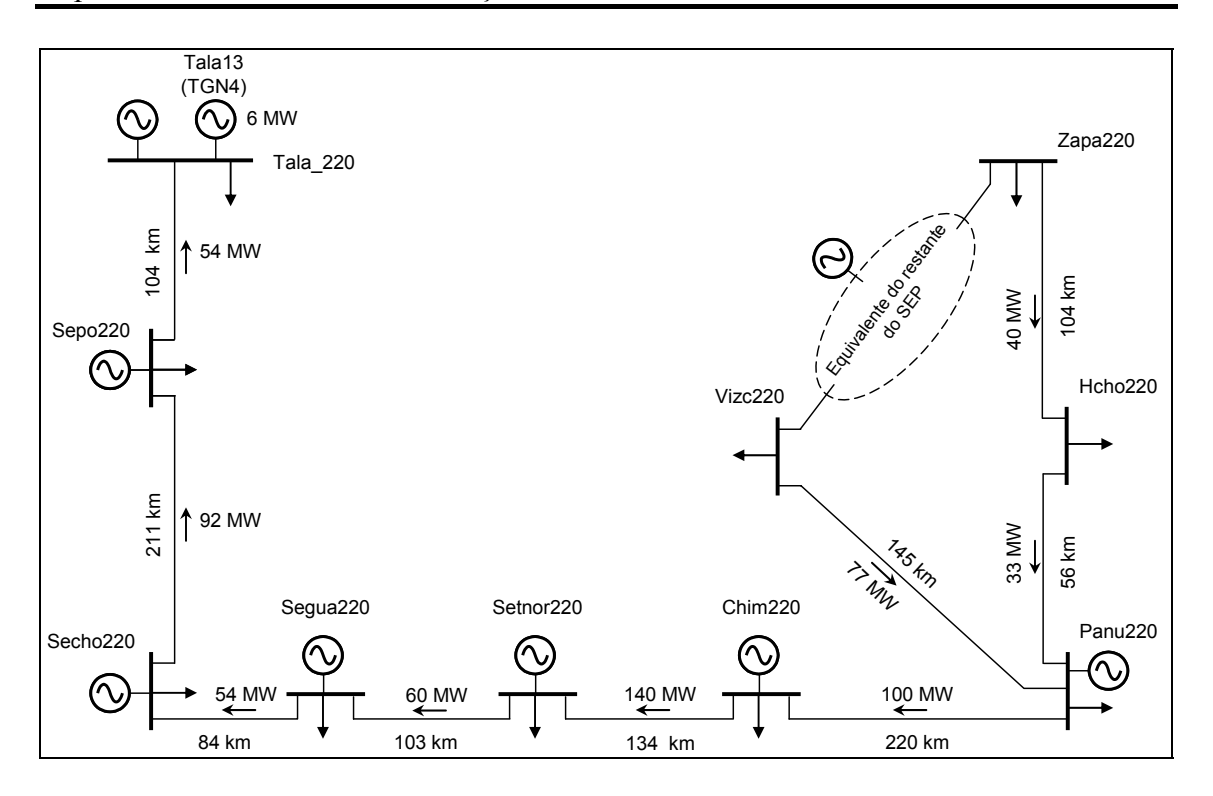

**Figura 5.3.- Cenário 3: Cheia Mínima – Fluxo de potência ativa nas linhas da área Norte** 

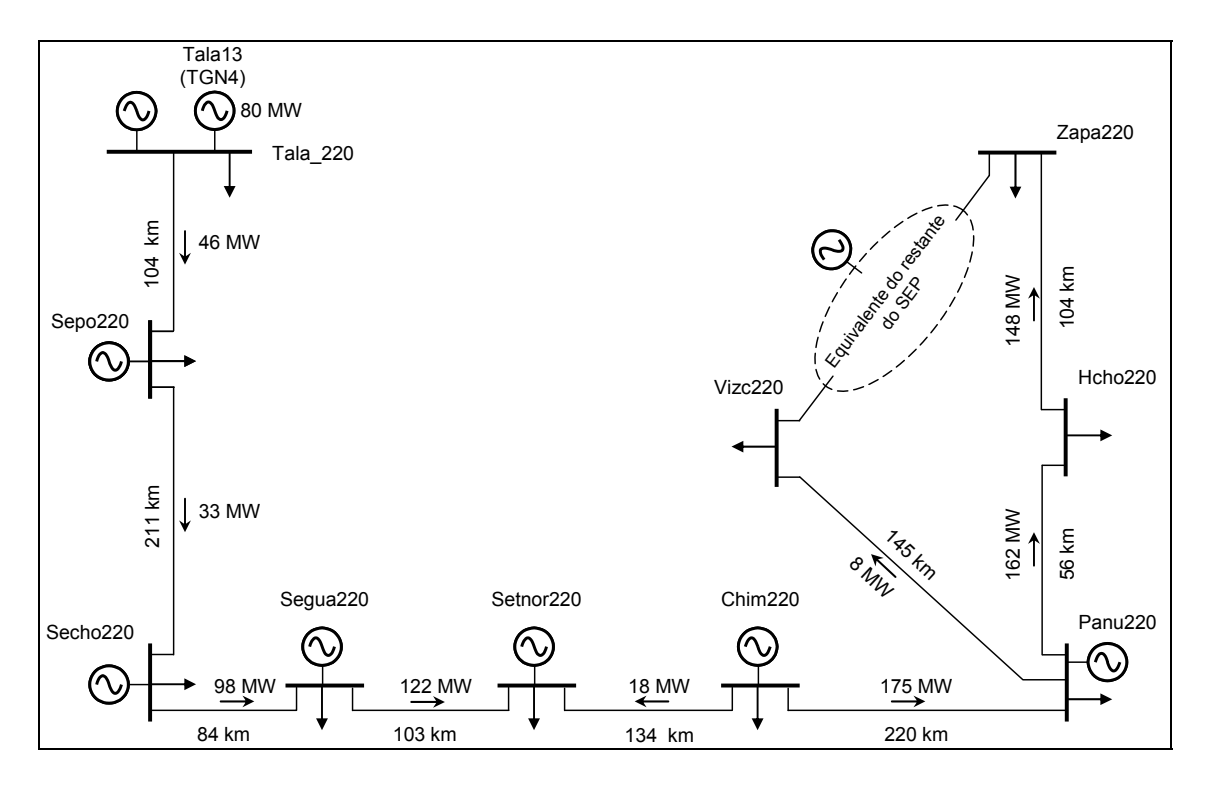

**Figura 5.4.- Cenário 4: Variante – Fluxo de potência ativa nas linhas da área Norte** 

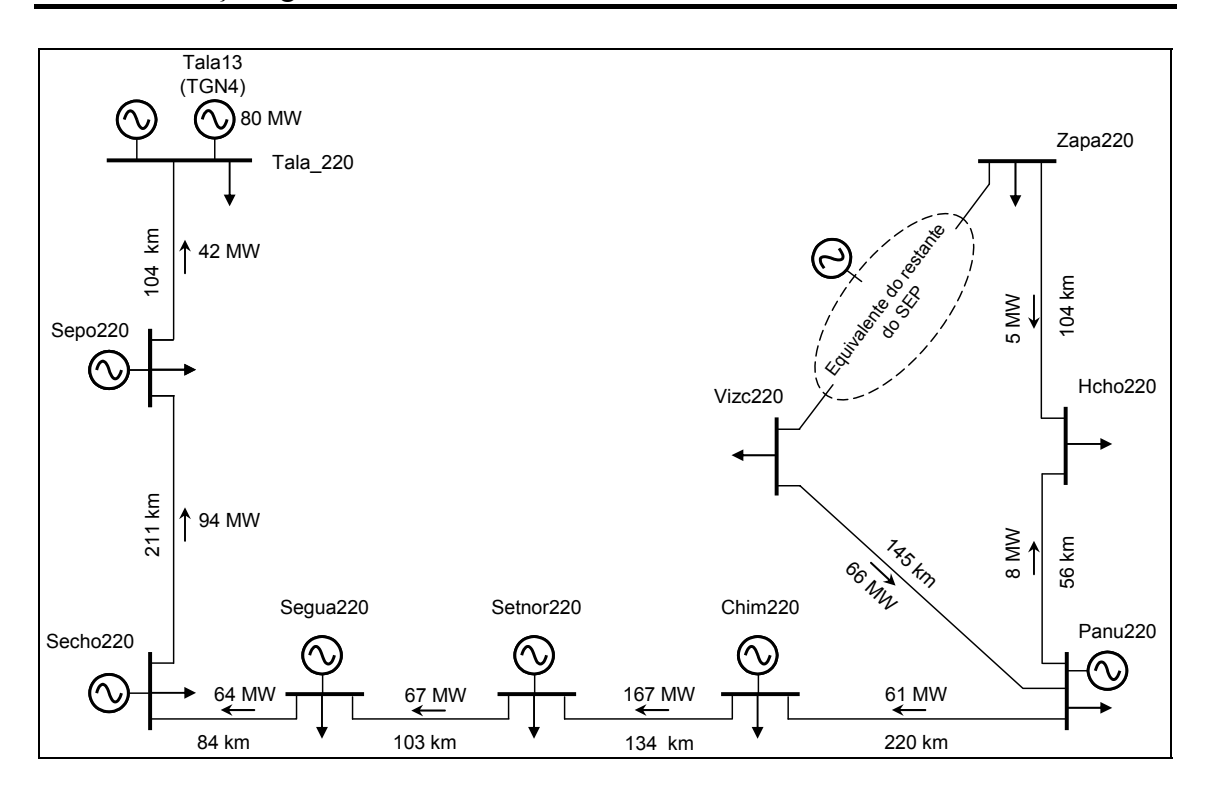

**Figura 5.5.- Cenário 5: Estiagem Pesada – Fluxo de potência ativa nas linhas da área Norte** 

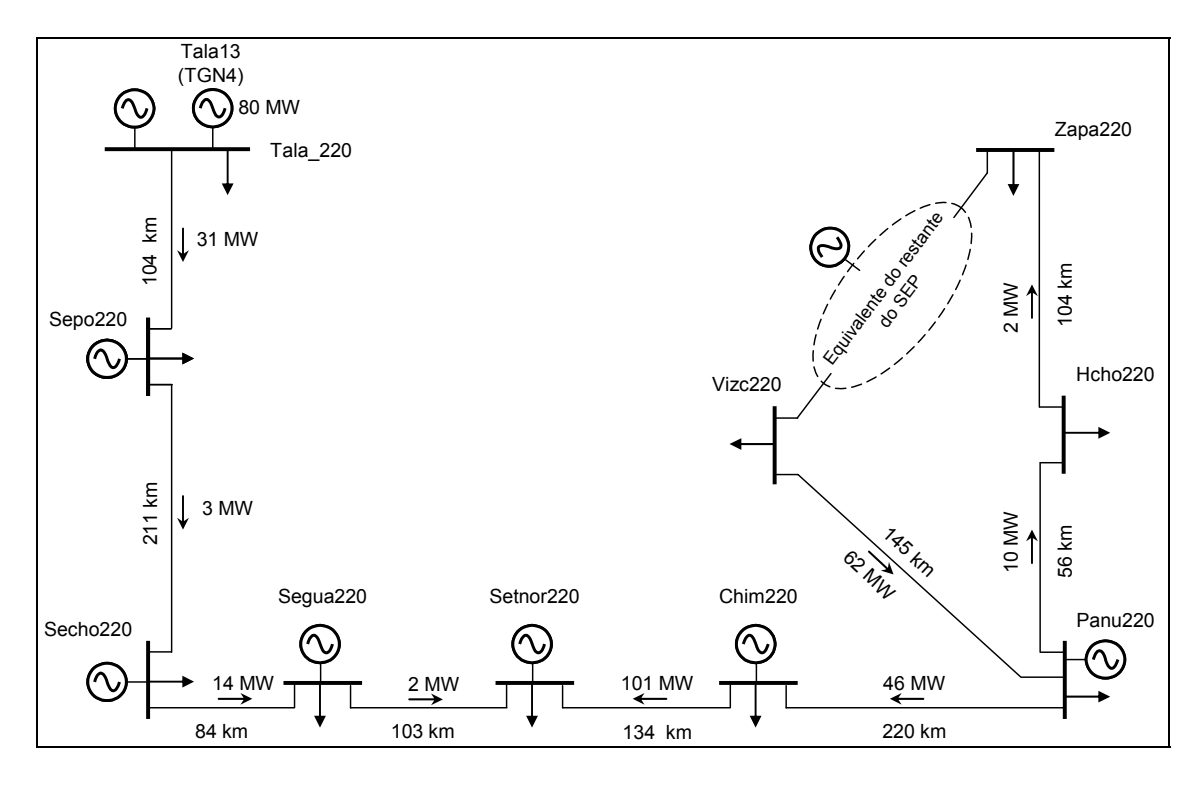

**Figura 5.6.- Cenário 6: Estiagem Média – Fluxo de potência ativa nas linhas da área Norte** 

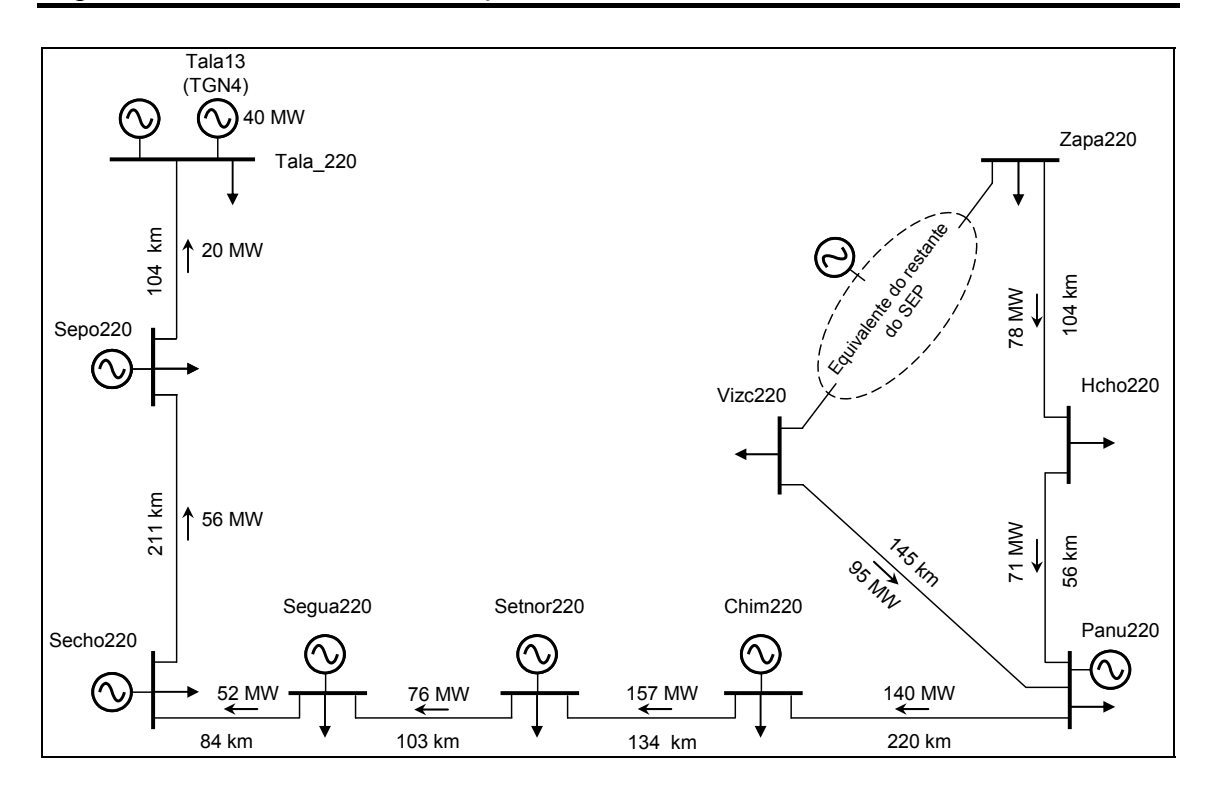

**Figura 5.7.- Cenário 7: Estiagem Mínima – Fluxo de potência ativa nas linhas da área Norte** 

## **5.1.2 Modos eletromecânicos**

No apêndice D, apresentam-se os modos eletromecânicos, considerando o sistema sem os estabilizadores para os sete cenários estudados. Como estamos interessados nos modos menos amortecidos, nas seguintes subsecções, serão apresentados somente esses modos.

#### **Modos com os estabilizadores existentes desligados**

Nas tabelas 5.2 a 5.4, apresentam-se os modos eletromecânicos com amortecimento menor que 5% para os sete cenários estudados, considerando que os sete estabilizadores existentes no Sistema Elétrico Peruano encontram-se desligados.

|       |                      |       |          | $1$ udviu viei – invuvu vivu viilvvuillvuu uv vei – ilu viiviu vuill (= v // |       |             |                      |       |          |  |
|-------|----------------------|-------|----------|------------------------------------------------------------------------------|-------|-------------|----------------------|-------|----------|--|
|       | <b>CENARIO 1</b>     |       |          | <b>CENÁRIO 2</b>                                                             |       |             | <b>CENÁRIO 3</b>     |       |          |  |
| l N°l | Cheia Máxima Demanda |       |          | Cheia Média Demanda                                                          |       |             | Cheia Mínima Demanda |       |          |  |
|       | <b>Polo</b>          | f(Hz) | ረ(%)     | <b>Polo</b>                                                                  | f(Hz) | $\zeta(\%)$ | <b>Polo</b>          | f(Hz) | ረ(%)     |  |
|       | $0.136 \pm i 5.255$  | 0.836 | $-2.586$ | $0.182 \pm i 5.379$                                                          | 0.856 | $-3.385$    | $0.076 \pm i 5.386$  | 0.857 | $-1.410$ |  |
|       | $-0.048 \pm i 4.082$ | 0.650 | 1.183    | $0.059 \pm i 4.281$                                                          | 0.681 | $-1.369$    |                      |       |          |  |
|       | $-0.309 \pm i 7.330$ | 1.167 | 4.211    | $-0.275 \pm i 6.378$                                                         | 1.015 | 4.314       |                      |       |          |  |
|       | $-0.321 \pm i 6.916$ | 1.101 | 4.641    | $-0.347 \pm i 7.430$                                                         | 1.183 | 4.668       |                      |       |          |  |
|       | $-0.414 \pm i 8.289$ | 1.319 | 4.992    |                                                                              |       |             |                      |       |          |  |

**Tabela 5.2.- Modos eletromecânicos do SEP na Cheia com ζ≤ 5%** 

|                       | <b>CENARIO 4</b>      |                       |           |  |  |  |  |  |  |  |
|-----------------------|-----------------------|-----------------------|-----------|--|--|--|--|--|--|--|
| N°                    |                       | <b>Cheia Variante</b> |           |  |  |  |  |  |  |  |
|                       | f(Hz)<br>ረ(%)<br>Polo |                       |           |  |  |  |  |  |  |  |
|                       | $0.511 \pm i 3.234$   | 0.515                 | $-15.610$ |  |  |  |  |  |  |  |
| $\mathbf{2}^{\prime}$ | $0.240 \pm i 5.138$   | 0.818                 | $-4.665$  |  |  |  |  |  |  |  |
| 3                     | $-0.184 \pm i 7.068$  | 1.125                 | 2.606     |  |  |  |  |  |  |  |
|                       | $-0.250 \pm i 6.816$  | 1.085                 | 3.658     |  |  |  |  |  |  |  |

**Tabela 5.3.- Modos eletromecânicos do SEP na Variante com ζ≤ 5%** 

**Tabela 5.4.- Modos eletromecânicos do SEP na Estiagem com ζ≤ 5%** 

|                |                         | <b>CENÁRIO 5</b> |       |                        | <b>CENARIO 6</b> |             |                                | <b>CENARIO 7</b> |          |  |  |
|----------------|-------------------------|------------------|-------|------------------------|------------------|-------------|--------------------------------|------------------|----------|--|--|
| l N°l          | Estiagem Máxima Demanda |                  |       | Estiagem Média Demanda |                  |             | <b>Estiagem Mínima Demanda</b> |                  |          |  |  |
|                | ረ(%)<br>f(Hz)<br>Polo   |                  |       | f(Hz)<br><b>Polo</b>   |                  | $\zeta(\%)$ | Polo                           | f(Hz)            | ረ(%)     |  |  |
|                | $-0.112 \pm i 5.771$    | 0.919            | .950  | $0.181 \pm i 5.378$    | 0.856            |             | $-3.360$ 0.046 ± i 5.361       | 0.853            | $-0.859$ |  |  |
| $\overline{2}$ | $-0.277 \pm i 7.631$    | 1.215            | 3.630 | $-0.266 \pm i 5.590$   | 0.890            | 4.740       | $-0.335 \pm i 8.407$           | 1.338            | 3.985    |  |  |
| l 3            | $-0.319 \pm i 6.968$    | 1.109            | 4.570 | $-0.213 \pm i 4.272$   | 0.680            | 4.970       | $-0.223 \pm i 5.444$           | 0.866            | 4.084    |  |  |

Na Figura 5.8 apresenta-se, em forma gráfica, parte dos autovalores do Sistema Elétrico Peruano para os sete cenários estudados e, como nas tabelas anteriores, com os estabilizadores desligados.

A área mostrada na Figura 5.8 abrange os modos menos amortecidos do sistema, observa-se que, sem os estabilizadores, o SEP apresenta amortecimento negativo para os cenários 1, 2, 3, 4, 6 e 7. Para o cenário 5, seu amortecimento, mesmo sendo positivo, é pouco amortecido.

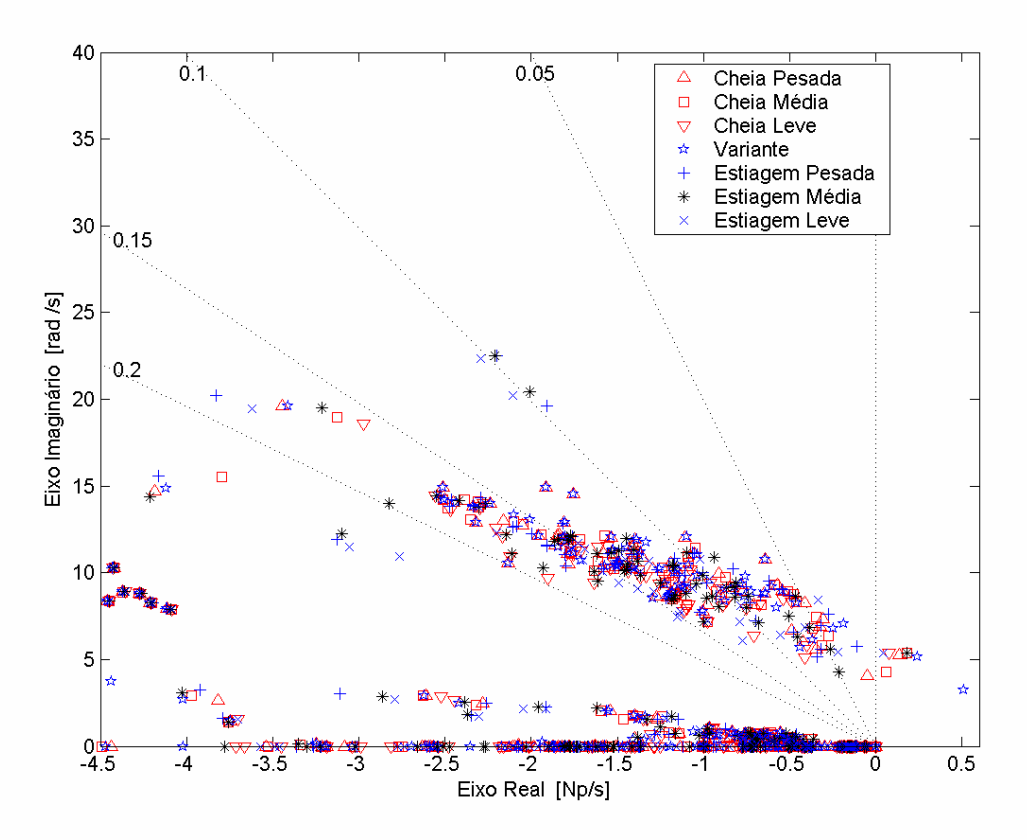

**Figura 5.8.- Modos do SEP com os estabilizadores desligados** 

#### **Modos com os estabilizadores existentes ligados –Ajustes atuais**

Na Figura 5.9, apresenta-se o gráfico dos modos do SEP para os sete cenários estudados, considerando os sete estabilizadores existentes no SEP ligados e com os ajustes atuais.

Como se pode observar, os estabilizadores, com os ajustes atuais, conseguem amortecer o sistema acima dos 5% para seis dos cenários estudados. No entanto, eles falham para amortecer o cenário 4.

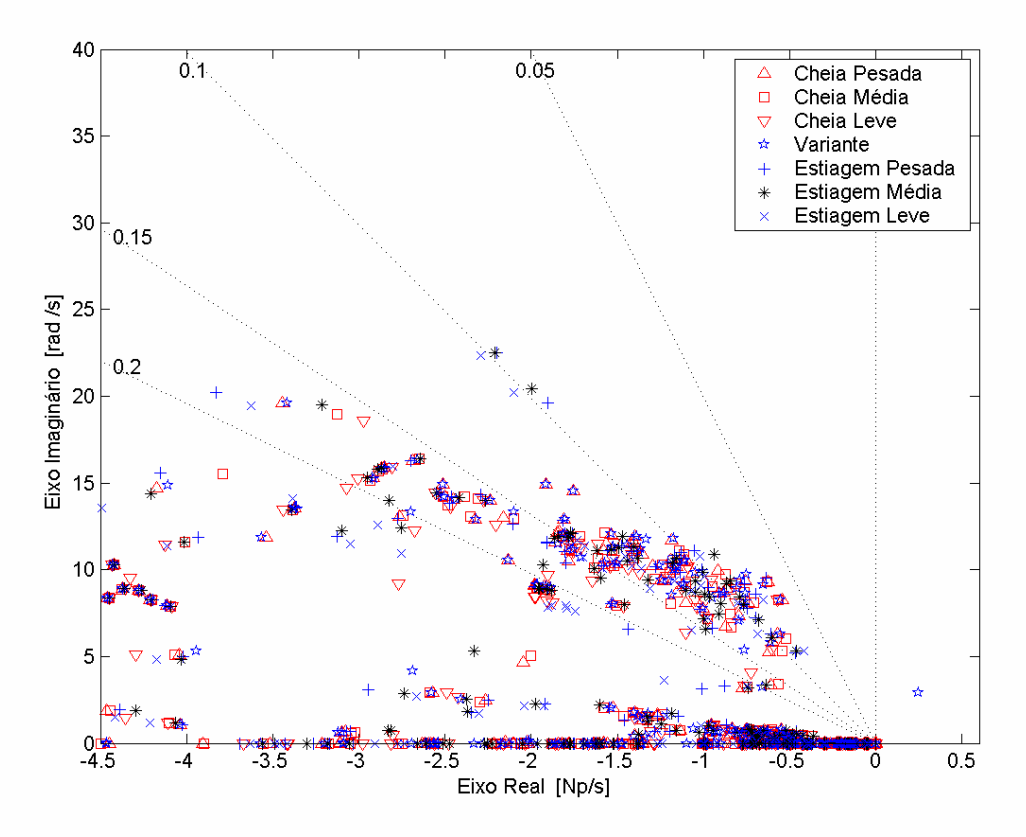

**Figura 5.9.- Modos do SEP com os estabilizadores ligados (ajustes atuais)** 

Uma forma intuitiva de enfocar o problema seria começar o projeto de reajuste de estabilizadores pelo cenário 4 e verificar os amortecimentos nos outros seis cenários. Uma outra alternativa seria trabalhar nos sete cenários simultaneamente, mediante, um método baseado em algoritmo genético [53, 54].

Previamente à aplicação de alguma destas duas alternativas, realizar-se-ão avaliações da localização dos estabilizadores com maior efetividade para amortecer o Sistema Elétrico Peruano.

#### **5.1.3 Avaliação do reajuste dos estabilizadores existentes e ou localização de novos estabilizadores**

Como já foi exposto, o SEP apresenta instabilidade para o cenário 4 mesmo com os estabilizadores instalados. Faz-se necessário, portanto, saber se apenas reajustando os estabilizadores existentes seria suficiente para amortecer também este cenário até um mínimo de 5%, ou se será necessário incluir novos estabilizadores com este objetivo.

Se os estabilizadores existentes forem suficientes para conseguir o amortecimento desejado, o projeto será de reajuste de estabilizadores. Caso contrário, a tarefa consistirá em determinar a localização de novos estabilizadores assim como os ajustes dos estabilizadores novos e existentes para conseguir um amortecimento maior ou igual aos 5%, em todos os 7 cenários considerados. Nesse caso, o projeto será de localização e reajuste de estabilizadores.

A forma de escolher as usinas canditatas para instalação de estabilizadores será baseada no mapa de pólos e zeros, nos resíduos da função de transferência *∆Pelétrica/∆Vref* ou alternativamente *∆ω/∆Vref*, e nos fatores de participação de velocidade. A aplicação destas técnicas, nesta parte do trabalho, será feita com os estabilizadores existentes ligados e com os ajustes atuais.

#### **Identificação do modo instável – Cenário 4**

Os cálculos dos autovalores, incluindo os fatores de participação (Tabela 5.5), nos indicam que o modo procurado é associado ao ângulo do rotor, sendo, portanto eletromecânico. Alem disso, pode-se dizer que a máquina com maior fator de participação nesse modo é Tala13 que, como apresentado anteriormente, tem um estabilizador instalado. Isto nos dá uma primeira idéia de como o estabilizador instalado na Tala13 pode ajudar a amortecer o modo instável.

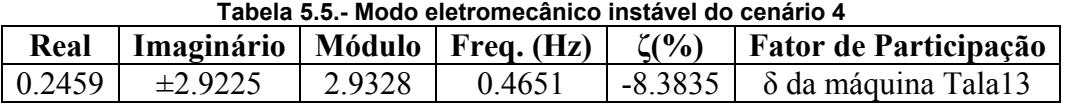

A Figura 5.10 mostra os Mode-Shapes de velocidade do modo sob estudo e a Figura 5.11 o Mode-Shapes Geográfico desse mesmo modo. A maneira em que as setas estão orientadas indica que as usinas da Costa Norte oscilam contra as usinas do resto do Sistema Elétrico Peruano. Esta característica de oscilação envolvendo todas as usinas do sistema é típica dos modos inter-área de baixa freqüência.

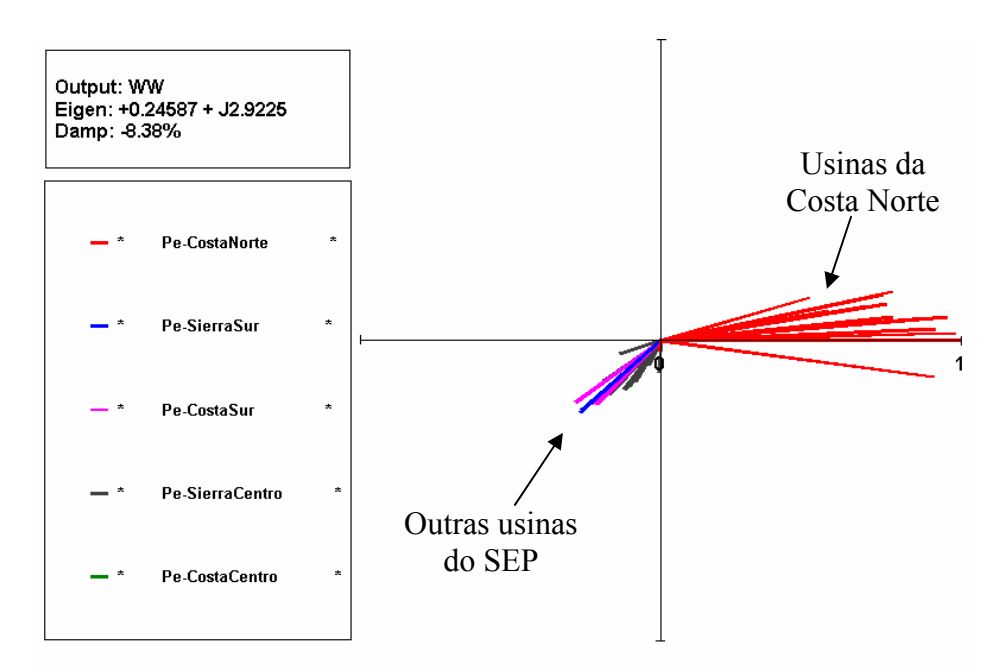

**Figura 5.10.- Mode-Shapes de ω - modo 0.2459 ± j2.9225 - 7 estabilizadores ligados - ajustes atuais** 

#### **Estabilizadores com capacidade para deslocar o pólo instável**

Os resíduos e os fatores mostrados na Tabela 5.6 indicam que o melhor candidato para deslocar o pólo instável é a Tala13. Como esta máquina já tem estabilizador instalado, o mesmo poderia ser reajustado.

| Gerador              |       | Resíduo de <i>ΔPT/ΔVref</i> | Fator de participação de $\omega$ |             |            |
|----------------------|-------|-----------------------------|-----------------------------------|-------------|------------|
| associado            | Valor | Ordem                       | Valor                             | Ordem       | <b>PSS</b> |
| TALA <sub>13</sub>   | 1.000 | 10                          | 1.000                             | 10          | Sim        |
| SAM <sub>1</sub> a 7 | 0.422 | $2^{\circ}$                 | 0.282                             | $3^{\circ}$ | Sim        |
| CARH1 a 3            | 0.239 | $3^{\circ}$                 | 0.269                             | 4∘          | Não        |
| CPATO1 a 6           | 0.218 | $4^\circ$                   | 0.327                             | $2^{\circ}$ | Sim        |

**Tabela 5.6.- Seleção da localização dos estabilizadores para o modo 1** 

Além disso, a Tala13 tem outra vantagem sobre os outros possíveis candidatos. Por ser apenas uma máquina, em vez das 7 máquinas de SAM ou as 6 de CPATO, o trabalho de reajuste no campo ficaria muito mais fácil.

Desconsidera-se CARH em razão das suas máquinas não possuirem estabilizadores e o seu valor de resíduo ser relativamente pequeno para o modo sob análise.

Portanto, o projeto começará redefinindo o estabilizador de TALA13, considerando que os outros 6 estabilizadores se encontram ligados e com os ajustes atuais.

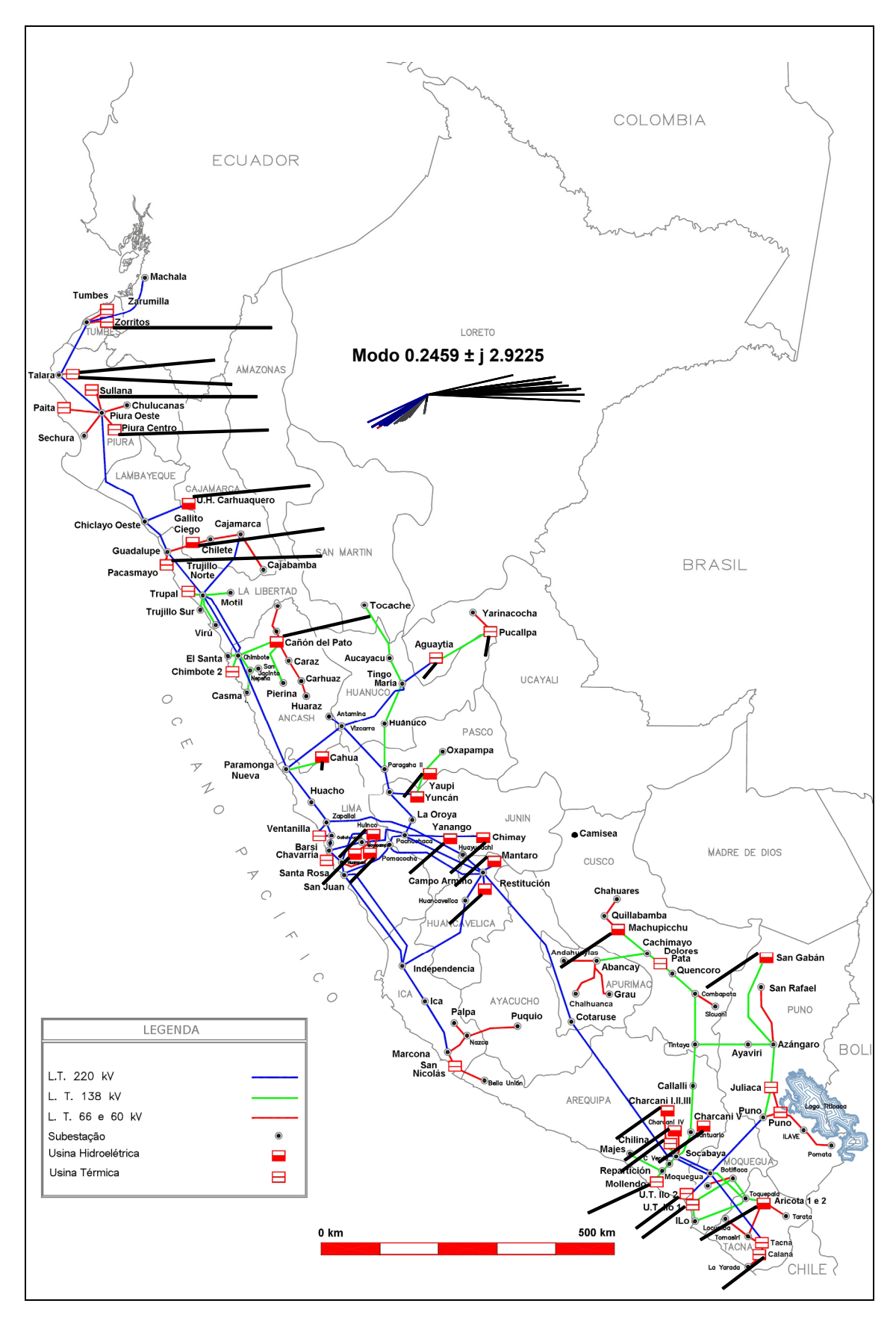

**Figura 5.11.- Mode-Shapes Geográfico de** *ω* **do SEP ano 2004. Modo 0.2459 ± j 2.9225 7 estabilizadores ligados e com ajustes atuais** 

## **5.2 Projeto do** *PSS* **Tala13**

O sistema considerado (Figura 5.12) contempla 6 Estabilizadores ligados (2 a 6 na Tabela 3.1) com os seus ajustes originais e 1 *PSS* (1 na mesma tabela) a ser projetado para os 7 cenários do estudo.

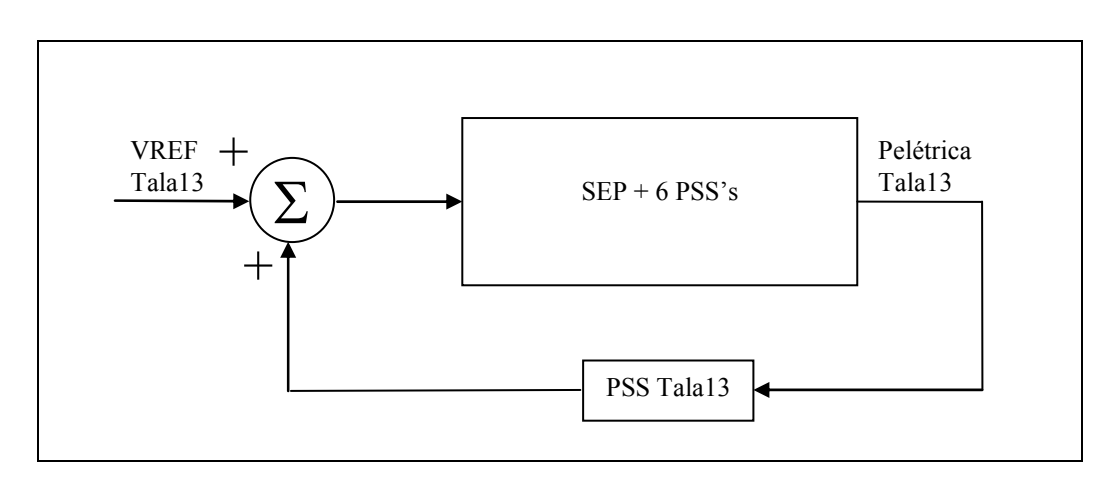

**Figura 5.12.- Projeto do estabilizador na Tala13** 

## **5.2.1 Modos com o** *PSS* **Tala13 desligado**

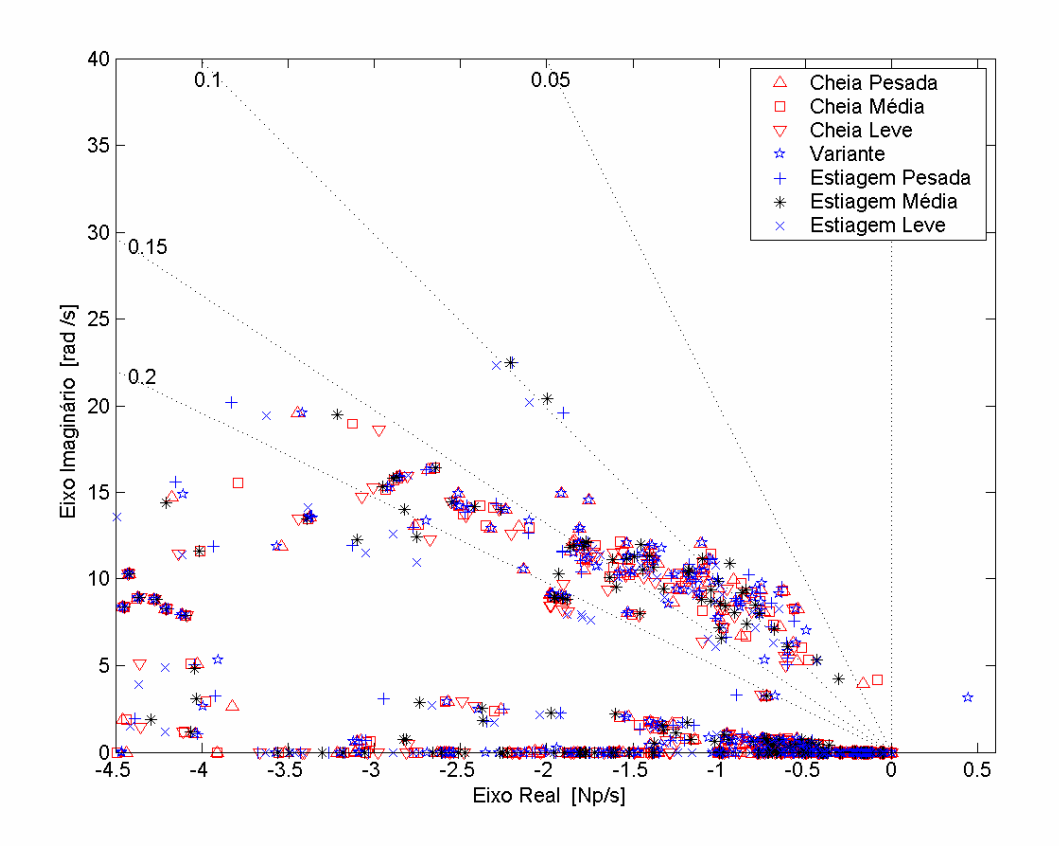

**Figura 5.13.- Modos do SEP para os 7 cenários - estabilizador Tala13 desligado - outros 6 estabilizadores ligados e com ajustes atuais** 

A Figura 5.13 mostra que o pólo instável é melhor identificado no cenário 4. Portanto, começaremos a análise nesse cenário.

## **5.2.2 Modelo do PSS a ser utilizado**

Para modelar o PSS Tala13, utiliza-se o modelo padronizado IEEEST da IEEE com entrada de potência elétrica (PT). Por se tratar com pequenos sinais, retiram-se as não linearidades do modelo original (limitadores do sinal de saída) e, por ser o ângulo a ser compensado menor que 65° em atraso (maior detalhe da escolha deste ângulo será dado em 5.2.5), utiliza-se apenas um bloco Lead-Lag (Figura 5.14).

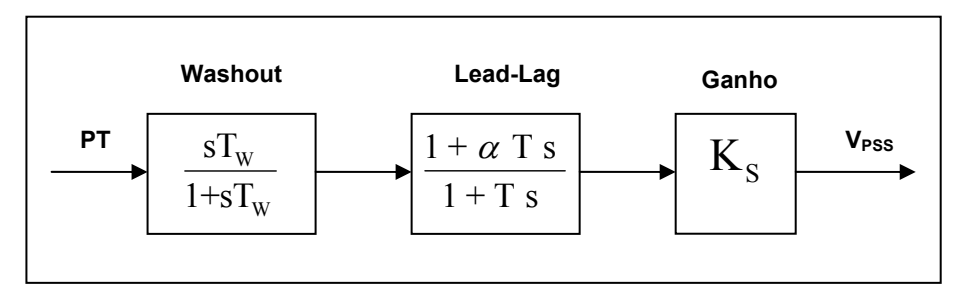

**Figura 5.14.- Modelo do PSS a utilizar para Tala13** 

## **5.2.3 Resíduo da função de transferência** *∆PT/∆VREF*

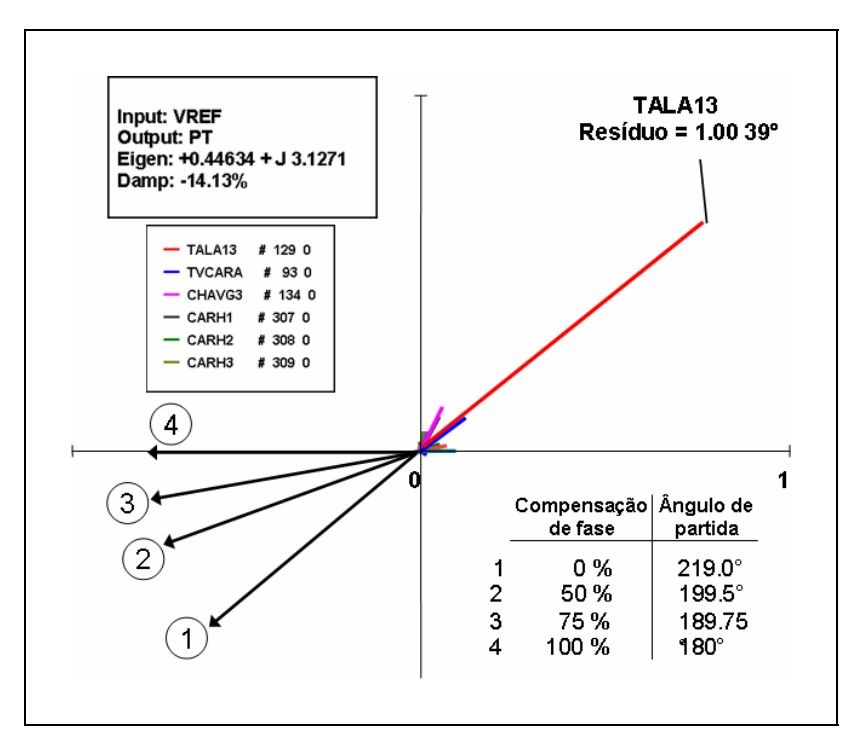

**Figura 5.15.- Resíduo de** *∆PT/∆VREF* **- cenário 4 - estabilizador Tala13 desligado - outros 6 estabilizadores ligados e com ajustes atuais** 

O módulo do resíduo da função de trasnsferência *∆PT/∆VREF* mostrado na Figura 5.15, indica a Tala13 como o melhor candidato para alocar o modo 1. Seu argumento, acrescentado em 180°, dá o ângulo de partida do pólo quando se considera apenas um ganho negativo na malha de realimentação entre *PT* e *VREF*. A trajetória inicial seguida pelo pólo nessas condições está dada pelo vetor 1.

A Figura 5.15 apresenta também qual seria a trajetória inicial do pólo, para valores de compensação da fase iguais a 50% (vetor 2), 75% (vetor 3) e 100% (vetor 4). Em que uma compensação de 100% da fase equivale a 39° em atraso.

#### **5.2.4 Mapa de pólos e zeros (Proximidade de zeros)**

Como se sabe, a alocação dos pólos instáveis deve ser feita no plano complexo, da direita para a esquerda, buscando que a trajetória seguida pelo pólo seja horizontal ou, equivalentemente, na mesma freqüência do pólo.

Para o caso analisado, segundo apresentado na Figura 5.16, existe um zero que poderia exercer atração sobre o pólo a ser alocado, à medida que o mesmo se desloque de sua localização inicial até a região estável. Assim, a posição final do pólo é condicionada pela localização deste zero.

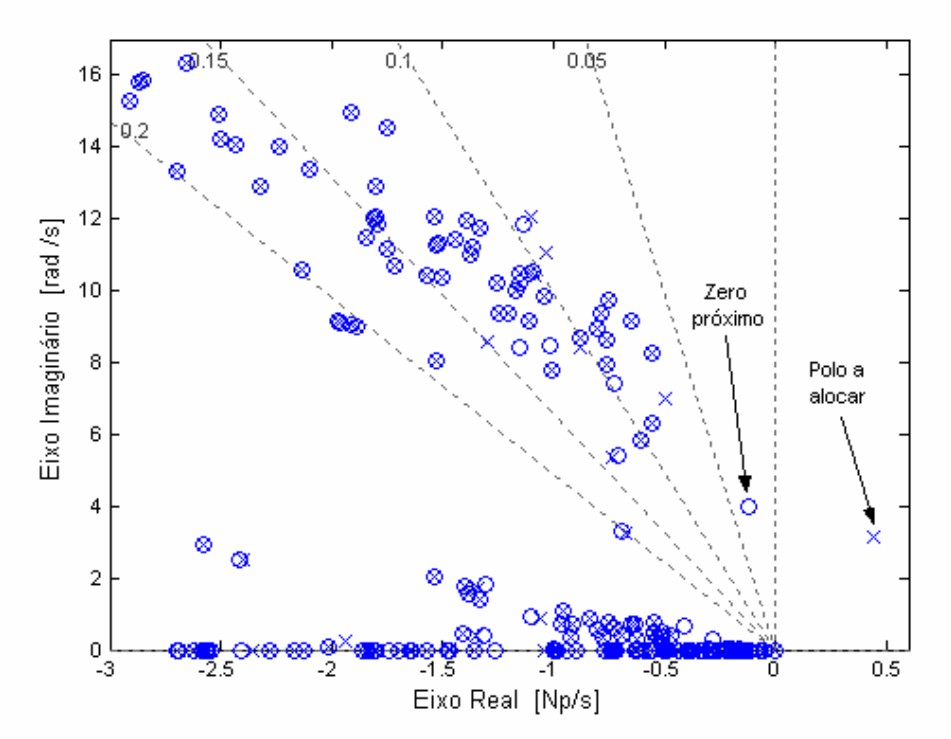

**Figura 5.16.- Mapa de pólos e zeros de** *∆PT/∆VREF* **- cenário 4 - estabilizador Tala13 desligado outros 6 estabilizadores ligados e com ajustes atuais** 

#### **5.2.5 Influência do ângulo de partida do pólo**

Para lidar com o problema do zero próximo ao pólo a ser alocado, estuda-se o comportamento da trajetória seguida pelo pólo para diversos ângulos de partida, considerando a constante de washout  $Tw = 10$  e o ganho Ks no intervalo de 0 a -20.

As relações entre os ângulos de partida e as compensações de fase obtidas são:

- Compensação de fase  $0\% \rightarrow \hat{A}$ ngulo de partida 219°.
- Compensação de fase  $50\% \rightarrow \hat{A}$ ngulo de partida 199.5°.

Compensação de fase 100%  $\rightarrow$  Ângulo de partida 180°.

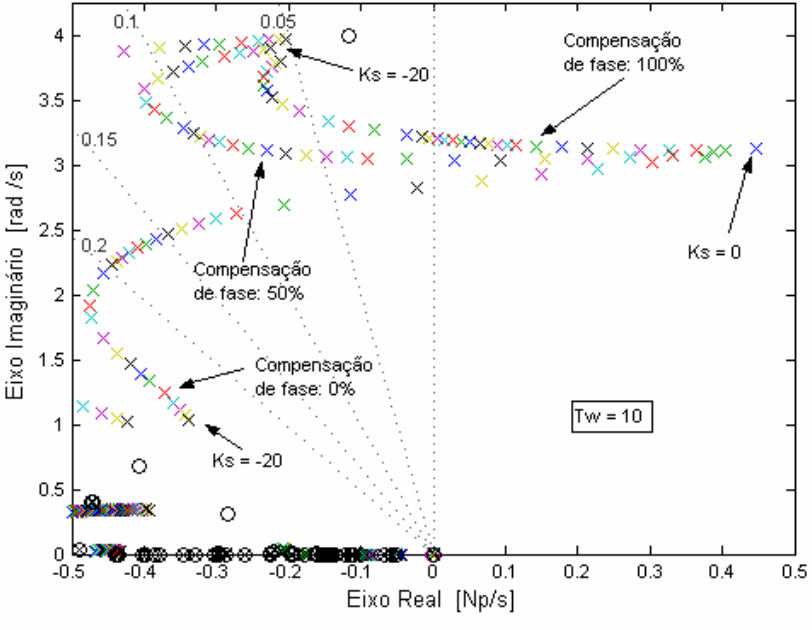

**Figura 5.17.- Influência do ângulo de partida para Tw = 10 s** 

A Figura 5.17 mostra o deslocamento do pólo a ser alocado. É interessante observar que a trajetória do pólo pode ser variada drasticamente pela escolha da compensação da fase. Nota-se ainda, que, com o objetivo de obter o máximo amortecimento do pólo a ser compensado, este pode ser atraído por algum dos zeros que estiver perto da sua trajetória. Sem compensação da fase, por exemplo, o pólo é atraído por um zero na parte inferior do gráfico e, compensando os 100% da fase, é atraído por um zero na parte superior do gráfico.

Na alocação do pólo instável, deve-se ter o cuidado, na medida do possível, de não diminuir a freqüência final do pólo alocado (com relação a freqüência inicial), pois o torque sincronizante é dependente desta freqüência de oscilação, como mostrado na Equação 5.1. Esse torque pode, portanto, ser prejudicado [3].

$$
T_s = 2H\omega^2 \tag{5.1}
$$

onde:

- $T<sub>S</sub>$  é o torque sincronizante.
- *H* é a constante de inércia.
- $\omega$  é a frequência do pólo.

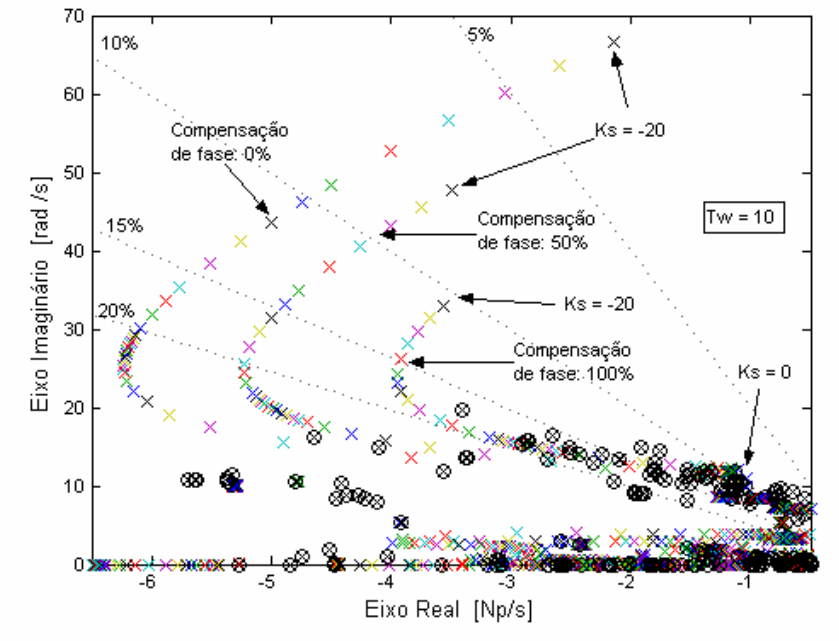

**Figura 5.18.- Influência do ângulo de partida para Tw = 10 s** 

Nota-se, ainda, que o estabilizador na Tala13, também influencia outros modos do sistema, os quais também serão deslocados. Portanto, deve-se também cuidar do amortecimento destes pólos, pois um ganho elevado pode levá-los à zona pouco amortecida ou, ainda, instável, como é apresentado na Figura 5.18.

Como se pode observar, a compensação do pólo determina a trajetória do mesmo, sendo que uma compensação da fase em atraso, em torno de 100% ou mais, originaria amortecimentos em torno dos 5%. A falta de compensação, ou mesmo existindo esta, mas em avanço, provocaria uma diminuição da freqüência do pólo, prejudicando o torque sincronizante. Portanto, a fase do estabilizador será escolhida na faixa de 0° a 39° em atraso.

#### **5.2.6 Influência do Washout**

Semelhantemente à seção anterior, estuda-se o comportamento da trajetória para variação da constante de tempo Tw do *washout*. Considera-se a compensação de fase igual a zero e o ganho Ks no intervalo de 0 a -20.

A Figura 5.19 mostra que o *washout* influencia grandemente sobre o amortecimento do pólo a ser alocado. Vemos que para  $Tw = 1.5$  (ajuste original do estabilizador na Tala13), o máximo amortecimento a ser obtido está na faixa de 5% a 10%. Modificando para Tw = 10, o máximo amortecimento a ser obtido é maior que 10%. A Figura 5.20 apresenta o mesmo pólo da Figura 5.18 e a forma como é influenciado pela constante de tempo do *washout*. Vemos que o efeito com relação ao amortecimento é muito menor ao mostrado pelo pólo a ser alocado. Este modo será chamado de "modo -1.10  $\pm$  j 12.1".

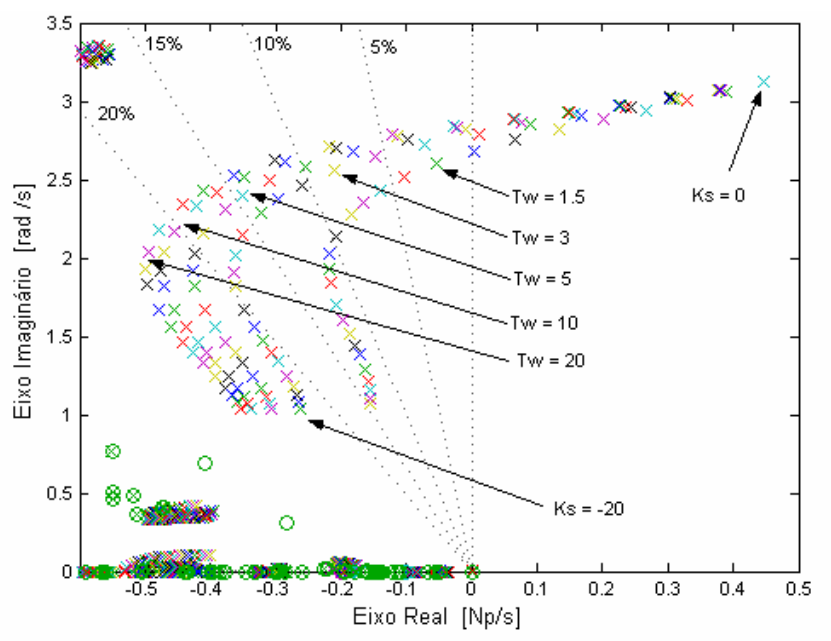

**Figura 5.19.- Influência da constante de tempo do washout** 

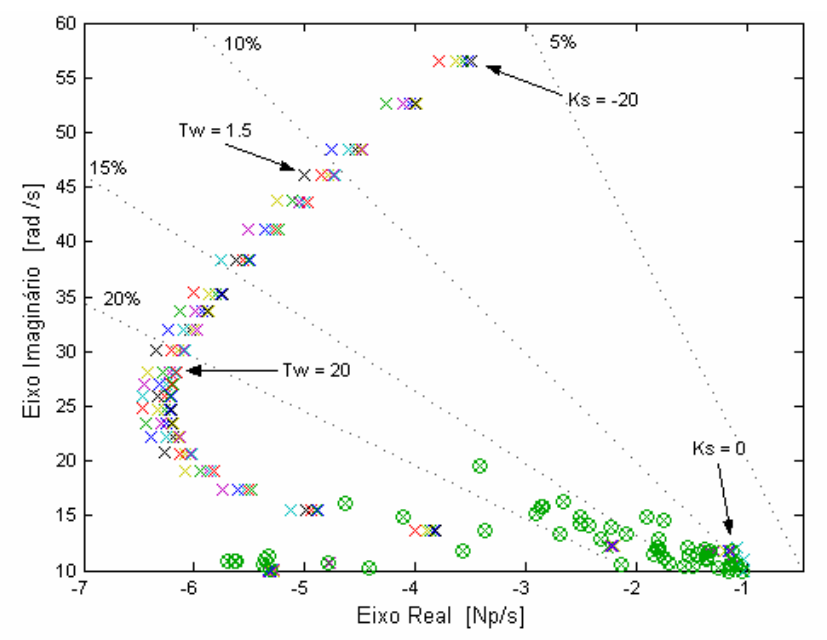

**Figura 5.20.- Influência da constante de tempo do washout** 

#### **5.2.7 Aplicação do algoritmo genético**

Com o intuito de encontrar uma estimativa inicial dos parâmetros do estabilizador Tala13, que consiga amortecer os 7 cenários do estudo, utiliza-se um programa de algoritmo genético, levando em conta as considerações expostas nas seções anteriores.

A Tabela 5.7 apresenta os limites dos parâmetros do estabilizador no cromossomo, os quais foram mantidos fixos durante o processo de busca.

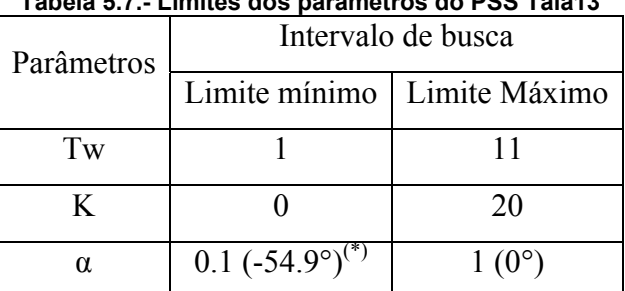

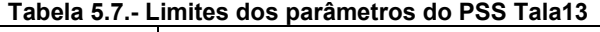

(\*) Apesar da análise realizada em 5.2.5 ter indicado que a compensação ficaria na faixa de [-39°, 0°], permite-se que o algoritmo genético excursione inclusive em valores abaixo do limite inferior.

O estabilizador utilizado foi semelhante ao apresentado na Figura 5.14, tendo T e α a seguinte relação:

$$
T = \frac{1}{\sqrt{\alpha}\omega} \tag{5.2}
$$

onde:

 $\omega$  = 3.13 radianos/s

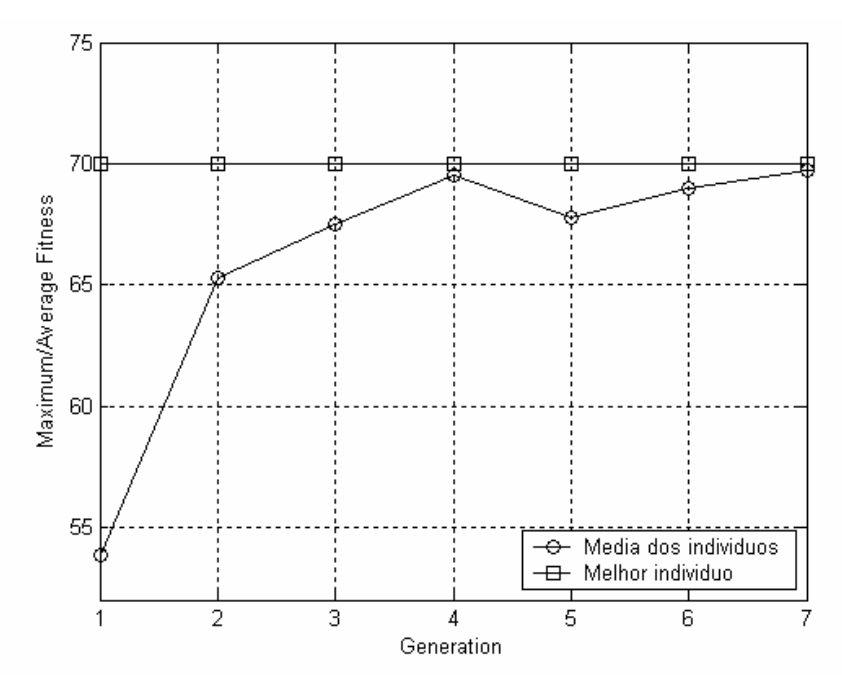

**Figura 5.21.- Evolução do algoritmo genético utilizado** 

O resultado obtido mostrou que a constante de tempo do Washout devia estar em torno dos 10 segundos, o que coincide com a análise previamente apresentada.

A fase foi compensada em 29.3° em atraso (aproximadamente 75% de compensação da fase), ficando o ângulo de partida em torno de 189.7°.

Nas figuras 5.21 e 5.22 é mostrada a evolução do algoritmo genético e os modos obtidos com o reajuste do *PSS* na Tala13, respectivamente. Ressalta-se, aqui, o fato de que o algoritmo genético obteve uma solução satisfatória já na primeira geração.

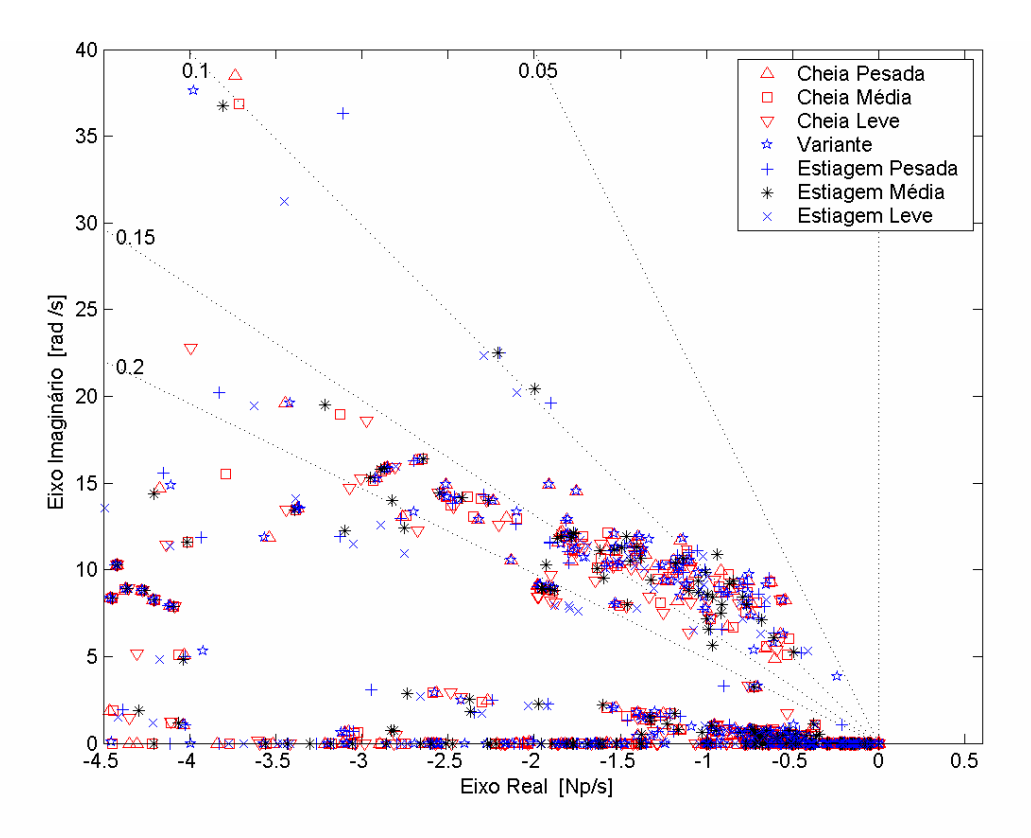

**Figura 5.22.- Modos, resultado do algoritmo genético – Estimativa inicial** 

|                      | PSS              | Gerador | Washout | Lead – Lag |                           |      |           |  |  |
|----------------------|------------------|---------|---------|------------|---------------------------|------|-----------|--|--|
| $\mathsf{N}^{\circ}$ | <b>Tipo</b>      |         | Tw(s)   | Nº Blocos  | $\alpha$                  | œ    | <b>Ks</b> |  |  |
|                      | otência elétrica | Tala13  | 677     |            | .3433<br>$\overline{0}$ . | 5453 | -16.9768  |  |  |

**Tabela 5.8.- Parâmetros do** *PSS* **Tala 13 calculado pelo algoritmo genético** 

Compensação de fase 75%  $\rightarrow$  Ângulo de partida 189.7°.

## **5.2.8 Aplicação do lugar das raízes**

Tendo já uma solução dada pelo algoritmo genético, o propósito agora é refinar essa resposta.

Para definir o valor do ganho e a compensação de fase, as seguintes considerações

foram tomadas:

- Conseguir máximo amortecimento no cenário 4, tanto para o modo 1 como para o modo  $-1.10 \pm j 12.1$ .

- Variação mínima da freqüência do pólo instável.

Depois de várias tentativas, em que foram variados a compensação da fase e o ganho, os seguintes parâmetros para o estabilizador na Tala13 foram obtidos:

|                                      | PSS               | i apela J.J.- Faranieu OS uu estabilizauur na Tala I J<br>Lead – Lag |                  |           |      |    |    |
|--------------------------------------|-------------------|----------------------------------------------------------------------|------------------|-----------|------|----|----|
| $\mathsf{N}^{\circ}$<br>$\mathbf{u}$ |                   | Gerador                                                              | Washout<br>Tw(s) | N° Blocos | alfa | m  | Ks |
|                                      | Potência Elétrica | Tala13                                                               |                  |           | 49 ( | 46 | -5 |

**Tabela 5.9.- Parâmetros do estabilizador na Tala13** 

Compensação de fase 50%  $\rightarrow$  Ângulo de partida 200°.

A Figura 5.23 apresenta o efeito do estabilizador Tala13 sobre os modos do cenário 4, mediante o gráfico do lugar das raízes. Aqui um ganho zero é equivalente a considerar o estabilizador desligado e um ganho igual a -5 corresponde ao ajuste final do estabilizador.

Já a Figura 5.24 apresenta o gráfico do lugar das raízes exclusivamente do pólo instável alocado pelo estabilizador na Tala13.

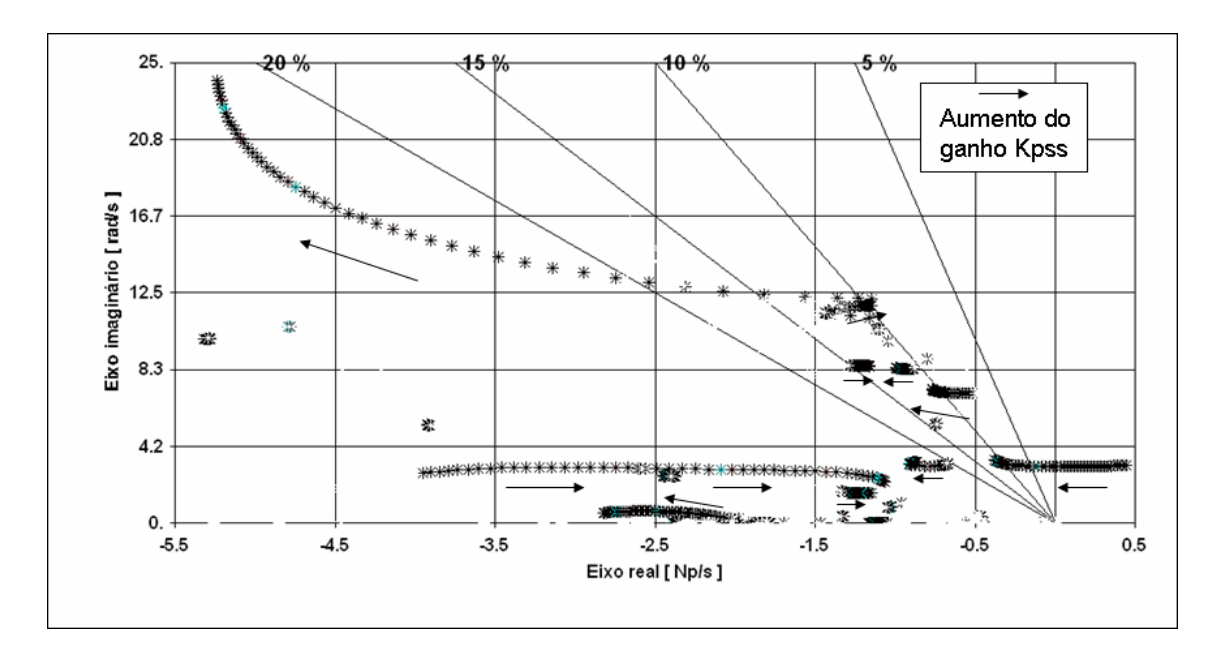

**Figura 5.23.- Aplicação do lugar das raízes – Cenário 4 – Ganho Kpss no intervalo [0, -5]** 

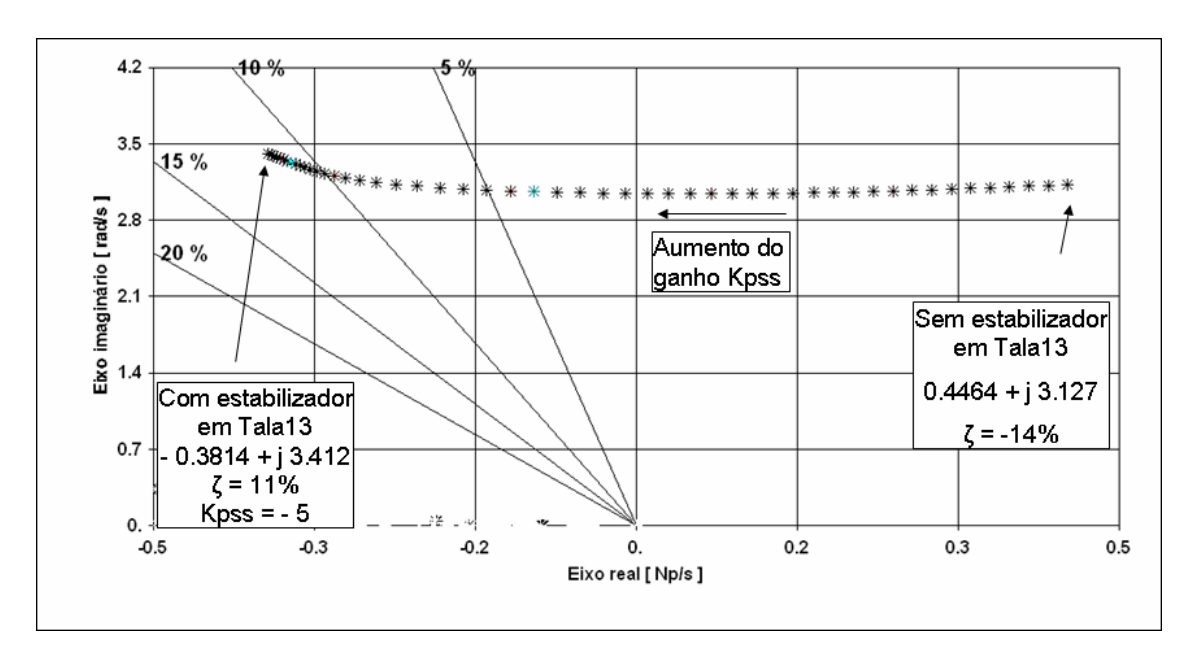

**Figura 5.24.- Detalhe do lugar das raízes do modo 1 – Cenário 4 – Ganho Kpss no intervalo [0, -5]** 

#### **5.2.9 Resultado da malha fechada em todos os cenários**

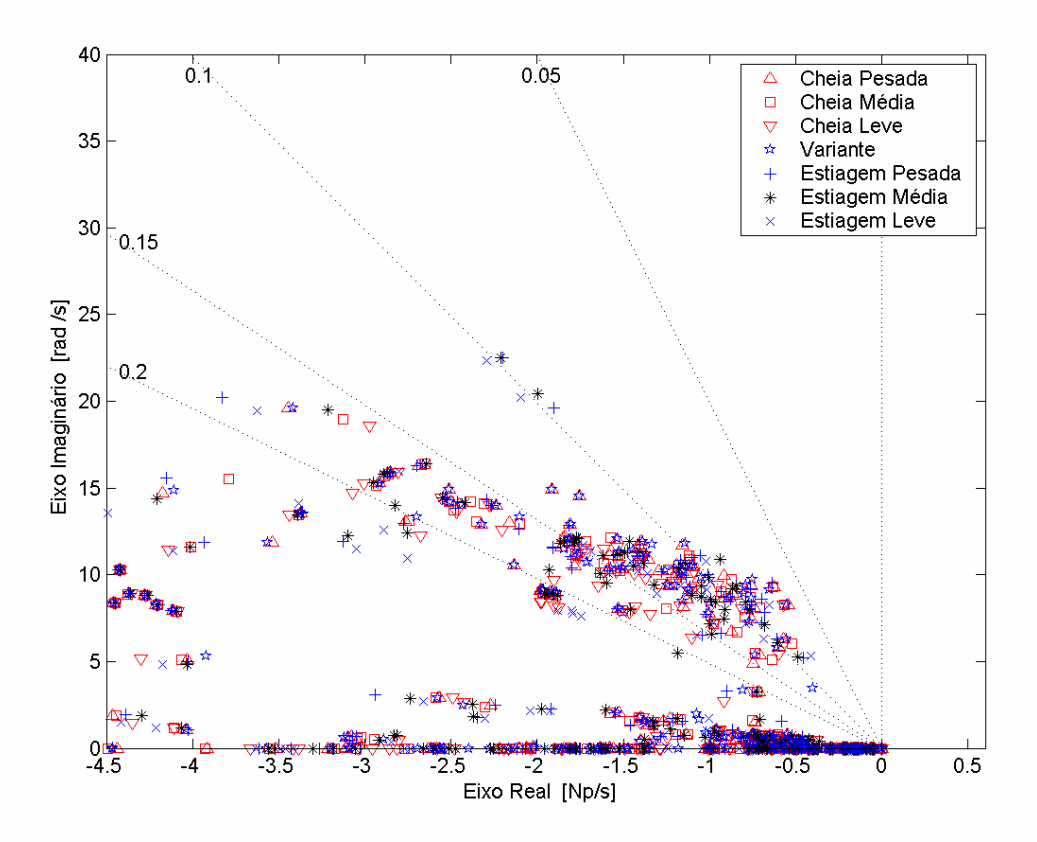

**Figura 5.25.- Resultado final algoritmo genético + lugar das raízes** 

A Figura 5.25 apresenta o resultado da aplicação do algoritmo genético mais o refinamento conseguido mediante o gráfico do lugar das raízes, para todos os cenários, com todos os estabilizadores ligados e com os ajustes propostos.

Nota-se que esta solução apresenta melhorias, quando comparada à estimativa inicial apresentada na Figura 5.22, não só por ter conseguido maior amortecimento para o pólo instável, como também por ter fornecido maior amortecimento ao modo  $-1.10 \pm j 12.1$ .

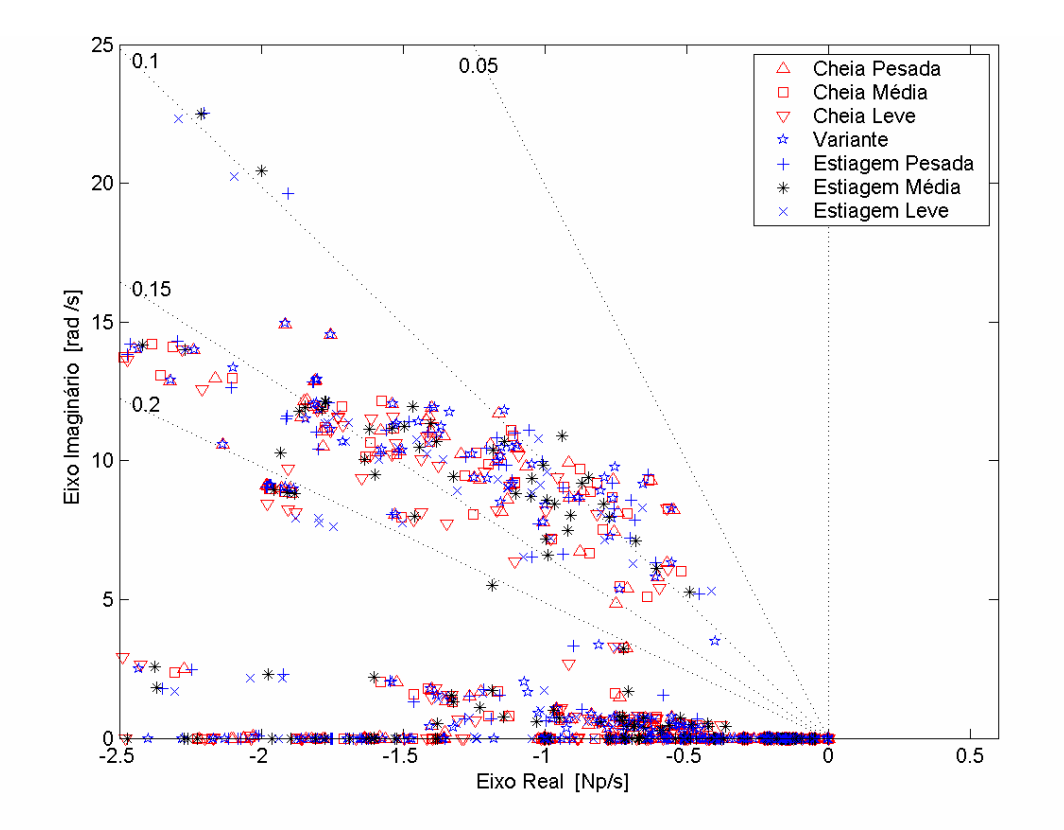

**Figura 5.26.- Resultado final algoritmo genético + lugar das raízes – zona menos amortecida** 

|                | Sem PSS Tala13       |              | <b>Com PSS Tala13</b> |              |                     |              |  |  |  |
|----------------|----------------------|--------------|-----------------------|--------------|---------------------|--------------|--|--|--|
| Cenário        |                      |              | Ajuste atual          |              | Ajuste proposto     |              |  |  |  |
|                | <b>Pólo</b>          | $\zeta(\% )$ | <b>Pólo</b>           | $\zeta(\% )$ | <b>Pólo</b>         | $\zeta(\% )$ |  |  |  |
| 1              | $-0.168 \pm i 3.27$  | 4.22         | $-0.645 \pm i 3.27$   | 19.00        | $-0.749 \pm i 4.86$ | 15.20        |  |  |  |
| $\overline{2}$ | $-0.0821 \pm i 4.18$ | 1.96         | $-0.597 \pm i 3.32$   | 17.70        | $-0.638 \pm i 5.11$ | 12.40        |  |  |  |
| 3              | $-0.616 \pm i 5.01$  | 12.20        | $-0.701 \pm i 3.98$   | 17.30        | $-0.914 \pm i 2.68$ | 32.30        |  |  |  |
| 4              | $0.446 \pm i 3.13$   | $-14.10$     | $0.213 \pm i 2.89$    | $-7.35$      | $-0.398 \pm i 3.49$ | 11.30        |  |  |  |
| 5              | $-0.604 \pm i 5.03$  | 11.90        | $-0.916 \pm i 3.00$   | 29.20        | $-1.040 \pm i 6.53$ | 15.80        |  |  |  |
| 6              | $-0.307 \pm i 4.23$  | 7.23         | $-0.643 \pm i 3.23$   | 19.60        | $-1.190 \pm i 5.51$ | 21.10        |  |  |  |
| 7              | $-1.02 \pm i 6.07$   | 16.60        | $-1.15 \pm i 3.49$    | 31.30        | $-1.500 \pm i 7.76$ | 19.00        |  |  |  |

**Tabela 5.10.- Posição do modo 1** 

|                | <b>Sem PSS Tala13</b> |              | <b>Com PSS Tala13</b> |              |                    |              |  |  |  |
|----------------|-----------------------|--------------|-----------------------|--------------|--------------------|--------------|--|--|--|
| <b>Cenário</b> |                       |              | Ajuste atual          |              | Ajuste proposto    |              |  |  |  |
|                | <b>Pólo</b>           | $\zeta(\% )$ | <b>Pólo</b>           | $\zeta(\% )$ | <b>Pólo</b>        | $\zeta(\% )$ |  |  |  |
| 1              | $-1.11 \pm i 12.0$    | 9.19         | $-5.58 \pm i 17.5$    | 30.30        | $-5.08 \pm i 26.2$ | 19.00        |  |  |  |
| 2              | $-1.05 \pm i 11.4$    | 9.15         | $-5.57 \pm i 16.7$    | 31.60        | $-5.02 \pm i 25.0$ | 19.70        |  |  |  |
| 3              | $-1.14 \pm i 9.63$    | 11.70        | $-2.59 \pm i 8.75$    | 28.40        | $-4.50 \pm i 15.8$ | 27.40        |  |  |  |
| 4              | $-1.10 \pm i 12.1$    | 9.06         | $-5.65 \pm i 17.1$    | 31.40        | $-5.24 \pm i 25.5$ | 20.10        |  |  |  |
| 5              | $-0.827 \pm i 10.2$   | 8.05         | $-5.35 \pm i 16.6$    | 30.70        | $-4.52 \pm i 24.7$ | 18.00        |  |  |  |
| 6              | $-1.09 \pm i 11.2$    | 9.76         | $-5.64 \pm i 16.9$    | 31.70        | $-5.11 \pm j$ 24.5 | 20.40        |  |  |  |
| 7              | $-1.12 \pm i 9.92$    | 11.20        | $-5.19 \pm i 14.6$    | 33.60        | $-4.55 \pm i 21.4$ | 20.80        |  |  |  |

**Tabela 5.11.- Posição do modo -1.10 ± j 12.1** 

Na Figura 5.26 apresenta-se o detalhe da zona menos amortecida e nas tabelas 5.10 e 5.11 os valores dos modos 1 e -1.10  $\pm$  j 12.1 com seus respectivos amortecimentos, para os 7 cenários considerados e para 3 condições dos estabilizadores: sem estabilizador algum no sistema; com os 7 estabilizadores e ajustes atuais; e, finalmente, com os 7 estabilizadores e ajustes propostos.

#### **5.2.10 Ajuste final do estabilizador Tala13**

Na Figura 5.27, apresenta-se o ajuste final do estabilizador da Tala13.

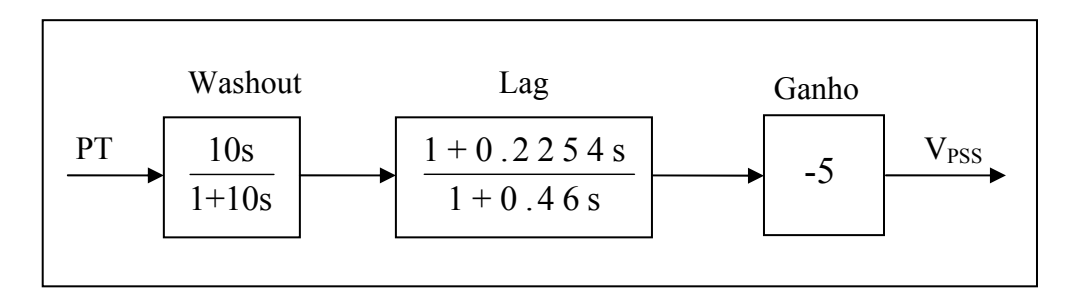

**Figura 5.27.- Ajuste final do estabilizador da Tala13** 

## **5.3 Análise da Sensibilidade do Reajuste dos Estabilizadores**

#### **5.3.1 Influência do modelo da carga**

Utilizando os modelos da carga dados na Tabela 4.3, foram calculados os amortecimentos mínimos no Sistema Elétrico Peruano para todos os cenários. Os resultados obtidos (vide Tabela 5.12) indicam que o sistema é estável para todos os casos, exceto quando considerado o modelo de potência ativa constante.

Como era previsto, a influência dos estabilizadores quando as cargas são modeladas por potência constante é quase nula. Isso se dá pelo fato de haver impossibilidade de modulação da carga pela variação da tensão imposta pelos estabilizadores.

|                | Modelo da Carga                                                | $(\%)$ mínimo no caso:                                       |         |         |         |                |         |      |         |
|----------------|----------------------------------------------------------------|--------------------------------------------------------------|---------|---------|---------|----------------|---------|------|---------|
| $N^{\circ}$    | Potência<br>ativa                                              | Potência<br>reativa                                          |         | 2       | 3       | $\overline{4}$ | 5       | 6    |         |
|                | $\mathcal{L}_{\text{constante}}$                               | $\mathcal{L}_{\text{constante}}$                             | 6.60    | 6.80    | 6.85    | 6.66           | 6.67    | 8.57 | 7.77    |
| $\overline{2}$ | <b>L</b> constante                                             | $\mathcal{L}_{\text{constante}}$                             | 6.74    | 6.87    | 6.88    | 6.61           | 6.71    | 8.35 | 7.13    |
| 3              | $P_{\text{constante}}$                                         | $\mathcal{L}_{\text{constante}}$                             | 5.52    | 5.34    | $-3.45$ | 1.67           | $-3.72$ | 6.80 | 3.54    |
| $\overline{4}$ | <b>L</b> constante                                             | <b>L</b> constante                                           | 6.66    | 6.81    | 6.88    | 6.54           | 6.69    | 8.63 | 7.25    |
| 5              | $\mathbf{r}_{\text{constante}}$                                | $\mathcal{L}$ constante                                      | $-72.7$ | $-45.9$ | $-14.3$ | $-100$         | $-95.1$ | 0.27 | $-11.5$ |
| 6              | $0.8$ I <sub>constante</sub> +<br>$0.2$ $Z_{\text{constante}}$ | $0.5$ $I_{\text{constante}} +$<br>$0.5 Z_{\text{constante}}$ | 6.68    | 6.84    | 6.87    | 6.61           | 6.89    | 8.62 | 7.29    |

**Tabela 5.12.- Influência do modelo da carga no amortecimento do SEP** 

#### **5.3.2 Influência de** *SVC's*

Utilizando os resíduos da forma explicada em 4.3.6, obtiveram-se os resultados apresentados nas tabelas 5.13 e 5.14:

|                      | Resíduo da função de transferência Pij/BSHU |                        |         |                         |         |                        |         |  |  |  |  |
|----------------------|---------------------------------------------|------------------------|---------|-------------------------|---------|------------------------|---------|--|--|--|--|
| Modo 1               |                                             |                        | Modo 2  | Modo 3                  |         | Modo 4                 |         |  |  |  |  |
|                      | $0.51102 \pm J\,3.2336$                     | $0.23994 \pm J 5.1379$ |         | $-0.18425 \pm J$ 7.0684 |         | $-0.24947 \pm 0.8162$  |         |  |  |  |  |
|                      | $\zeta = -15.61\%$                          | $\zeta = -4.66\%$      |         | $\zeta = 2.61\%$        |         | $\zeta$ = 3.66%        |         |  |  |  |  |
|                      | Frequência = $0.51$ Hz                      | Frequência = $0.82$ Hz |         | Frequência = $1.12$ Hz  |         | Frequência = $1.08$ Hz |         |  |  |  |  |
| Nome<br>da barra     | Resíduo                                     | Nome<br>da barra       | Resíduo | Nome<br>da barra        | Resíduo | Nome<br>da barra       | Resíduo |  |  |  |  |
| SECHO <sub>220</sub> | 1.0                                         | AUCA60                 | 1.0     | CARAZ <sub>66</sub>     | 10      | RACCHI33               | 1.0     |  |  |  |  |

**Tabela 5.13.- Barras onde os** *SVC's* **teriam influência nos modos críticos - cenário 4** 

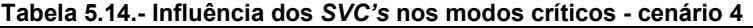

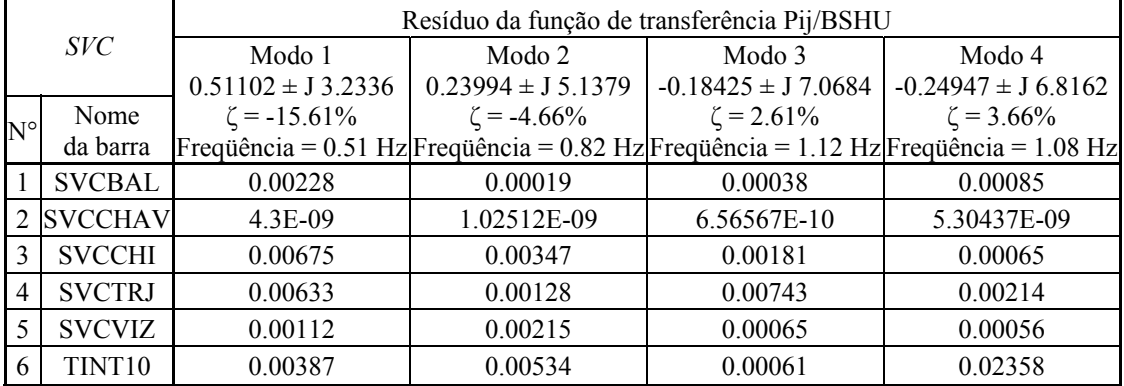

A Tabela 5.14 apresenta as barras onde *SVC´s* estão atualmente instalados e o módulo do resíduo para os quatro modos críticos calculados no cenário 4. Observa-se que o valor do resíduo é bem menor que a unidade, indicando, portanto, que a influência dos *SVC's* existentes sobre o amortecimento dos modos críticos é desprezível.

Concluímos que os modos críticos do SEP não são fortemente afetados pelos *SVC's* existentes.

A Tabela 5.13 indica as barras onde *SVC´s* seriam efetivos para amortecer os modos críticos do sistema (módulo do resíduo igual à unidade). Assim tem-se que um *SVC,* instalado na barra Secho220, serviria para amortecer o modo 1; um outro *SVC*, instalado na barra Auca60 serviria para amortecer o modo 2; um outro *SVC,* instalado na barra Caraz60, serviria para amortecer o modo 3; e um outro outro *SVC,* instalado na barra Racchi33, serviria para amortecer o modo 4.

#### **5.3.3 Influência da máquina Tala13**

Com as simulações dos cenários apresentados na Tabela 4.4 conclui-se que o carregamento da máquina Tala13 quase não influencia no amortecimento do pólo quando o sistema é considerado com todos os estabilizadores desligados. Porém, ao considerar todos os estabilizadores ligados, o amortecimento do modo 1 é afetado, como se demonstra na Tabela 5.15:

| Casol          | <b>SEP sem PSS's</b>  |        |              | <b>SEP com PSS's</b>    |           |          |
|----------------|-----------------------|--------|--------------|-------------------------|-----------|----------|
|                | Valor                 | Hz     |              | Valor                   | <b>Hz</b> |          |
| $\overline{4}$ | $0.5110 \pm i 3.2336$ | 0.5146 | $-15.6100\%$ | $-0.3815 \pm i 3.4119$  | 0.5400    | 11.1100% |
| 4.1            | $0.3553 \pm i 3.0758$ | 0.4895 | $-11.4750%$  | $-0.33978 \pm i 3.1173$ | 0.5000    | 12.6600% |
| 4.2            | $0.3678 \pm i 3.0736$ | 0.4892 | $-11.8810%$  | $-0.6553 \pm i 3.0406$  | 0.4800    | 21.0700% |
| 4.3            | $0.3753 \pm i 3.063$  | 0.4875 | $-12.1630\%$ | $-0.49277 \pm i 2.7817$ | 0.4400    | 17.4400% |
| 4.4            | $0.3770 \pm i 3.0521$ | 0.4858 | $-12.2580%$  | $-0.3628 \pm i 2.5977$  | 0.4100    | 13.8300% |
| 4.5            | $0.3744 \pm i 3.0427$ | 0.4843 | $-12.2130%$  | $-0.2358 \pm i 2.4624$  | 0.3919    | 9.5300%  |

**Tabela 5.15.- Influência da máquina Tala13 no modo 1** 

Comprova-se, também, que o amortecimento mínimo do sistema, para os casos apresentados na Tabela 5.15, é 6.6%.

#### **5.3.4 Influência da inclusão de mais outros estabilizadores**

Para a escolha da melhor localização dos estabilizadores (além da localização já definida para os estabilizadores existentes), que amorteçam o sistema com um amortecimento mínimo de 10%, procedeu-se da seguinte maneira:

- Calcularam-se os modos eletromecânicos para os 7 cenários, escolhendo-se aqueles modos que não atingisem os 10% de amortecimento;

- Calcularam-se os resíduos da função de transferência *∆ω/∆Vref* e os fatores de participação de velocidade normalizados, para os modos escolhidos no passo anterior;

- As máquinas da Tabela 5.16 foram as escolhidas para instalar os estabilizadores. Esta escolha foi feita baseada no maior resíduo, embora o fator de participação tenha servido para confirmar a decisão.

- Com ajuda dos zeros multivariáveis, verificou-se que para 5 dos 7 cenários, seria possível conseguir um amortecimento mínimo de 10% (a Figura 5.29 apresenta o cenário 7 a modo de exemplo), porém os cenários 1 e 4 apresentaram um zero próximo à linha de 5% de amortecimento (a Figura 5.30 apresenta o cenário 4 a modo de exemplo).

- O modelo considerado para todos os estabilizadores está apresentado na Figura 5.28 e se corresponde com a Equação 2.90, com parâmetros do *Lead-Lag* e *Washout* fixos, ganho variável e entrada de velocidade. Este modelo basea-se na técnica para projetar estabilizadores com avanço máximo em freqüências maiores à freqüência do pólo a alocar, descrita em [87]. Para os parâmetros  $\alpha = 10$  e T = 0.01, o avanço máximo ocorrerá na freqüência de 30 rad/s.

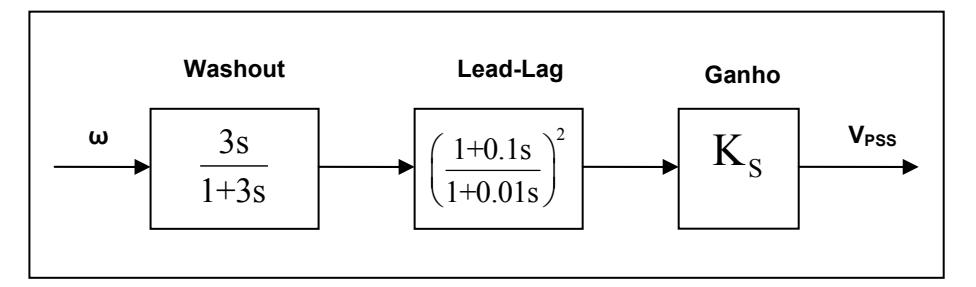

**Figura 5.28.- Modelo do estabilizador a ser instalado nas 20 usinas escolhidas** 

- Aplicou-se um algoritmo genético para encontrar os ganhos destes 20 estabilizadores, os ganhos resultantes são apresentados na Tabela 5.16 e o alocamento dos pólos na Figura 5.32.

Nota-se que existe um modo cujo amortecimento é menor aos 10%, tanto para o cenário 1 quanto para o cenário 4.

Mediante o cálculo dos fatores de participação para os cenários 1 e 4, e considerando os 20 estabilizadores ligados, encontrou-se que este modo correspondia a um modo local da usina Yarinacocha. Porém, este modo não pode ser alocado através de um estabilizador, porque na modelagem desta usina, não foi incluído seu regulador de tensão por falta de dados, sendo este necessário para projetar tal estabilizador.
|                | Usina              | Estabilizador |      |      |       |  |  |  |  |
|----------------|--------------------|---------------|------|------|-------|--|--|--|--|
| N°             | Nome               | Tw            | alfa | т    | Ganho |  |  |  |  |
| 1              | Tvcara             | 3             | 10   | 0.01 | 6.51  |  |  |  |  |
| $\overline{2}$ | Ventanilla         | 3             | 10   | 0.01 | 10.96 |  |  |  |  |
| 3              | Cpato              | 3             | 10   | 0.01 | 14.87 |  |  |  |  |
| 4              | Tala13             | 3             | 10   | 0.01 | 11.25 |  |  |  |  |
| 5              | IIoT <sub>v4</sub> | 3             | 10   | 0.01 | 10.47 |  |  |  |  |
| 6              | Agua13             | 3             | 10   | 0.01 | 19.62 |  |  |  |  |
| 7              | Chimay             | 3             | 10   | 0.01 | 23.04 |  |  |  |  |
| 8              | Ron                | 3             | 10   | 0.01 | 10.03 |  |  |  |  |
| 9              | Sam                | 3             | 10   | 0.01 | 21.77 |  |  |  |  |
| 10             | Yaupi              | 3             | 10   | 0.01 | 17.51 |  |  |  |  |
| 11             | Yuncan             | 3             | 10   | 0.01 | 11.11 |  |  |  |  |
| 12             | Machupicchu        | 3             | 10   | 0.01 | 8.66  |  |  |  |  |
| 13             | San gaban          | 3             | 10   | 0.01 | 9.69  |  |  |  |  |
| 14             | Aricota1           | 3             | 10   | 0.01 | 7.34  |  |  |  |  |
| 15             | Aricota2           | 3             | 10   | 0.01 | 18.88 |  |  |  |  |
| 16             | Cahua              | 3             | 10   | 0.01 | 1.81  |  |  |  |  |
| 17             | Carhuaquero        | 3             | 10   | 0.01 | 1.57  |  |  |  |  |
| 18             | Curm10             | 3             | 10   | 0.01 | 23.97 |  |  |  |  |
| 19             | Hchor10            | 3             | 10   | 0.01 | 4.45  |  |  |  |  |
| 20             | Moyop              | 3             | 10   | 0.01 | 6.8   |  |  |  |  |

**Tabela 5.16.- Parâmetros dos 20 estabilizadores para conseguir ζ ≤ 10%** 

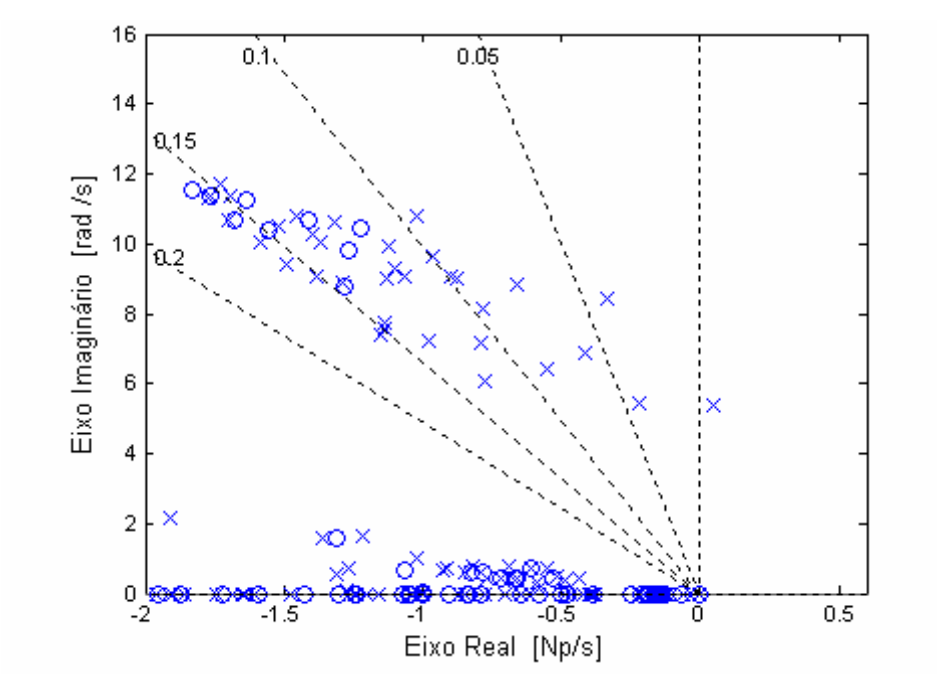

**Figura 5.29.- Zeros multivariáveis (○) e modos (×) para as 20 usinas indicadas na Tabela 5.16 cenário 7** 

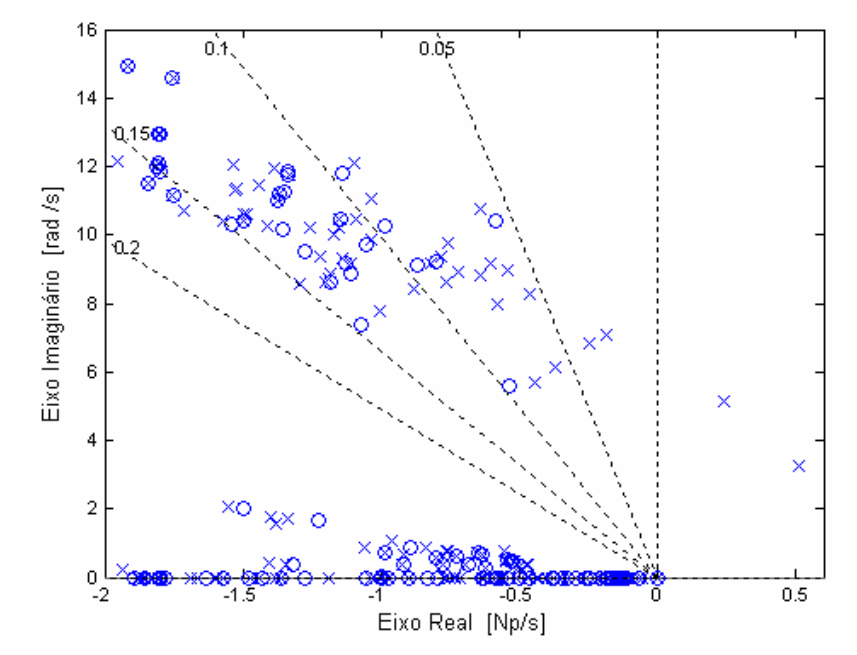

**Figura 5.30.- Zeros multivariáveis (○) e modos (×) para as 20 usinas indicadas na Tabela 5.16 cenário 4** 

A Figura 5.31, apresenta a evolução do algoritmo genético no cálculo de ganhos de estabilizadores em 7 cenários, quando considerados estes instalados nas 20 usinas apresentadas na Tabela 5.16.

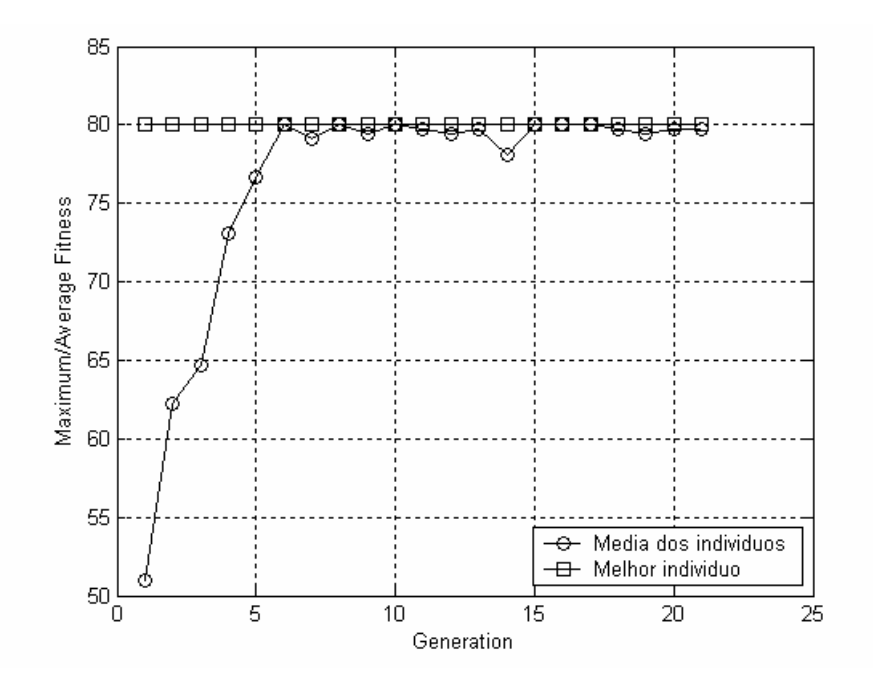

**Figura 5.31.- Evolução do algoritmo genético para 20 estabilizadores ligados - 7 cenários** 

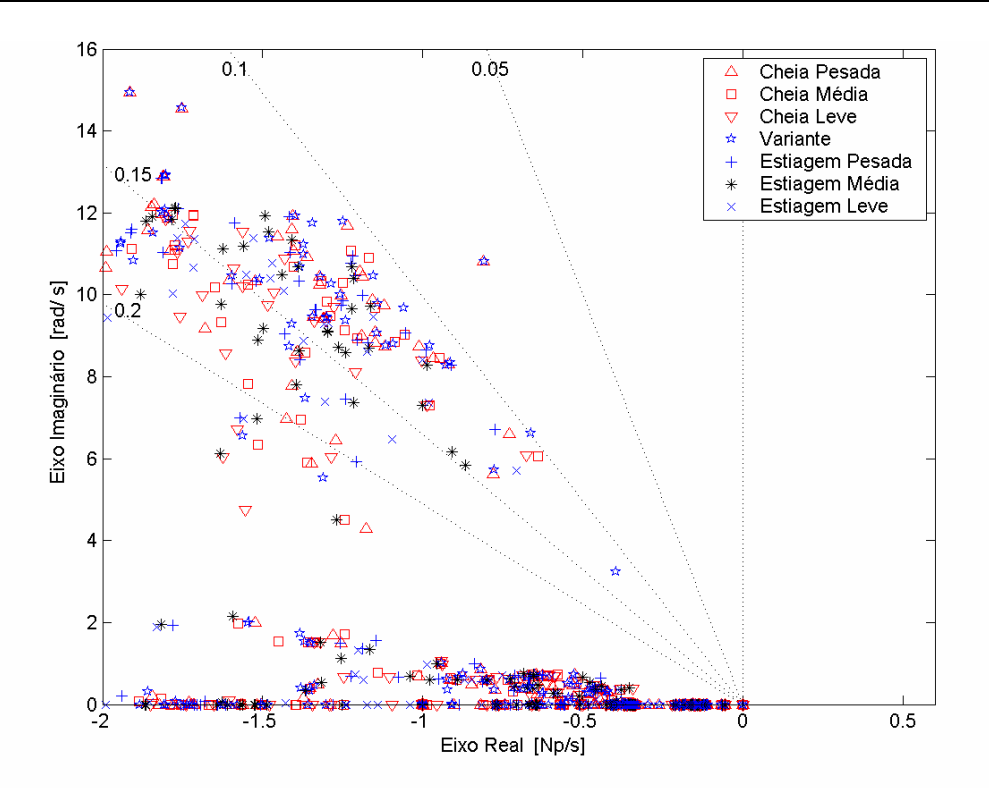

**Figura 5.32.- Modos do SEP para os 7 cenários – 20 estabilizadores ligados – solução algoritmo genético** 

Para verificar se, com um estabilizador na usina Yarinacocha, era possível conseguir um maior amortecimento, tomou-se o zero escalar da função de transferência *∆ω/∆Vref* da Usina Yarinacocha. O resultado é apresentado na Figura 5.33.

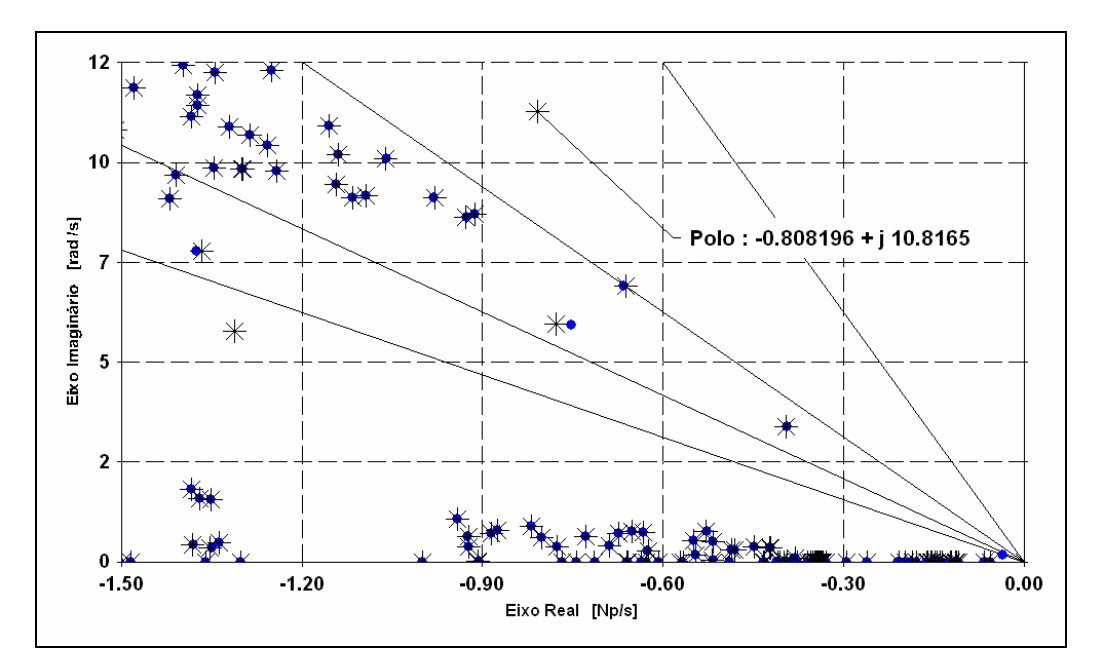

**Figura 5.33.- Modos do SEP – Cenário 4 - 20 estabilizadores ligados mais o zero escalar da função de transferência** *∆ω/∆Vref* **da Usina Yarinacocha** 

A não-existência de um zero próximo ao modo -0.808 + j 10.8 indica que, se houvesse um regulador de tensão e um estabilizador na usina Yarinacocha, o modo podería ser alocado.

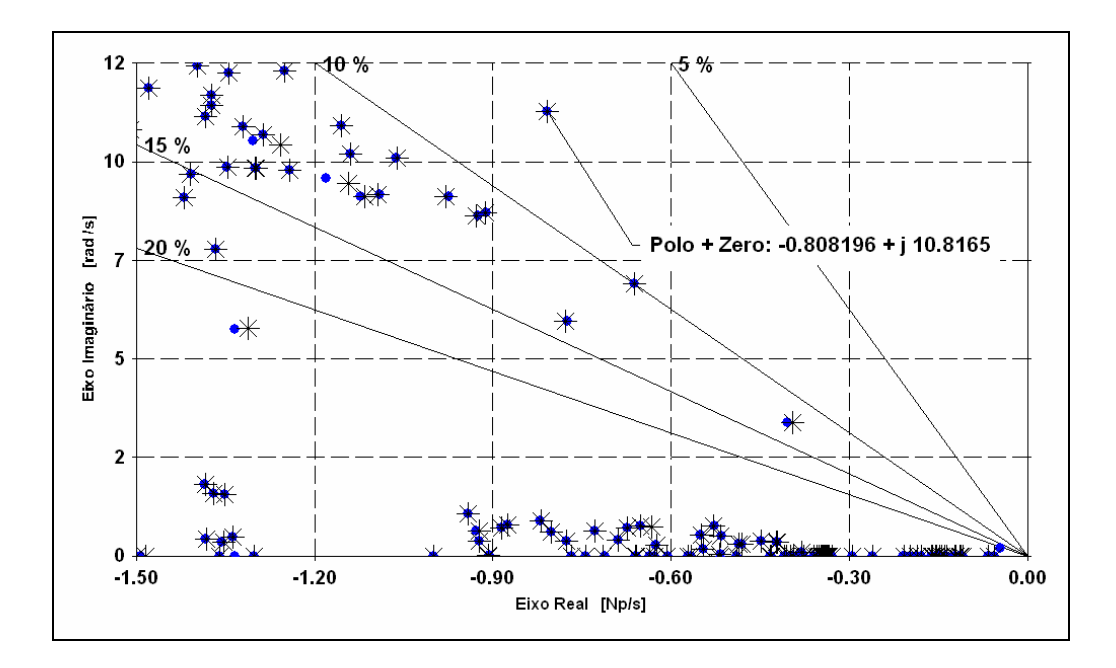

**Figura 5.34.- Modos do SEP – Cenário 4 - 20 estabilizadores ligados mais o zero escalar da função de transferência** *∆ω/ ∆Vref* **da Usina Oroya** 

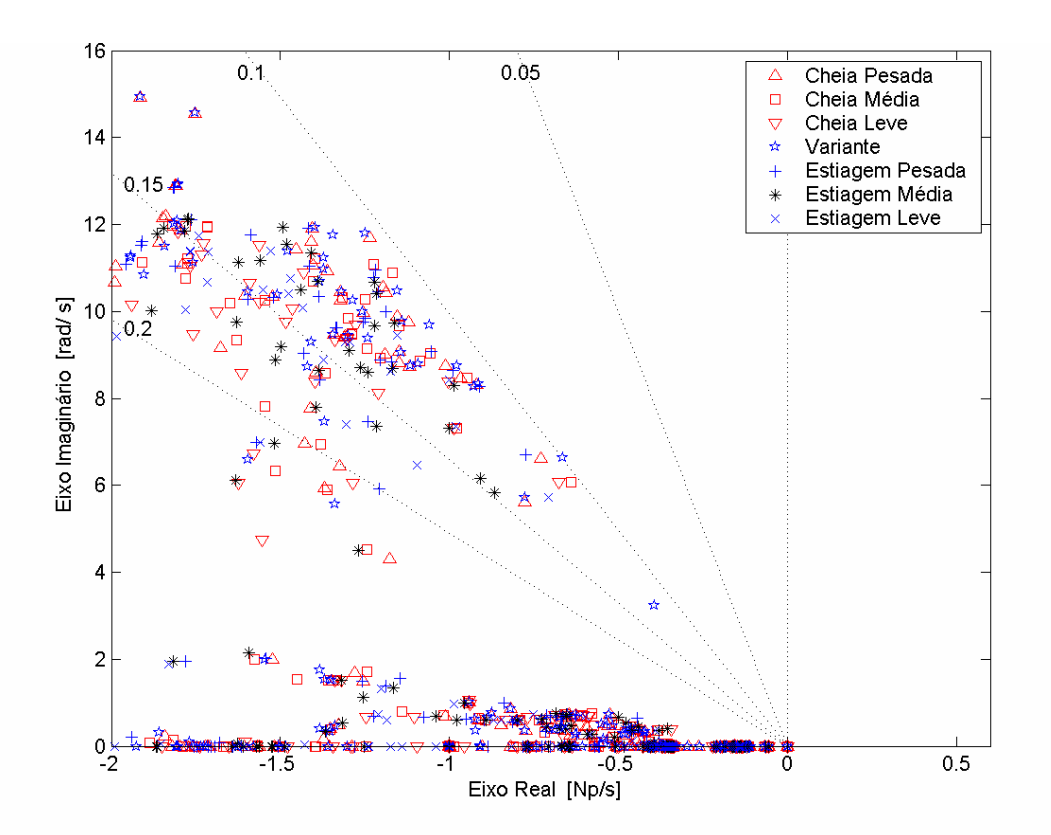

**Figura 5.35.- Modos do SEP para os 7 cenários – 20 estabilizadores ligados – Usina Yarinacocha modelada como carga negativa** 

Para comprovar que este zero é dependente apenas da usina Yarinacocha, tomouse o zero escalar da função de transferência *∆ω/∆Vref* da usina Oroya. No entanto, poderia-se tomar qualquer outra usina.

A Figura 5.34 mostra que, para a usina Oroya, o modo analisado tem um zero sobreposto. O mesmo resultado seria obtido se alguma outra usina fosse escolhida, confirmando que esse modo só pode ser alocado pela usina Yarinacocha.

Finalmente, na Figura 5.35 apresenta-se a mesma solução mostrada na Figura 5.32 com a diferença que a dinâmica da usina Yarinacocha não foi modelada, ou melhor dizendo, a usina Yarinacocha foi modelada como carga negativa. Nota-se que o amortecimento mínimo conseguido foi 10%.

### **5.4 Simulações lineares no tempo**

### **5.4.1 Avaliação do amortecimento do modo de oscilação crítico**

Para excitar o modo de oscilação crítico associado ao carregamento das linhas Lima-Chimbote, aplicou-se um degrau positivo de 0.01 pu na tensão de referência do regulador de tensão de Tala13 (Figura 5.36), monitorando-se a variação do fluxo de potência ativa (em pu) da linha Chim220-Panu220 e a variação da tensão da barra Chim220.

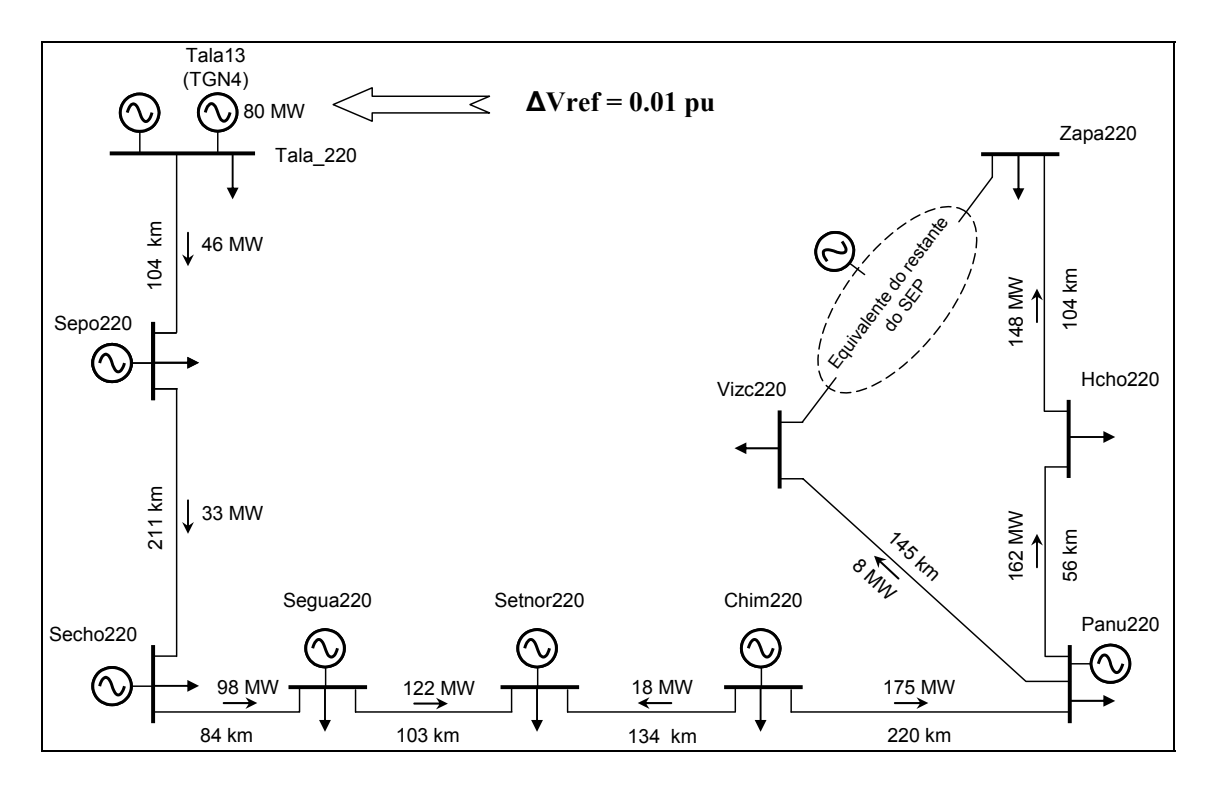

**Figura 5.36.- Cenário 4: Variante – Excitação do modo crítico mediante aplicação de degrau de 0.01 pu no** *∆Vref* **do regulador de Tensão de Tala13** 

Nas figuras 5.37 e 5.38, apresentam-se comparações de curvas de resposta no tempo para o sistema com o ajuste original e com o ajuste proposto do estabilizador Tala13, quando o sistema se encontra no cenário 4 de operação.

Observa-se que, com os ajustes originais nos estabilizadores a perturbação aplicada no sistema provoca uma oscilação não amortecida de 0.47 Hz, coincidente com o modo crítico apresentado na Tabela 5.5.

Pode-se observar que os ajustes propostos para os estabilizadores conseguem amortecer esta oscilação.

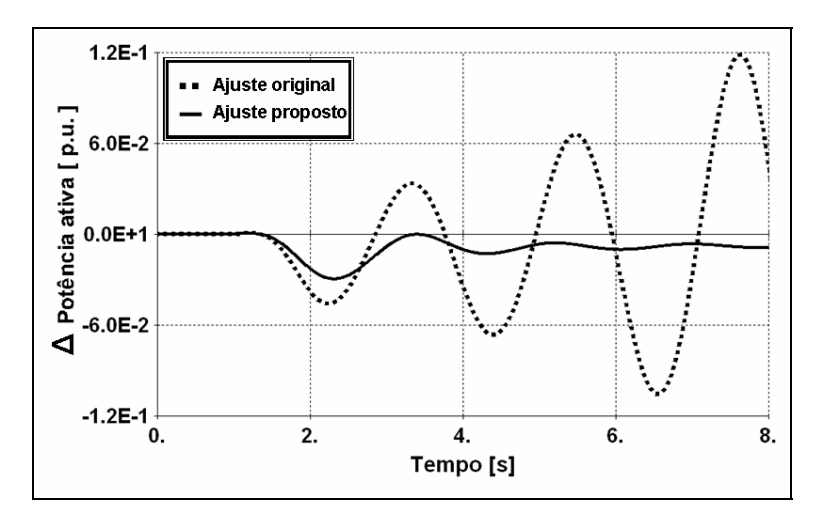

**Figura 5.37.- Cenário 4: Variante – Potência ativa na linha Chim220-Panu220 após degrau de 0.01 pu na referência do regulador de Tensão de Tala13** 

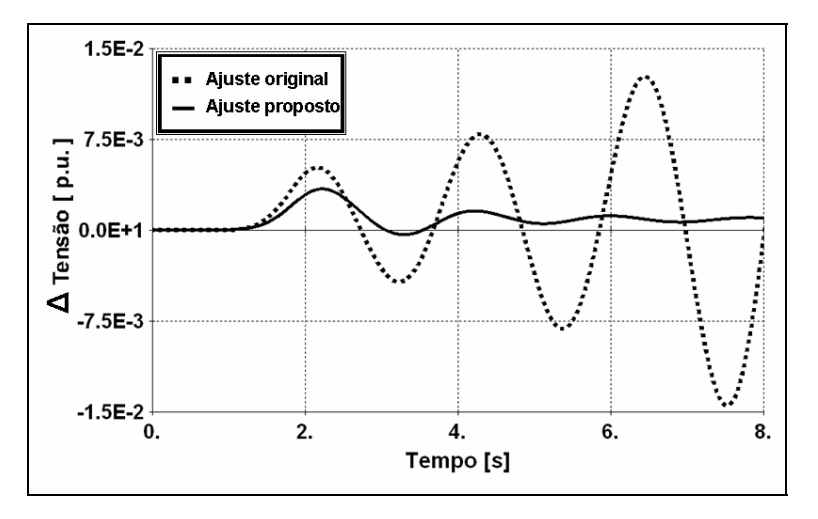

**Figura 5.38.- Cenário 4: Variante – Tensão na barra Chim220 após degrau de 0.01 pu na referência do regulador de Tensão de Tala13** 

### **5.4.2 Avaliação da tensão e potência reativa na máquina Tala13 frente a perturbação da sua potência mecânica, com ajustes atuais e ajustes propostos**

Em BARBOSA [87], ROGERS [5] e FERRAZ [40] mostra-se que estabilizadores com entrada de potência elétrica conseguem amortecer os modos críticos do sistema, mas provocam oscilações elevadas da potência reativa e da tensão nos terminais da máquina (em baixas freqüências), quando ocorrem perturbações de potência mecânica na turbina.

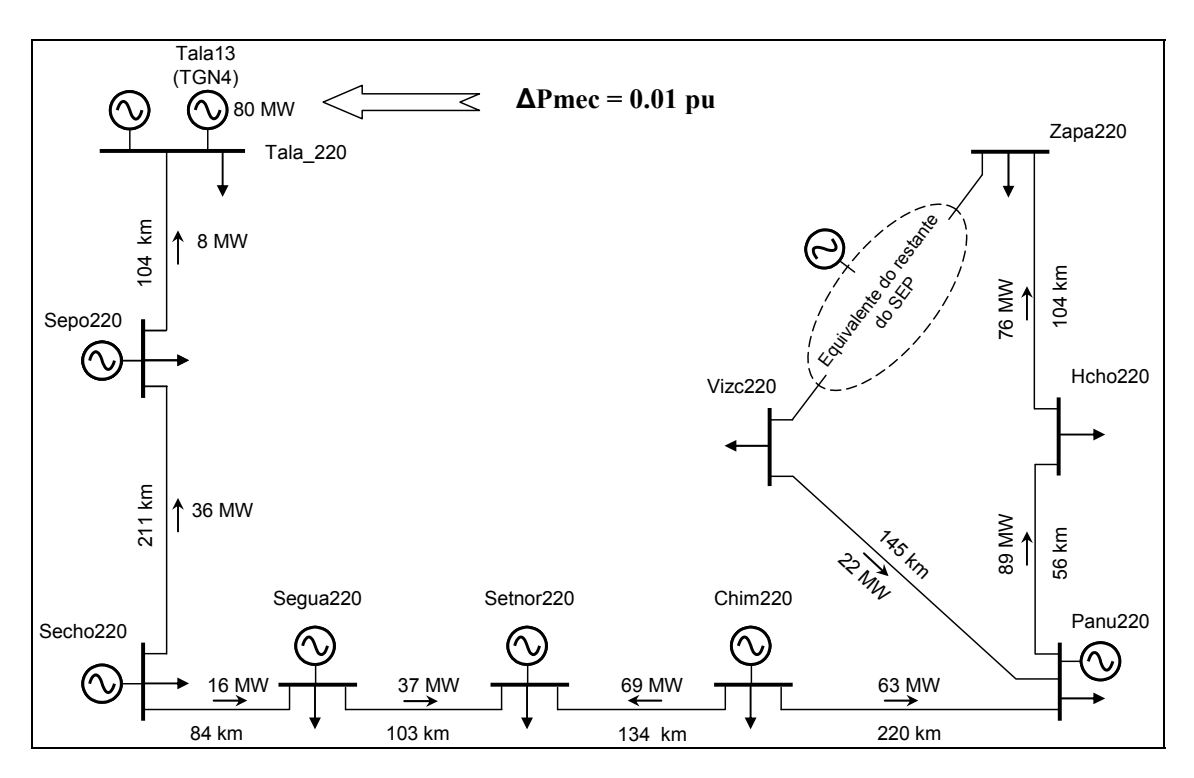

**Figura 5.39.- Cenário 1: Cheia pesada – Aplicação de degrau de 0.01 pu na potência mecânica da turbina de Tala13** 

Para avaliar o efeito do novo ajuste frente a variaões mecânicas na turbina, escolheu-se o *Cenário 1: Cheia pesada* e aplicou-se um degrau positivo (de 0.01 pu) na potência mecânica da máquina Tala13, como indicado na Figura 5.39, tanto para o sistema com ajustes atuais quanto para o sistema com ajustes propostos. Os resultados obtidos são mostrados nas figuras 5.40 a 5.43.

Nota-se que o novo ajuste estabiliza melhor as oscilações da potência ativa, mas causa maiores detrimentos nas variações da potência reativa e tensão nos terminais da máquina Tala13, quando comparado com o ajuste atual.

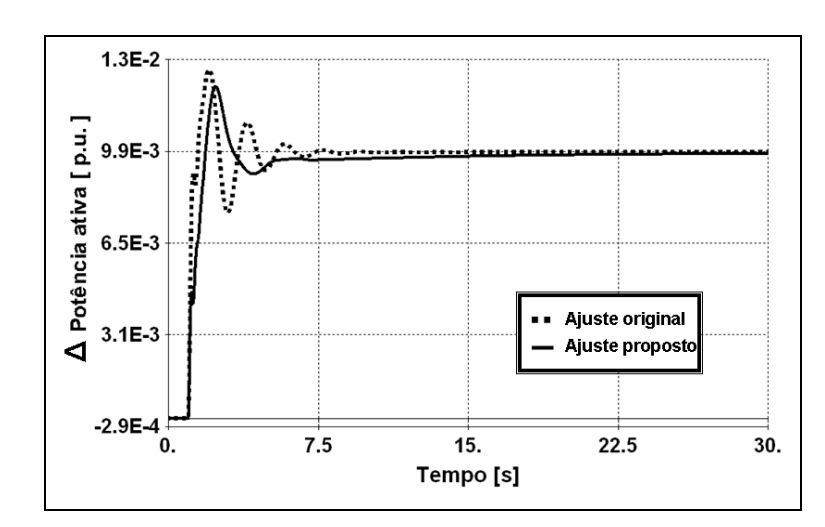

**Figura 5.40.- Cenário 1: Cheia pesada – Potência ativa na máquina Tala13 após degrau de 0.01 pu na sua Potência mecânica – Ajustes originais e propostos** 

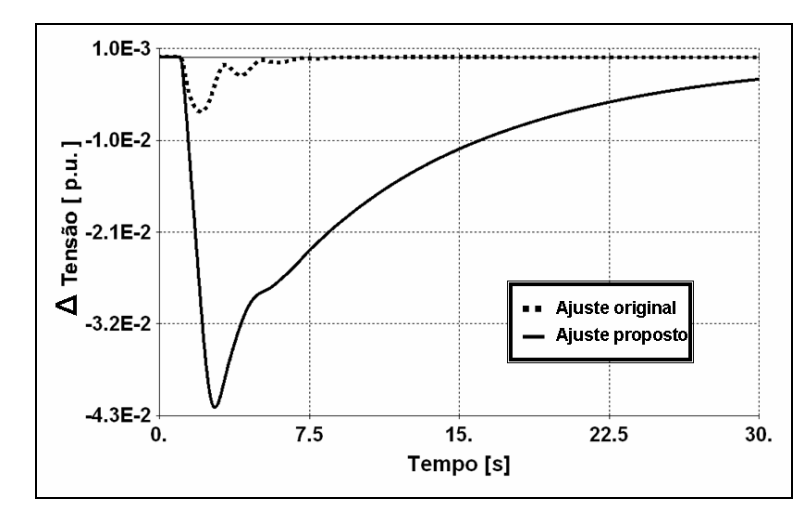

**Figura 5.41.- Cenário 1: Cheia pesada – Tensão na máquina Tala13 após degrau de 0.01 pu na sua Potência mecânica – Ajustes originais e propostos** 

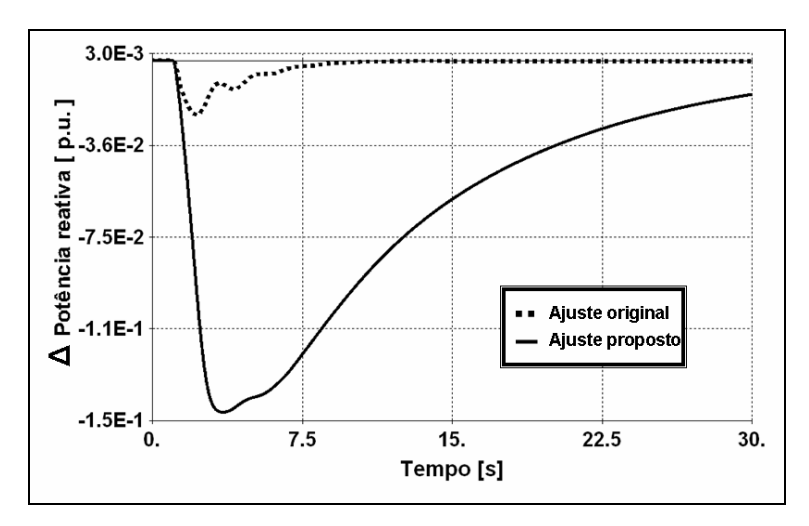

**Figura 5.42.- Cenário 1: Cheia pesada – Potência reativa na máquina Tala13 após degrau de 0.01 pu na sua Potência mecânica – Ajustes originais e propostos** 

No Apêndice E, são feitas simulações complementares relacionadas ao impacto da natureza do sinal de entrada do estabilizador nas oscilações de potência reativa e tensão nos terminais da máquina Tala13. Nele considera-se um projeto alternativo com estabilizadores com entrada de velocidade. A comparação da variação de tensão nos terminais da máquina Tala13 é ilustrada na Figura 5.42.

Nota-se que os estabilizadores de tipo potência elétrica produzem uma maior variação da tensão da máquina que os de tipo velocidade.

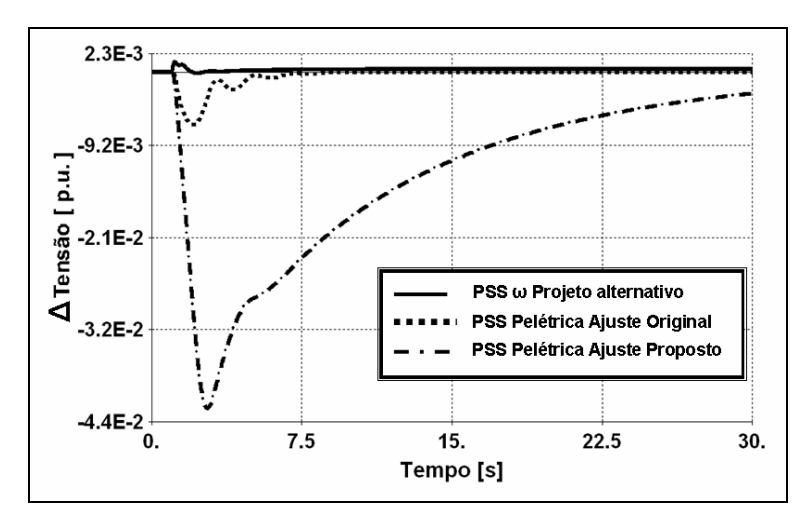

**Figura 5.43.- Cenário 1: Cheia pesada Comparação da tensão na máquina Tala13 após degrau de 0.01 pu no** *∆PMEC* **–** *Pss's* **de** *ω* **e Potência elétrica (ajustes original e proposto)** 

# **Capítulo 6**

### **Conclusões e Trabalhos Futuros**

### **6.1 Conclusões**

Com base nos resultados da presente pesquisa, chegaram-se às seguintes conclusões:

Sem os estabilizadores, o Sistema Elétrico Peruano apresenta modos com amortecimentos menores que 5% ou mesmo negativos, nos sete cenários estudados.

Os estabilizadores existentes no Sistema Elétrico Peruano, com seus ajustes atuais, conseguem amortecer as oscilações produzidas por pequenas perturbações, em seis dos cenários estudados. Porém, falham no amortecimento de um modo de oscilação provocado pelo carregamento das linhas Lima-Chimbote, como mostrado no *Cenário 4: Variante*. A freqüência de oscilação não amortecida de 0.47 Hz, calculada nesse cenário, coincide com a freqüência da oscilação (0.5 Hz) do evento ocorrido em 25 de julho de 2002, e reportado pelo COES;

Propõem-se ajustes dos estabilizadores que conseguem amortecimento mínimo de 6.6% para todos os cenários considerados neste estudo, as simulações efetuadas mostram que o Sistema Elétrico Peruano, fica bem amortecido para todos os cenários estudados mediante o reajuste de apenas um único estabilizador, o da máquina TGN4 da Usina Talara, neste estudo nomeado Tala13;

Nota-se que frente a perturbações na potência mecânica no eixo da turbina, com os ajustes propostos para o estabilizador de tipo potência elétrica instalado em Tala13, a variação produzida na tensão dos terminais dessa máquina é aproximadamente seis vezes maior que com seu ajuste original. Isto poderia ocasionar problemas de sobretensão ou subtensão tanto para a máquina Tala13 quanto para o sistema, podendo também entrar em conflito com os dispositivos de proteção instalados no SEP.

Uma alternativa para conseguir iguais níveis de amortecimento, mas limitando os problemas colaterais na tensão consiste em substituir o estabilizador de tipo potência elétrica por outro de tipo de velocidade. Mas, como foi exposto no apêndice E, estes podem ter problemas com os modos torsionais quando instalados em máquinas térmicas (Tala13), pelo que a alternativa de usar um *PSS* de tipo integral de potência acelerante deve ser avaliada.

Mediante aplicação de um algoritmo genético, foi determinado que, estabilizadores em 20 usinas do Sistema Elétrico Peruano garantem um amortecimento mínimo de 10% para todos os cenários considerados;

O uso de algoritmos genéticos combinado com técnicas analíticas permite que a convergência seja mais rápida quando comparada do emprego apenas de algoritmos genéticos;

O método dos resíduos identificou apropriadamente as usinas onde instalar os estabilizadores, para os casos analisados;

Nas simulações de fluxo de carga, os programas **Anarede** e **Digsilent** apresentaram soluções praticamente iguais. Nas simulações dinâmicas, o **PacDyn** e o **Digsilent** apresentam resultados muito similares entre si, a semelhança é maior quando desconsidera-se a saturação das máquinas;

O cálculo de sensibilidade realizado garante certo grau de robustez, aos ajustes propostos;

Os *SVC's* existentes no Sistema Elétrico Peruano estão localizados em pontos com pouca influência sobre o amortecimento dos modos críticos do sistema. Porém, salienta-se que estes equipamentos foram projetados com o intuito de fornecer compensação de potência reativa e com isso melhorar o perfil de tensão da rede elétrica.

### **6.2 Trabalhos futuros**

A partir do presente trabalho, pretende-se:

Confirmar, através de programas de simulação não linear no domínio do tempo, a eficiência dos ajustes propostos, utilizando a análise modal, para perturbações de grande impacto;

Avaliar o efeito dos ajustes propostos para o estabilizador de Tala13, nos dispositivos de proteção de sobretensão e subtensão existentes no Sistema Elétrico Peruano.

Avaliar os efeitos colaterais na tensão e nos modos torsionais na usina Tala13, produzidos pelos *PSS's* de tipo Potência elétrica, Velocidade e Integral de Potencia Acelerante.

Aplicar a análise modal a outros cenários, que permitam o melhor aproveitamento do carregamento de outras linhas de transmissão, como por exemplo, na interligação Serra Centro – Costa Sul;

Atualizar este estudo de análise modal, quando novas usinas ou linhas de transmissãoforem incorporadas ao Sistema Elétrico Peruano.

# **Apêndice A Resultados do Fluxo de Carga**

Apresentam-se, em forma gráfica, os resultados dos fluxos de carga no Sistema Elétrico Peruano, para os sete cenários estudados.

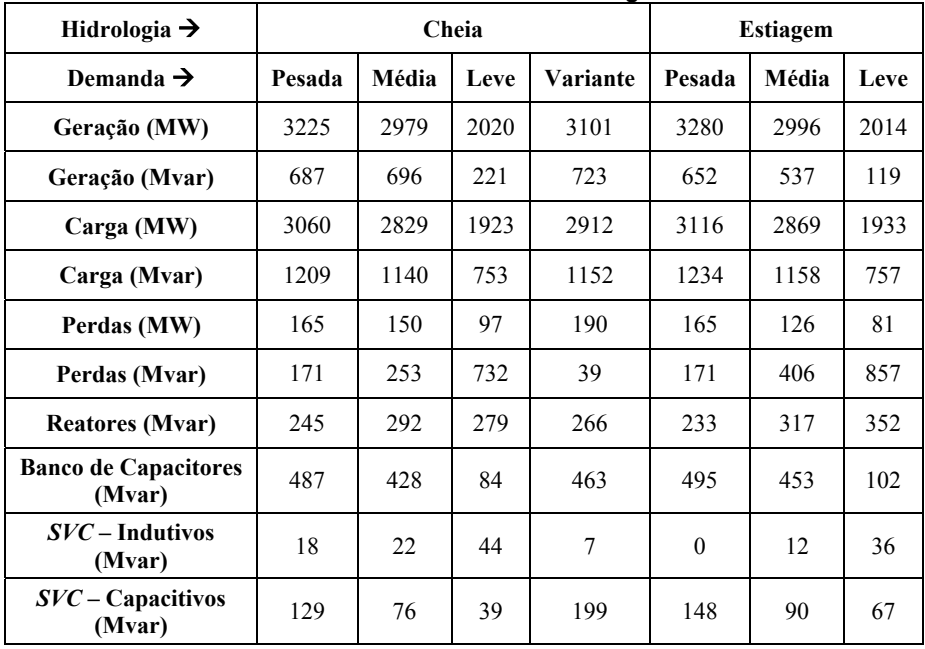

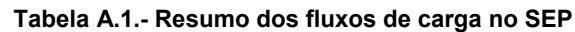

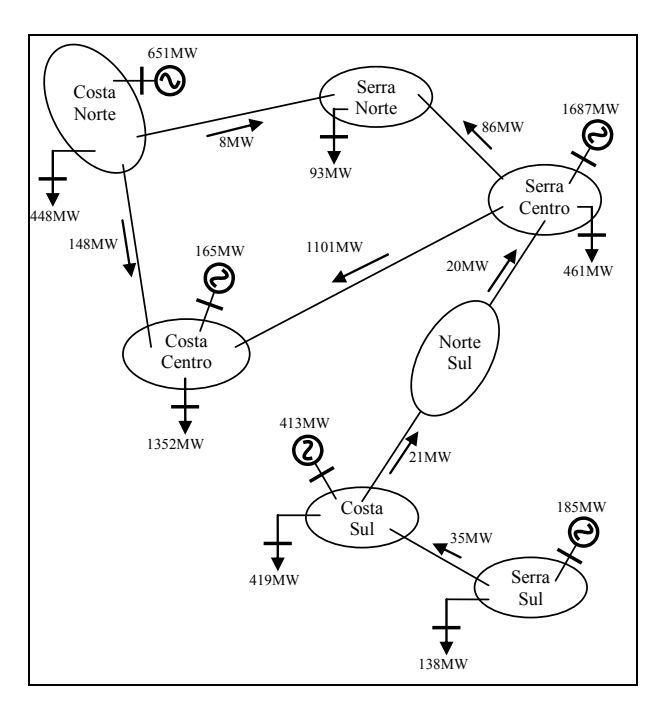

**Figura A.1.- Intercâmbio de potência entre as áreas do SEP – Cenário 4: Variante** 

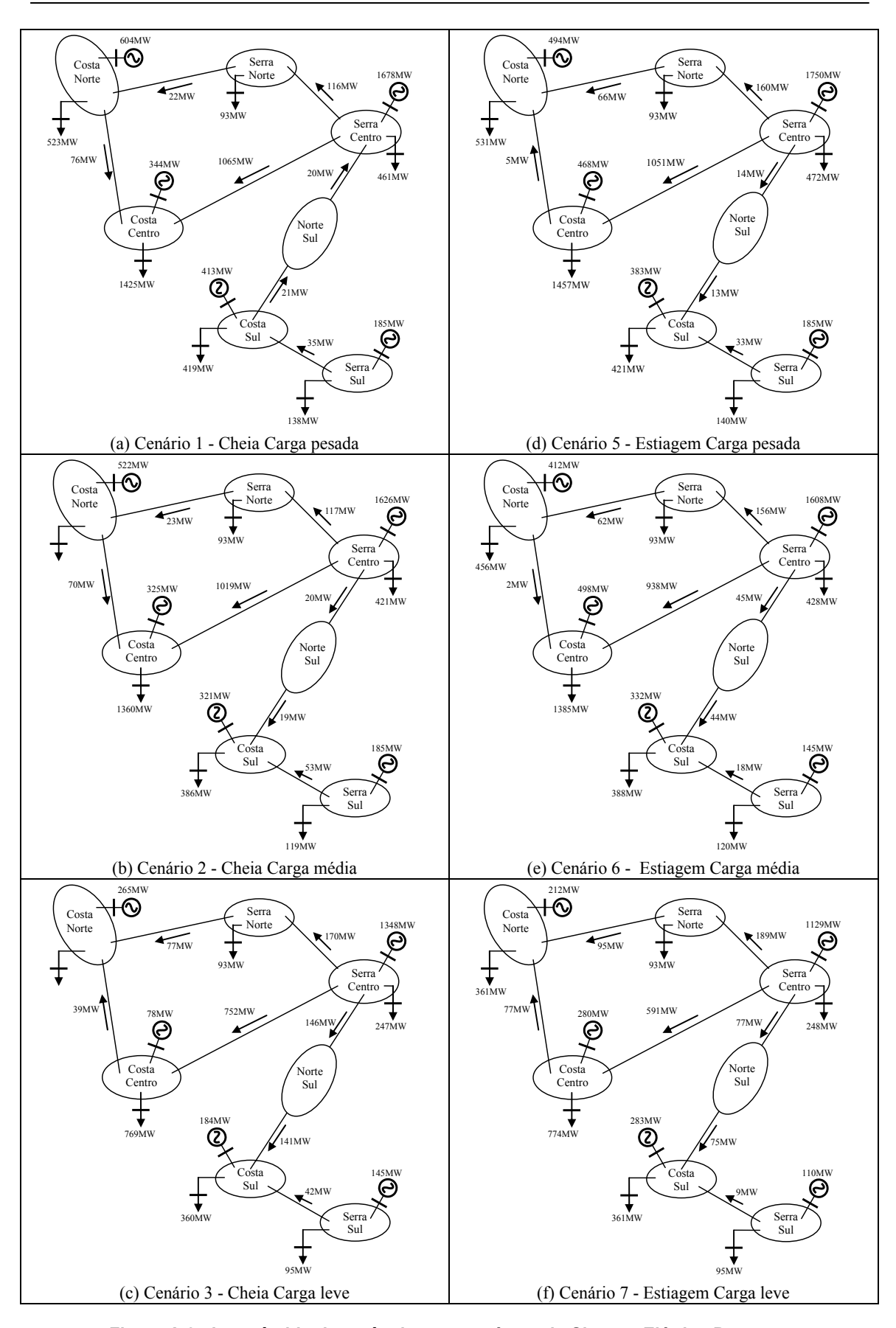

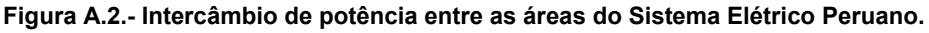

**Tabela A.2.- Usinas Hidráulicas do Sistema Elétrico Peruano – Ano 2004** 

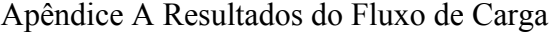

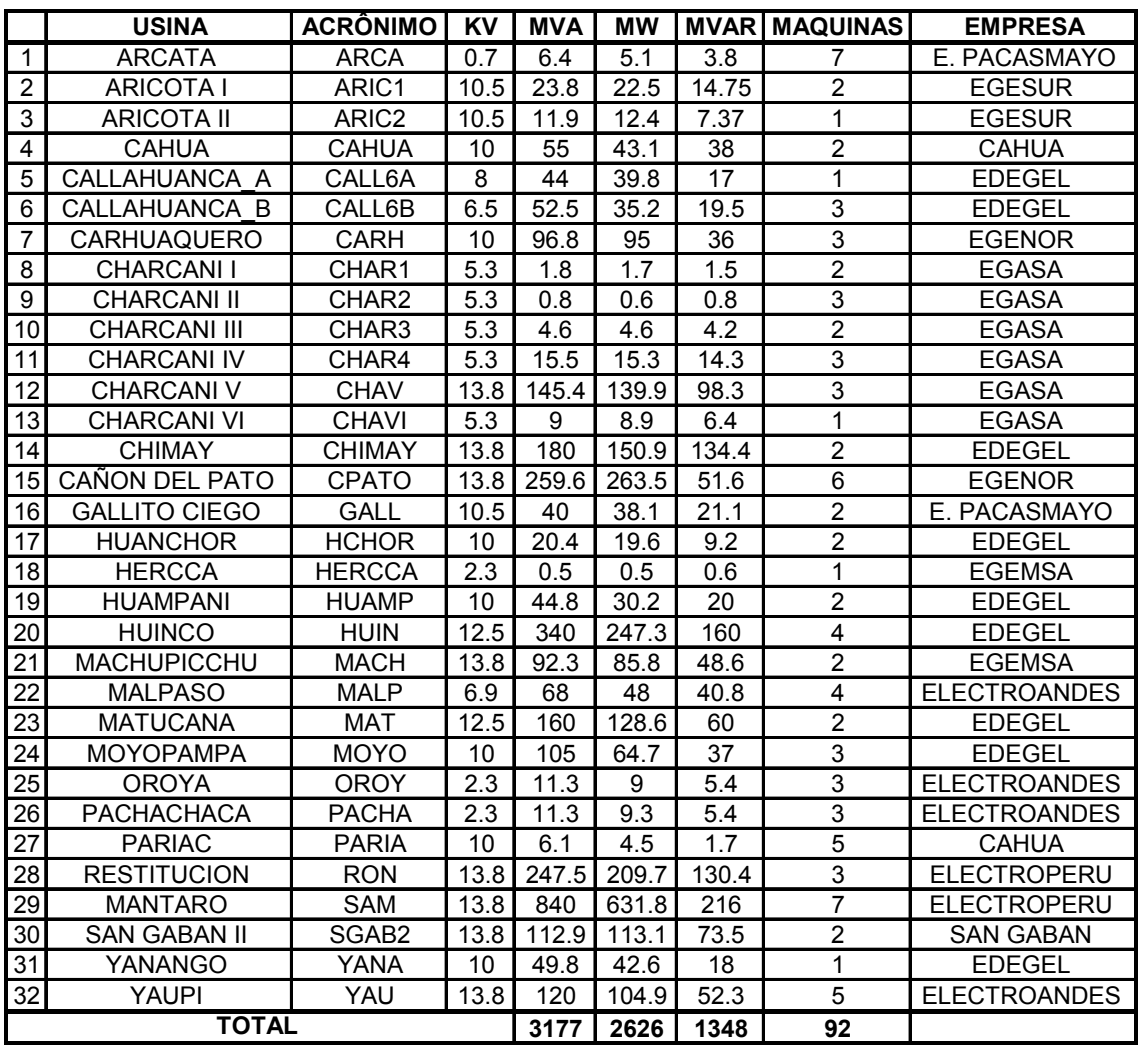

Observação:

O nome das máquinas neste trabalho, quando a usina tiver mais de uma máquina, é formado pelo acrônimo do nome da usina mais um número ou uma letra, ou uma combinação de ambas. Por exemplo, as máquinas da usina MANTARO serão SAM1, SAM2,..., SAM7.

O número pode representar o correlativo das máquinas (como no exemplo da usina MANTARO no parágrafo anterior) ou o nível de tensão da máquina como nas máquinas da usina HUAMPANI, onde as máquinas são HUAMP10a, HUAMP10b, sendo 10 o representativo de 10 kV.

|                | Tabela A.S.- Osinas Termicas do Sistema Eletrico Peruano – Ano 2004<br><b>USINA</b> | <b>ACRÔNIMO</b>     | <b>KV</b>   | <b>MVA</b>       | <b>MW</b> |                  | <b>MVAR   MAQUINAS</b>         | <b>EMPRESA</b>     |
|----------------|-------------------------------------------------------------------------------------|---------------------|-------------|------------------|-----------|------------------|--------------------------------|--------------------|
|                | AGUAYTIA (TG1,2)                                                                    |                     |             |                  |           |                  |                                |                    |
| 1              |                                                                                     | <b>AGUA</b>         | 13.8        | 238.4            | 174.1     | 155              | 2<br>$\mathbf{1}$              | <b>TERMOSELVA</b>  |
| $\overline{c}$ | <b>BELLAVISTA - ALCO</b>                                                            | ALCO <sub>2.4</sub> | 2.4<br>10   | 2.5<br>2.7       | 1.8       | 1.7<br>1.6       | $\mathbf{1}$                   | <b>SAN GABAN</b>   |
| 3<br>4         | <b>BELLAVISTA - MAN</b>                                                             | <b>BELLD</b>        |             |                  | 1.8       | 19.2             | $\overline{4}$                 | <b>SAN GABAN</b>   |
|                | <b>CALANA</b>                                                                       | CALANA              | 10.5        | 25.6<br>3.3      | 25.34     |                  |                                | <b>EGESUR</b>      |
| 5              | ILO1 CATKATO                                                                        | <b>CATKAT</b>       | 4.2         |                  | 3.181     | 1.9              | $\mathbf{1}$                   | <b>ENERSUR</b>     |
| 6              | CHILINA - CICLO COMB.                                                               | <b>CCCHI</b>        | 13.8        | 23.5             | 18.702    | 11.4             | $\mathbf{1}$<br>$\overline{2}$ | <b>EGASA</b>       |
| 7              | CHICLAYO O. SUL-1,2                                                                 | <b>CHICL</b>        | 10.5        | 14.2             | 11.3      | 6.2              |                                | <b>EGENOR</b>      |
| 8              | CHICLAYO O.GMT-1,2,3                                                                | <b>CHICLGM</b>      | 10.5        | 19.1             | 12.764    | 9.2              | $\overline{3}$                 | <b>EGENOR</b>      |
| 9              | CHILINA - SULZER1,2                                                                 | <b>CHILSZ</b>       | 10.4        | 10.4             | 10.284    | 6.3              | $\overline{2}$                 | <b>EGASA</b>       |
| 10             | CHIMBOTE (TG-1,2,3)                                                                 | CHIMB13             | 13.2        | 81               | 63.155    | 51.3             | $\overline{3}$                 | <b>EGENOR</b>      |
| 11             | <b>TUMBES</b>                                                                       | <b>CTTUM</b>        | 10          | 18.3             | 18.3      | 11.3             | $\overline{2}$                 | <b>ELECTROPERU</b> |
| 12             | <b>SAN NICOLAS-CUMMNS</b>                                                           | <b>CUMMI</b>        | 13.8        | 1.3              | 1.241     | 0.8              | $\mathbf{1}$                   | <b>SHOUGESA</b>    |
| 13             | DOLORESPATA-SULZER                                                                  | DOLOR11             | 11          | 3.1              | 2.8       | $\overline{2}$   | $\overline{2}$                 | <b>EGEMSA</b>      |
| 14             | DOLORESPATA - ALCO                                                                  | DOLOR4              | 4.2         | 5                | 3.6       | 3                | $\overline{2}$                 | <b>EGEMSA</b>      |
| 15             | DOLORESPATA - GM                                                                    | DOLOR4              | 4.2         | 7.5              | 5.4       | 4.5              | $\overline{3}$                 | <b>EGEMSA</b>      |
| 16             | MOLLENDO-MIRRLESS1                                                                  | <b>GDMOLL</b>       | 13.8        | 31.8             | 31.461    | 19.3             | $\overline{\overline{3}}$      | <b>EGASA</b>       |
| 17             | ILO <sub>2</sub>                                                                    | ILO <sub>10</sub>   | 17          | 145              | 141.1     | 87.4             | $\overline{1}$                 | <b>ENERSUR</b>     |
| 18             | ILO1 TG                                                                             | ILOTG1              | 13.8        | 81.7             | 69.544    | 50               | $\overline{2}$                 | <b>ENERSUR</b>     |
| 19             | <b>ILO1 TV</b>                                                                      | ILOTV1              | 13.8        | 154              | 150.2     | 96               | $\overline{3}$                 | <b>ENERSUR</b>     |
| 20             | MALACAS (G-1,2,3)                                                                   | <b>MALACAS</b>      | 13.8        | 54               | 44.6      | 15               | $\overline{3}$                 | <b>EEPSA</b>       |
| 21             | PACASMAYO (SULZER)                                                                  | <b>PACA</b>         | 6.3         | 23               | 22.989    | 5.9              | $\overline{3}$                 | E. PACASMAYO       |
| 22             | PACASMAYO (MAN)                                                                     | <b>PACMAN</b>       | 2.3         | 1.6              | 1.587     | $\mathbf{1}$     | $\overline{1}$                 | E. PACASMAYO       |
| 23             | PAITA (EMD-1,2,3)                                                                   | <b>PAITA</b>        | 4.2         | 9.9              | 6.205     | 5.1              | $\overline{3}$                 | <b>EGENOR</b>      |
| 24             | PAITA (SKODA-1,2,3)                                                                 | <b>PAITASK</b>      | 2.4         | 4.2              | 2.613     | 2.1              | 3                              | <b>EGENOR</b>      |
| 25             | PIURA-CT (GMT-1)                                                                    | PIURAGM1            | 10          | 12.6             | 9.5       | 7.6              | $\overline{2}$                 | <b>EGENOR</b>      |
| 26             | PIURA-CT (MAN)                                                                      | PIURAMAN            | 10          | 11               | 7.346     | 4.6              | $\mathbf{1}$                   | <b>EGENOR</b>      |
| 27             | PIURA-CT (MIRRL-1)                                                                  | PIURAMIR1           | 4.8         | 1.7              | 1.332     | 0.9              | 1                              | <b>EGENOR</b>      |
| 28             | PIURA-CT (MIRRL-4)                                                                  | PIURAMIR4           | 4.8         | 2.9              | 2.035     | 1.3              | $\overline{1}$                 | <b>EGENOR</b>      |
| 29             | PIURA-CT (MIRRL-5)                                                                  | PIURAMIR5           | 4.8         | 3                | 1.994     | 1.4              | $\mathbf{1}$                   | <b>EGENOR</b>      |
| 30             | PIURA-CT (SWD)                                                                      | <b>PIURASWD</b>     | 10          | $\overline{7.1}$ | 5.638     | $\overline{3.8}$ | $\mathbf{1}$                   | <b>EGENOR</b>      |
| 31             | <b>PIURA-TG (MS-5000)</b>                                                           | PIURATG10           | 10          | 26.3             | 19.74     | 13.7             | $\overline{1}$                 | <b>EGENOR</b>      |
| 32             | TAPARACHI-SKODA-MAN                                                                 | <b>SKD2.16</b>      | 2.4         | 5                | 2.9       | 6                | 3                              | <b>SAN GABAN</b>   |
| 33             | SAN NICOLAS (TV-1,2)                                                                | SNICOTV12           | 13.8        | 44.2             | 39.114    | 23.4             | $\overline{2}$                 | <b>SHOUGESA</b>    |
| 34             | SAN NICOLAS (TV-3)                                                                  | SNICOTV3            | 13.8        | 29.4             | 25.39     | 16               | 1                              | <b>SHOUGESA</b>    |
| 35             | SANTA ROSA (UTI-5.6)                                                                | <b>SROS</b>         | 13.8        | 140.2            | 105.8     | 26               | $\overline{2}$                 | <b>EDEGEL</b>      |
| 36             | SULLANA-ALCO1,2,3,4,5                                                               | SULLA 4             | 4.2         | 15.5             | 10.307    | 8.5              | $\overline{5}$                 | <b>EGENOR</b>      |
| 37             | MALACAS (TGN-4)                                                                     | TALA13              | 13.8        | 101.3            | 97.4      | 64               | $\mathbf{1}$                   | <b>EEPSA</b>       |
| 38             | TAPARACHI - MAN 4                                                                   | <b>TAPAR</b>        | 10.5        | 3.1              | 1.759     | 0.9              | 1                              | <b>SAN GABAN</b>   |
| 39             | TRUJILLO (TG-4)                                                                     | TG4_TS              | 10          | 27.4             | 21.345    | 17.1             | $\mathbf{1}$                   | <b>EGENOR</b>      |
| 40             | MOLLENDO - TGM1                                                                     | TGMOL1              | 13.8        | 90               | 71.023    | 53.6             | $\overline{2}$                 | <b>EGASA</b>       |
| 41             | CHILINA - VAPOR 2                                                                   | TV2CHI              | 10.4        | 9.4              | 6.786     | 5.1              | 1                              | <b>EGASA</b>       |
| 42             | CHILINA - VAPOR 3                                                                   | <b>TV3CHI</b>       | 10.5        | 11.8             | 10.103    | 5.7              | $\overline{1}$                 | <b>EGASA</b>       |
| 43             | <b>VENTANILLA</b>                                                                   | <b>VENT</b>         | 16          | 384              | 310       | 180              | $\overline{2}$                 | <b>ETEVENSA</b>    |
| 44             | <b>WESTINGHOUSE (TG-7)</b>                                                          | <b>WESTING</b>      | 13.8        | 150              | 121.3     | 36               | $\mathbf{1}$                   | <b>EDEGEL</b>      |
| 45             | <b>YARINACOCHA</b>                                                                  | <b>YARI</b>         | 10          | 32               | 23.8      | 19.2             | $\overline{\mathbf{4}}$        | ELECTROPERU        |
|                | <b>TOTAL</b>                                                                        |                     | 2069 1718.7 | 1062             | 87        |                  |                                |                    |

**Tabela A.3.- Usinas Térmicas do Sistema Elétrico Peruano – Ano 2004** 

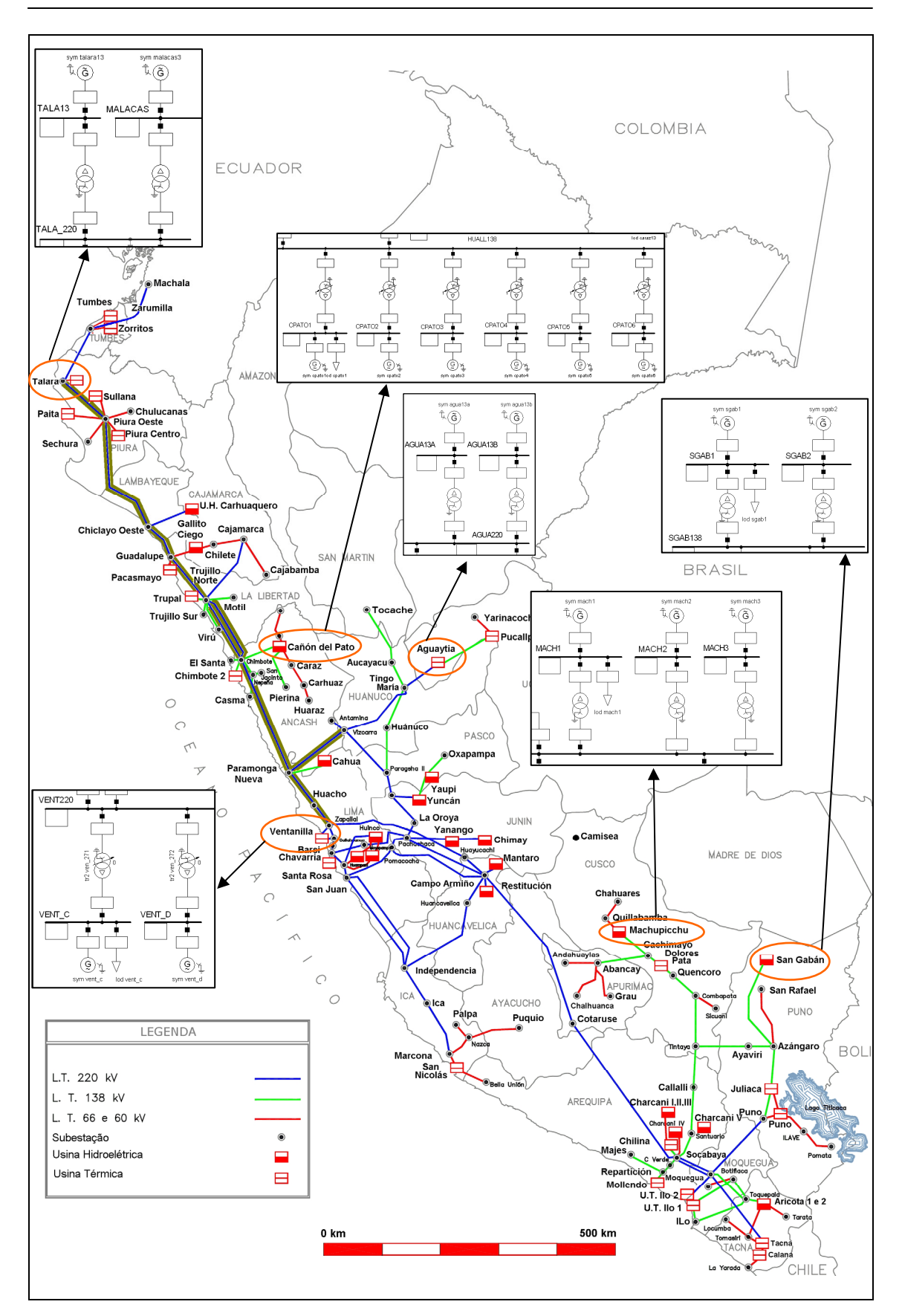

**Figura A.3.- Mapa do SEP ano 2004 com algumas usinas em destaque** 

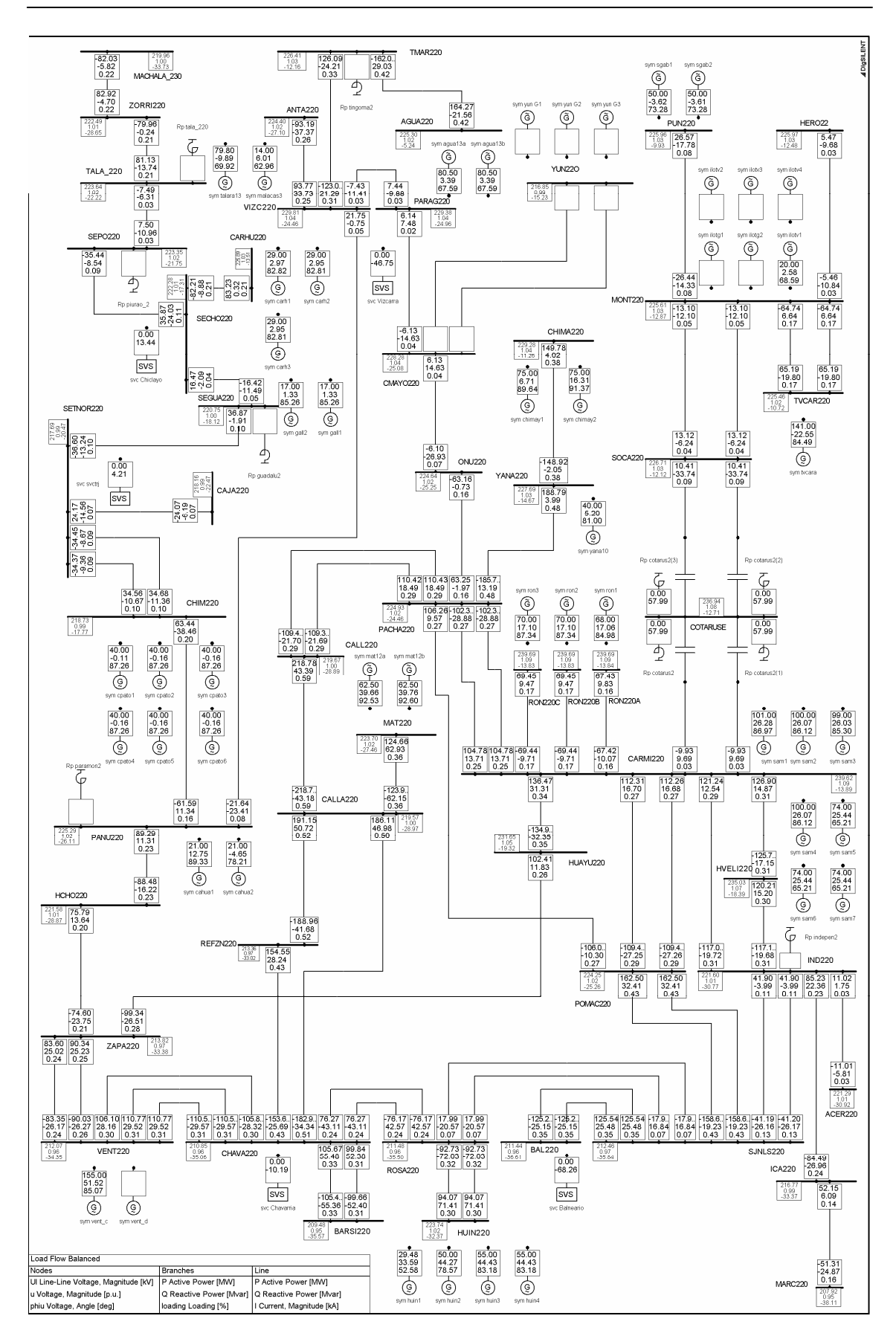

Figura A.4.- Fluxo de carga cenário 1: Cheia carga pesada

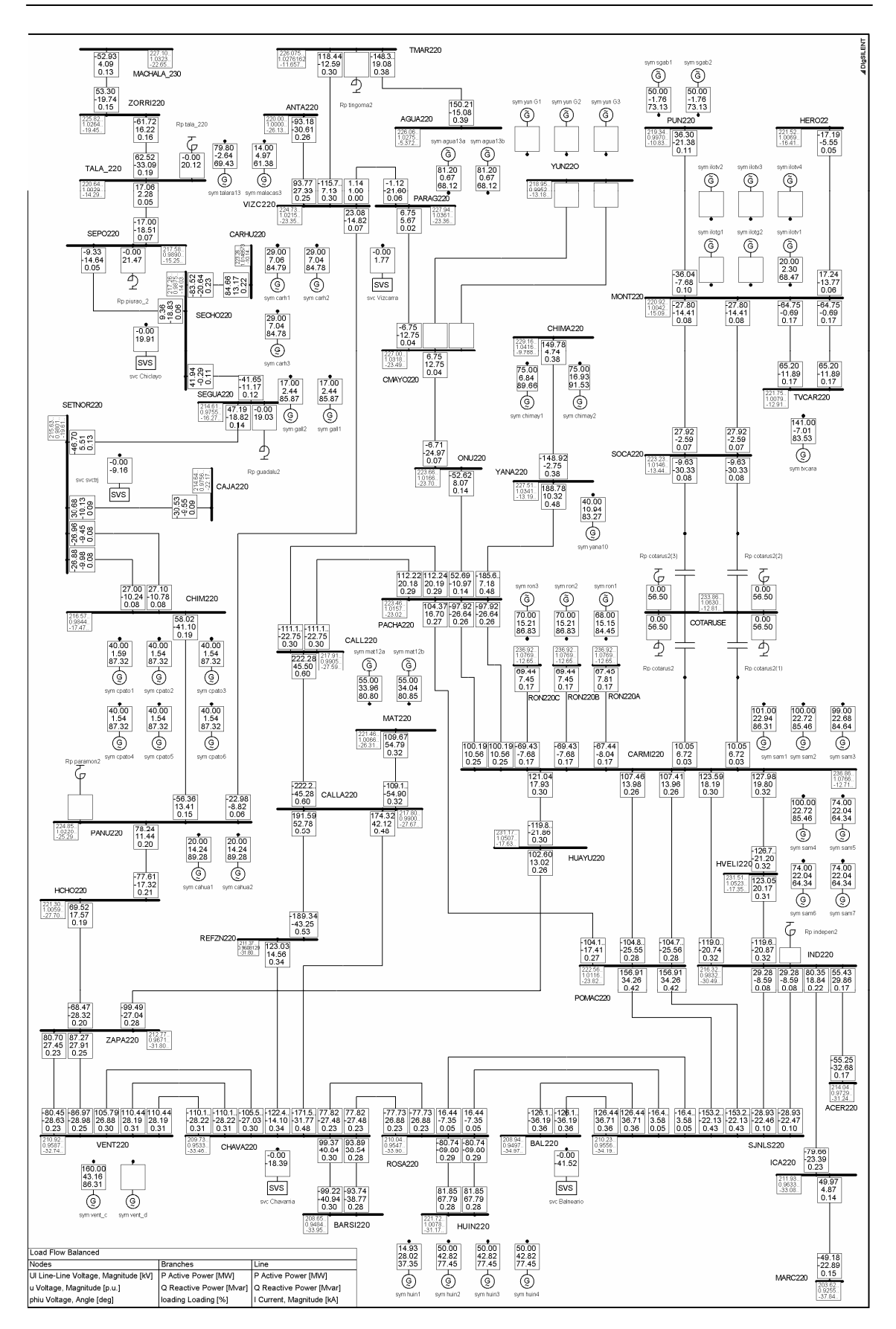

Figura A.5.- Fluxo de carga cenário 2: Cheia carga média

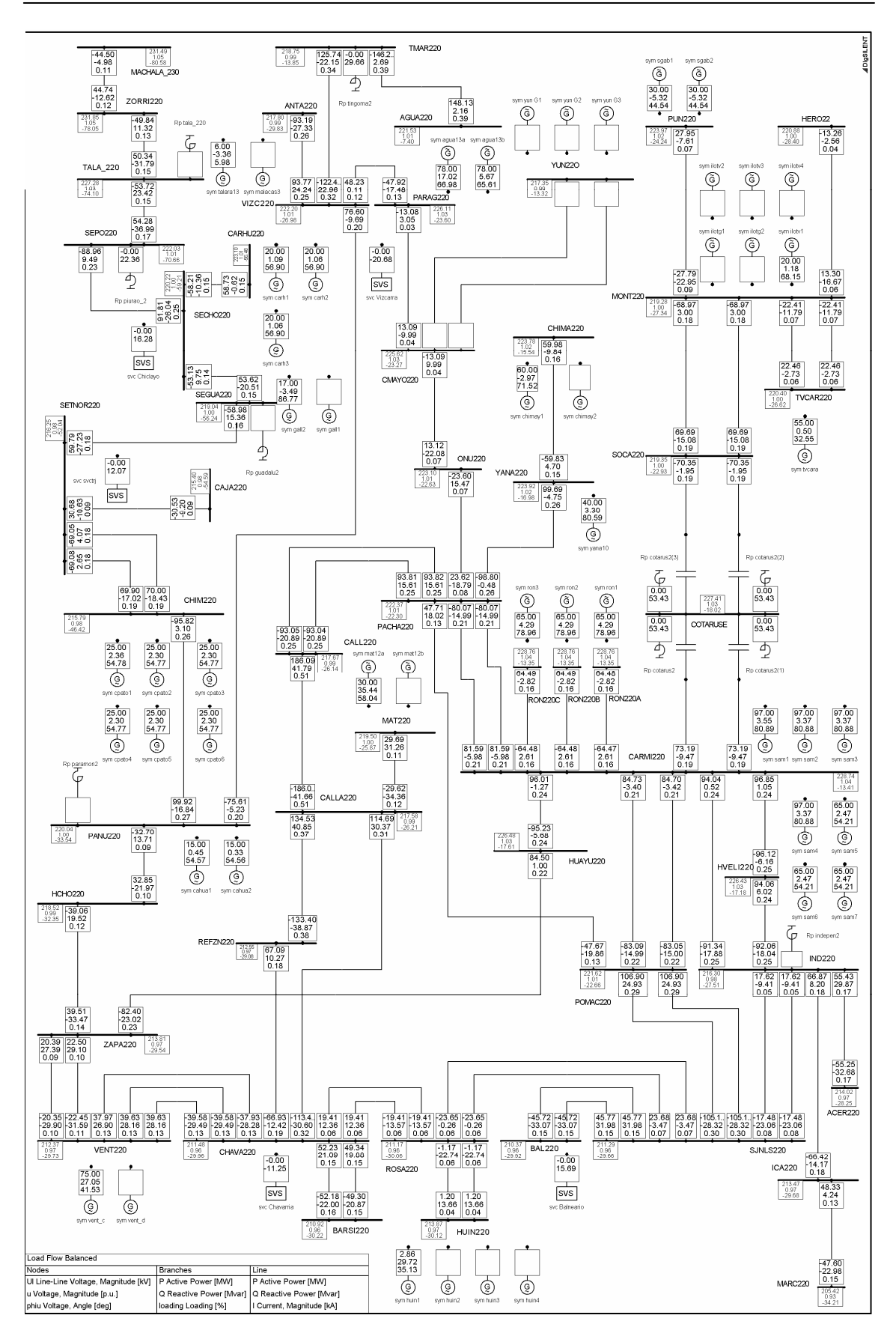

Figura A.6.- Fluxo de carga cenário 3: Cheia carga leve

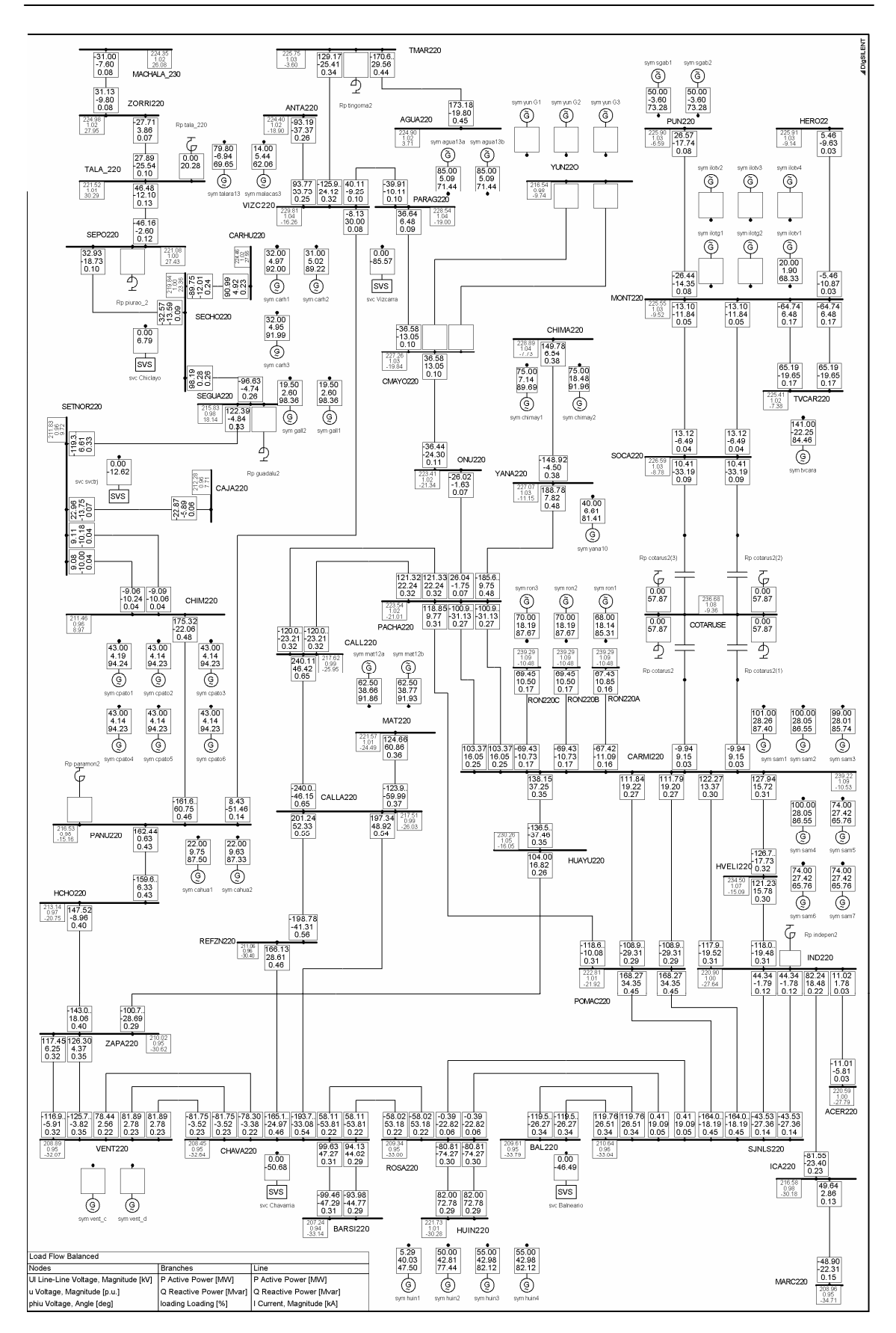

Figura A.7.- Fluxo de carga cenário 4: Variante

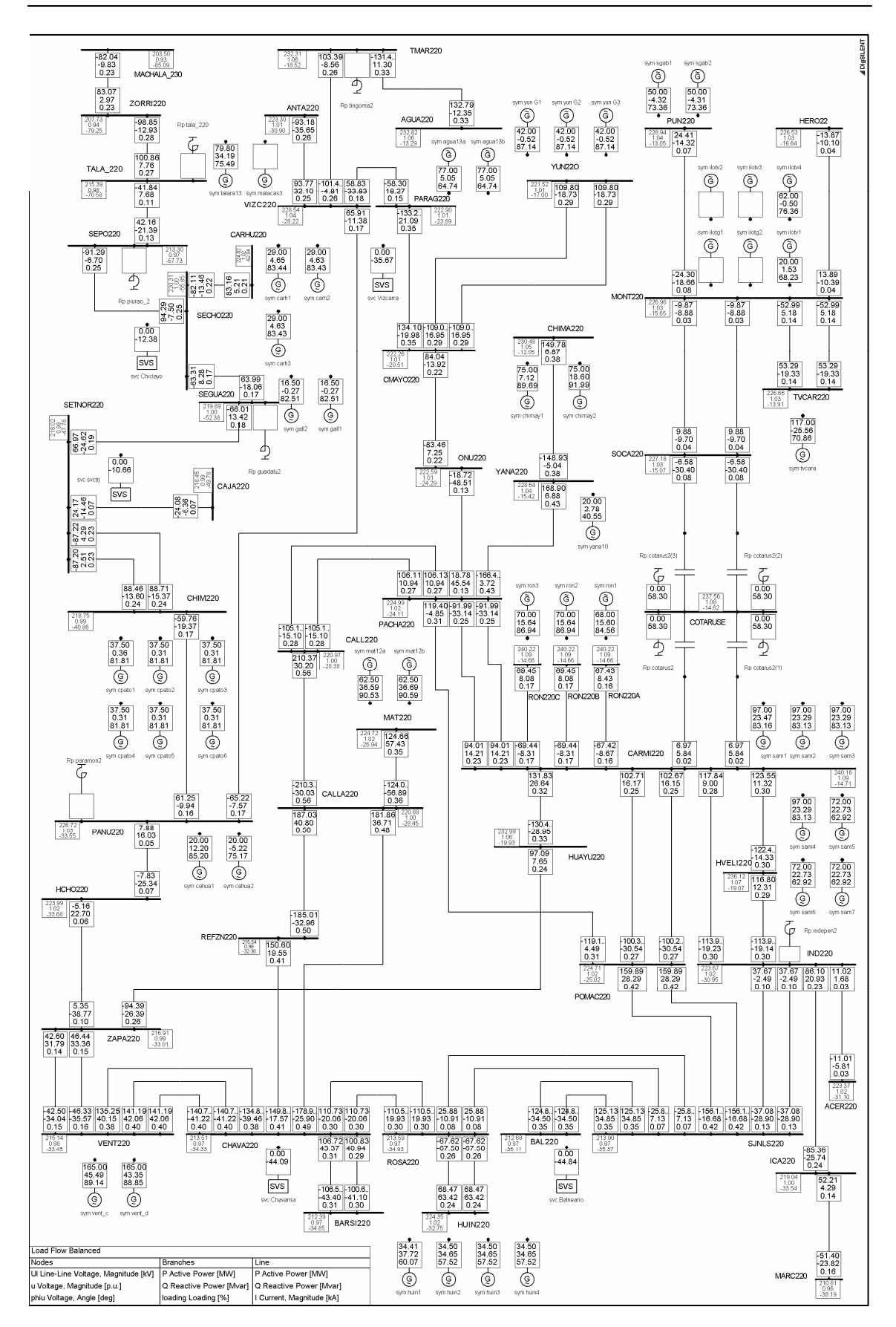

**Figura A.8.- Fluxo de carga cenário 5: Estiagem carga pesada** 

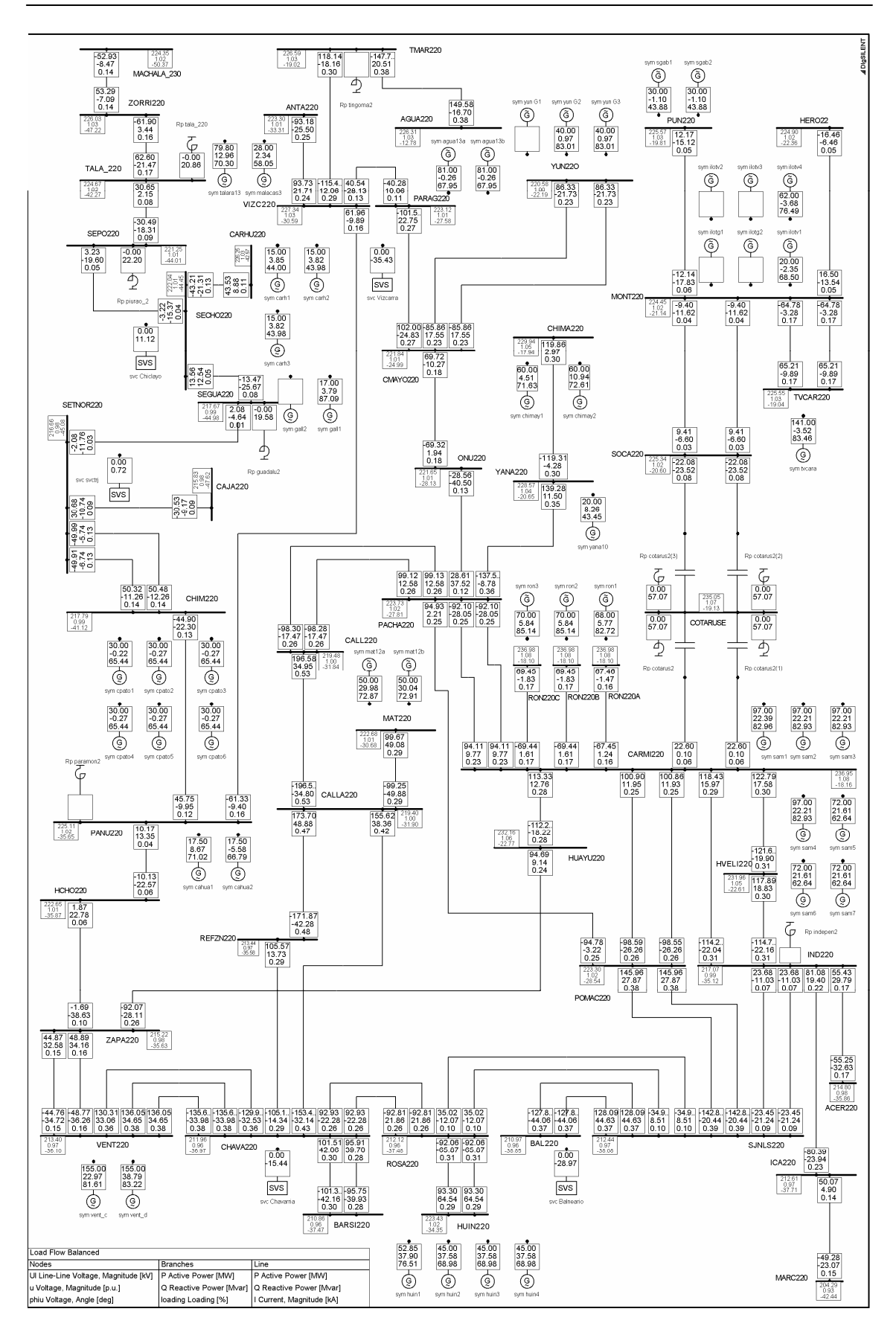

Figura A.9.- Fluxo de carga cenário 6: Estiagem carga média

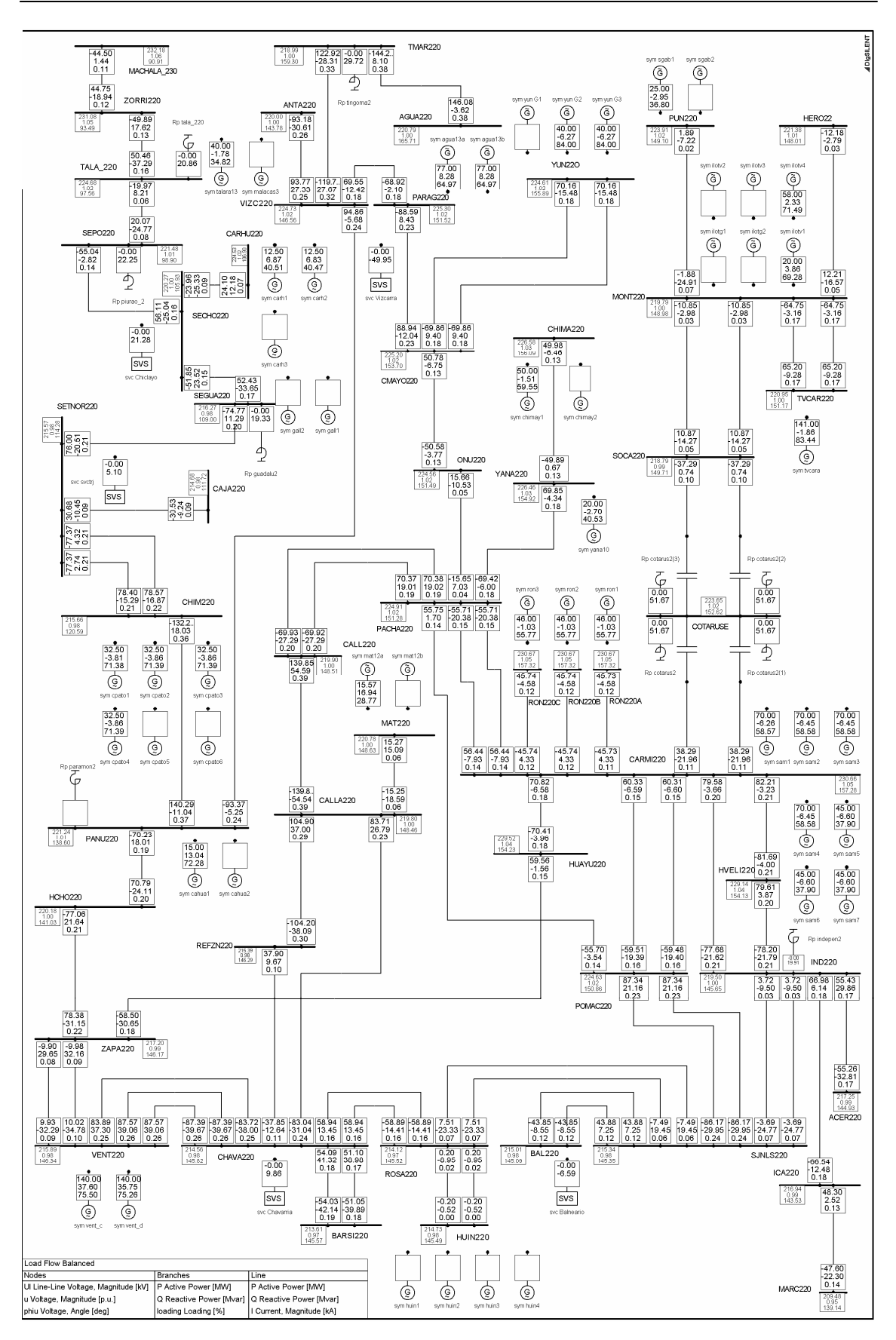

Figura A.10.- Fluxo de carga cenário 7: Estiagem carga leve

## **Apêndice B Validação da Base de Dados**

### **Validação dos dados para o fluxo de carga**

Nas tabelas B1 a B7, são apresentados os sumários dos resultados do fluxo de carga para os 7 cenários de estudo, fornecidos tanto pelo **Digsilent** quanto pelo **Anarede**. Pode-se observar que, para todos os cenários os resultados são praticamente os mesmos.

Já nas tabelas B8 a B11 e nas figuras B1 e B2, apresentam-se, em maior detalhe, os resultados do fluxo de carga para o *Cenário 1: Cheia Pesada*. Tais tabelas demonstram que os resultados de ambos os programas utilizados são coincidentes.

No **Digsilent**, as condutâncias das linhas e os transformadores foram zerados, para, coincidir com os modelos do **Anarede**.

Transformadores modelados como de três enrolamentos no **Digsilent** foram modelados no **Anarede** como três transformadores de dois enrolamentos unidos em um ponto comum.

Na Tabela B.1, apresenta-se um acréscimo de 5 Mvar nas colunas de Mvar gerados e consumidos correspondente ao **Anarede**. Isto obedece ao fato de que, em uma das barras, foram incluídos reatores e banco de capacitores juntos. O **Digsilent** simula os elementos shunt de uma barra (indutivos e capacitivos) por separado e, portanto, os considera em ambas as colunas. Porém, o **Anarede** simula os elementos shunt como o elemento shunt equivalente da barra.

|                 |         | <b>DIGSILENT</b> |         |             |         | <b>ANAREDE</b>     |        |             |  |
|-----------------|---------|------------------|---------|-------------|---------|--------------------|--------|-------------|--|
|                 |         |                  |         |             |         |                    |        |             |  |
|                 |         | MW               |         | <b>MVAR</b> |         | <b>MW</b>          |        | <b>MVAR</b> |  |
|                 | Gerados | Consumidos       | Gerados | Consumidos  | Gerados | Consumidos Gerados |        | Consumidos  |  |
| Pmág. síncronas | 3224.56 |                  |         |             | 3224.5  |                    |        |             |  |
| Pcarga          |         | 3059.65          |         |             |         | 3059.6             |        |             |  |
| Pperdas         |         | 164.91           |         |             |         | 164.8              |        |             |  |
| Qmáq. síncronas |         |                  | 686.204 |             |         |                    | 683.8  |             |  |
| Qcarga          |         |                  |         | 1208.76     |         |                    |        | 1208.8      |  |
| Qperdas         |         |                  | 170.43  |             |         |                    | 174.5  |             |  |
| Shunt(líquido)  |         |                  | 241.26  |             |         |                    | 240.7  |             |  |
| Indutivos       |         |                  |         | 245.33      |         |                    |        | 239.9       |  |
| Capacitivos     |         |                  | 486.59  |             |         |                    | 480.6  |             |  |
| SVC (líquido)   |         |                  | 110.866 |             |         |                    | 109.6  |             |  |
| Indutivos       |         |                  |         | 17.65       |         |                    |        | 17.9        |  |
| Capacitivos     |         |                  | 128.516 |             |         |                    | 127.5  |             |  |
| <b>Totais</b>   | 3224.56 | 3224.56          | 1471.74 | 1471.74     | 3224.5  | 3224.4             | 1466.4 | 1466.6      |  |
|                 |         |                  |         |             |         | ٠                  | 5.0    | 5.0         |  |
|                 |         |                  |         |             |         |                    | 1471.4 | 1471.6      |  |

**Tabela B.1.- Comparação Digsilent-Anarede. Cenário 1: Cheia Pesada - Fluxo de carga** 

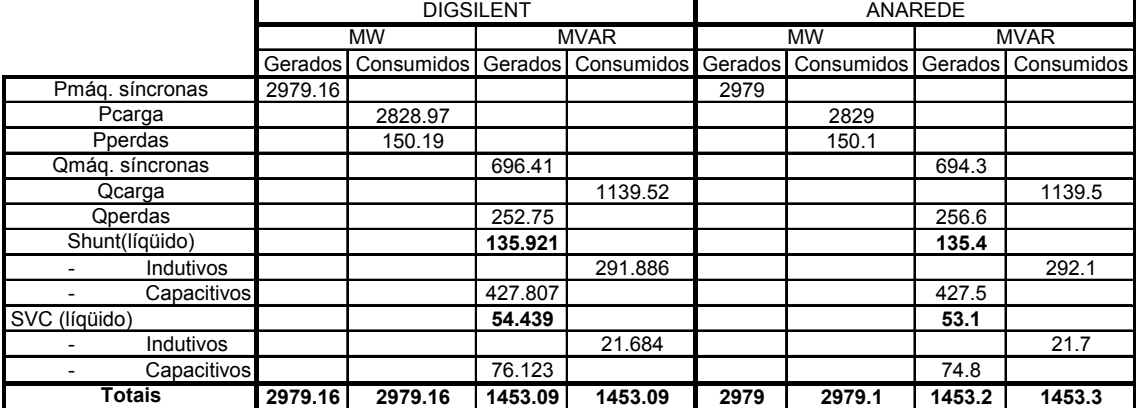

### **Tabela B.2.- Comparação Digsilent- Anarede. Cenário 2: Cheia Média - Fluxo de carga**

**Tabela B.3.- Comparação Digsilent- Anarede. Cenário 3: Cheia Leve Fluxo de carga** 

|                 |         | <b>DIGSILENT</b> |             |            | <b>ANAREDE</b> |                   |             |            |
|-----------------|---------|------------------|-------------|------------|----------------|-------------------|-------------|------------|
|                 |         | <b>MW</b>        | <b>MVAR</b> |            | <b>MW</b>      |                   | <b>MVAR</b> |            |
|                 | Gerados | Consumidos I     | Gerados     | Consumidos | Gerados        | <b>Consumidos</b> | Gerados     | Consumidos |
| Pmág. síncronas | 2020.01 |                  |             |            | 2019.9         |                   |             |            |
| Pcarga          |         | 1922.93          |             |            |                | 1922.9            |             |            |
| Pperdas         |         | 97.08            |             |            |                | 97                |             |            |
| Qmáq. síncronas |         |                  | 220.8       |            |                |                   | 218.5       |            |
| Qcarga          |         |                  |             | 753.09     |                |                   |             | 753.1      |
| Qperdas         |         |                  | 732.24      |            |                |                   | 735.8       |            |
| Shunt(líqüido)  |         |                  | $-194.68$   |            |                |                   | $-194.7$    |            |
| Indutivos       |         |                  |             | 278.847    |                |                   |             | 279.1      |
| Capacitivos     |         |                  | 84.165      |            |                |                   | 84.4        |            |
| SVC (líqüido)   |         |                  | $-5.268$    |            |                |                   | $-6.1$      |            |
| Indutivos       |         |                  |             | 44.043     |                |                   |             | 44.3       |
| Capacitivos     |         |                  | 38.775      |            |                |                   | 38.2        |            |
| Totais          | 2020.01 | 2020.01          | 1075.98     | 1075.98    | 2019.9         | 2019.9            | 1076.9      | 1076.5     |

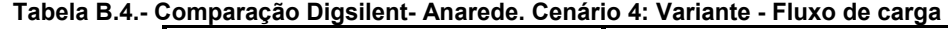

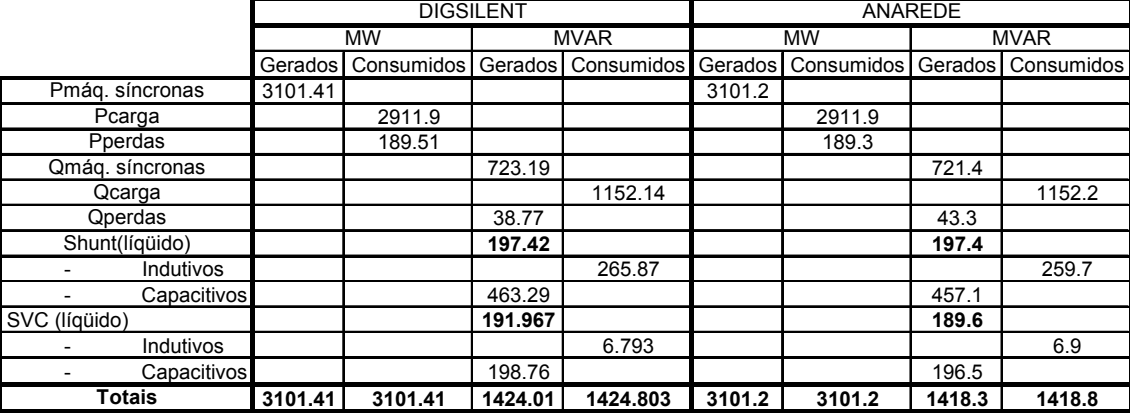

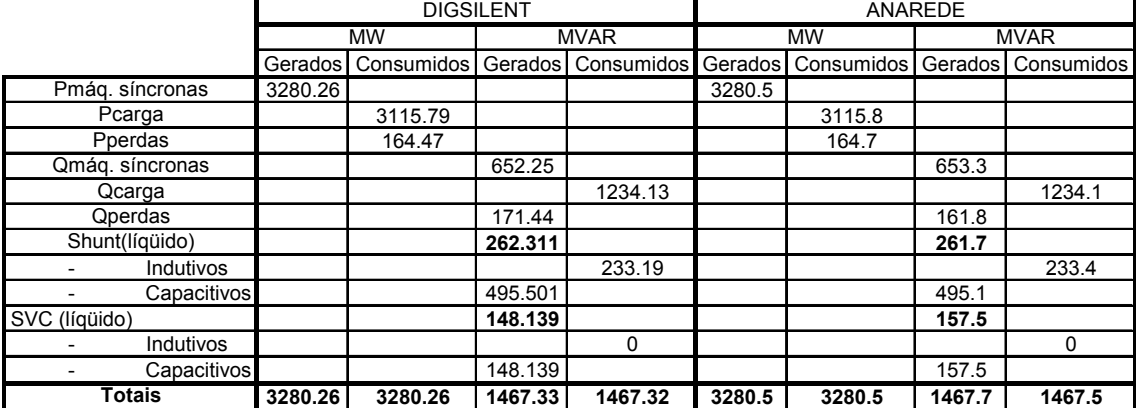

### **Tabela B.5.- Comparação Digsilent- Anarede. Cenário 5: Estiagem Pesada - Fluxo de carga**

**Tabela B.6.- Comparação Digsilent- Anarede. Cenário6: Estiagem Média Fluxo de carga** 

|                 |                | <b>DIGSILENT</b> |             |                            | <b>ANAREDE</b> |              |                |            |
|-----------------|----------------|------------------|-------------|----------------------------|----------------|--------------|----------------|------------|
|                 | <b>MW</b>      |                  | <b>MVAR</b> |                            | <b>MW</b>      |              | <b>MVAR</b>    |            |
|                 | <b>Gerados</b> | Consumidos       |             | Gerados Consumidos Gerados |                | Consumidos I | <b>Gerados</b> | Consumidos |
| Pmág. síncronas | 2995.68        |                  |             |                            | 2995.8         |              |                |            |
| Pcarga          |                | 2869.47          |             |                            |                | 2869.5       |                |            |
| Pperdas         |                | 126.21           |             |                            |                | 126.3        |                |            |
| Qmáq. síncronas |                |                  | 537.29      |                            |                |              | 540.4          |            |
| Qcarga          |                |                  |             | 1157.55                    |                |              |                | 1157.5     |
| Qperdas         |                |                  | 405.76      |                            |                |              | 398            |            |
| Shunt(líqüido)  |                |                  | 136.045     |                            |                |              | 136.2          |            |
| Indutivos       |                |                  |             | 317.01                     |                |              |                | 316.8      |
| Capacitivos     |                |                  | 453.055     |                            |                |              | 453            |            |
| SVC (líqüido)   |                |                  | 78.455      |                            |                |              | 83.8           |            |
| Indutivos       |                |                  |             | 11.84                      |                |              |                | 12.5       |
| Capacitivos     |                |                  | 90.295      |                            |                |              | 96.3           |            |
| Totais          | 2995.68        | 2995.68          | 1486.4      | 1486.4                     | 2995.8         | 2995.8       | 1487.7         | 1486.8     |

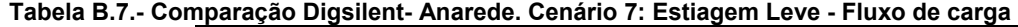

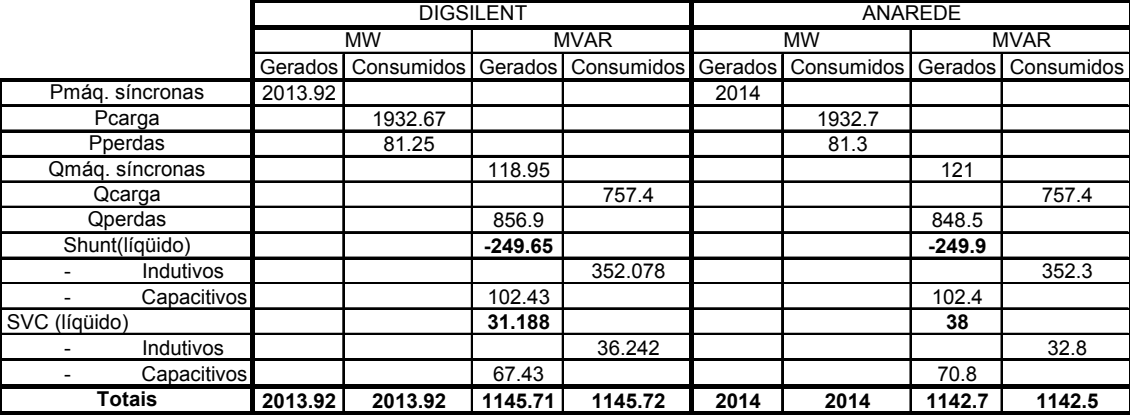

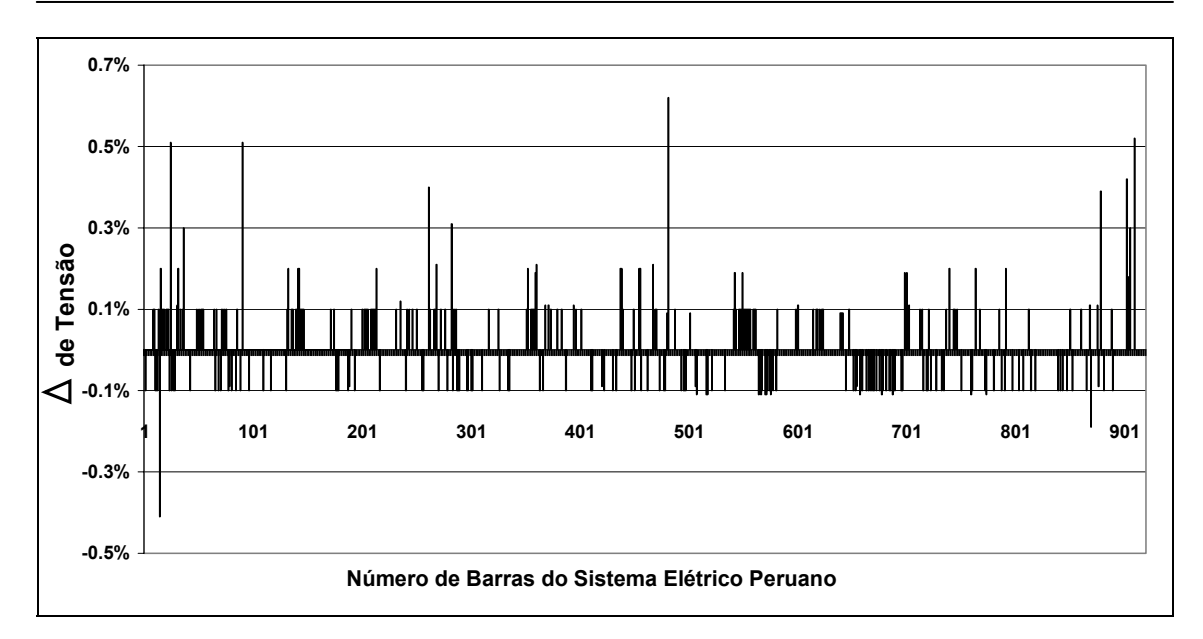

**Figura B.1.- Comparação Digsilent- Anarede. Cenário 1: Cheia Pesada – Tensões nas barras** 

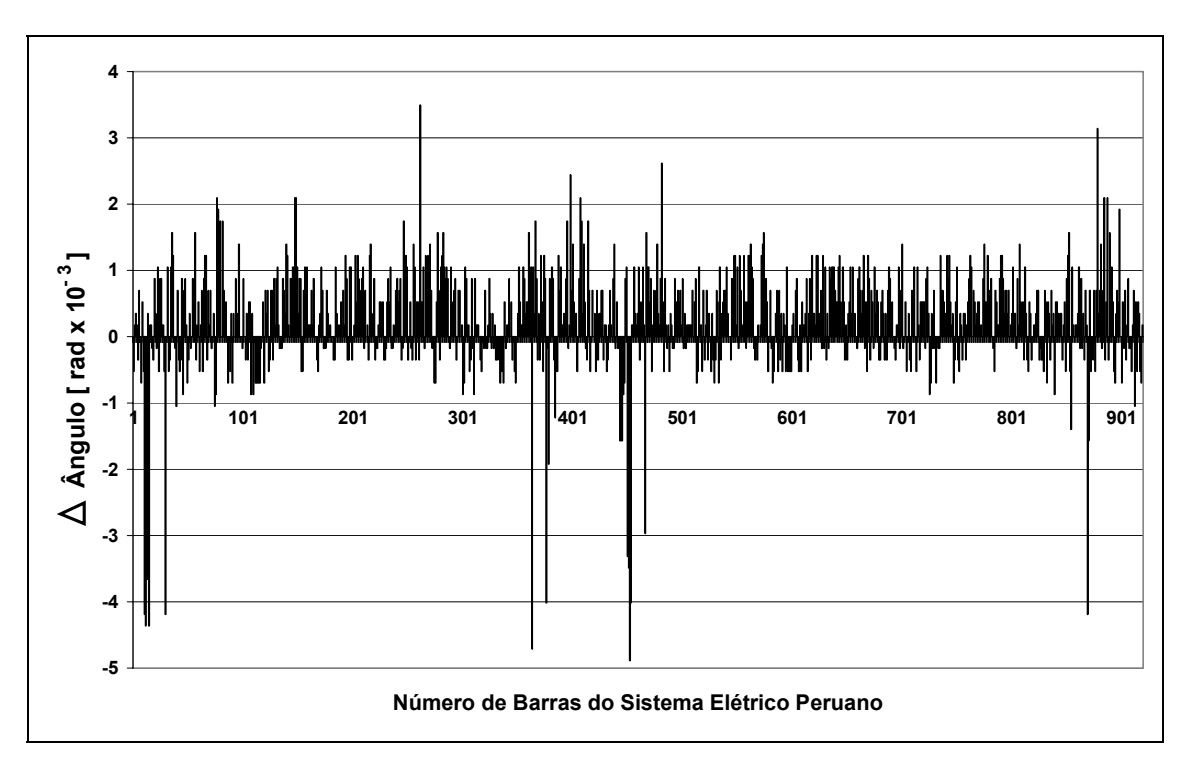

**Figura B.2.- Comparação Digsilent- Anarede. Cenário 1: Cheia Pesada – Ângulos nas barras** 

| $N^{\circ}$     | <b>Tipo</b>              | Nome               |                  | Tensão em p.u. |                     | Pg (MW)          |                 |                                  | Qg (Mvar)         |         |                      |
|-----------------|--------------------------|--------------------|------------------|----------------|---------------------|------------------|-----------------|----------------------------------|-------------------|---------|----------------------|
|                 |                          |                    | <b>Digsilent</b> | Anarede        | Δ                   | <b>Digsilent</b> | Anarede         | Δ                                | <b>Digsilent</b>  | Anarede | Δ                    |
| 1               | <b>SLACK HUIN1</b>       |                    | 0.996            | 0.996          | 0                   | 29.483           | 29.4            | 0.083                            | 33.59             | 33.6    | $-0.01$              |
| 2               | PV                       | <b>TVCARA</b>      | 1.006            | 1.006          | 0                   | 141              | 141             | 0                                | $-22.555$         | $-23.4$ | 0.845                |
| 3               | PV                       | CAYLL15            |                  |                | $\mathbf 0$         | 0.5              | 0.5             | 0                                | $-0.15$           | $-0.3$  | 0.15                 |
| 4               | PV                       | VENT C             | 0.99             | 0.99           | 0                   | 155              | 155             | 0                                | 51.515            | 50.7    | 0.815                |
| 5               | PV                       | CPATO1             | 1.007            | 1.007          | 0                   | 40               | 40              | 0                                | $-0.108$          | $-0.1$  | $-0.008$             |
| 6               | PV                       | CPATO <sub>2</sub> | 1.007            | 1.007          | 0                   | 40               | 40              | 0                                | $-0.157$          | $-0.1$  | $-0.057$             |
| 7               | PV                       | CPATO <sub>3</sub> | 1.007            | 1.007          | 0                   | 40               | 40              | 0                                | $-0.157$          | $-0.1$  | $-0.057$             |
| 8               | PV                       | CPATO4             | 1.007            | 1.007          | 0                   | 40               | 40              | 0                                | $-0.157$          | $-0.1$  | $-0.057$             |
| 9               | PV                       | CPATO5             | 1.007            | 1.007          | 0                   | 40               | 40              | 0                                | $-0.157$          | -0.1    | $-0.057$             |
| 10              | PV                       | CPATO6             | 1.007            | 1.007          | 0                   | 40               | 40              | 0                                | $-0.157$          | $-0.1$  | $-0.057$             |
| 11              | PV                       | TALA <sub>13</sub> | 1.007            | 1.007          | 0                   | 79.8             | 79.8            | 0                                | $-9.894$          | $-9.8$  | $-0.094$             |
| 12              | PV                       | CHAVG3             | 1                | 1              | 0                   | 126              | 126             | 0                                | $-13.796$         | $-14.6$ | 0.804                |
| 13              | PV                       | <b>GDMOLL</b>      | 1.007            | 1.007          | 0                   | 30               | 30              | $\mathbf 0$                      | $-2.335$          | $-2.5$  | 0.165                |
| 14              | $\overline{PV}$          | ILOTV1             | 1.04             | 1.04           | 0                   | 20               | $\overline{20}$ | 0                                | 2.575             | 2.1     | 0.475                |
| 15              | PV                       | AGUA13A            | 1.014            | 1.014          | 0                   | 80.5             | 80.5            | 0                                | 3.391             | 3.4     | $-0.009$             |
| 16              | PV                       | AGUA13B            | 1.014            | 1.014          | 0                   | 80.5             | 80.5            | 0                                | 3.391             | 3.4     | $-0.009$             |
| 17              | PV                       | CHIMAY1            | 1.007            | 1.007          | 0                   | 75               | 75              | 0                                | 6.714             | 6.7     | 0.014                |
| 18              | PV                       | CHIMAY2            | 1.007            | 1.007          | 0                   | 75               | 75              | 0                                | 16.31             | 16.3    | 0.01                 |
| 19              | PV                       | RON <sub>1</sub>   | 1.014            | 1.014          | 0                   | 68               | 68              | 0                                | 17.062            | 17.2    | $-0.138$             |
| 20              | PV                       | RON <sub>2</sub>   | 1.014            | 1.014          | 0                   | $\overline{70}$  | 70              | ō                                | 17.105            | 17.2    | $-0.095$             |
| 21              | PV                       | RON <sub>3</sub>   | 1.014            | 1.014          | 0                   | 70               | 70              | 0                                | 17.105            | 17.2    | $-0.095$             |
| 22              | PV                       | SAM1               | 1.014            | 1.014          | 0                   | 101              | 101             | 0                                | 26.282            | 26.2    | 0.082                |
| 23              | PV                       | SAM2               | 1.014            | 1.014          | $\mathbf 0$         | 100              | 100             | 0                                | 26.068            | 26      | 0.068                |
| 24              | PV                       | SAM <sub>3</sub>   | 1.014            | 1.014          | 0                   | 99               | 99              | $\mathbf 0$                      | 26.033            | 25.9    | 0.133                |
| 25              | PV                       | SAM4               | 1.014            | 1.014          | 0                   | 100              | 100             | 0                                | 26.068            | 26      | 0.068                |
| 26              | PV                       | SAM <sub>5</sub>   | 1.014            | 1.014          | 0                   | 74               | 74              | 0                                | 25.437            | 25.3    | 0.137                |
| 27              | PV                       | SAM6               | 1.014            | 1.014          | $\overline{0}$      | 74               | 74              | 0                                | 25.437            | 25.3    | 0.137                |
| 28              | PV                       | SAM7               | 1.014            | 1.014          | 0                   | 74               | 74              | 0                                | 25.437            | 25.3    | 0.137                |
| 29              | PV                       | YAU13A             | 1.03             | 1.03           | 0                   | 60               | 60              | 0                                | 24.222            | 24.2    | 0.022                |
| 30              | PV                       | YAU13B             | 1.02             | 1.02           | 0                   | 42               | 42              | 0                                | 11.982            | 12      | $-0.018$             |
| 31              | PV                       | MACH1              | 1.014            | 1.014          | 0                   | 27.7             | 27.7            | 0                                | $-0.331$          | $-0.3$  | $-0.031$             |
| 32              | $\overline{\mathsf{PV}}$ | MACH <sub>2</sub>  | 1.014            | 1.014          | 0                   | 27.7             | 27.7            | 0                                | $-0.603$          | $-0.6$  | $-0.003$             |
| 33              | PV                       | MACH <sub>3</sub>  | 1.014            | 1.014          | 0                   | 27.7             | 27.7            | 0                                | $-0.603$          | $-0.6$  | $-0.003$             |
| $\overline{34}$ | PV                       | SGAB1              | 1.014            | 1.014          | 0                   | 50               | 50              | 0                                | $-3.616$          | -3.6    | $-0.016$             |
| 35              | PV                       | SGAB2              | 1.014            | 1.014          | 0                   | 50               | 50              | 0                                | $-3.614$          | -3.6    | $-0.014$             |
| 36              | PV                       | <b>MALACAS</b>     | 1.01             | 1.01           | $\mathbf 0$         | 14               | 14              | 0                                | 6.015             | 5.8     | 0.215                |
| 37              | PV                       | PARIA_13           | 0.957            | 0.957          | 0                   | $\overline{2}$   | 2               | 0                                | $-0.676$          | $-0.7$  | 0.024                |
| 38              | PV                       | HUIN <sub>2</sub>  | 1.01             | 1.01           | 0                   | 50               | 50              | 0                                | 44.268            | 44.2    | 0.068                |
| 39              | PV                       | HUIN3              | 1.01             | 1.01           | 0                   | 55               | 55              | 0                                | 44.435            | 44.4    | 0.035                |
| 40              | PV                       | HUIN4              | 1.01             | 1.01           | 0                   | 55               | 55              | 0                                | 44.435            | 44.4    | 0.035                |
| 41              | PV                       | MAT12A             | 1                | 1              | 0                   | 62.5             | 62.5            | 0                                | 39.661            | 39.7    | $-0.039$             |
| 42              | PV                       | MAT12B             | 1                | $\mathbf{1}$   | 0                   | 62.5             | 62.5            | 0                                | 39.765            | 39.8    | $-0.035$             |
| 43              | <b>PV</b>                | GALL1              | 1.029            | 1.029          | $\overline{0}$      | 17               | 17              | $\overline{0}$                   | 1.333             | 1.4     | $-0.067$             |
| 44              | PV                       | GALL2              | 1.029            | 1.029          | $\mathbf 0$         | 17               | 17              | $\mathbf 0$                      | 1.333             | 1.4     | $-0.067$             |
| 45              | PV<br>PV                 | ARIC1              | 1.029            | 1.029          | $\overline{0}$      | 20               | 20              | $\overline{0}$<br>$\overline{0}$ | $-3.437$          | -3.7    | 0.263                |
| 46              |                          | ARIC <sub>2</sub>  | 1.019            | 1.019          | $\overline{0}$      | 10               | 10              |                                  | 0.484             | 0.5     | $-0.016$             |
| 47              | PV                       | <b>CALANA</b>      | 1.019            | 1.019          | 0                   | 18.9             | 18.9            | 0                                | $-2.915$          | $-3$    | 0.085                |
| 48              | PV                       | GD2CHIL            | 0.99             | 0.99           | $\overline{0}$      | 4.9              | 4.9             | 0                                | 2.092             | 1.9     | 0.192                |
| 49              | PV                       | CAHUA1             | 1                | 1              | ō                   | 21               | 21              | $\mathbf 0$                      | 12.748            | 12.9    | $-0.152$             |
| 50              | <b>PV</b>                | CAHUA2             | 1                | 1              | $\overline{0}$      | 21               | 21              | $\overline{0}$                   | $-4.647$          | -4.6    | $-0.047$             |
| 51              | PV                       | IND10A             | 1.05             | 1.05           | 0                   | 0                | 0               | 0                                | 12.973            | 13      | $-0.027$             |
| 52              | PV                       | CARH1              | 1.02             | 1.02           | $\mathbf 0$         | 29               | 29              | 0                                | 2.968             | 3       | $-0.032$             |
| 53              | PV                       | CARH <sub>2</sub>  | 1.02             | 1.02           | $\overline{0}$      | 29               | 29              | 0                                | 2.947             | 2.9     | 0.047                |
| 54              | PV<br>PV                 | CARH <sub>3</sub>  | 1.02<br>1        | 1.02           | 0<br>$\overline{0}$ | 29               | 29<br>20        | 0<br>0                           | 2.947             | 2.9     | 0.047                |
| 55              | PV                       | CHICL10<br>CTTUM10 |                  | 1<br>1.03      |                     | 20               |                 | $\overline{0}$                   | 1.416             | 1.4     | 0.016                |
| 56<br>57        | <b>PV</b>                | CURM10             | 1.03             |                | $\overline{0}$<br>0 | 18.2<br>10       | 18.2<br>10      | 0                                | 5.669<br>$-1.518$ | 5.7     | $-0.031$<br>$-0.018$ |
|                 |                          |                    | $1\vert$         | 1              |                     |                  |                 |                                  |                   | -1.5    |                      |
| 58              | PV                       | PIURATG10          | 1.05             | 1.05           | $\overline{0}$      | 20               | 20              | 0                                | 8.625             | 8.6     | 0.025                |
| 59              | PV                       | POECHOS_10         | 1                | 1              | 0                   | 15.4             | 15.4            | 0                                | 0.581             | 0.6     | $-0.019$             |
| 60              | <b>PV</b>                | CALAN <sub>2</sub> | 1.03             | 1.03           | $\overline{0}$      | 6.37             | 6.4             | $-0.03$                          | 0.687             | 0.6     | 0.087                |
| 61              | PV                       | <b>GD1CHIL</b>     | 1                | 1              | 0                   | 4.9              | 4.9             | 0                                | 2.482             | 2.3     | 0.182                |
| 62              | PV                       | HCHOR10            | 1.02             | 1.02           | 0                   | 18.2             | 18.2            | $\mathbf 0$                      | 4.394             | 4.4     | $-0.006$             |

**Tabela B.8.- Comparação Digsilent- Anarede. Cenário 1: Cheia Pesada – Geração 1/2** 

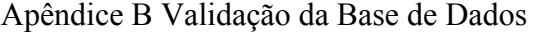

| N°<br>Tipo<br><b>Nome</b> |                          |                   | Tensão em p.u.   |         |                | $Pg$ (MW)        |                          |                | Qg (Mvar)         |                   |          |
|---------------------------|--------------------------|-------------------|------------------|---------|----------------|------------------|--------------------------|----------------|-------------------|-------------------|----------|
|                           |                          |                   | <b>Digsilent</b> | Anarede | Δ              | <b>Digsilent</b> | Anarede                  | Δ              | Digsilent Anarede |                   | Δ        |
| 63                        | PV                       | HUAMP10           | 0.99             | 0.99    | $\Omega$       | 30               | 30                       | $\Omega$       | 9.866             | 10.6              | $-0.734$ |
| 64                        | PV                       | MOYO1             | 0.95             | 0.95    | $\Omega$       | 21               | 21                       | $\Omega$       | 14.94             | 14.8              | 0.14     |
| 65                        | PV                       | MOYO <sub>2</sub> | 0.95             | 0.95    | $\Omega$       | 21               | 21                       | $\Omega$       | 14.808            | 14.7              | 0.108    |
| 66                        | PV                       | MOYO3             | 0.95             | 0.95    | $\overline{0}$ | 21               | 21                       | $\Omega$       | 14.808            | 14.7              | 0.108    |
| 67                        | PV                       | YANA10            |                  |         | 0              | 40               | 40                       | 0              | 5.199             | 5.1               | 0.099    |
| 68                        | PV                       | YARI10            | 1.02             | 1.02    | $\mathbf 0$    | 24               | 24                       | 0              | 3.864             | 3.9               | $-0.036$ |
| 69                        | PV                       | CALLAH8           |                  |         | 0              | 35               | 35                       | 0              | $-2.427$          | $-2.4$            | $-0.027$ |
| 70                        | PV                       | MALP3             | 0.986            | 0.986   | $\mathbf 0$    | 44               | 44                       | $\overline{0}$ | 13.005            | $\overline{13.2}$ | $-0.195$ |
| 71                        | PV                       | ANTA6A            |                  |         | 0              | 0                | 0                        | 0              | $-3.973$          | $-4$              | 0.027    |
| 72                        | PV                       | CALL6A            |                  | 1       | 0              | 13               | 13                       | 0              | 4.918             | 5                 | $-0.082$ |
| 73                        | PV                       | CALL6B            |                  |         | 0              | 13               | 13                       | 0              | 4.781             | 4.9               | $-0.119$ |
| 74                        | PV                       | CALL6C            |                  | 1       | 0              | 13               | 13                       | 0              | 4.781             | 4.9               | $-0.119$ |
| $\overline{75}$           | PV                       | PACA6A            | 1.02             | 1.02    | 0              | 20.1             | 20.1                     | 0              | 1.122             | 1.2               | $-0.078$ |
| 76                        | $\overline{\mathsf{PV}}$ | CHAR <sub>3</sub> | 1.01             | 1.01    | $\Omega$       | $\overline{3.8}$ | $\overline{3.8}$         | $\overline{0}$ | 0.185             | 0.2               | $-0.015$ |
| 77                        | PV                       | CHAR4A            | 1.01             | 1.01    | $\Omega$       | 10.5             | 10.5                     | 0              | 2.478             | 2.7               | $-0.222$ |
| 78                        | PV                       | <b>CHAVI</b>      |                  | 1       | $\mathbf 0$    | 6.9              | 6.9                      | $\overline{0}$ | 2.299             | 2.9               | $-0.601$ |
| 79                        | PV                       | CATKAT            | 1.026            | 1.026   | 0              | 3                | 3                        | $\overline{0}$ |                   | $-1$              |          |
| 80                        | PV                       | <b>PACMAN</b>     |                  |         | $\Omega$       |                  | 1                        | $\overline{0}$ | $-0.663$          | $-0.7$            | 0.037    |
| 81                        | PV                       | OROY2.3           | 1.043            | 1.043   | 0              | 6.81             | 6.8                      | 0.01           | $-1.067$          | $-1.1$            | 0.033    |
| 82                        | PV                       | PACHA2.3          | 0.975            | 0.975   | $\Omega$       | 7.72             | 7.7                      | 0.02           | 0.342             | 0.4               | $-0.058$ |
| 83                        | PQ                       | HRAMA22           | 0.975            | 0.98    | $-0.005$       |                  |                          | 0              | 0.79              | 0.8               | $-0.01$  |
| 84                        | PQ                       | CHAR2             | 0.982            | 0.981   | 0.001          | 0.6              | 0.6                      | 0              | 0                 | $\Omega$          |          |
| 85                        | PQ                       | CHAR1A            | 0.983            | 0.983   | $\Omega$       | 1.6              | 1.6                      | $\overline{0}$ | 0.036             | $\Omega$          | 0.036    |
| 86                        | PQ                       | <b>HBOTIF</b>     | 1.038            | 1.039   | $-1E-03$       | 2.3              | 2.3                      | 0              | 0.209             | 0.2               | 0.009    |
| 87                        | PQ                       | <b>HRUMI</b>      | 1.04             | 1.041   | $-1E-03$       | 2.3              | 2.3                      | 0              | 0.188             | 0.2               | $-0.012$ |
| 88                        | PQ                       | CHAPR2            |                  | 0.999   | 0.001          | 2.5              | 2.5                      | 0              | 0.316             | 0.3               | 0.016    |
| 89                        | PQ                       | <b>HERCCA</b>     | 0.983            | 0.983   | $\Omega$       | 0.72             | 0.7                      | 0.02           | 0                 | $\Omega$          |          |
|                           | <b>TOTAL POTËNCIA</b>    |                   |                  |         |                |                  | 3224.603<br>3224.5 0.103 |                | 686.204           | 683.9             | 2.304    |

**Tabela B.9.- Comparação Digsilent- Anarede. Cenário 1: Cheia Pesada – Geração 2/2** 

**Tabela B.10.- Comparação Digsilent- Anarede. Cenário 1: Cheia Pesada –** *SVC's*

|                    |                  | <b>BARRA DO SVC</b> | <b>BARRA CONTROLADA</b> |         |             |                  |         |  |
|--------------------|------------------|---------------------|-------------------------|---------|-------------|------------------|---------|--|
| <b>Nome</b>        |                  | Tensão em p.u.      | <b>MVAR inietados</b>   |         | <b>Nome</b> | Tensão em p.u.   |         |  |
|                    | <b>Digsilent</b> | Anarede             | DigSILENT               | Anarede |             | <b>Digsilent</b> | Anarede |  |
| <b>SVCVIZ</b>      | 1.095            | 1.095               | 46.748                  | 46.7    | ANTA220     | 1.020            | 1.020   |  |
| TINT <sub>10</sub> | 1.033            | 1.033               | 3.317                   | 3.2     | TINTA138    | 1.020            | 1.020   |  |
| <b>SVCCHI</b>      | 0.997            | 0.997               | $-13.439$               | $-13.5$ | CHICL-06    | 1.020            | 1.020   |  |
| <b>SVCTRJ</b>      | 1.006            | 1.005               | $-4.214$                | $-4.4$  | SETNOR1     | 1.020            | 1.020   |  |
| <b>SVCBAL</b>      | 1.131            | 1.131               | 68.259                  | 68      | BAL60       | 1.030            | 1.030   |  |
| <b>SVCCHAV</b>     | 1.024            | 1.023               | 10.192                  | 9.6     | CHAVA60     | 1.030            | 1.030   |  |

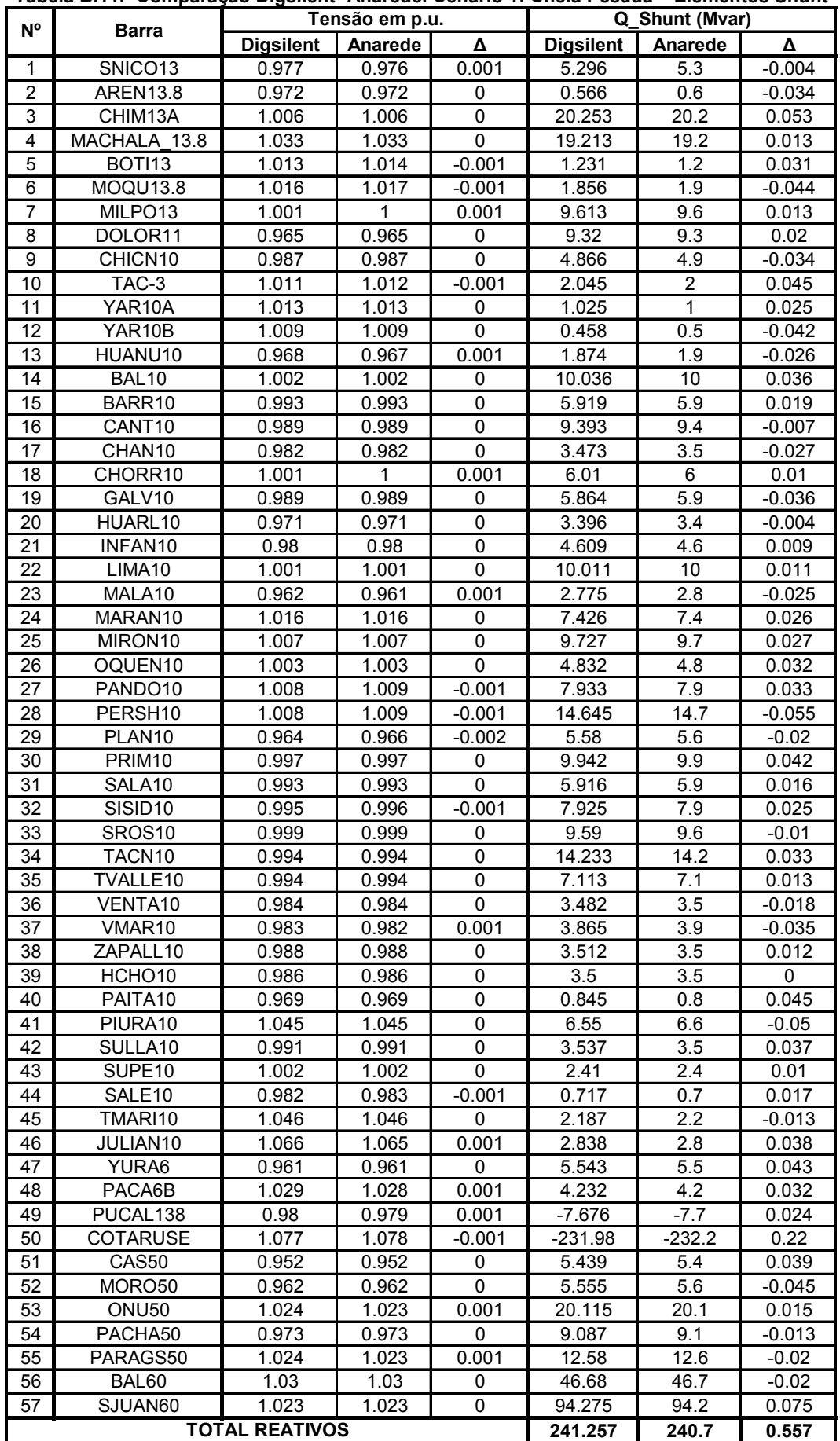

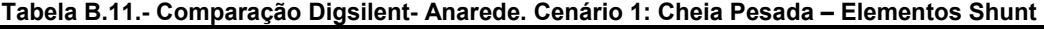

#### **Validação dos modelos dinâmicos**

Os modelos dinâmicos das máquinas e reguladores de tensão utilizados pelos programas **DigSilent** e **PacDyn**, validaram-se em forma individual mediante simulações no tempo, utilizando-se para isso, um modelo Máquina-Barra infinita, semelhante ao mostrado na Figura B.3.

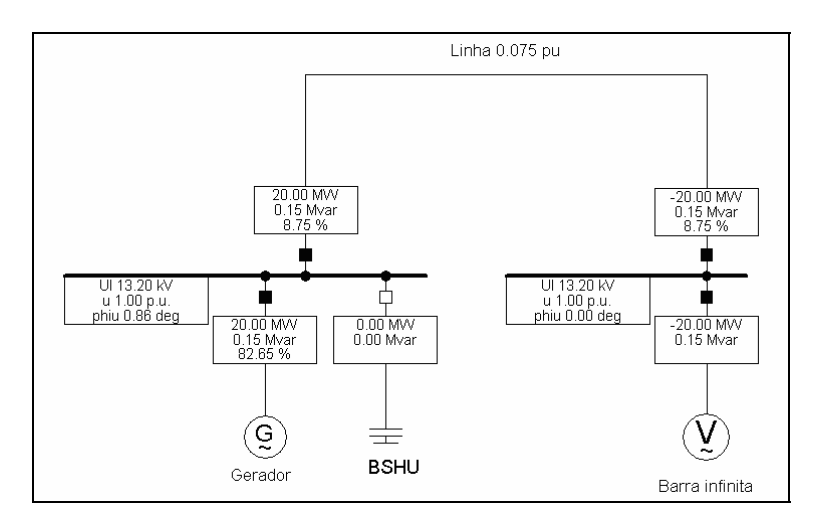

**Figura B.3.- Modelo Máquina-Barra Infinita utilizada para teste dos modelos dinâmicos** 

Na Tabela B.12 apresenta os principais parâmetros das simulações, sendo que para todas elas o tempo total de simulação foi de 10 segundos, as tensões nas barras foram de 1 p.u., a impedância da linha foi de j 0.075 pu e o banco de capacitores foi inserido após um segundo de simulação. A comparação dos controladores foi feita considerando a saturação das máquinas. Os sinais monitorados são apresentados nas figuras B.4 a B19.

|                 |              |                  | <b>MAQUINA TESTADA</b> |           | Tabela D. IZ.- FTINGIpals parametros das simulações maguma-barra mininta<br>Banco de | <b>AVR</b>       |                  |  |
|-----------------|--------------|------------------|------------------------|-----------|--------------------------------------------------------------------------------------|------------------|------------------|--|
| $N^{\circ}$     |              | <b>Polos</b>     | P nominal              | Pgerada   | <b>Capacitores</b>                                                                   |                  |                  |  |
|                 | <b>Lisos</b> | <b>Salientes</b> | <b>MVA</b>             | <b>MW</b> | <b>BSHU-MVAR</b>                                                                     | Nome - Digsilent | <b>Nome IEEE</b> |  |
|                 |              |                  | 20                     | 20        | 0.2                                                                                  |                  |                  |  |
| $\overline{2}$  | $\sqrt{}$    |                  | 24.2                   | 20        | 0.2                                                                                  |                  |                  |  |
| 3               | ----         | V                | 120                    | 100       | 2                                                                                    | ESST1A           | ST1A - 1992      |  |
| 4               | V            |                  | 24.2                   | 20        | 0.2                                                                                  | EXAC1            | AC1 - 1981       |  |
| 5               | ----         | V                | 15                     | 10        | 0.2                                                                                  | EXAC4            | AC4 - 1981       |  |
| 6               | V            |                  | 115                    | 80        | 1                                                                                    | <b>EXBAS</b>     |                  |  |
| $\overline{7}$  | ----         | V                | 6.1                    | 4         | 0.1                                                                                  | EXDC2            | DC2 - 1981       |  |
| 8               | ----         | V                | 82.5                   | 80        | 2                                                                                    | EXPIC1(1)        |                  |  |
| 9               |              | V                | 85                     | 80        | $\overline{2}$                                                                       | EXPIC1(2)        |                  |  |
| 10 <sup>1</sup> | V            |                  | 115                    | 100       | 1                                                                                    | EXST1            | ST1 - 1981       |  |
| 11              | ----         | V                | 20                     | 10        | 0.2                                                                                  | IEEET1           | Tipo 1 - 1968    |  |
| 12 <sup>1</sup> | ----         | V                | 120                    | 90        | 1                                                                                    | IEEEX1           | Tipo 1 - 1979    |  |
| 13              | ----         | V                | 20                     | $\Omega$  | 0.2                                                                                  | <b>SEXS</b>      |                  |  |
| 14              | ----         |                  | 80                     | 60        | $\mathfrak{p}$                                                                       | VCO <sub>7</sub> |                  |  |

**Tabela B.12.- Principais parâmetros das simulações Máquina-Barra Infinita** 

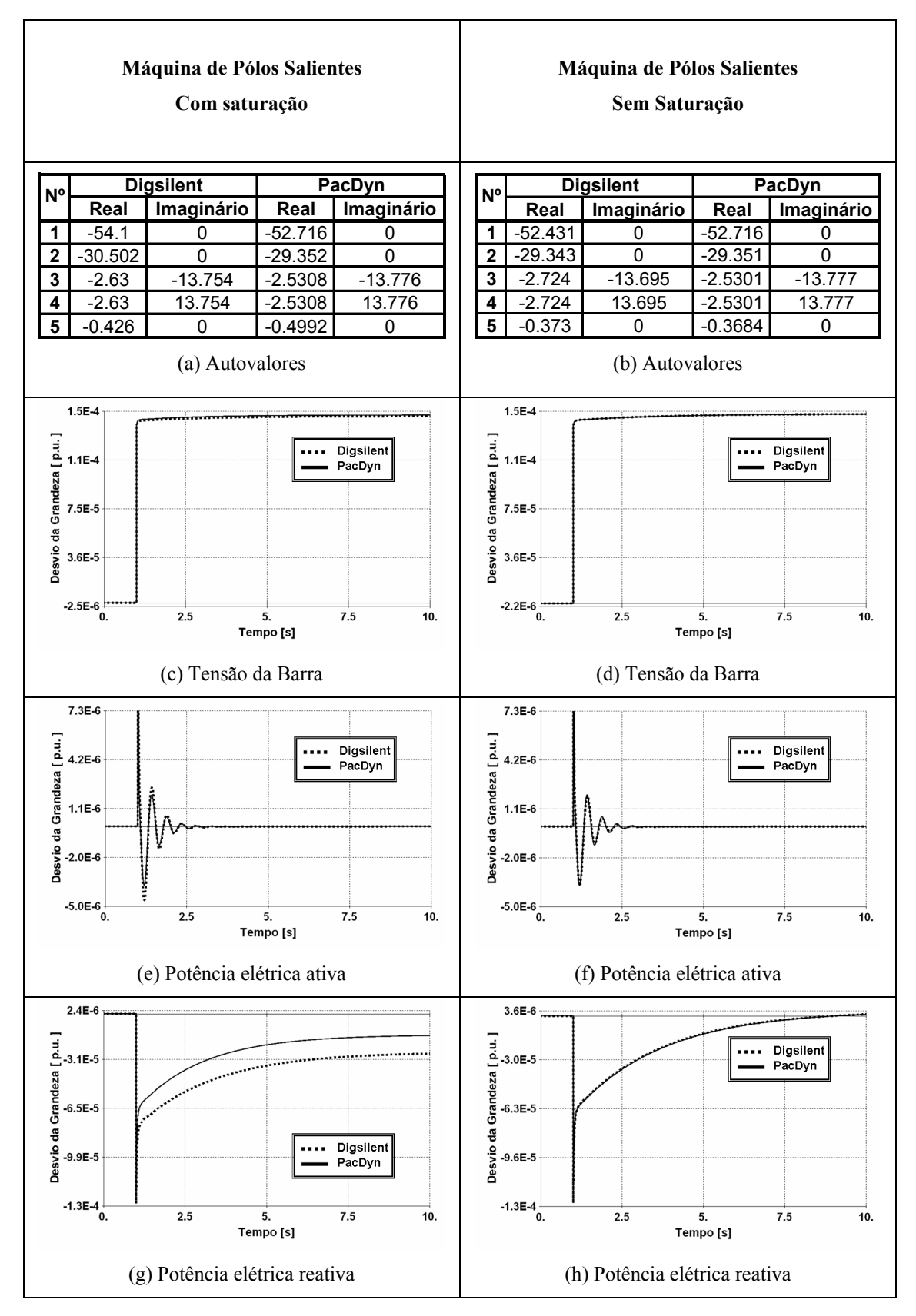

**Figura B.4.- Comparação Digsilent-PacDyn do modelo de máquinas pólos salientes 1/2** 

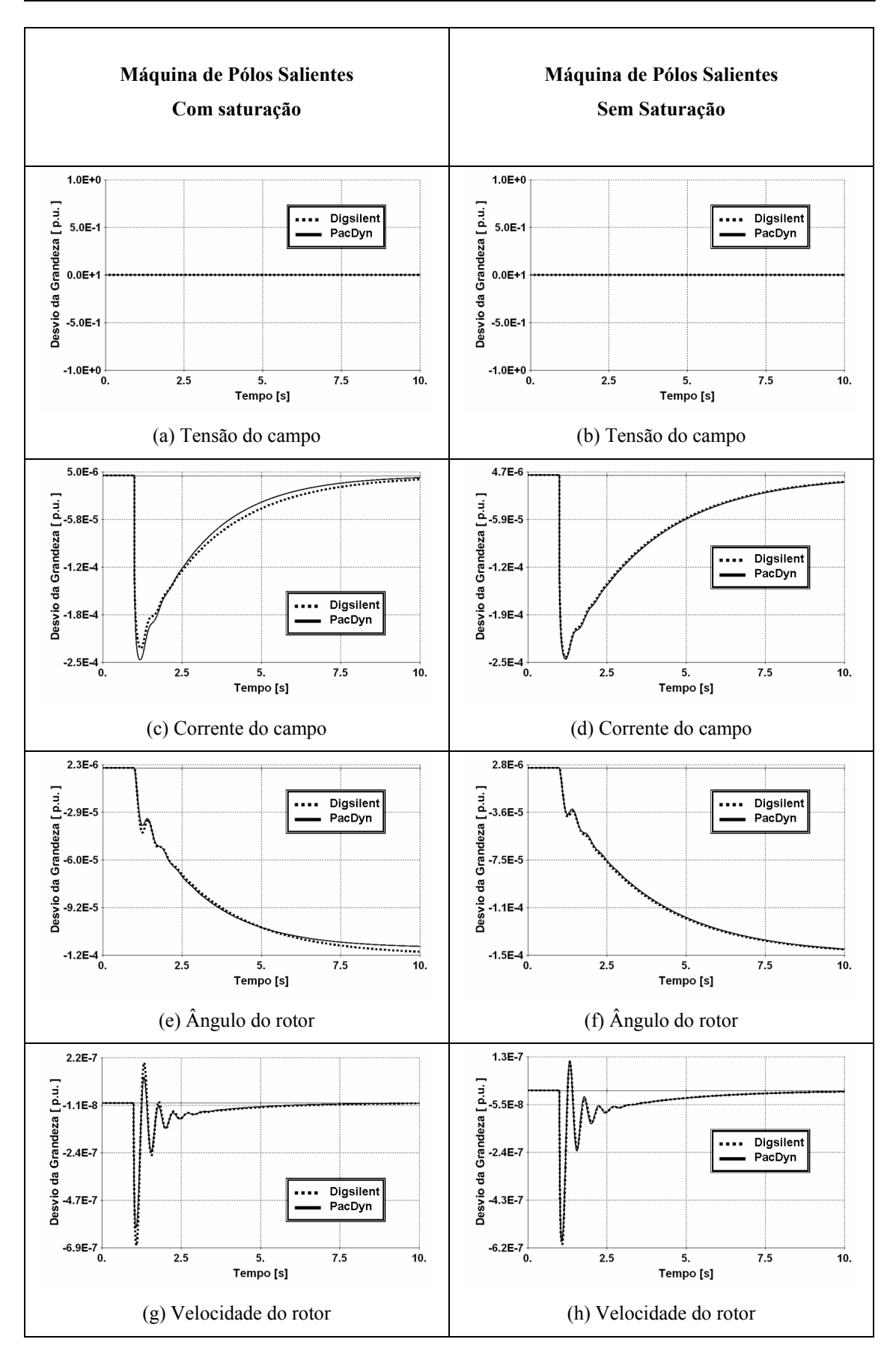

**Figura B.5.- Comparação Digsilent-PacDyn do modelo de máquinas pólos salientes 2/2** 

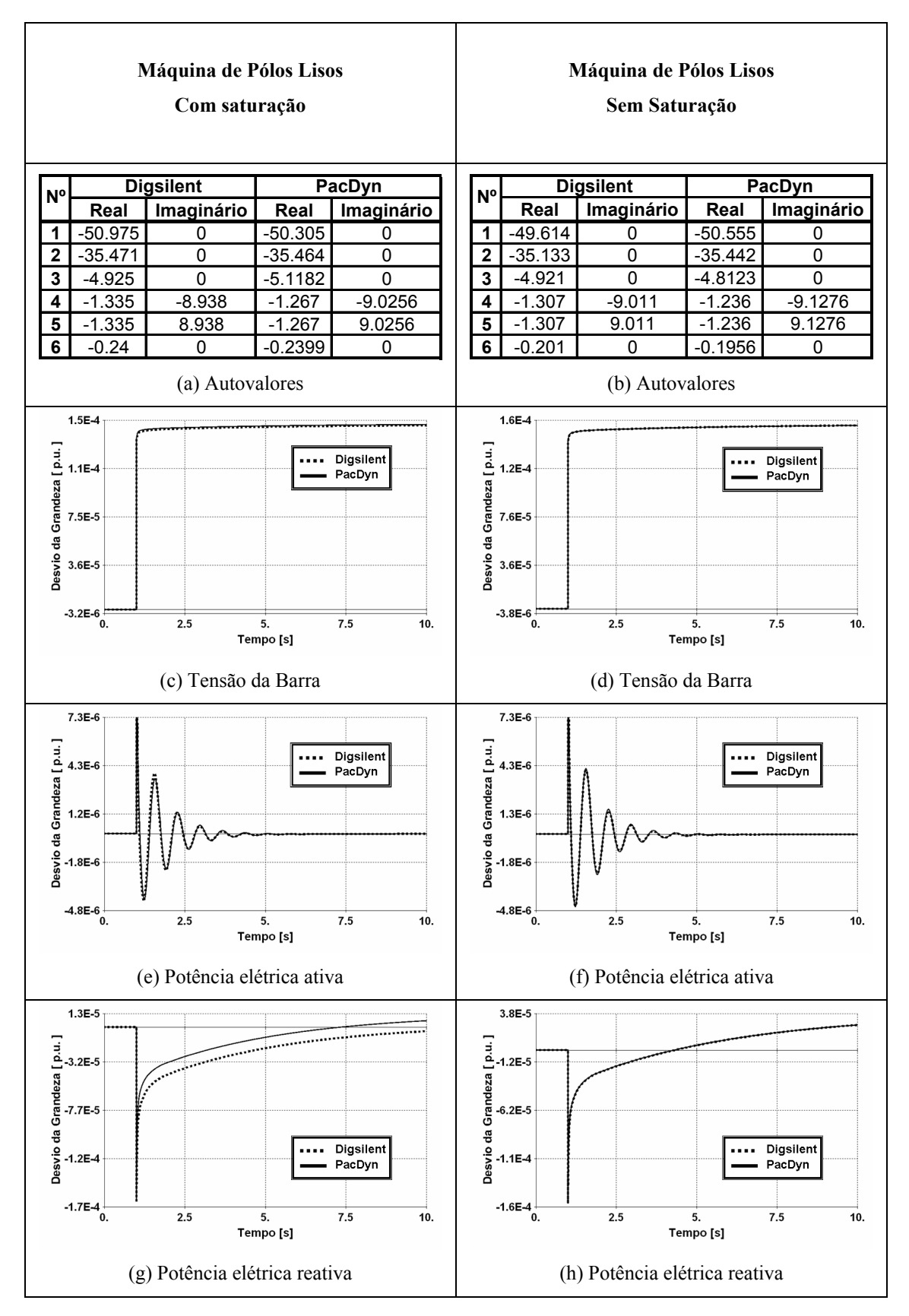

**Figura B.6.- Comparação Digsilent-PacDyn do modelo de máquinas pólos lisos 1/2** 

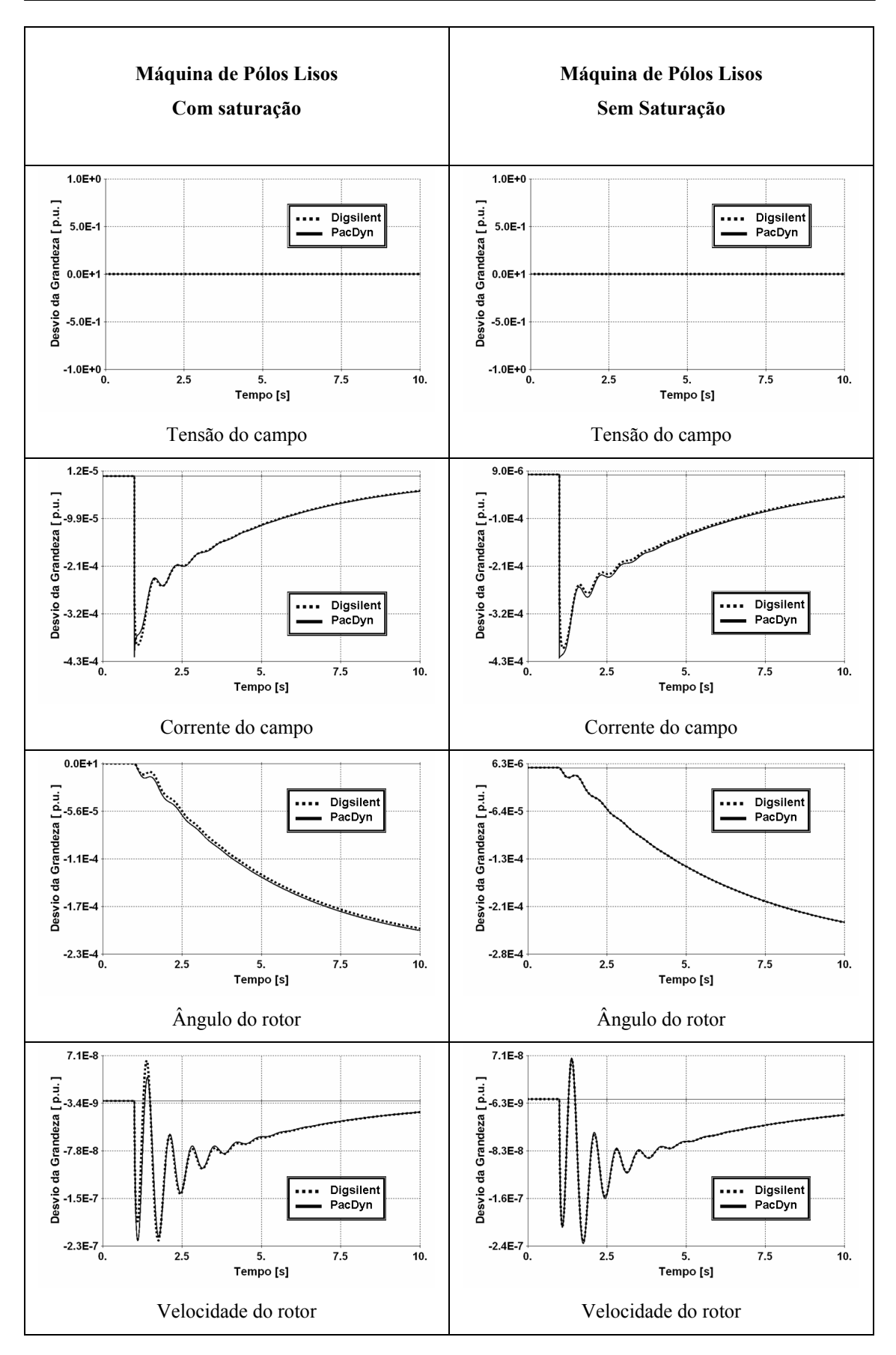

**Figura B.7.- Comparação Digsilent-PacDyn do modelo de máquinas pólos lisos 2/2**
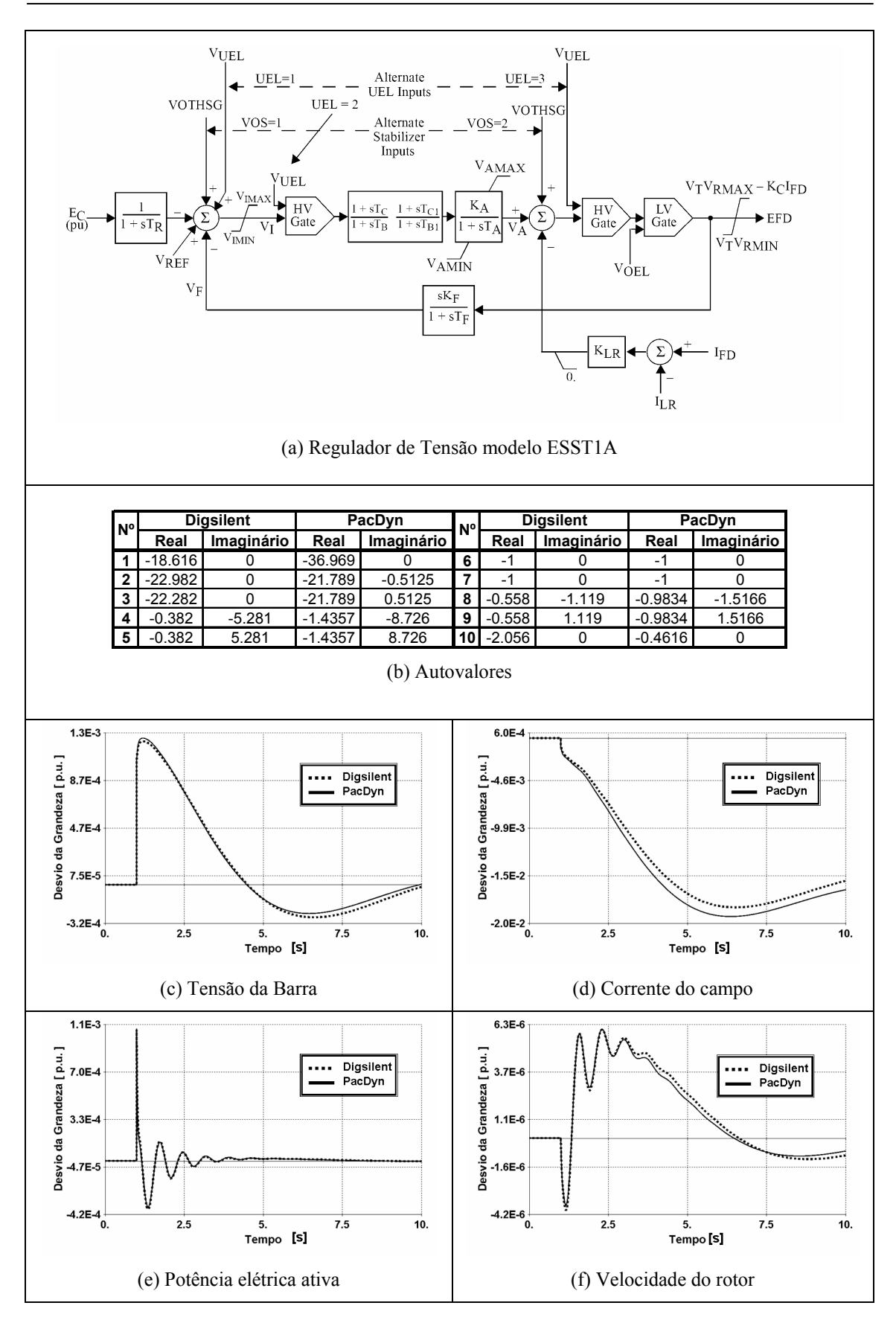

**Figura B.8.- Comparação Digsilent-PacDyn do modelo de regulador de tensão ESST1A** 

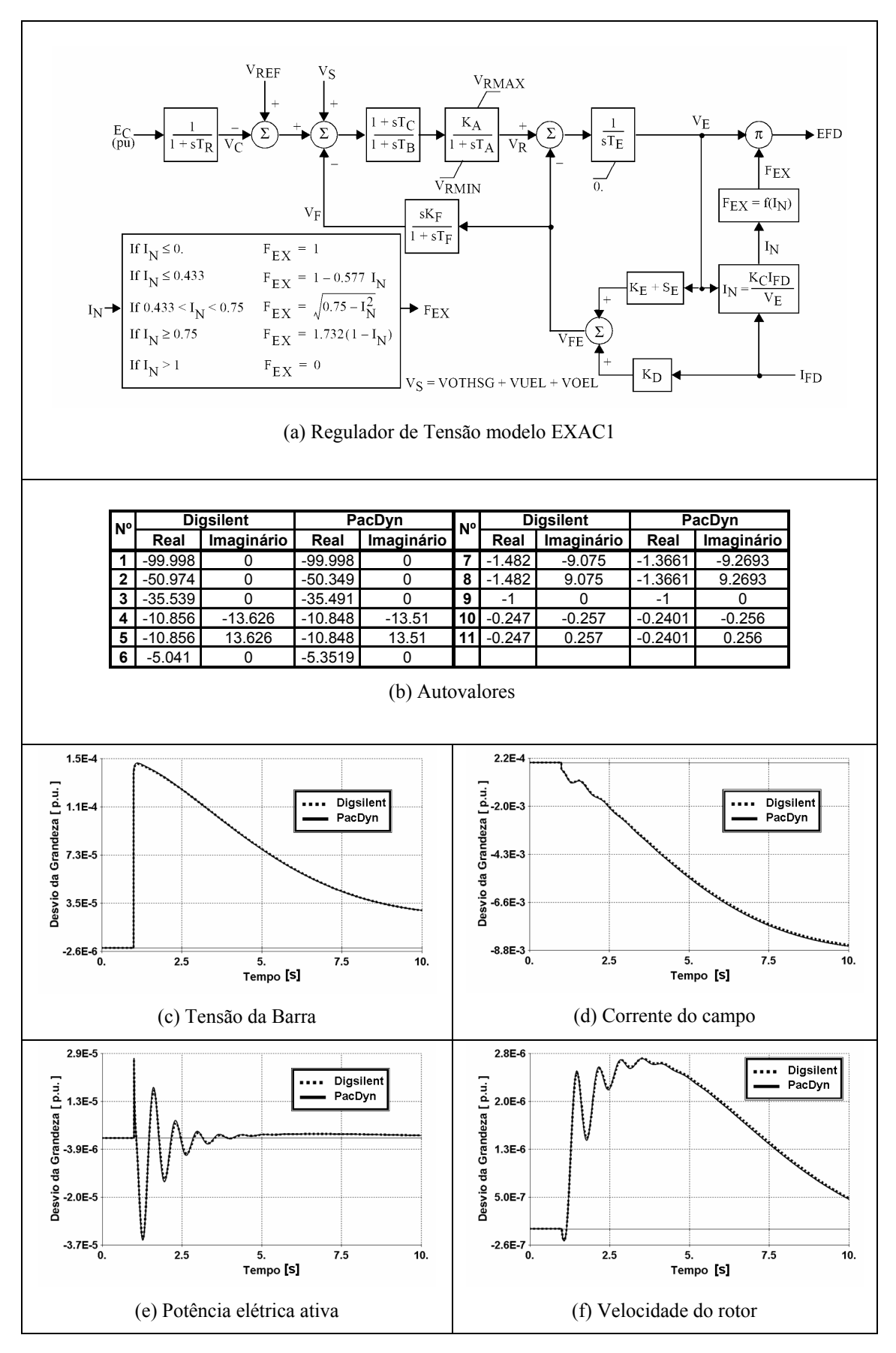

**Figura B.9.- Comparação Digsilent-PacDyn do modelo de regulador de tensão EXAC1** 

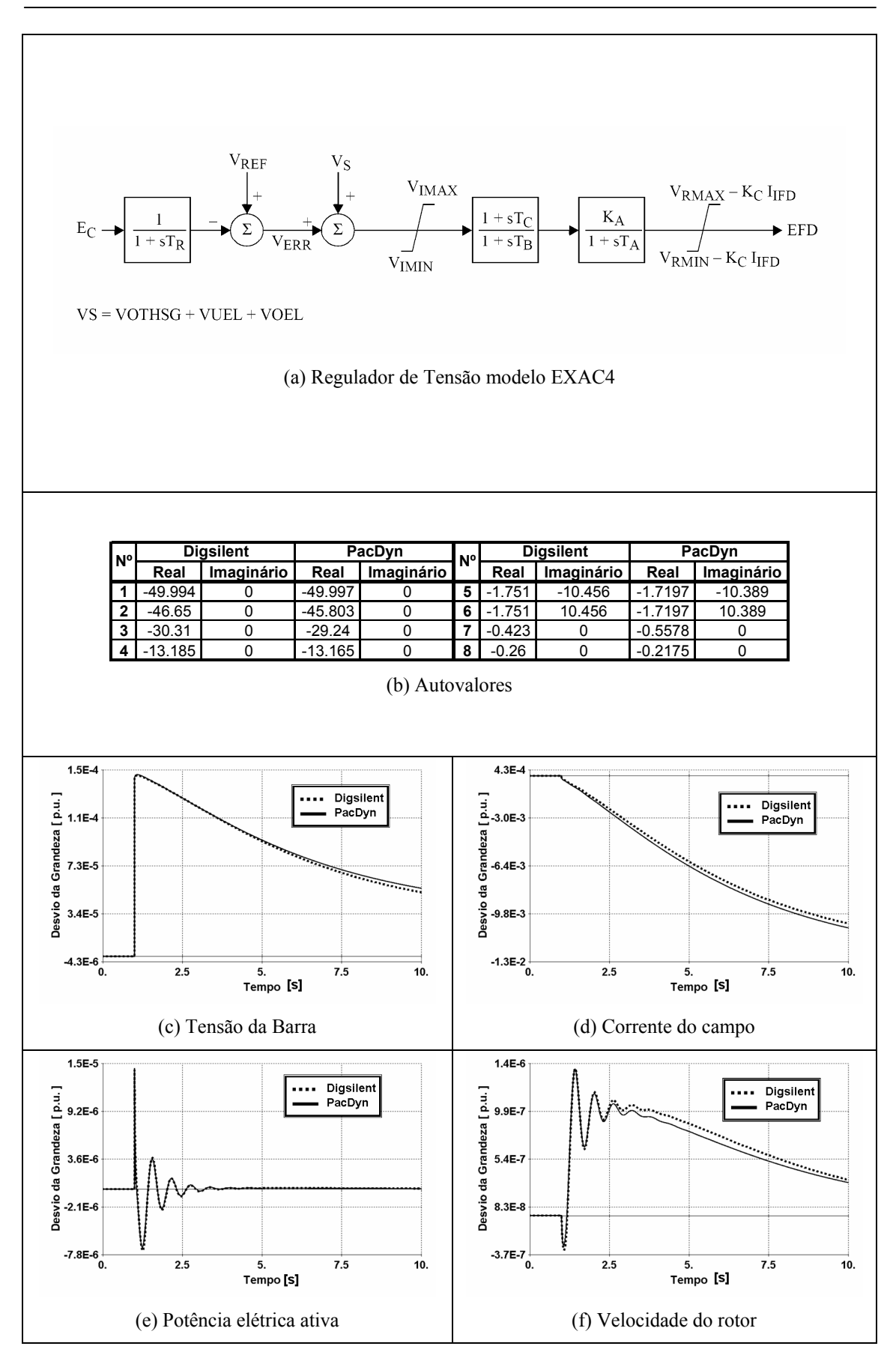

**Figura B.10.- Comparação Digsilent-PacDyn do modelo de regulador de tensão EXAC4** 

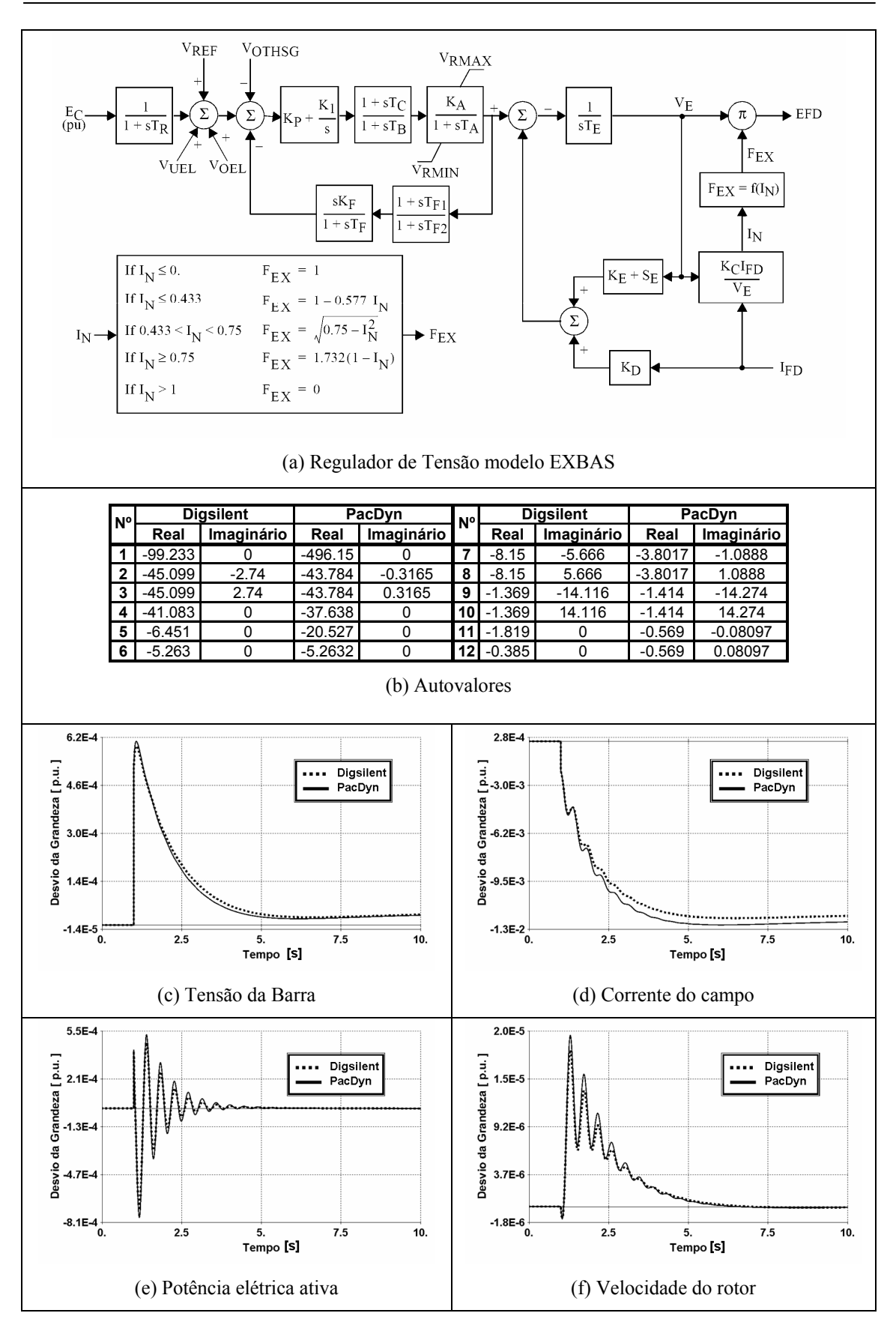

 **B.11.- Comparação Digsilent-PacDyn do modelo de regulador de tensão EXBAS** 

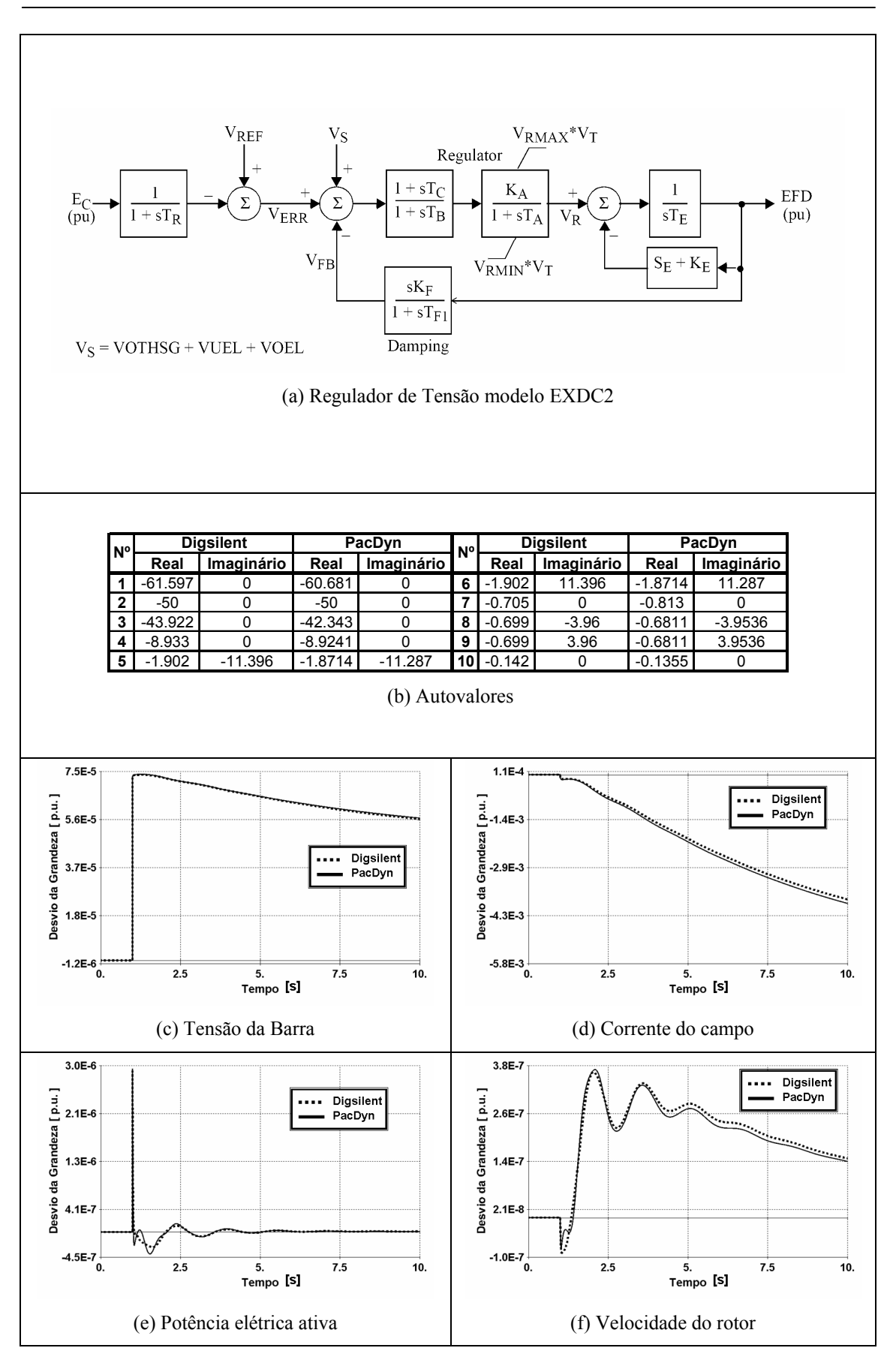

**Figura B.12.- Comparação Digsilent-PacDyn do modelo de regulador de tensão EXDC2** 

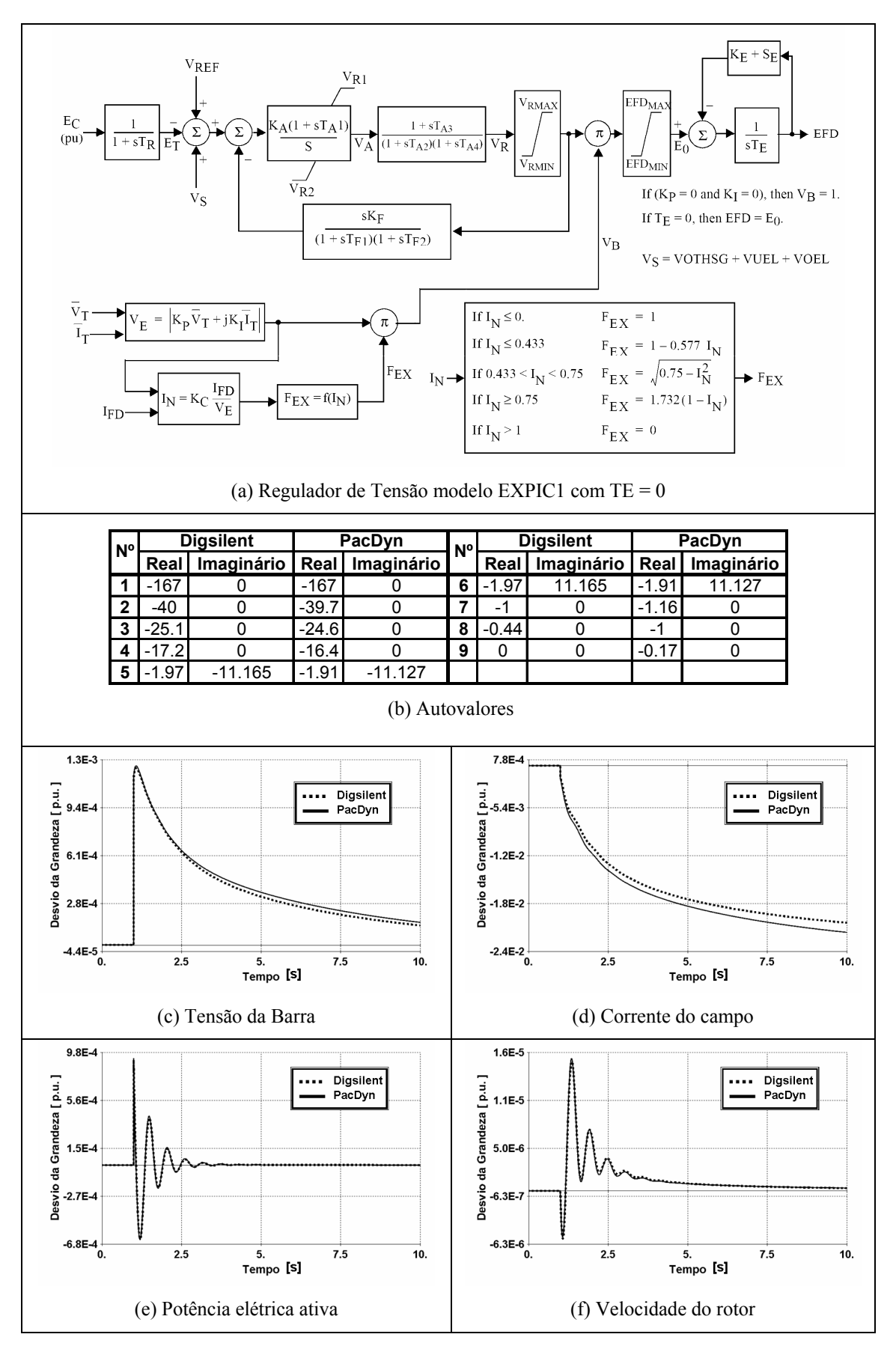

**Figura B.13.- Comparação Digsilent-PacDyn do modelo de regulador de tensão EXPIC1(1)** 

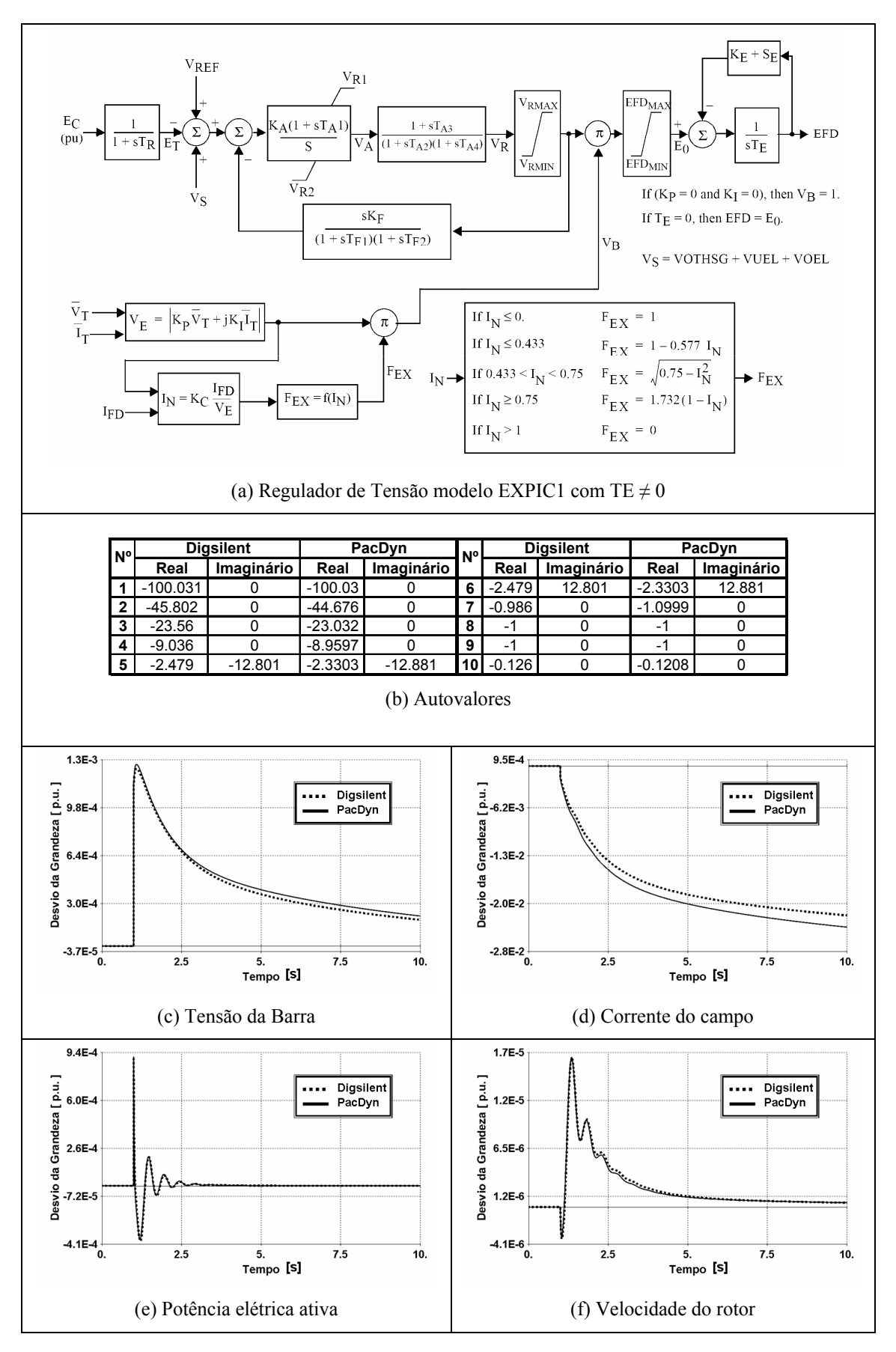

**Figura B.14.- Comparação Digsilent-PacDyn do modelo de regulador de tensão EXPIC1(2)** 

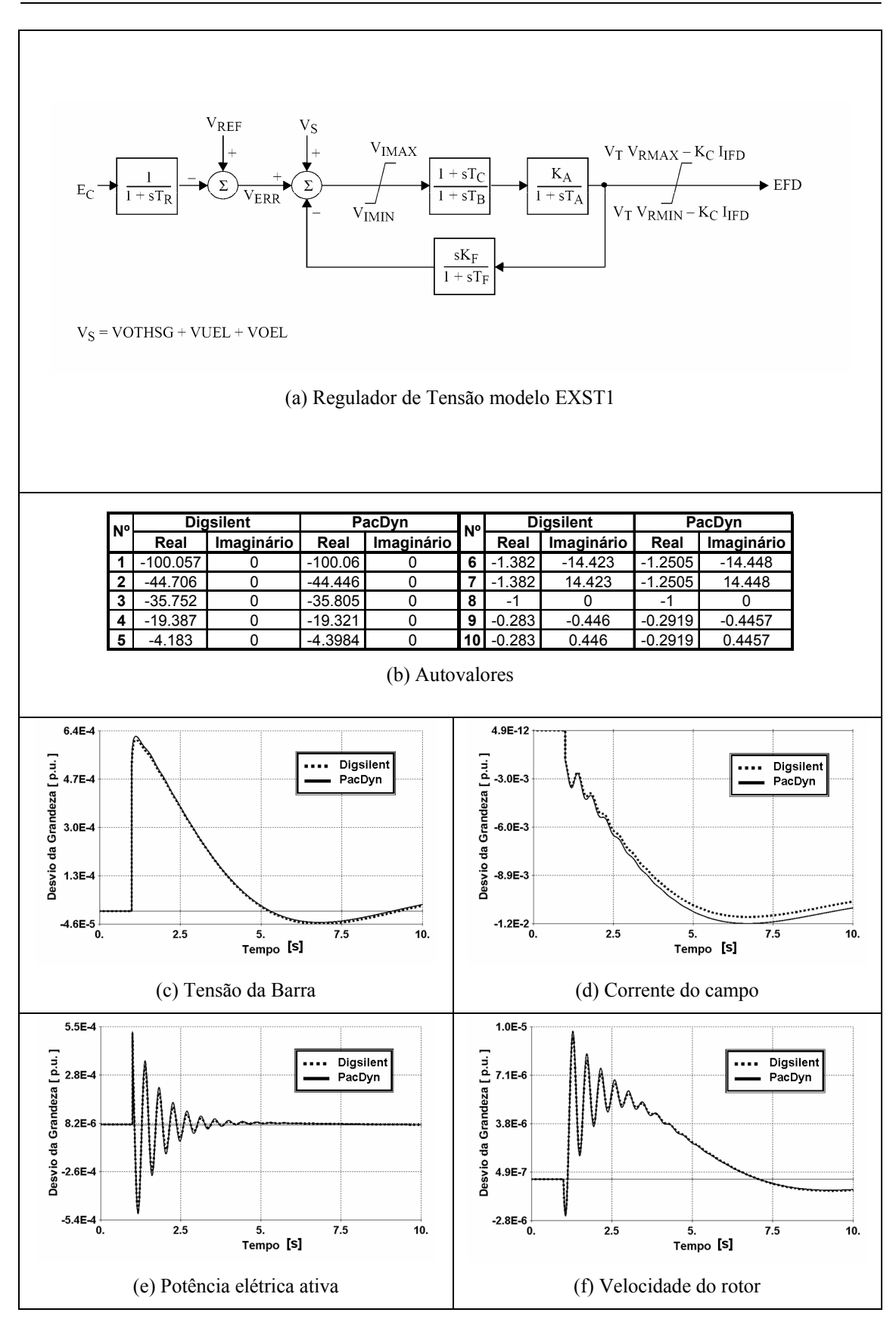

**Figura B.15.- Comparação Digsilent-PacDyn do modelo de regulador de tensão EXST1** 

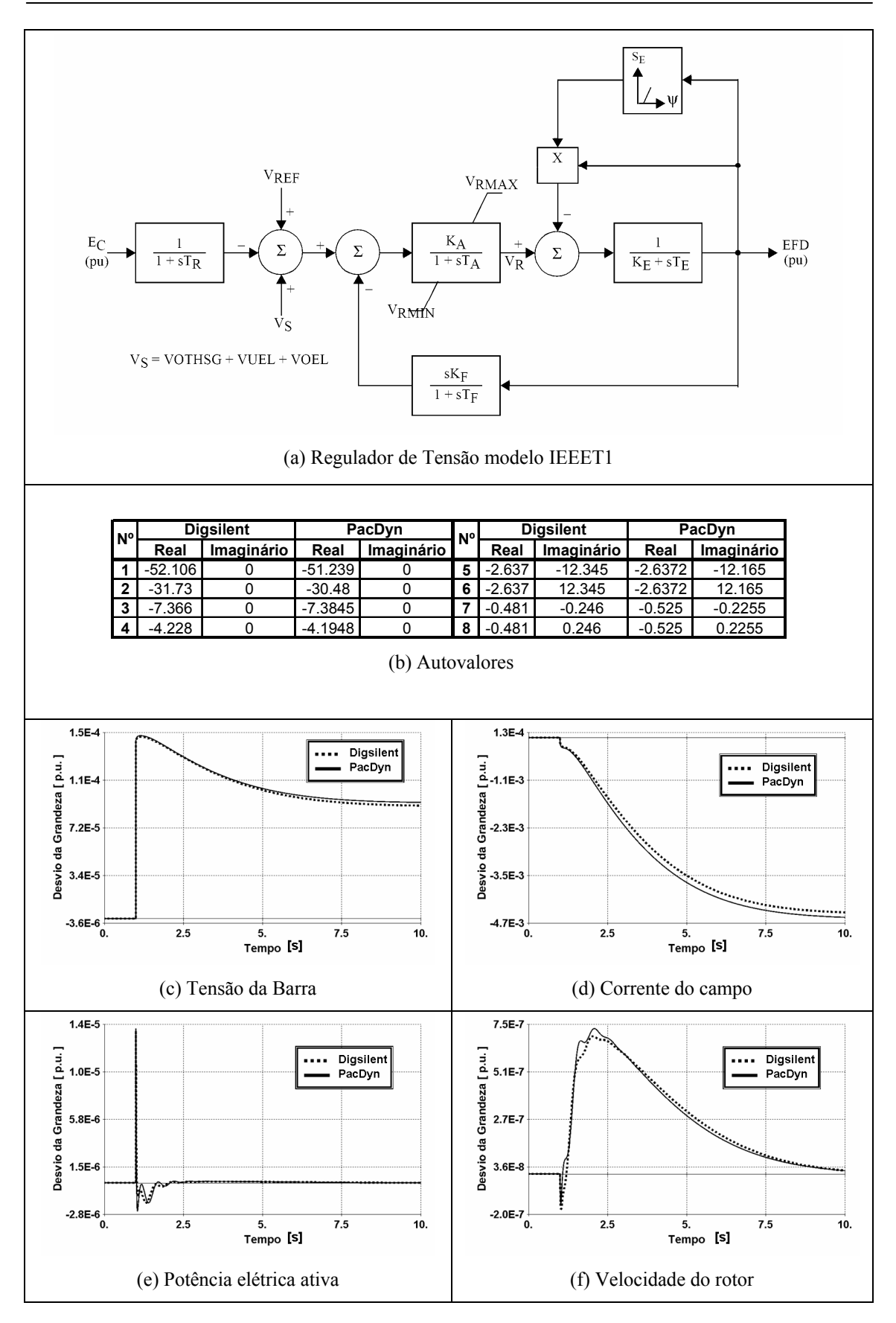

**Figura B.16.- Comparação Digsilent-PacDyn do modelo de regulador de tensão IEEET1** 

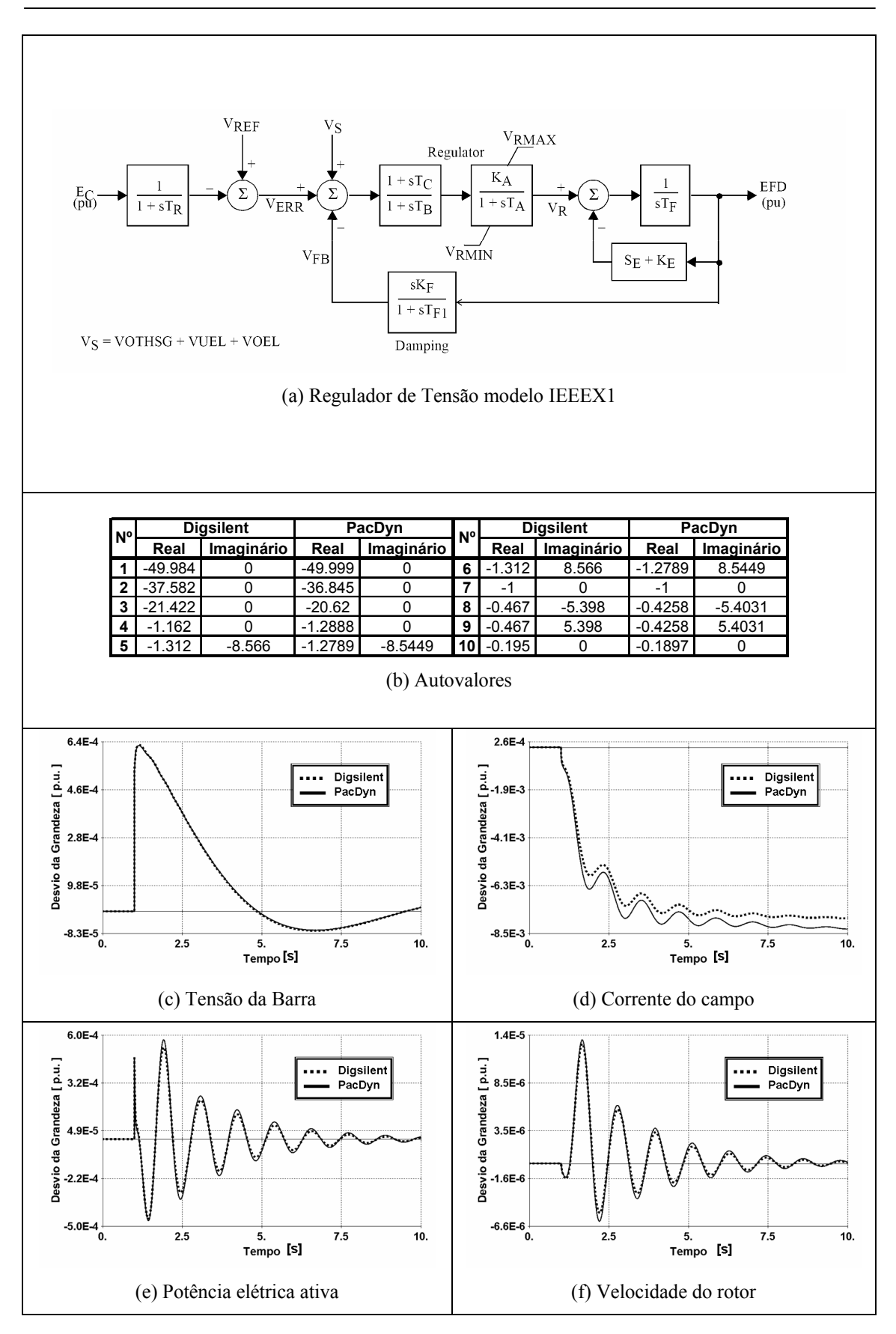

**Figura B.17.- Comparação Digsilent-PacDyn do modelo de regulador de tensão IEEEX1** 

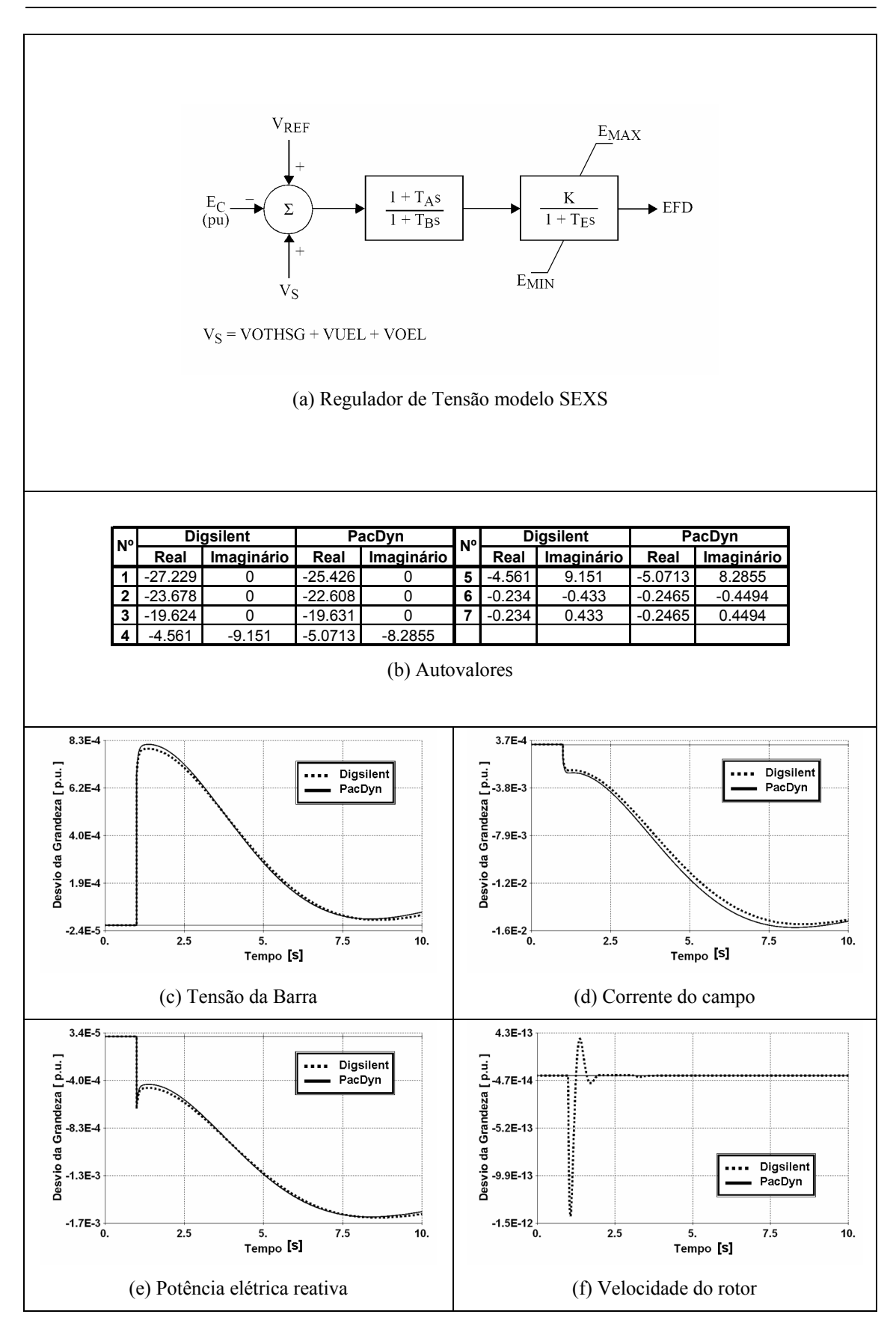

**Figura B.18.- Comparação Digsilent-PacDyn do modelo de regulador de tensão SEXS** 

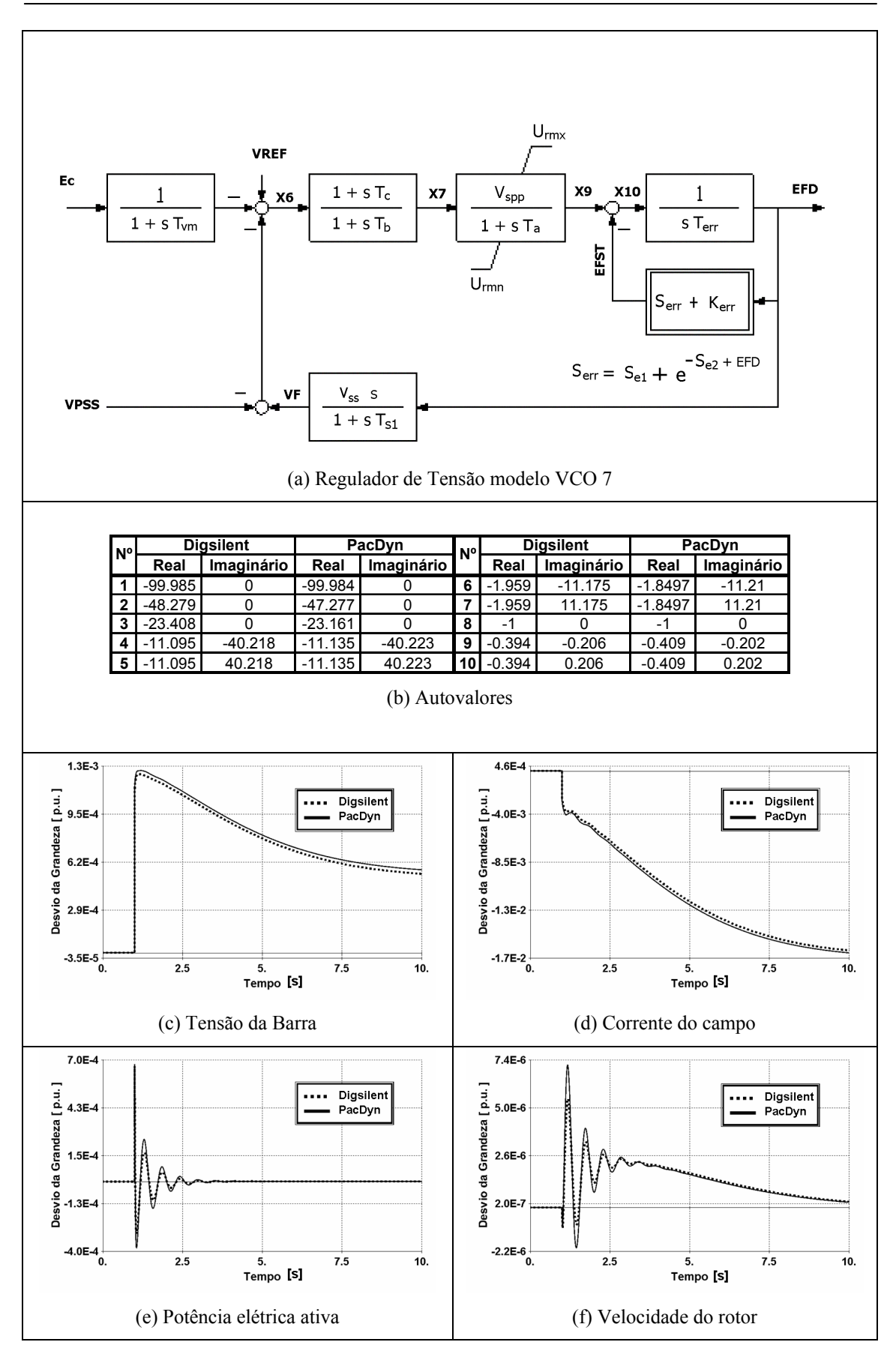

**Figura B.19.- Comparação Digsilent-PacDyn do modelo de regulador de tensão VCO 7** 

## **Apêndice C Autovalores Nulos Devido ao Conflito no Controle de Tensão**

No desenvolvimento deste trabalho, foi notado que o módulo de cálculo de autovalores do **PacDyn**, quando utilizada a opção de identificação dos fatores de participação, acusava erros de convergência, devido à matriz Jacobiano ser singular para essa simulação.

Calcularam-se autovalores sem considerar os fatores de participação, encontrando-se entre eles, dois autovalores reais de valores muito pequenos (1 e 2 na Tabela C.1). A existência de um autovalor real de valor zero ocorre quando uma das máquinas é tomada como referência do sistema, porém a existência de um outro zero não é de esperar.

Real Imaginary  $\mathbf{1}$ 9.25338e-015  $\overline{0}$ .  $\overline{\mathbf{0}}$  .  $\overline{2}$  $-1.90971e-014$  $-0.05668$ 3 ο.  $-0.06635$ 4 о.

**Tabela C.1.- Lista parcial de autovalores do Sistema Elétrico Peruano** 

Para identificar a natureza destes dois autovalores, calcularam-se os seus fatores de participação, encontrando-se o primeiro autovalor associado à máquina de referência do sistema, e o segundo, aos reguladores automáticos de tensão das máquinas 1 e 2 da barra de número 380 (Huamp10). Os fatores de participação do segundo autovalor são apresentados na Figura C.1.

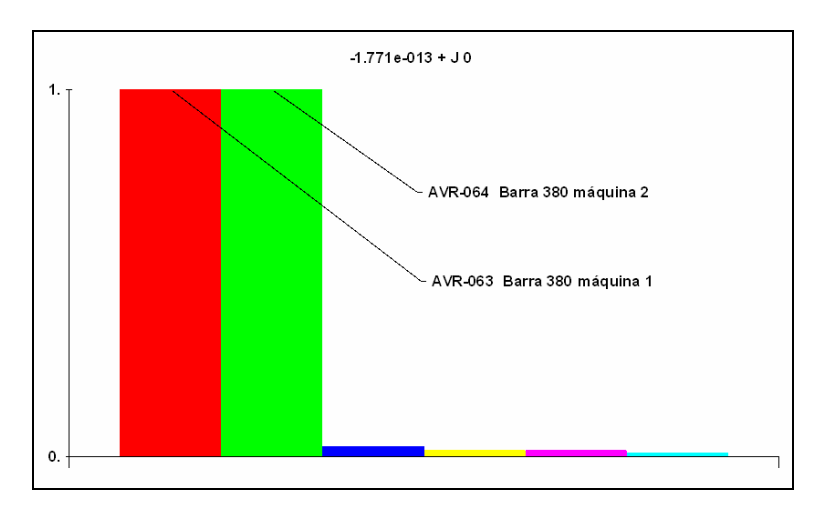

**Figura C.1.- Fatores de participação associado ao autovalor 2 da Tabela C.1** 

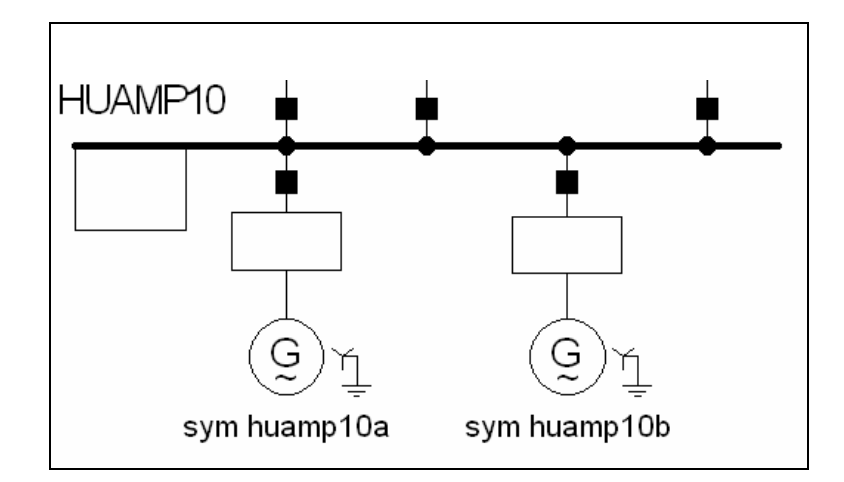

**Figura C.2.- Máquinas 1 (huamp 10a) e 2 (huamp 10b) da barra HUAMP10** 

Os reguladores de tensão destas máquinas são de tipo Proporcional-Integral, sendo representados pelo modelo EXPIC1 da Figura B.14a.

Nota-se que este modelo possui um compensador de carga, representado por uma impedância alimentada pela corrente e tensão dos terminais do gerador ( $I_T$  e  $V_T$ ) respectivamente), o que pode ser usado para controlar a tensão em um ponto dentro ou fora da máquina. Porém, os ajustes dos reguladores de tensão usados para simular as máquinas 1 e 2 de Huamp10, no Sistema Elétrico Peruano, têm desconsiderado estes compensadores, originando um conflito no controle de regulação de tensão, como explicado a seguir.

Quando máquinas funcionam em paralelo em uma mesma barra com um transformador elevador comum, como apresenta a Figura C.2, a tensão controlada por cada regulador automático de tensão deve-se fixar dentro de um ponto da máquina. Desta forma, o compensador funcionará como um compensador de corrente reativa, criando uma junção artificial entre as máquinas e assegurando, com isto, um compartilhamento correto da potência reativa entre elas. Sem esta provisão, uma das máquinas tentaria controlar a tensão da barra em um valor ligeiramente mais alto que o outro. Conseqüentemente, esse gerador tenderia a prover toda a potência reativa exigida, enquanto o outro a absorveria até o limite permitido pelos limitadores de sub-excitação [12].

No **PacDyn**, aplicaram-se variações de tensão com sinais opostos nas tensões de referência dos reguladores de tensão das máquinas e monitoraram-se as potências reativas nos seus terminais, como apresentado na Figura C.3, sendo a resposta no tempo à apresentada na Figura C.4. Nota-se que, enquanto a máquina 1 prove potência reativa,

a máquina 2 a absorve.

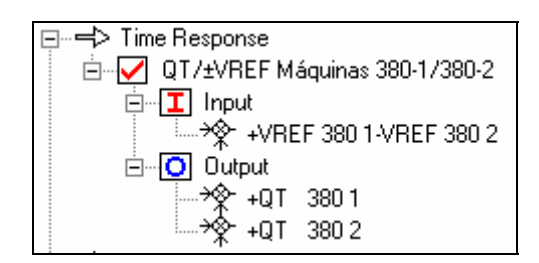

**Figura C.3.- Função de transferência para testar o comportamento dos reguladores de tensão das máquinas 1 e 2 da barra HUAMP10.** 

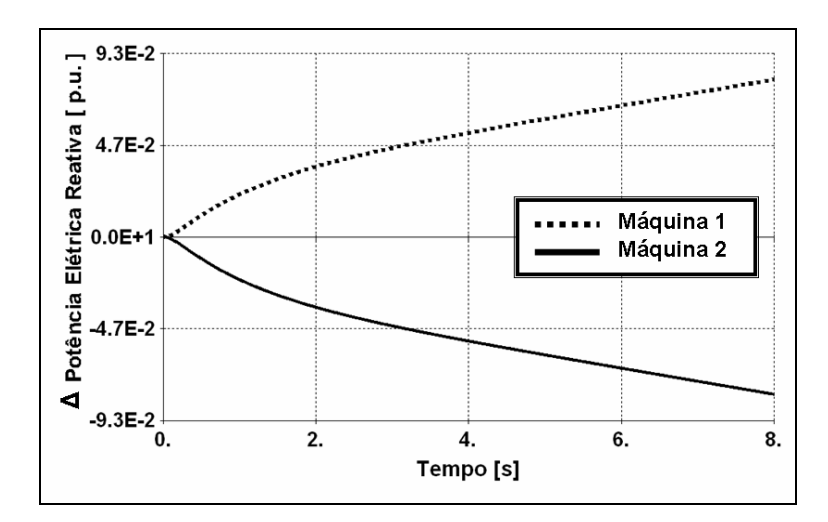

**Figura C.4.- Monitoração da resposta no tempo da potência reativa nas máquinas de Huamp10** 

Para eliminar o conflicto de controle de tensão, no **PacDyn**, ambas as máquinas foram modeladas por um equivalente. O novo cálculo dos autovalores, desta vez incluindo os fatores de participação mostrou que o zero devido ao erro de controle não existia mais, como se apresenta na Tabela C.2.

**Tabela C.2.- Lista parcial de autovalores do Sistema Elétrico Peruano sem conflito no controle de tensão** 

| Real         | Imaginary   Part. Factor |       |         |        |
|--------------|--------------------------|-------|---------|--------|
| 9.05755e-015 |                          | TI TI | HUIN1   | 184    |
| -0.05668     |                          | X13   | AVR-082 | 82 X13 |
| $-0.06635$   |                          | X13   | AVR-083 | 83 X13 |
| $-0.1122$    |                          | X13.  | AVR-059 | 59 X13 |

# **Apêndice D Modos Eletromecânicos do SEP sem Estabilizadores**

| N°             | Real      | Imaginario | Módulo | Freq. (Hz) | Amortecimento (%) | Fator de Participação                                     |  |
|----------------|-----------|------------|--------|------------|-------------------|-----------------------------------------------------------|--|
| 1              | 0.04604   | 5.3608     | 5.361  | 0.8532     | $-0.8588$         | AGUA13B<br># $149$ 0<br>DELT                              |  |
| $\overline{2}$ | $-0.3353$ | 8.407      | 8.4136 | 1.338      | 3.9853            | <b>TVCARA</b><br>930<br><b>DELT</b><br>#                  |  |
| 3              | $-0.2225$ | 5.4435     | 5.4481 | 0.8664     | 4.0844            | # 201 0<br><b>DELT</b><br>ARIC1                           |  |
| 4              | $-0.414$  | 6.8655     | 6.878  | 1.0927     | 6.0192            | <b>WW</b><br>ARIC1<br># 201 0                             |  |
| 5              | $-0.6603$ | 8.8256     | 8.8503 | 1.4046     | 7.4611            | <b>DELT</b><br>CPATO <sub>4</sub><br>1140<br>#            |  |
| 6              | $-0.5538$ | 6.3932     | 6.4172 | 1.0175     | 8.6306            | WW<br>VENT C<br>#<br>1000                                 |  |
| $\overline{7}$ | $-1.0229$ | 10.782     | 10.83  | 1.716      | 9.445             | <b>DELT</b><br>ILOTV4<br>141<br>#<br>0                    |  |
| 8              | $-0.7844$ | 8.1244     | 8.1622 | 1.293      | 9.6106            | <b>WW</b><br>MOYO3<br># 390 0                             |  |
| 9              | $-0.8786$ | 9.0169     | 9.0597 | 1.4351     | 9.6983            | <b>WW</b><br># 148 0<br>AGUA13A                           |  |
| 10             | $-0.9009$ | 9.0832     | 9.1278 | 1.4456     | 9.8701            | # 379 0<br><b>DELT</b><br>HCHOR10                         |  |
| 11             | $-0.9662$ | 9.6274     | 9.6758 | 1.5323     | 9.9859            | <b>DELT</b><br>YAU13B<br>#<br>164 0                       |  |
| 12             | $-2.2921$ | 22.321     | 22.438 | 3.5524     | 10.215            | YUNCAN13.8G3# 167 0<br><b>DELT</b>                        |  |
| 13             | $-2.1066$ | 20.21      | 20.319 | 3.2165     | 10.367            | YUNCAN13.8G2#<br>166<br><b>DELT</b><br>0                  |  |
| 14             | $-0.7899$ | 7.1567     | 7.2002 | 1.139      | 10.971            | WW<br>94<br>VENT D<br>#<br>$\mathbf 0$                    |  |
| 15             | $-1.1233$ | 9.9215     | 9.9849 | 1.5791     | 11.25             | 1290<br><b>DELT</b><br>TALA13<br>#                        |  |
| 16             | $-1.0651$ | 9.0715     | 9.1338 | 1.4438     | 11.661            | # 1710<br>WW<br>SGAB1                                     |  |
| 17             | $-1.0987$ | 9.3        | 9.3647 | 1.4801     | 11.733            | <b>WW</b><br>CAHUA1<br>#<br>224 0                         |  |
| 18             | $-1.3161$ | 10.643     | 10.724 | 1.6939     | 12.273            | ww<br>PARIA 13<br>174 0<br>#                              |  |
| 19             | $-1.1295$ | 9.0324     | 9.1028 | 1.4376     | 12.409            | <b>DELT</b><br># 388 0<br>MOYO1                           |  |
| 20             | $-1.1301$ | 9.028      | 9.0985 | 1.4369     | 12.421            | #<br>389 0<br><b>DELT</b><br>MOYO <sub>2</sub>            |  |
| 21             | $-0.7764$ | 6.0597     | 6.1092 | 0.9644     | 12.709            | 129 0<br>TALA <sub>13</sub><br><b>DELT</b><br>#           |  |
| 22             | $-1.4516$ | 10.765     | 10.863 | 1.7133     | 13.363            | CALL6B<br># 448 0<br><b>DELT</b>                          |  |
| 23             | $-0.9779$ | 7.2209     | 7.2868 | 1.1492     | 13.42             | # 202 0<br><b>DELT</b><br>ARIC <sub>2</sub>               |  |
| 24             | $-1.3673$ | 10.054     | 10.147 | 1.6002     | 13.475            | <b>DELT</b><br>OROY2.3<br># 514 0                         |  |
| 25             | $-1.3997$ | 10.254     | 10.349 | 1.632      | 13.525            | 150 0<br>DELT<br>CHIMAY1<br>#                             |  |
| 26             | $-1.2879$ | 8.9094     | 9.002  | 1.418      | 14.307            | #<br>ww<br>MAT12A<br>188 0                                |  |
| 27             | $-1.5175$ | 10.496     | 10.605 | 1.6705     | 14.309            | WW<br>MALP3<br># 444 0                                    |  |
| 28             | $-1.1378$ | 7.7552     | 7.8382 | 1.2343     | 14.516            | # 156 0<br><b>WW</b><br>SAM1                              |  |
| 29             | $-1.138$  | 7.7534     | 7.8365 | 1.234      | 14.522            | # 158 0<br><b>WW</b><br>SAM3                              |  |
| 30             | $-1.138$  | 7.7534     | 7.8365 | 1.234      | 14.522            | <b>WW</b><br>SAM3<br># 158 0                              |  |
| 31             | $-1.7294$ | 11.7       | 11.827 | 1.8622     | 14.622            | DELT<br>CHAR4A<br># 456 0                                 |  |
| 32             | $-1.6901$ | 11.359     | 11.484 | 1.8078     | 14.717            | 515 0<br><b>DELT</b><br>PACHA2.3<br>#                     |  |
| 33             | $-1.1394$ | 7.5542     | 7.6397 | 1.2023     | 14.914            | <b>DELT</b><br>SAM6<br># 161 0                            |  |
| 34             | $-1.3832$ | 9.0875     | 9.1921 | 1.4463     | 15.048            | RON <sub>3</sub><br>#<br>155 0<br>DELT                    |  |
| 35             | $-1.1499$ | 7.4224     | 7.5109 | 1.1813     | 15.31             | SAM7<br>162 0<br><b>DELT</b><br>#                         |  |
| 36             | $-1.1499$ | 7.4224     | 7.5109 | 1.1813     | 15.31             | <b>WW</b><br># 160 0<br>SAM5                              |  |
| 37             | $-1.7652$ | 11.384     | 11.52  | 1.8119     | 15.323            | # 447 0<br><b>DELT</b><br>CALL6A                          |  |
| 38             | $-1.7656$ | 11.375     | 11.511 | 1.8104     | 15.338            | # 448 0<br><b>WW</b><br>CALL6B                            |  |
| 39             | $-1.7754$ | 11.333     | 11.472 | 1.8037     | 15.477            | <b>DELT</b><br>YAU13A<br>#<br>163 0                       |  |
| 40             | $-1.5852$ | 10.059     | 10.184 | 1.601      | 15.566            | CARH1<br>#<br>307 0<br><b>DELT</b>                        |  |
| 41             | $-1.4934$ | 9.4258     | 9.5434 | 1.5002     | 15.648            | # 155 0<br><b>DELT</b><br>RON <sub>3</sub>                |  |
| 42             | $-1.4934$ | 9.4258     | 9.5434 | 1.5002     | 15.648            | WW<br>RON3<br>155 0<br>#                                  |  |
| 43             | $-1.7032$ | 10.701     | 10.836 | 1.7031     | 15.718            | <b>DELT</b><br>CALLAH8<br># 438 0                         |  |
| 44             | $-2.2655$ | 13.986     | 14.168 | 2.2259     | 15.99             | # 455 0<br>DELT<br>CHAR3                                  |  |
| 45             | $-2.3029$ | 13.763     | 13.954 | 2.1904     | 16.504            | #<br><b>WW</b><br>MACH <sub>1</sub><br>168<br>$\mathbf 0$ |  |
| 46             | $-2.3028$ | 13.762     | 13.953 | 2.1902     | 16.504            | <b>WW</b><br>MACH <sub>2</sub><br>#<br>169 0              |  |
| 47             | $-2.5388$ | 14.47      | 14.691 | 2.303      | 17.281            | CHAVI<br># 457<br><b>DELT</b><br>0                        |  |
| 48             | $-2.5185$ | 14.265     | 14.486 | 2.2704     | 17.386            | 380 2<br><b>DELT</b><br>HUAMP10<br>#                      |  |
| 49             | $-2.2003$ | 12.33      | 12.525 | 1.9624     | 17.567            | <b>WW</b><br>111 0<br>CPATO1<br>#                         |  |
| 50             | $-2.2004$ | 12.328     | 12.523 | 1.9621     | 17.57             | CPATO <sub>2</sub><br>#<br>112 0<br>DELT                  |  |
| 51             | $-2.2004$ | 12.328     | 12.523 | 1.9621     | 17.57             | CPATO <sub>2</sub><br>#<br>112 0<br>ww                    |  |
| 52             | $-3.6225$ | 19.441     | 19.776 | 3.0941     | 18.318            | 138<br><b>DELT</b><br>ILOTV1<br>#<br>$\mathbf 0$          |  |
| 53             | $-2.7644$ | 10.934     | 11.278 | 1.7403     | 24.51             | 134 0<br><b>DELT</b><br>CHAVG3<br>#                       |  |
| 54             | $-3.0566$ | 11.472     | 11.872 | 1.8258     | 25.746            | # 417 0<br><b>DELT</b><br>YANA10                          |  |
| 55             | $-4.9387$ | 16.547     | 17.268 | 2.6336     | 28.6              | # 380 1<br>HUAMP10<br><b>WW</b>                           |  |
| 56             | $-4.5043$ | 13.566     | 14.295 | 2.1592     | 31.51             | <b>DELT</b><br>IND10A<br># 253 0                          |  |
| 57             | $-6.4764$ | 16.585     | 17.805 | 2.6396     | 36.374            | $\frac{1}{4}$ 446 0<br><b>DELT</b><br>ANTA6A              |  |

**Tabela D.1.- Modos eletromecânicos Cenário 7: Estiagem leve** 

|                |            |            |        |            | rabela D.Z.- Modos eletromecanicos Genario T. Ghela pesaud |                                                         |
|----------------|------------|------------|--------|------------|------------------------------------------------------------|---------------------------------------------------------|
| N°             | Real       | Imaginario | Módulo | Freq. (Hz) | Amortecimento (%)                                          | Fator de Participação                                   |
| 1              | 0.136      | 5.2551     | 5.2569 | 0.8364     | $-2.5863$                                                  | <b>WW</b><br>AGUA13B<br># 149 0                         |
| $\overline{c}$ | $-0.04829$ | 4.0824     | 4.0826 | 0.6497     | 1.1828                                                     | <b>DELT</b><br>TALA <sub>13</sub><br># 129 0            |
| 3              | $-0.3089$  | 7.3297     | 7.3362 | 1.1666     | 4.2111                                                     | <b>DELT</b><br>CURM10<br># 318 0                        |
| 4              | $-0.3213$  | 6.9159     | 6.9234 | 1.1007     | 4.6411                                                     | 100 0<br>ww<br>VENT C<br>#                              |
|                |            |            |        |            |                                                            |                                                         |
| 5              | $-0.4143$  | 8.2893     | 8.2997 | 1.3193     | 4.9923                                                     | WW<br>YAU13A<br>#<br>163 0                              |
| 6              | $-0.6443$  | 10.783     | 10.802 | 1.7162     | 5.964                                                      | <b>DELT</b><br>YARI10<br># 418 0                        |
| $\overline{7}$ | $-0.5454$  | 8.9571     | 8.9737 | 1.4256     | 6.0777                                                     | # 171<br><b>DELT</b><br>SGAB1<br>0                      |
| 8              | $-0.5708$  | 9.2859     | 9.3034 | 1.4779     | 6.1355                                                     | <b>WW</b><br># 150 0<br>CHIMAY1                         |
| 9              | $-0.3484$  | 5.6029     | 5.6137 | 0.8917     | 6.207                                                      | 135 0<br><b>DELT</b><br><b>GDMOLL</b><br>#              |
| 10             | $-0.4252$  | 6.0064     | 6.0214 | 0.9559     | 7.0621                                                     | 135 0<br><b>WW</b><br><b>GDMOLL</b><br>#                |
|                |            |            |        |            |                                                            | <b>WW</b>                                               |
| 11             | $-0.486$   | 6.6903     | 6.7079 | 1.0648     | 7.2454                                                     | # 100 0<br>VENT C                                       |
| 12             | $-0.6465$  | 8.806      | 8.8297 | 1.4015     | 7.3224                                                     | #<br>93<br><b>DELT</b><br><b>TVCARA</b><br>$\mathbf 0$  |
| 13             | $-0.7776$  | 9.328      | 9.3604 | 1.4846     | 8.3068                                                     | HCHOR10<br># 379 0<br>ww                                |
| 14             | $-0.7737$  | 8.913      | 8.9465 | 1.4185     | 8.6486                                                     | <b>DELT</b><br>CTTUM10<br># 317 0                       |
| 15             | $-0.7103$  | 8.1584     | 8.1892 | 1.2984     | 8.6738                                                     | # 390 0<br><b>WW</b><br>MOYO3                           |
| 16             | $-0.9108$  | 9.9436     | 9.9852 | 1.5826     | 9.1219                                                     | # 150 0<br><b>DELT</b><br>CHIMAY1                       |
| 17             | $-1.1093$  | 12.023     | 12.074 | 1.9135     | 9.1876                                                     | PIURATG10<br># 333 1<br>DELT                            |
|                |            |            |        |            |                                                            | #                                                       |
| 18             | $-0.85$    | 9.1677     | 9.207  | 1.4591     | 9.2322                                                     | 1480<br><b>WW</b><br>AGUA13A                            |
| 19             | $-1.0509$  | 11.127     | 11.177 | 1.7709     | 9.4029                                                     | <b>DELT</b><br>TALA13<br># 129 0                        |
| 20             | $-0.9017$  | 8.6829     | 8.7296 | 1.3819     | 10.329                                                     | CAHUA2<br># 225 0<br>ww                                 |
| 21             | $-1.0991$  | 10.343     | 10.401 | 1.6462     | 10.567                                                     | POECHOS 10 # 334 0<br><b>DELT</b>                       |
| 22             | $-1.0546$  | 9.8021     | 9.8586 | 1.56       | 10.697                                                     | DELT PACMAN<br># 512 0                                  |
| 23             | $-1.1926$  | 10.574     | 10.641 | 1.6829     | 11.207                                                     | # 189 0<br>DELT MAT12B                                  |
|                | $-1.1555$  | 10.197     | 10.262 |            |                                                            | # 134 0<br><b>DELT</b><br>CHAVG3                        |
| 24             |            |            |        | 1.6229     | 11.26                                                      |                                                         |
| 25             | $-1.3983$  | 11.918     | 12     | 1.8968     | 11.653                                                     | CALL6C<br># 449 0<br><b>DELT</b>                        |
| 26             | $-1.1759$  | 9.9653     | 10.034 | 1.586      | 11.719                                                     | MALP3<br># 444 0<br>DELT                                |
| 27             | $-0.9778$  | 8.1768     | 8.235  | 1.3014     | 11.874                                                     | # 318 0<br>ww<br>CURM10                                 |
| 28             | $-1.7537$  | 14.555     | 14.661 | 2.3166     | 11.962                                                     | # 358 0<br>DELT<br>GD1CHIL                              |
| 29             | $-1.405$   | 11.596     | 11.681 | 1.8456     | 12.028                                                     | <b>DELT</b><br>GALL1<br># 199 0                         |
| 30             | $-1.1204$  | 9.1319     | 9.2004 | 1.4534     | 12.178                                                     | ww<br>MOYO1<br># 388 0                                  |
|                | $-1.121$   |            | 9.1964 |            |                                                            |                                                         |
| 31             |            | 9.1278     |        | 1.4527     | 12.19                                                      | <b>DELT</b><br>MOYO <sub>2</sub><br># 389 0             |
| 32             | $-1.4157$  | 11.5       | 11.587 | 1.8303     | 12.218                                                     | # 313 0<br><b>DELT</b><br>CHICL10                       |
| 33             | $-1.1499$  | 9.2905     | 9.3614 | 1.4786     | 12.283                                                     | $\frac{1}{4}$ 174 0<br><b>DELT</b><br>PARIA 13          |
| 34             | $-1.3539$  | 10.913     | 10.997 | 1.7368     | 12.312                                                     | <b>DELT</b><br><b>CATKAT</b><br># 469 0                 |
| 35             | $-1.2935$  | 10.229     | 10.31  | 1.628      | 12.545                                                     | # 512 0<br>ww<br><b>PACMAN</b>                          |
| 36             | $-1.4027$  | 11.069     | 11.158 | 1.7617     | 12.572                                                     | # 188 0<br><b>DELT</b><br>MAT12A                        |
| 37             | $-1.5378$  | 12.055     | 12.153 | 1.9187     |                                                            | # 164 0<br><b>WW</b><br>YAU13B                          |
|                |            |            |        |            | 12.654                                                     |                                                         |
| 38             | $-1.9153$  | 14.932     | 15.054 | 2.3764     | 12.723                                                     | # 223 0<br><b>DELT</b><br>GD2CHIL                       |
| 39             | $-1.0054$  | 7.7967     | 7.8613 | 1.2409     | 12.79                                                      | ARIC <sub>2</sub><br># 202 0<br><b>DELT</b>             |
| 40             | $-1.2214$  | 9.3508     | 9.4302 | 1.4882     | 12.952                                                     | # 203 0<br>DELT<br>CALANA                               |
| 41             | $-1.1867$  | 8.8661     | 8.9451 | 1.4111     | 13.266                                                     | # 156 0<br><b>WW</b><br>SAM1                            |
| 42             | $-1.1876$  | 8.8581     | 8.9374 | 1.4098     | 13.288                                                     | SAM2<br># 157 0<br><b>DELT</b>                          |
| 43             | $-1.1883$  | 8.8517     | 8.9311 | 1.4088     | 13.305                                                     | SAM3<br>#<br>158<br>$\mathbf 0$<br>DELT                 |
|                |            |            |        |            |                                                            |                                                         |
| 44             | $-1.1969$  | 8.7112     | 8.7931 | 1.3864     | 13.612                                                     | <b>DELT</b><br>SAM6<br>#<br>161<br>$\mathbf 0$          |
| 45             | $-1.4109$  | 10.257     | 10.354 | 1.6325     | 13.626                                                     | # 153 0<br><b>DELT</b><br>RON <sub>1</sub>              |
| 46             | $-1.2082$  | 8.6166     | 8.7009 | 1.3714     | 13.886                                                     | <b>DELT</b><br>SAM6<br>#<br>161<br>0                    |
| 47             | $-1.2082$  | 8.6166     | 8.7009 | 1.3714     | 13.886                                                     | $\frac{1}{4}$ 162<br><b>DELT</b><br>SAM7<br>$\mathbf 0$ |
| 48             | $-1.8091$  | 12.894     | 13.021 | 2.0522     | 13.894                                                     | $\frac{1}{4}$ 447<br><b>DELT</b><br>CALL6A<br>0         |
| 49             | $-1.8103$  | 12.883     | 13.01  | 2.0504     | 13.915                                                     | 448 0<br><b>WW</b><br>CALL6B<br>#                       |
| 50             | $-1.4935$  | 10.585     | 10.69  | 1.6847     | 13.971                                                     | <b>WW</b><br># 154 0<br>RON <sub>2</sub>                |
|                |            |            |        |            |                                                            |                                                         |
| 51             | $-1.4999$  | 10.574     | 10.679 | 1.6828     | 14.045                                                     | # 153 0<br><b>DELT</b><br>RON <sub>1</sub>              |
| 52             | $-1.5788$  | 11.088     | 11.2   | 1.7648     | 14.096                                                     | 309 0<br><b>DELT</b><br>CARH <sub>3</sub><br>#          |
| 53             | $-1.579$   | 11.089     | 11.201 | 1.7648     | 14.097                                                     | # 307<br><b>WW</b><br>CARH1<br>$\mathbf 0$              |
| 54             | $-1.5105$  | 10.344     | 10 454 | 1.6463     | 14 45                                                      | # 514 $\Omega$<br><b>WW</b><br>OROY <sub>23</sub>       |
| 55             | $-1.2711$  | 8.6255     | 8.7187 | 1.3728     | 14.579                                                     | <b>MALACAS</b><br># 173 0<br>ww                         |
| 56             | $-1.8384$  | 12.205     | 12.343 | 1.9425     | 14.895                                                     | HUIN4<br># 187 0<br><b>DELT</b>                         |
| 57             | $-1.7944$  | 11.86      | 11.995 | 1.8876     | 14.959                                                     | WW<br>CHAR4A<br># 456 0                                 |
| 58             | $-1.8479$  | 12.142     | 12.282 | 1.9325     | 15.046                                                     | <b>WW</b><br>HUIN2<br># 185 0                           |
|                |            |            |        |            |                                                            | <b>DELT</b>                                             |
| 59             | $-1.5886$  | 10.306     | 10.428 | 1.6403     | 15.234                                                     | PACHA2.3<br># 515 0                                     |
| 60             | $-2.236$   | 14.005     | 14.183 | 2.229      | 15.766                                                     | <b>DELT</b><br>CHAR3<br># 455 0                         |
| 61             | $-1.8575$  | 11.588     | 11.736 | 1.8443     | 15.827                                                     | ww<br>HUIN1<br># 184 0                                  |
| 62             | $-2.0505$  | 12.755     | 12.919 | 2.0301     | 15.872                                                     | <b>DELT</b><br>CPATO1<br># 111 0                        |
| 63             | $-1.9558$  | 12.165     | 12.321 | 1.9361     | 15.873                                                     | SGAB1<br># 171<br>DELT<br>0                             |
| 64             | $-2.0506$  | 12.754     | 12.917 | 2.0298     | 15.874                                                     | # 114 0<br>DELT<br>CPATO4                               |
| 65             | $-2.0506$  | 12.754     | 12.917 | 2.0298     | 15.874                                                     | <b>DELT</b><br>CPATO6<br># 116 0                        |
|                |            |            |        |            |                                                            | # 114 0<br>CPATO4                                       |
| 66             | $-2.0506$  | 12.754     | 12.917 | 2.0298     | 15.874                                                     | ww                                                      |
| 67             | $-2.0506$  | 12.754     | 12.917 | 2.0298     | 15.874                                                     | WW<br>CPATO4<br># 114 0                                 |
| 68             | $-1.7867$  | 11.083     | 11.226 | 1.7638     | 15.917                                                     | # 438 0<br>DELT<br>CALLAH8                              |
| 69             | $-2.1603$  | 12.989     | 13.167 | 2.0673     | 16.406                                                     | <b>DELT</b><br>GALL1<br># 199 0                         |
| 70             | $-2.5137$  | 14.903     | 15.114 | 2.3719     | 16.632                                                     | <b>CHAVI</b><br># 457 0<br>DELT                         |
| 71             | $-2.3387$  | 13.856     | 14.052 | 2.2053     | 16.643                                                     | MACH1<br># 168 0<br>ww                                  |
| 72             | $-2.3387$  | 13.852     | 14.048 | 2.2046     | 16.648                                                     | <b>DELT</b><br>MACH <sub>3</sub><br># 170 0             |
|                |            |            |        |            |                                                            | # 224 0<br>ww                                           |
| 73             | $-1.7811$  | 10.519     | 10.669 | 1.6742     | 16.695                                                     | CAHUA1                                                  |
| 74             | $-2.4496$  | 14.034     | 14.246 | 2.2336     | 17.195                                                     | <b>DELT</b><br>HUAMP10<br># 380 2                       |
| 75             | $-3.4441$  | 19.599     | 19.899 | 3.1193     | 17.308                                                     | DELT<br>ILOTV1<br># 138 0                               |
| 76             | $-2.5014$  | 14.202     | 14.42  | 2.2602     | 17.347                                                     | # 151 0<br>DELT<br>CHIMAY2                              |
| 77             | $-2.3217$  | 12.891     | 13.098 | 2.0516     | 17.725                                                     | <b>DELT</b><br>YANA10<br># 417 0                        |
| 78             | $-2.1358$  | 10.585     | 10.798 | 1.6846     | 19.78                                                      | CALAN2<br># 354 0<br>DELT                               |
| 79             | $-4.1861$  | 14.686     | 15.271 | 2.3374     | 27.412                                                     | IND10A<br># 253 0<br>DELT                               |
|                |            |            |        |            |                                                            |                                                         |
| 80             | $-4.6431$  | 16.108     | 16.764 | 2.5636     | 27.697                                                     | <b>DELT</b><br>HUAMP10<br># 380 2                       |
| 81             | $-7.8483$  | 15.114     | 17.031 | 2.4055     | 46.084                                                     | ANTA6A<br># 446 0<br>DELT                               |

**Tabela D.2.- Modos eletromecânicos Cenário 1: Cheia pesada** 

|                |           |            |        |            | rapeia D.o.- modos ciclionicoanicos ochano 2. Oncia mcaia |                                                          |
|----------------|-----------|------------|--------|------------|-----------------------------------------------------------|----------------------------------------------------------|
| N°             | Real      | Imaginario | Módulo | Freq. (Hz) | Amortecimento (%)                                         | Fator de Participação                                    |
| 1              | 0.1822    | 5.3791     | 5.3822 | 0.8561     | $-3.3851$                                                 | WW<br>AGUA13B<br># 149 0                                 |
| $\overline{2}$ | 0.05859   | 4.2807     | 4.2811 | 0.6813     | $-1.3685$                                                 | <b>DELT</b><br>TALA <sub>13</sub><br># 129 0             |
| 3              | $-0.2754$ | 6.3781     | 6.3841 | 1.0151     | 4.3135                                                    | ww<br>VENT C<br># 100 0                                  |
| 4              | $-0.3472$ | 7.4304     | 7.4385 | 1.1826     | 4.6678                                                    | <b>DELT</b><br>CURM10<br>#<br>318 0                      |
|                |           |            |        |            |                                                           |                                                          |
| 5              | $-0.3146$ | 5.8136     | 5.8221 | 0.9253     | 5.4036                                                    | DELT ARIC1<br># 201 0                                    |
| 6              | $-0.3682$ | 6.7687     | 6.7787 | 1.0773     | 5.4323                                                    | WW<br>VENT C<br># 100 0                                  |
| $\overline{7}$ | $-0.4765$ | 8.7486     | 8.7615 | 1.3924     | 5.439                                                     | 93 0<br><b>DELT</b><br><b>TVCARA</b><br>#                |
| 8              | $-0.4637$ | 8.3196     | 8.3325 | 1.3241     | 5.5644                                                    | <b>WW</b><br>YAU13A<br># 163 0                           |
| 9              | $-0.513$  | 8.9126     | 8.9273 |            | 5.7461                                                    | SGAB2<br># 172<br><b>DELT</b><br>0                       |
|                |           |            |        | 1.4185     |                                                           |                                                          |
| 10             | $-0.5853$ | 9.2873     | 9.3057 | 1.4781     | 6.2893                                                    | CHIMAY1<br>#<br>150 0<br>ww                              |
| 11             | $-0.6631$ | 8.1597     | 8.1866 | 1.2987     | 8.0999                                                    | <b>WW</b><br># 389 0<br>MOYO <sub>2</sub>                |
| 12             | $-0.874$  | 9.7313     | 9.7705 | 1.5488     | 8.9453                                                    | # 150 0<br><b>DELT</b><br>CHIMAY1                        |
| 13             | $-0.8266$ | 9.1738     | 9.2109 | 1.4601     | 8.9738                                                    | # 379 0<br>WW<br>HCHOR10                                 |
| 14             |           |            | 9.2199 |            | 8.9765                                                    | ww<br># 149 0                                            |
|                | $-0.8276$ | 9.1827     |        | 1.4615     |                                                           | AGUA13B                                                  |
| 15             | $-1.048$  | 11.407     | 11.455 | 1.8155     | 9.149                                                     | <b>POECHOS</b><br>10 # 334 0<br><b>WW</b>                |
| 16             | $-0.8369$ | 8.8894     | 8.9287 | 1.4148     | 9.3732                                                    | <b>WW</b><br>CAHUA2<br># 225 0                           |
| 17             | $-1.0923$ | 10.921     | 10.975 | 1.7381     | 9.9524                                                    | <b>DELT</b><br>GALL1<br># 199 0                          |
| 18             | $-1.0884$ | 10.54      | 10.596 | 1.6774     | 10.272                                                    | # 129 0<br>DELT TALA13                                   |
|                |           |            |        | 1.4234     |                                                           | <b>MALACAS</b><br># 173 0<br><b>DELT</b>                 |
| 19             | $-0.9269$ | 8.9434     | 8.9913 |            | 10.309                                                    |                                                          |
| 20             | $-1.1663$ | 10.11      | 10.177 | 1.6091     | 11.46                                                     | # 134 0<br><b>DELT</b><br>CHAVG3                         |
| 21             | $-1.1047$ | 9.2091     | 9.2752 | 1.4657     | 11.911                                                    | # 388 0<br>ww<br>MOYO1                                   |
| 22             | $-1.1053$ | 9.205      | 9.2711 | 1.465      | 11.922                                                    | ww<br># 389 0<br>MOYO <sub>2</sub>                       |
| 23             | $-1.2423$ | 10.289     | 10.364 | 1.6376     | 11.987                                                    | DELT<br>MAT12B<br>#<br>189 0                             |
| 24             | $-1.1999$ | 9.8717     | 9.9443 | 1.5711     | 12.066                                                    | # 444 0<br><b>DELT</b><br>MALP3                          |
|                |           |            |        |            |                                                           |                                                          |
| 25             | $-1.3906$ | 11.212     | 11.298 | 1.7845     | 12.308                                                    | # 448 0<br>DELT<br>CALL6B                                |
| 26             | $-1.2173$ | 9.4384     | 9.5166 | 1.5022     | 12.791                                                    | PARIA 13<br>174 0<br><b>DELT</b><br>#                    |
| 27             | $-1.5733$ | 12.15      | 12.252 | 1.9338     | 12.842                                                    | $\frac{1}{4}$ 164 0<br>WW<br>YAU13B                      |
| 28             | $-1.4034$ | 10.686     | 10.778 | 1.7007     | 13.021                                                    | # 1880<br>DELT<br>MAT12A                                 |
| 29             | $-1.1588$ | 8.7357     | 8.8122 | 1.3903     | 13.149                                                    | # 156 0<br><b>WW</b><br>SAM1                             |
|                |           |            |        |            |                                                           |                                                          |
| 30             | $-1.1597$ | 8.7276     | 8.8044 | 1.389      | 13.172                                                    | $\frac{1}{4}$ 157 0<br><b>DELT</b><br>SAM2               |
| 31             | $-1.1604$ | 8.721      | 8.7979 | 1.388      | 13.19                                                     | # 158 0<br>SAM3<br>DELT                                  |
| 32             | $-1.0954$ | 8.1533     | 8.2265 | 1.2976     | 13.315                                                    | # 318 0<br>CURM10<br>WW                                  |
| 33             | $-0.974$  | 7.1701     | 7.236  | 1.1412     | 13.461                                                    | # 202 0<br><b>DELT</b><br>ARIC <sub>2</sub>              |
| 34             | $-1.3728$ | 10.102     | 10.195 | 1.6078     | 13.465                                                    | DELT<br>RON <sub>1</sub><br># 153 0                      |
|                |           |            |        |            |                                                           |                                                          |
| 35             | $-1.1696$ | 8.5738     | 8.6532 | 1.3646     | 13.517                                                    | # 161<br><b>DELT</b><br>SAM6<br>0                        |
| 36             | $-1.5305$ | 11.16      | 11.264 | 1.7761     | 13.587                                                    | # 309 0<br>DELT<br>CARH <sub>3</sub>                     |
| 37             | $-1.5307$ | 11.16      | 11.265 | 1.7762     | 13.588                                                    | CARH1<br><b>DELT</b><br>#<br>307<br>0                    |
| 38             | $-1.1811$ | 8.4765     | 8.5584 | 1.3491     | 13.8                                                      | SAM <sub>5</sub><br># 160 0<br>DELT                      |
| 39             | $-1.1811$ | 8.4765     | 8.5584 | 1.3491     | 13.8                                                      | <b>WW</b><br>SAM7<br># 162 0                             |
|                |           |            |        |            |                                                           |                                                          |
| 40             | $-1.4556$ | 10.421     | 10.522 | 1.6585     | 13.834                                                    | # 155 0<br><b>DELT</b><br>RON <sub>3</sub>               |
| 41             | $-1.4622$ | 10.409     | 10.511 | 1.6566     | 13.911                                                    | #<br>153 0<br><b>DELT</b><br>RON <sub>1</sub>            |
| 42             | $-1.7157$ | 11.948     | 12.071 | 1.9016     | 14.213                                                    | # 447<br>WW<br>CALL6A<br>$\mathbf 0$                     |
| 43             | $-1.7163$ | 11.938     | 12.061 | 1.9001     | 14.23                                                     | # 449<br><b>DELT</b><br>CALL6C<br>0                      |
| 44             | $-1.5194$ | 10.257     | 10.369 | 1.6324     | 14.653                                                    | # 514 0<br>WW<br>OROY2.3                                 |
| 45             |           |            |        |            |                                                           |                                                          |
|                | $-1.78$   | 11.947     | 12.079 | 1.9014     | 14.737                                                    | WW<br>CHAR4A<br># 456 0                                  |
| 46             | $-1.6144$ | 10.645     | 10.767 | 1.6943     | 14.994                                                    | # 224 0<br>WW<br>CAHUA1                                  |
| 47             | $-1.82$   | 11.987     | 12.124 | 1.9077     | 15.011                                                    | <b>WW</b><br>HUIN <sub>2</sub><br># 185 0                |
| 48             | $-1.82$   | 11.987     | 12.124 | 1.9077     | 15.011                                                    | <b>WW</b><br>HUIN3<br>#<br>186 0                         |
| 49             | $-1.7741$ | 11.211     | 11.35  | 1.7842     | 15.631                                                    | <b>WW</b><br>HUIN1<br># 184 0                            |
| 50             | $-1.7676$ | 11.101     | 11.241 | 1.7667     | 15.725                                                    | # 438 0<br>DELT<br>CALLAH8                               |
|                |           |            |        |            |                                                           |                                                          |
| 51             | $-2.0433$ | 12.814     | 12.976 | 2.0394     | 15.747                                                    | 111 0<br><b>WW</b><br>CPATO1<br>#                        |
| 52             | $-2.0433$ | 12.812     | 12.974 | 2.0392     | 15.749                                                    | $\frac{1}{4}$ 112 0<br><b>DELT</b><br>CPATO <sub>2</sub> |
| 53             | $-2.0433$ | 12.812     | 12.974 | 2.0392     | 15.749                                                    | # 115 0<br>CPATO5<br>DELT                                |
| 54             | $-2.0433$ | 12.812     | 12.974 | 2.0392     | 15.749                                                    | ww<br>CPATO3<br># 113 0                                  |
| 55             | $-2.0433$ | 12.812     | 12.974 | 2.0392     | 15.749                                                    | <b>WW</b><br># 114 0<br>CPATO4                           |
|                |           |            |        |            |                                                           |                                                          |
| 56             | $-1.9432$ | 12.17      | 12.324 | 1.9368     | 15.768                                                    | <b>WW</b><br>SGAB1<br># 171 0                            |
| 57             | $-1.632$  | 10.145     | 10.275 | 1.6146     | 15.883                                                    | PACHA2.3<br># 515 0<br>DELT                              |
| 58             | $-2.1033$ | 12.987     | 13.156 | 2.067      | 15.987                                                    | # 199 0<br>DELT<br>GALL1                                 |
| 59             | $-2.3096$ | 14.095     | 14.283 | 2.2433     | 16.171                                                    | CHAR3<br>DELT<br># 455 0                                 |
| 60             | $-3.1249$ | 18.947     | 19.203 | 3.0155     | 16.273                                                    | ILOTV1<br># 138 0<br>DELT                                |
|                |           |            |        |            |                                                           |                                                          |
| 61             | $-2.3026$ | 13.756     | 13.947 | 2.1893     | 16.509                                                    | ww<br>MACH <sub>1</sub><br># 168 0                       |
| 62             | $-2.3024$ | 13.755     | 13.946 | 2.1891     | 16.51                                                     | WW<br>MACH <sub>3</sub><br># 170 0                       |
| 63             | $-2.384$  | 14.203     | 14.402 | 2.2605     | 16.553                                                    | <b>DELT</b><br>HUAMP10<br># 380 2                        |
| 64             | $-2.511$  | 14.215     | 14.435 | 2.2624     | 17.395                                                    | <b>DELT</b><br>CHIMAY2<br># 151 0                        |
| 65             | $-2.3537$ | 13.085     | 13.295 | 2.0825     | 17.704                                                    | <b>DELT</b><br>YANA10<br># 417 0                         |
|                |           |            |        |            |                                                           |                                                          |
| 66             | $-2.4839$ | 13.712     | 13.935 | 2.1823     | 17.824                                                    | <b>CHAVI</b><br># 457 0<br>DELT                          |
| 67             | $-3.7979$ | 15.514     | 15.972 | 2.4691     | 23.779                                                    | # 253 0<br>DELT<br>IND <sub>10</sub> A                   |
| 68             | $-4.7095$ | 16.539     | 17.196 | 2.6322     | 27.387                                                    | HUAMP10<br># 380 1<br>DELT                               |
| 69             | $-6.5092$ | 16.59      | 17.822 | 2.6404     | 36.524                                                    | DELT<br>ANTA6A<br># 446 0                                |
|                |           |            |        |            |                                                           |                                                          |

**Tabela D.3.- Modos eletromecânicos Cenário 2: Cheia média** 

| N°                      | Real      | Imaginario | Módulo  | Freq. (Hz) | Amortecimento (%) | Fator de Participação                              |
|-------------------------|-----------|------------|---------|------------|-------------------|----------------------------------------------------|
| 1                       | 0.0761    | 5.3862     | 5.3867  | 0.8572     | $-1.41$           | <b>DELT</b><br>AGUA13B<br>#<br>149 0               |
| $\overline{2}$          | $-0.3602$ | 6.6465     | 6.6562  | 1.0578     | 5.41              | <b>DELT</b><br>SGAB1<br>#<br>1710                  |
| 3                       | $-0.4886$ | 8.3391     | 8.3534  | 1.3272     | 5.85              | 163 0<br><b>WW</b><br>YAU13A<br>#                  |
| $\overline{\mathbf{4}}$ | $-0.537$  | 8.5067     | 8.5236  | 1.3539     | 6.3               | # 170 0<br><b>DELT</b><br>MACH <sub>3</sub>        |
| 5                       | $-0.3993$ | 5.8034     | 5.8171  | 0.9236     | 6.86              | <b>DELT</b><br>ARIC1<br># 201<br>0                 |
| 6                       | $-0.414$  | 5.1046     | 5.1214  | 0.8124     | 8.08              | <b>WW</b><br>TALA13<br># 129 0                     |
| $\overline{7}$          | $-0.6771$ | 8.1609     | 8.189   | 1.2989     | 8.27              | <b>WW</b><br>129<br>TALA13<br>#<br>$\mathbf 0$     |
| 8                       | $-0.754$  | 7.9491     | 7.9848  | 1.2651     | 9.44              | 2250<br>WW<br>CAHUA2<br>#                          |
| 9                       | $-0.8989$ | 9.0655     | 9.1099  | 1.4428     | 9.87              | WW<br>AGUA13A<br>1480<br>#                         |
| 10                      | $-0.9592$ | 9.4097     | 9.4585  | 1.4976     | 10.14             | WW<br>HCHOR10<br>#<br>379<br>0                     |
| 11                      | $-0.8677$ | 8.3805     | 8.4253  | 1.3338     | 10.3              | <b>WW</b><br><b>TVCARA</b><br>#<br>93 0            |
| 12                      | $-1.0733$ | 10.1811    | 10.2376 | 1.6204     | 10.48             | <b>DELT</b><br>CHIMAY1<br>#<br>150 0               |
| 13                      | $-0.8886$ | 8.1043     | 8.1529  | 1.2898     | 10.9              | CAHUA2<br>#<br>225 0<br><b>DELT</b>                |
| 14                      | $-0.7066$ | 6.3494     | 6.3886  | 1.0105     | 11.06             | <b>WW</b><br>VENT <sub>C</sub><br>#<br>100 0       |
| 15                      | $-1.1372$ | 9.6276     | 9.6945  | 1.5323     | 11.73             | 129 0<br><b>DELT</b><br>TALA <sub>13</sub><br>#    |
| 16                      | $-1.1209$ | 9.1032     | 9.172   | 1.4488     | 12.22             | <b>WW</b><br>MOYO1<br># 388 0                      |
| 17                      | $-1.1215$ | 9.099      | 9.1678  | 1.4481     | 12.23             | 389 0<br><b>DELT</b><br>MOYO <sub>2</sub><br>#     |
| 18                      | $-1.226$  | 9.6537     | 9.7312  | 1.5364     | 12.6              | <b>WW</b><br>MAT12A<br>#<br>188<br>$\mathbf 0$     |
| 19                      | $-1.4137$ | 10.8767    | 10.9682 | 1.7311     | 12.89             | # 448 0<br><b>DELT</b><br>CALL6B                   |
| 20                      | $-1.0849$ | 8.1774     | 8.2491  | 1.3015     | 13.15             | <b>WW</b><br>SAM1<br># 156 0                       |
| 21                      | $-1.085$  | 8.1761     | 8.2478  | 1.3013     | 13.16             | <b>DELT</b><br>SAM4<br>#<br>159<br>$\mathbf 0$     |
| 22                      | $-1.085$  | 8.1761     | 8.2478  | 1.3013     | 13.16             | WW<br>SAM2<br># 157<br>$\mathbf 0$                 |
| 23                      | $-1.2546$ | 9.3638     | 9.4474  | 1.4903     | 13.28             | <b>WW</b><br>RON <sub>3</sub><br>155 0<br>#        |
| 24                      | $-1.5582$ | 11.5519    | 11.6565 | 1.8385     | 13.37             | # 200 0<br><b>DELT</b><br>GALL <sub>2</sub>        |
| 25                      | $-1.332$  | 9.8136     | 9.9035  | 1.5619     | 13.45             | PARIA 13<br># 174 0<br><b>DELT</b>                 |
| 26                      | $-0.9786$ | 7.1733     | 7.2397  | 1.1417     | 13.52             | # 202 0<br>WW<br>ARIC2                             |
| 27                      | $-1.0998$ | 7.9305     | 8.0064  | 1.2622     | 13.74             | SAM5<br># 160 0<br><b>DELT</b>                     |
| 28                      | $-1.6113$ | 11.5019    | 11.6142 | 1.8306     | 13.87             | ww<br>YAU13B<br># 164 0                            |
| 29                      | $-1.3658$ | 9.7363     | 9.8316  | 1.5496     | 13.89             | DELT<br>RON <sub>1</sub><br># 153 0                |
| 30                      | $-1.3658$ | 9.7363     | 9.8316  | 1.5496     | 13.89             | # 155 0<br>RON <sub>3</sub><br>DELT                |
| 31                      | $-1.522$  | 10.6354    | 10.7438 | 1.6927     | 14.17             | <b>DELT</b><br>MALP3<br># 444 0                    |
| 32                      | $-1.116$  | 7.7923     | 7.8718  | 1.2402     | 14.18             | 161<br><b>DELT</b><br>SAM6<br>#<br>$\mathbf 0$     |
| 33                      | $-1.4392$ | 10.0491    | 10.1517 | 1.5994     | 14.18             | <b>WW</b><br>OROY2.3<br># 514 0                    |
| 34                      | $-1.116$  | 7.7923     | 7.8718  | 1.2402     | 14.18             | WW<br>SAM <sub>5</sub><br># 160 0                  |
| 35                      | $-1.7278$ | 11.5647    | 11.6931 | 1.8406     | 14.78             | # 447 0<br><b>DELT</b><br>CALL6A                   |
| 36                      | $-1.7282$ | 11.5553    | 11.6838 | 1.8391     | 14.79             | <b>DELT</b><br># 448 0<br>CALL6B                   |
| 37                      | $-1.5388$ | 10.2082    | 10.3236 | 1.6247     | 14.91             | # 184 0<br><b>WW</b><br>HUIN1                      |
| 38                      | $-1.7105$ | 11.2779    | 11.4069 | 1.7949     | 14.99             | <b>DELT</b><br>PACHA2.3<br># 515 0                 |
| 39                      | $-1.7995$ | 11.8285    | 11.9646 | 1.8826     | 15.04             | CHAR4A<br>#<br>456 0<br>DELT                       |
| 40                      | $-1.7539$ | 11.0608    | 11.199  | 1.7604     | 15.66             | CALLAH8<br># 438 0<br>DELT                         |
| 41                      | $-1.6151$ | 10.1657    | 10.2932 | 1.6179     | 15.69             | WW<br>CARH1<br>#<br>307<br>0                       |
| 42                      | $-1.6151$ | 10.165     | 10.2925 | 1.6178     | 15.69             | WW<br>#<br>CARH <sub>2</sub><br>308 0              |
| 43                      | $-2.9734$ | 18.5942    | 18.8304 | 2.9594     | 15.79             | <b>DELT</b><br>ILOTV1<br>#<br>138 0                |
| 44                      | $-2.2755$ | 13.9926    | 14.1764 | 2.227      | 16.05             | <b>DELT</b><br>CHAR3<br># 455 0                    |
| 45                      | $-2.2975$ | 13.7405    | 13.9313 | 2.1869     | 16.49             | 1680<br><b>DELT</b><br>MACH1<br>#                  |
| 46                      | $-2.2974$ | 13.7406    | 13.9313 | 2.1869     | 16.49             | <b>WW</b><br>MACH <sub>2</sub><br>#<br>169 0       |
| 47                      | $-1.6369$ | 9.3865     | 9.5281  | 1.4939     | 17.18             | <b>DELT</b><br># 134 0<br>CHAVG3                   |
| 48                      | $-2.2031$ | 12.5597    | 12.7515 | 1.9989     | 17.28             | $\frac{1}{4}$ 417 0<br><b>DELT</b><br>YANA10       |
| 49                      | $-2.5537$ | 14.4351    | 14.6593 | 2.2974     | 17.42             | <b>DELT</b><br>CHAVI<br># 457 0                    |
| 50                      | $-2.1643$ | 12.0677    | 12.2602 | 1.9206     | 17.65             | <b>DELT</b><br>CPATO1<br>#<br>111<br>0             |
| 51                      | $-2.1645$ | 12.0649    | 12.2575 | 1.9202     | 17.66             | CPATO4<br>114 0<br><b>DELT</b><br>#                |
| 52                      | $-2.1645$ | 12.0649    | 12.2575 | 1.9202     | 17.66             | <b>DELT</b><br>CPATO5<br>#<br>115 0                |
| 53                      | $-2.1645$ | 12.0649    | 12.2575 | 1.9202     | 17.66             | <b>WW</b><br>CPATO6<br>#<br>116<br>0               |
| 54                      | $-2.1645$ | 12.0649    | 12.2575 | 1.9202     | 17.66             | WW<br>CPATO6<br>116 0<br>#                         |
| 55                      | $-2.4672$ | 13.6315    | 13.853  | 2.1695     | 17.81             | $380$ 1<br><b>DELT</b><br>HUAMP10<br>#             |
| 56                      | $-2.1236$ | 10.9559    | 11.1598 | 1.7437     | 19.03             | <b>DELT</b><br>$\frac{1}{4}$ 172 0<br>SGAB2        |
| 57                      | $-1.9056$ | 9.6999     | 9.8853  | 1.5438     | 19.28             | CAHUA1<br>$\frac{1}{4}$ 224 0<br><b>WW</b>         |
| 58                      | $-4.5888$ | 15.6168    | 16.277  | 2.4855     | 28.19             | <b>DELT</b><br>380<br>HUAMP10<br>#<br>$\mathbf{1}$ |
| 59                      | $-6.0019$ | 17.21      | 18.2266 | 2.7391     | 32.93             | <b>DELT</b><br>ANTA6A<br># 446 0                   |
| 60 l                    | $-4.7957$ | 10.0574    | 11.1423 | 1.6007     | 43.04             | # 253 0<br><b>DELT</b><br>IND10A                   |

**Tabela D.4.- Modos eletromecânicos Cenário 3: Cheia leve** 

|                |               |            |        |            | rabela D.5.- Modos eletromecanicos Genario 4. Variante |                                                          |
|----------------|---------------|------------|--------|------------|--------------------------------------------------------|----------------------------------------------------------|
| N°             | Real          | Imaginario | Módulo | Freq. (Hz) | Amortecimento (%)                                      | Fator de Participação                                    |
| 1              | 0.511         | 3.2336     | 3.2737 | 0.5146     | $-15.61$                                               | DELT<br>TALA <sub>13</sub><br># 129 0                    |
| $\overline{2}$ | 0.2399        | 5.1379     | 5.1435 | 0.8177     | $-4.6649$                                              | <b>WW</b><br>AGUA13B<br># 149 0                          |
| 3              | $-0.1842$     | 7.0684     | 7.0708 | 1.125      | 2.6057                                                 | ww<br><b>MALACAS</b><br>#<br>173 0                       |
| 4              | $-0.2495$     | 6.8162     | 6.8207 | 1.0848     | 3.6575                                                 | $\frac{1}{201}$ 0<br>ww<br>ARIC1                         |
| 5              | $-0.4603$     | 8.2883     | 8.301  | 1.3191     | 5.5454                                                 | DELT<br>YAU13A<br># 163 0                                |
| 6              | $-0.6409$     | 10.782     | 10.801 | 1.716      | 5.9337                                                 | # 418 0<br><b>DELT</b><br>YARI10                         |
| $\overline{7}$ | $-0.3682$     | 6.1283     | 6.1393 | 0.9753     | 5.9967                                                 | ARIC1<br># 201<br><b>DELT</b><br>$\mathbf 0$             |
| 8              | $-0.5459$     | 8.9572     | 8.9738 | 1.4256     | 6.0829                                                 | SGAB1<br># 171 0<br>DELT                                 |
|                |               |            |        |            |                                                        | ww                                                       |
| 9              | $-0.6016$     | 9.1706     | 9.1903 | 1.4595     | 6.5461                                                 | CHIMAY1<br># 150 0                                       |
| 10             | $-0.5781$     | 7.9962     | 8.0171 | 1.2726     | 7.2112                                                 | <b>WW</b><br># 389 0<br>MOYO <sub>2</sub>                |
| 11             | $-0.6443$     | 8.8079     | 8.8314 | 1.4018     | 7.2961                                                 | <b>DELT</b><br><b>TVCARA</b><br>#<br>93 0                |
| 12             | $-0.4415$     | 5.7136     | 5.7307 | 0.9094     | 7.7033                                                 | 135 0<br><b>GDMOLL</b><br>#<br>DELT                      |
| 13             | $-0.7584$     | 9.7797     | 9.809  | 1.5565     | 7.7313                                                 | DELT<br>CHIMAY1<br>#<br>150 0                            |
| 14             | $-0.7222$     | 8.9246     | 8.9537 | 1.4204     | 8.0655                                                 | 317 0<br>DELT<br>CTTUM10<br>#                            |
| 15             | $-0.7843$     | 9.375      | 9.4077 | 1.4921     | 8.337                                                  | 379 0<br>DELT<br>HCHOR10<br>#                            |
| 16             | $-0.7619$     | 8.6413     | 8.6748 | 1.3753     | 8.7831                                                 | ww<br>CAHUA2<br>#<br>225<br>$\mathbf 0$                  |
| 17             | $-0.8184$     | 9.1817     | 9.2181 | 1.4613     | 8.878                                                  | <b>WW</b><br>AGUA13A<br># 148 0                          |
| 18             | $-1.0987$     | 12.084     | 12.133 | 1.9231     | 9.0553                                                 | # 333 1<br><b>DELT</b><br>PIURATG10                      |
| 19             | $-1.0344$     | 11.062     | 11.11  | 1.7606     | 9.3101                                                 | DELT TALA13<br># 129 0                                   |
| 20             | $-1.0883$     | 10.443     | 10.5   | 1.6621     | 10.365                                                 | 10 # 334 0<br><b>POECHOS</b><br>DELT                     |
| 21             | $-0.8804$     | 8.4002     | 8.4462 | 1.3369     | 10.424                                                 | # 318 0<br>DELT CURM10                                   |
| 22             | $-1.0383$     | 9.8569     | 9.9114 | 1.5688     | 10.476                                                 | # 512 0<br><b>DELT</b><br><b>PACMAN</b>                  |
| 23             |               |            |        |            | 10.947                                                 | DELT MAT12B<br># 189 0                                   |
|                | $-1.1539$     | 10.477     | 10.541 | 1.6675     |                                                        |                                                          |
| 24             | $-1.3308$     | 11.758     | 11.834 | 1.8714     | 11.246                                                 | <b>DELT</b><br>GALL1<br># 199 0                          |
| 25             | $-1.154$      | 10.195     | 10.26  | 1.6226     | 11.247                                                 | # 134 0<br>DELT<br>CHAVG3                                |
| 26             | $-1.3881$     | 11.932     | 12.013 | 1.8991     | 11.555                                                 | # 449 0<br><b>DELT</b><br>CALL6C                         |
| 27             | $-1.1687$     | 9.9919     | 10.06  | 1.5903     | 11.618                                                 | # 444 0<br>DELT MALP3                                    |
| 28             | $-1.7532$     | 14.563     | 14.668 | 2.3177     | 11.952                                                 | # 358 0<br>DELT<br><b>GD1CHIL</b>                        |
| 29             | $-1.1122$     | 9.1723     | 9.2395 | 1.4598     | 12.037                                                 | WW<br># 388 0<br>MOYO1                                   |
| 30             | $-1.1127$     | 9.1682     | 9.2355 | 1.4592     | 12.048                                                 | # 390 0<br><b>DELT</b><br>MOYO3                          |
| 31             | $-1.3666$     | 11.222     | 11.305 | 1.786      | 12.089                                                 | # 469 0<br><b>DELT</b><br>CATKAT                         |
| 32             | $-1.1429$     | 9.331      | 9.4007 | 1.4851     | 12.157                                                 | # 174 0<br>DELT<br>PARIA 13                              |
| 33             | $-1.2554$     | 10.232     | 10.309 | 1.6284     | 12.178                                                 | <b>PACMAN</b><br>512 0<br>WW<br>#                        |
| 34             | $-1.3725$     | 10.982     | 11.067 | 1.7478     | 12.402                                                 | MAT12A<br># 188 0<br><b>DELT</b>                         |
| 35             | $-1.443$      | 11.434     | 11.525 | 1.8198     | 12.521                                                 | # 313 0<br>CHICL10<br>DELT                               |
| 36             | $-1.5353$     | 12.068     | 12.165 | 1.9207     | 12.62                                                  | #<br>164 0<br>ww<br>YAU13B                               |
|                |               |            |        |            |                                                        | # 223 0                                                  |
| 37             | $-1.9158$     | 14.943     | 15.065 | 2.3783     | 12.717                                                 | GD2CHIL<br>DELT                                          |
| 38             | $-1.0054$     | 7.7973     | 7.8619 | 1.241      | 12.789                                                 | # 202 0<br><b>DELT</b><br>ARIC2                          |
| 39             | $-1.2207$     | 9.3503     | 9.4296 | 1.4881     | 12.946                                                 | # 203 0<br>DELT<br>CALANA                                |
| 40             | $-1.1819$     | 8.8847     | 8.963  | 1.4141     | 13.187                                                 | WW<br>SAM1<br># 156 0                                    |
| 41             | $-1.1829$     | 8.8769     | 8.9554 | 1.4128     | 13.208                                                 | SAM2<br># 157<br>WW<br>$\mathbf 0$                       |
| 42             | $-1.1835$     | 8.8706     | 8.9492 | 1.4118     | 13.225                                                 | $\overline{4}$ 158<br><b>DELT</b><br>SAM3<br>$\mathbf 0$ |
| 43             | $-1.523$      | 11.33      | 11.431 | 1.8031     | 13.323                                                 | $\frac{1}{4}$ 307 0<br>CARH1<br>DELT                     |
| 44             | $-1.5294$     | 11.284     | 11.387 | 1.7959     | 13.431                                                 | # 308 0<br>WW<br>CARH <sub>2</sub>                       |
| 45             | $-1.1919$     | 8.7328     | 8.8137 | 1.3899     | 13.523                                                 | <b>DELT</b><br>SAM5<br># 160 0                           |
| 46             | $-1.4107$     | 10.269     | 10.365 | 1.6343     | 13.61                                                  | RON <sub>1</sub><br># 153 0<br><b>DELT</b>               |
| 47             | $-1.2032$     | 8.6402     | 8.7235 | 1.3751     | 13.792                                                 | <b>DELT</b><br>SAM <sub>5</sub><br>#<br>160<br>0         |
| 48             | $-1.2032$     | 8.6402     | 8.7235 | 1.3751     | 13.792                                                 | # 162<br><b>DELT</b><br>SAM7<br>$\mathbf 0$              |
| 49             | $-1.8028$     | 12.932     | 13.057 | 2.0583     | 13.807                                                 | 447 0<br>DELT<br>CALL6A<br>#                             |
| 50             | $-1.8041$     | 12.921     | 13.046 | 2.0564     | 13.828                                                 | # 448 0<br>DELT<br>CALL6B                                |
| 51             | $-1.4886$     | 10.599     | 10.703 | 1.6869     | 13.907                                                 | # 154 0<br><b>WW</b><br>RON <sub>2</sub>                 |
| 52             | $-1.4949$     | 10.588     | 10.693 | 1.6851     | 13.981                                                 | ww<br>RON <sub>1</sub><br># 153<br>0                     |
|                | $53 - 1.5006$ |            | 10.499 |            |                                                        | WW<br># 514 0<br>OROY2.3                                 |
|                |               | 10.391     |        | 1.6538     | 14.293                                                 |                                                          |
| 54             | $-1.8045$     | 12.084     | 12.218 | 1.9232     | 14.77                                                  | HUIN3<br># 186 0<br>DELT                                 |
| 55             | $-1.8141$     | 12.02      | 12.156 | 1.913      | 14.924                                                 | WW<br>HUIN <sub>2</sub><br># 185 0                       |
| 56             | $-1.5732$     | 10.416     | 10.534 | 1.6578     | 14.934                                                 | DELT<br>PACHA2.3<br># 515 0                              |
| 57             | $-1.7936$     | 11.862     | 11.997 | 1.888      | 14.95                                                  | ww<br>CHAR4A<br># 456 0                                  |
| 58             | $-1.2931$     | 8.549      | 8.6463 | 1.3606     | 14.956                                                 | ww<br><b>MALACAS</b><br># 173 0                          |
| 59             | $-2.0053$     | 13.047     | 13.2   | 2.0764     | 15.192                                                 | CPATO1<br># 111 0<br><b>DELT</b>                         |
| 60             | $-2.0053$     | 13.045     | 13.198 | 2.0762     | 15.194                                                 | DELT<br>CPATO <sub>3</sub><br># 113 0                    |
| 61             | $-2.0053$     | 13.045     | 13.198 | 2.0762     | 15.194                                                 | # 115 0<br>CPATO <sub>5</sub><br>DELT                    |
| 62             | $-2.0053$     | 13.045     | 13.198 | 2.0762     | 15.194                                                 | CPATO <sub>5</sub><br># 115 0<br>DELT                    |
| 63             | $-2.0053$     | 13.045     | 13.198 | 2.0762     | 15.194                                                 | ww<br># 115 0<br>CPATO5                                  |
| 64             | $-2.0983$     | 13.36      | 13.524 | 2.1264     | 15.515                                                 | WW<br>GALL1<br># 199 0                                   |
| 65             | $-1.7541$     | 11.142     | 11.279 | 1.7733     | 15.552                                                 | # 438 0<br>DELT<br>CALLAH8                               |
| 66             | $-2.2359$     | 14.006     | 14.184 | 2.2292     | 15.764                                                 | CHAR3<br># 455 0<br>DELT                                 |
| 67             | $-1.7131$     | 10.708     | 10.844 | 1.7043     | 15.797                                                 | # 224 0<br>DELT<br>CAHUA1                                |
| 68             | $-1.8421$     | 11.506     | 11.653 | 1.8313     | 15.808                                                 | <b>WW</b><br>HUIN1<br># 184 0                            |
| 69             | $-1.9557$     | 12.165     | 12.321 | 1.9361     | 15.873                                                 | <b>DELT</b><br>SGAB1<br># 171 0                          |
|                |               |            |        |            |                                                        |                                                          |
| 70             | $-2.512$      | 14.909     | 15.119 | 2.3728     | 16.615                                                 | <b>CHAVI</b><br># 457 0<br>DELT                          |
| 71             | $-2.3387$     | 13.856     | 14.052 | 2.2053     | 16.643                                                 | ww<br>MACH <sub>1</sub><br># 168 0                       |
| 72             | $-2.3387$     | 13.852     | 14.048 | 2.2046     | 16.648                                                 | ww<br>MACH <sub>3</sub><br># 170 0                       |
| 73             | $-2.4327$     | 14.05      | 14.259 | 2.2361     | 17.06                                                  | DELT<br># 380 1<br>HUAMP10                               |
| 74             | $-3.4123$     | 19.596     | 19.89  | 3.1187     | 17.155                                                 | DELT ILOTV1<br># 138 0                                   |
| 75             | $-2.5046$     | 14.232     | 14.451 | 2.2651     | 17.332                                                 | CHIMAY2<br># 151 0<br>DELT                               |
| 76             | $-2.3175$     | 12.911     | 13.117 | 2.0548     | 17.668                                                 | <b>DELT</b><br>YANA10<br># 417 0                         |
| 77             | $-2.1359$     | 10.586     | 10.8   | 1.6849     | 19.777                                                 | <b>DELT</b><br>CALAN2<br># 354 0                         |
| 78             | $-4.1213$     | 14.877     | 15.437 | 2.3677     | 26.697                                                 | # 253 0<br>IND10A<br>DELT                                |
| 79             | $-4.6379$     | 16.154     | 16.806 | 2.571      | 27.596                                                 | HUAMP10<br>ww<br># 380 2                                 |
| 80             | $-7.827$      | 15.11      | 17.017 | 2.4049     | 45.995                                                 | <b>DELT</b><br>ANTA6A<br># 446 0                         |
|                |               |            |        |            |                                                        |                                                          |

**Tabela D.5.- Modos eletromecânicos Cenário 4: Variante** 

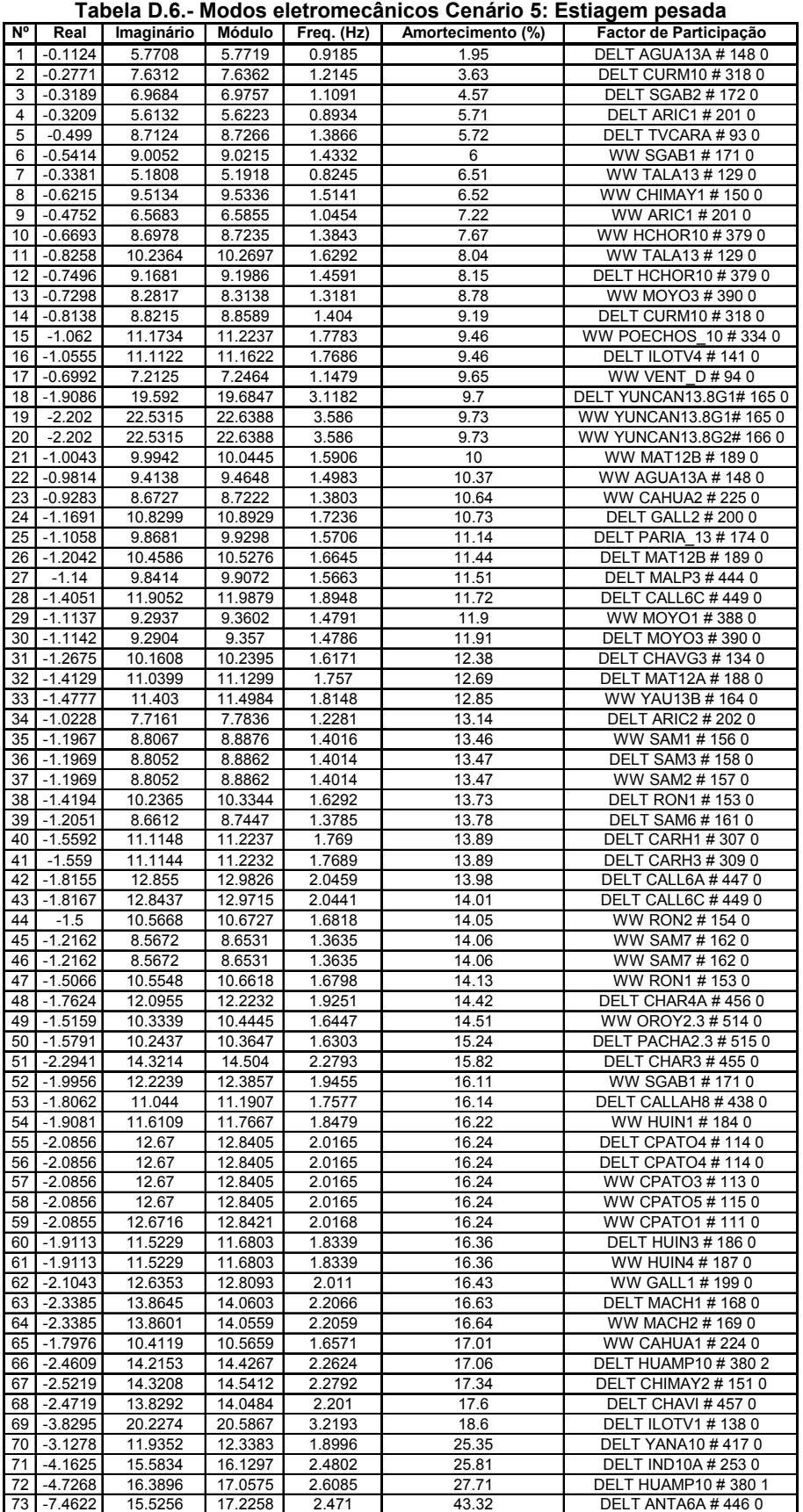

| <b>N°</b>      | Real                   | Imaginario | Módulo  | Freq. (Hz)       | Amortecimento (%) | ,,,, ,,,,,<br>Fator de Participação              |
|----------------|------------------------|------------|---------|------------------|-------------------|--------------------------------------------------|
| 1              | 0.1809                 | 5.3784     | 5.3815  | 0.856            | $-3.36$           | AGUA13B<br><b>DELT</b><br># 149 0                |
| 2              | $-0.2655$              | 5.5901     | 5.5964  | 0.8897           | 4.74              | DELT ARIC1<br># 201 0                            |
| 3              | $-0.2126$              | 4.2719     | 4.2772  | 0.6799           | 4.97              | <b>DELT</b><br><b>MALACAS</b><br># 173 0         |
| 4              | $-0.4675$              | 8.6224     |         | 1.3723           | 5.41              | <b>TVCARA</b><br>#<br>93 0<br>DELT               |
|                |                        |            | 8.635   |                  |                   | <b>DELT</b>                                      |
| 5<br>6         | $-0.3836$<br>$-0.5042$ | 6.8589     | 6.8696  | 1.0916           | 5.58              | SGAB1<br># 171<br>0<br>173 0<br><b>DELT</b><br># |
|                |                        | 7.5198     | 7.5367  | 1.1968<br>1.0053 | 6.69              | <b>MALACAS</b><br># 201                          |
| $\overline{7}$ | $-0.4574$              | 6.3162     | 6.3327  |                  | 7.22              | <b>WW</b><br>ARIC1<br>0                          |
| 8              | $-0.7392$              | 8.6694     | 8.7009  | 1.3798           | 8.5               | WW<br>SGAB1<br># 171<br>0                        |
| 9              | $-0.9387$              | 10.9084    | 10.9487 | 1.7361           | 8.57              | ILOTV4<br># 141 0<br>DELT                        |
| 10             | $-0.8121$              | 9.39       | 9.4251  | 1.4945           | 8.62              | # 150 0<br><b>WW</b><br>CHIMAY1                  |
| 11             | $-0.824$               | 9.1857     | 9.2226  | 1.4619           | 8.93              | # 148 0<br>ww<br>AGUA13A                         |
| 12             | $-0.7505$              | 7.9733     | 8.0086  | 1.269            | 9.37              | WW<br>MOYO2<br># 389 0                           |
| 13             | $-0.8663$              | 9.1418     | 9.1828  | 1.455            | 9.43              | <b>DELT</b><br># 444 0<br>MALP3                  |
| 14             | $-0.8158$              | 8.5731     | 8.6118  | 1.3645           | 9.47              | # 444 0<br><b>WW</b><br>MALP3                    |
| 15             | $-0.6782$              | 7.0998     | 7.1321  | 1.13             | 9.51              | <b>WW</b><br>VENT <sub>D</sub><br># 94 0         |
| 16             | $-1.0948$              | 11.166     | 11.2195 | 1.7771           | 9.76              | <b>DELT</b><br>TALA <sub>13</sub><br># 129 0     |
| 17             | $-2.0059$              | 20.424     | 20.5223 | 3.2506           | 9.77              | YUNCAN13.8G2# 166 0<br><b>DELT</b>               |
| 18             | $-2.2113$              | 22.5094    | 22.6178 | 3.5825           | 9.78              | YUNCAN13.8G2# 166 0<br>DELT                      |
| 19             | $-1.0052$              | 9.8268     | 9.878   | 1.564            | 10.18             | WW<br>MAT12B<br># 189<br>0                       |
| 20             | $-0.951$               | 8.6761     | 8.7281  | 1.3808           | 10.9              | # 308 0<br><b>DELT</b><br>CARH <sub>2</sub>      |
| 21             | $-1.0415$              | 9.3857     | 9.4433  | 1.4938           | 11.03             | WW<br>HCHOR10<br># 379 0                         |
| 22             | $-1.1761$              | 10.4764    | 10.5422 | 1.6674           | 11.16             | <b>DELT</b><br>POECHOS 10 # 334 0                |
| 23             | $-1.1789$              | 10.4053    | 10.4719 | 1.6561           | 11.26             | MAT12B<br># 189 0<br>DELT                        |
| 24             | $-0.9112$              | 8.0353     | 8.0868  | 1.2789           | 11.27             | CURM10<br># 318 0<br>DELT                        |
| 25             | $-0.9847$              | 8.5495     | 8.6061  | 1.3607           | 11.44             | $\frac{1}{4}$ 225 0<br>CAHUA2<br>DELT            |
| 26             | $-1.4485$              | 11.9652    | 12.0525 | 1.9043           | 12.02             | $\frac{1}{4}$ 199 0<br><b>DELT</b><br>GALL1      |
| 27             | $-1.4022$              | 11.3397    | 11.4261 | 1.8048           | 12.27             | # 449 0<br>CALL6C<br>DELT                        |
| 28             | $-1.1025$              | 8.8077     | 8.8764  | 1.4018           | 12.42             | # 388 0<br><b>WW</b><br>MOYO1                    |
| 29             | $-1.1031$              | 8.8036     | 8.8724  | 1.4011           | 12.43             | <b>DELT</b><br># 389 0<br>MOYO <sub>2</sub>      |
| 30             | $-1.3819$              | 10.6776    | 10.7667 | 1.6994           | 12.84             | # 514 0<br><b>DELT</b><br>OROY2.3                |
| 31             | $-1.2491$              | 9.4091     | 9.4916  | 1.4975           | 13.16             | PARIA 13<br># 174 0<br>DELT                      |
| 32             | $-1.4944$              | 11.2521    | 11.3509 | 1.7908           | 13.17             | # 164 0<br><b>WW</b><br>YAU13B                   |
| 33             | $-1.1634$              | 8.6976     | 8.7751  | 1.3843           | 13.26             | WW<br>SAM1<br># 156 0                            |
| 34             | $-1.1636$              | 8.6962     | 8.7737  | 1.384            | 13.26             | WW<br># 157 0<br>SAM2                            |
| 35             | $-1.1636$              | 8.6962     | 8.7737  | 1.384            | 13.26             | WW<br>#<br>159 0<br>SAM4                         |
| 36             | $-1.1718$              | 8.5484     | 8.6283  | 1.3605           | 13.58             | SAM7<br>#<br>162 0<br>DELT                       |
| 37             | $-1.4405$              | 10.4982    | 10.5966 | 1.6708           | 13.59             | # 1880<br>MAT12A<br>DELT                         |
| 38             | $-1.5368$              | 11.1611    | 11.2664 | 1.7763           | 13.64             | 515 0<br><b>DELT</b><br>PACHA2.3<br>#            |
| 39             | $-1.3655$              | 9.8608     | 9.9549  | 1.5694           | 13.72             | RON <sub>1</sub><br># 153 0<br>ww                |
| 40             | $-0.9958$              | 7.1689     | 7.2378  | 1.141            | 13.76             | <b>DELT</b><br>ARIC <sub>2</sub><br># 202 0      |
| 41             | $-1.1834$              | 8.454      | 8.5364  | 1.3455           | 13.86             | <b>WW</b><br>SAM7<br># 162 0                     |
| 42             | $-1.1834$              | 8.454      | 8.5364  | 1.3455           | 13.86             | WW<br>SAM7<br># 162 0                            |
| 43             | $-1.4502$              | 10.162     | 10.2649 | 1.6173           | 14.13             | 154 0<br>ww<br>RON <sub>2</sub><br>#             |
| 44             | $-1.4574$              | 10.1476    | 10.2517 | 1.615            | 14.22             | 153 0<br><b>DELT</b><br>RON <sub>1</sub><br>#    |
| 45             | $-1.6198$              | 11.1241    | 11.2414 | 1.7705           | 14.41             | CALLAH <sub>8</sub><br># 438 0<br><b>DELT</b>    |
| 46             | $-1.7727$              | 12.1232    | 12.2521 | 1.9295           | 14.47             | # 447 0<br>DELT<br>CALL6A                        |
| 47             | $-1.7738$              | 12.1119    | 12.2411 | 1.9277           | 14.49             | # 449 0<br><b>DELT</b><br>CALL6C                 |
| 48             | $-1.7818$              | 11.8449    | 11.9782 | 1.8852           | 14.88             | CHAR4A<br># 456 0<br><b>DELT</b>                 |
| 49             | $-1.845$               | 11.9145    | 12.0565 | 1.8962           | 15.3              | # 184 0<br><b>WW</b><br>HUIN1                    |
| 50             | $-1.8654$              | 11.7883    | 11.935  | 1.8762           | 15.63             | WW<br>HUIN <sub>2</sub><br>#<br>185 0            |
| 51             | $-1.8654$              | 11.7883    | 11.935  | 1.8762           | 15.63             | # 187 0<br><b>WW</b><br>HUIN4                    |
| 52             | $-2.2661$              | 14.0112    | 14.1933 | 2.23             | 15.97             | <b>DELT</b><br>CHAR3<br>#<br>455 0               |
| 53             | $-1.6351$              | 10.0422    | 10.1744 | 1.5983           | 16.07             | # 307 0<br>CARH1<br>DELT                         |
| 54             | $-1.6352$              | 10.041     | 10.1733 | 1.5981           | 16.07             | DELT CARH3<br>#3090                              |
| 55             | $-3.2157$              | 19.5341    | 19.797  | 3.109            | 16.24             | DELT ILOTV1<br># 138 0                           |
| 56             | $-2.3024$              | 13.7533    | 13.9447 | 2.1889           | 16.51             | <b>DELT</b><br>MACH <sub>1</sub><br># 168 0      |
| 57             | $-2.3022$              | 13.752     | 13.9433 | 2.1887           | 16.51             | ww<br>MACH <sub>2</sub><br># 169 0               |
| 58             | $-1.6147$              | 9.5293     | 9.6652  | 1.5166           | 16.71             | DELT<br>CHAVG3<br># 134 0                        |
| 59             | $-2.4178$              | 14.1758    | 14.3805 | 2.2562           | 16.81             | DELT<br>HUAMP10<br># 380 1                       |
| 60             | $-2.1429$              | 12.2061    | 12.3928 | 1.9427           | 17.29             | DELT<br>CPATO1<br># 111 0                        |
| 61             | $-2.143$               | 12.2039    | 12.3906 | 1.9423           | 17.3              | <b>DELT</b><br>CPATO <sub>2</sub><br># 112 0     |
| 62             | $-2.143$               | 12.2039    | 12.3906 | 1.9423           | 17.3              | CPATO <sub>3</sub><br># 113 0<br>DELT            |
| 63             | $-2.143$               | 12.2039    | 12.3906 | 1.9423           | 17.3              | CPATO5<br># 115 0<br><b>DELT</b>                 |
| 64             | $-2.143$               | 12.2039    | 12.3906 | 1.9423           | 17.3              | CPATO <sub>5</sub><br># 115 0<br>DELT            |
| 65             | $-2.5493$              | 14.4578    | 14.6808 | 2.301            | 17.36             | # 457 0<br>DELT CHAVI                            |
| 66             | $-1.9315$              | 10.2893    | 10.4691 | 1.6376           | 18.45             | ww<br>CAHUA1<br># 224 0                          |
| 67             | $-2.1119$              | 11.1227    | 11.3214 | 1.7702           | 18.65             | DELT SGAB2<br># 172 0                            |
| 68             | $-2.8251$              | 14.0221    | 14.3039 | 2.2317           | 19.75             | DELT<br>CHIMAY2<br># 151 0                       |
| 69             | $-3.1013$              | 12.2658    | 12.6517 | 1.9522           | 24.51             | YANA10<br># 417 0<br>DELT                        |
| 70             | $-4.7188$              | 16.4466    | 17.1102 | 2.6176           | 27.58             | HUAMP10<br># 380 2<br><b>DELT</b>                |
| 71             | -4.2144                | 14.3713    | 14.9765 | 2.2873           | 28.14             | DELT IND10A<br># 253 0                           |
| 72             | $-6.0951$              | 18.2388    | 19.2303 | 2.9028           | 31.7              | DELT<br>ANTA6A<br># 446 0                        |

**Tabela D.7.- Modos eletromecânicos Cenário 6: Estiagem média** 

### **Apêndice E Influência do Sinal de Entrada do PSS, na Tensão e Potência Reativa**

O tema dos impactos adversos causados por estabilizadores no desempenho de tensão e de potência reativa das máquinas tem sido abordado por vários autores. Tais autores concordam que os estabilizadores podem influenciar adversamente no comportamento da máquina.

Em BARBOSA [87], mediante a análise do diagrama de Bode e utilizando um modelo máquina barra infinita, determina-se que, frente a perturbações de potência mecânica na turbina, os estabilizadores com entrada de potência elétrica causam distúrbios muito maiores na potência reativa do gerador, se comparados aos estabilizadores com entrada de velocidade.

Em FERRAZ [40] mediante a análise do mapa de pólos e zeros, simulações lineares no tempo e utilizando um modelo máquina barra infinita, faz-se uma análise similar. Além disso, foram realizadas simulações não-lineares no tempo, incluindo estabilizadores do tipo integral de potência acelerante. Mostra-se que estabilizadores derivados de diferentes sinais (velocidade, potência elétrica e integral de potência acelerante) apresentam comportamento idêntico na potência ativa, após distúrbios na potência mecânica da turbina da máquina. Porém o comportamento das oscilações de tensão e de potência reativa das máquinas difere bastante quanto o tipo de estabilizador. Os estabilizadores com entrada de velocidade são os menos afetados. Em seguida vêm os estabilizadores de tipo integral de potência acelerante, sendo os mais afetados os estabilizadores de tipo potência elétrica.

Por outro lado, os estabilizadores com entrada de velocidade apresentam problemas de geração e amplificação de ruídos e interação com os modos torsionais dos eixos das turbinas das máquinas, os quais já são pouco amortecidos, podendo provocar oscilações torsionais. Estes problemas não são apresentados pelos estabilizadores com entrada de potência elétrica [5, 88].

Em ROGERS [5] e FERRAZ [40], é explicado que o melhor desempenho de um estabilizador obtem-se quando a entrada é uma combinação de potência elétrica e ω. Esse tipo de estabilizador é conhecido como estabilizador de integral de potência acelerante, o que combina as características dos sinais de velocidade do rotor e de potência elétrica, cada qual na faixa de freqüência onde seu uso for mais eficaz.

No Brasil, o uso de estabilizadores derivados de potência elétrica, apesar da sua simplicidade, foi praticamente abandonado devido a problemas de desempenho em baixas freqüências (grandes variações de tensão e potência reativa nos terminais da máquina, após de variações consideradas normais na geração de potência ativa) [40].

Teoria, desenho, ajuste e provas para os estabilizadores baseados na integral de potência acelerante são tratados em MURDOCH *et al.* [89, 90], problemas relacionados aos *PSS's* são analisados em MURDOCH [88].

Com o intuito de avaliar a influência do tipo de sinal de entrada utilizada no estabilizador da máquina Tala13, foi criado um projeto alternativo de estabilizadores com entrada de velocidade.

#### **Projeto alternativo de estabilizadores**

Este projeto consiste em substituir os estabilizadores com entrada de potência elétrica existentes nas 7 usinas por outros com entrada de velocidade. A Figura E.1 apresenta o modelo do estabilizador utilizado no projeto. Os ganhos correspondentes aos estabilizadores foram calculados mediante um algoritmo genético e são apresentados na Tabela E.1.

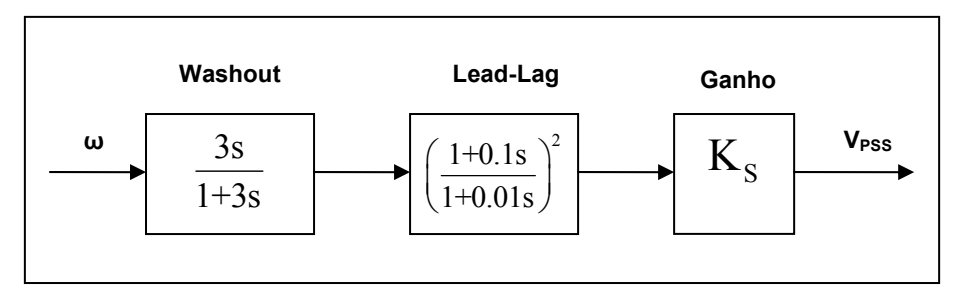

**Figura E.1.- Modelo do estabilizador a ser instalado nas 7 usinas da Tabela E.1** 

|    | Usina       | <b>Estabilizador</b> |      |      |       |  |
|----|-------------|----------------------|------|------|-------|--|
| N° | <b>Nome</b> | Tw                   | alfa |      | Ganho |  |
|    | Cpato       | 3                    | 10   | 0.01 | 16.67 |  |
| 2  | Tala13      | 3                    | 10   | 0.01 | 18.55 |  |
| 3  | Agua13      | 3                    | 10   | 0.01 | 14.98 |  |
| 4  | Ron         | 3                    | 10   | 0.01 | 20.74 |  |
| 5  | Sam         | 3                    | 10   | 0.01 | 21.75 |  |
| 6  | Machupicchu | 3                    | 10   | 0.01 | 7.81  |  |
|    | San gaban   | 3                    | 10   | 0.01 | 20.21 |  |

**Tabela E.1.- Estabilizadores de ω projetados mediante o algoritmo genético** 

A Figura E.2 apresenta a comparação da resposta no tempo da potência ativa, entre o projeto alternativo (substitução dos estabilizadores existentes) e o projeto proposto no capítulo 5, frente a uma perturbação na tensão de referência, no cenário 4. Verifica-se que ambos os projetos amortecem o sistema.

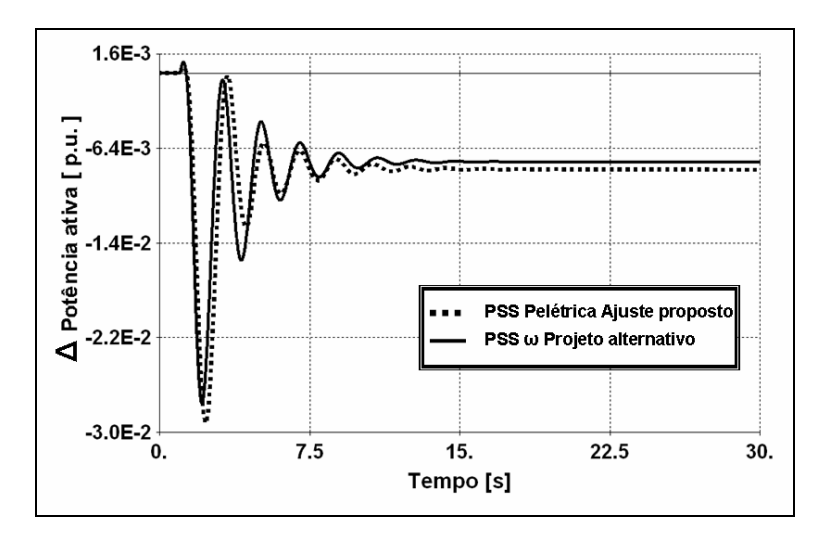

**Figura E.2.- Cenário 4: Variante – Comportamento da potência ativa na máquina Tala13 após degrau de 0.01 pu no** *∆Vref* **– Estabilizadores de** *ω* **e Potência elétrica** 

Em seguida avaliam-se os comportamentos de ambos os estabilizadores, frente à aplicação de um degrau positivo de 0.01 pu no eixo da turbina da máquina Tala13.

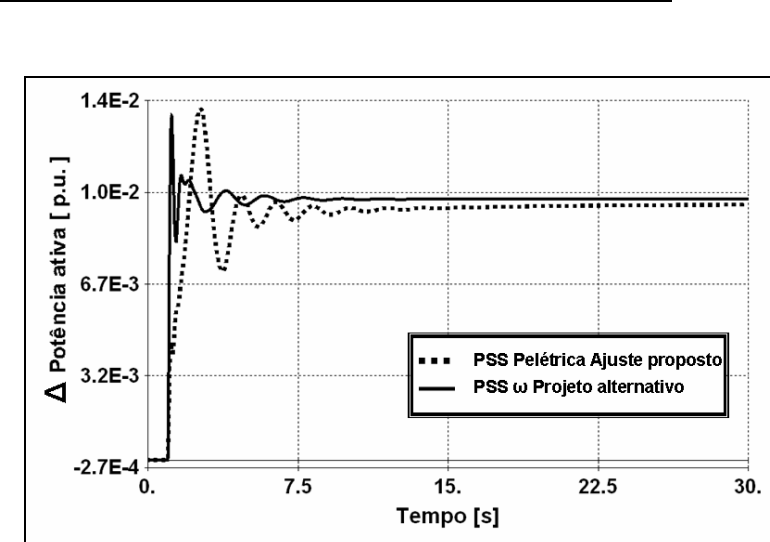

**Avaliação do estabilizadores no cenário 4: Variante** 

**Figura E.3.- Cenário 4: Variante – Comportamento da potência ativa na máquina Tala13 após degrau de 0.01 pu no** *∆PMEC* **– Estabilizadores de** *ω* **e Potência elétrica** 

Nota-se que as saídas de potência elétrica da máquina Tala13, não apresentam muita diferença em magnitude, para ambos os estabilizadores (Figura E.3).

A Figura E.4 apresenta a variação de potência reativa nos terminais da máquina Tala13. Nota-se que ao contrario do ocorrido para a potência elétrica, neste caso existe uma significativa diferença entre ambos os tipos de estabilizadores, sendo o de tipo de potência elétrica o mais afetado.

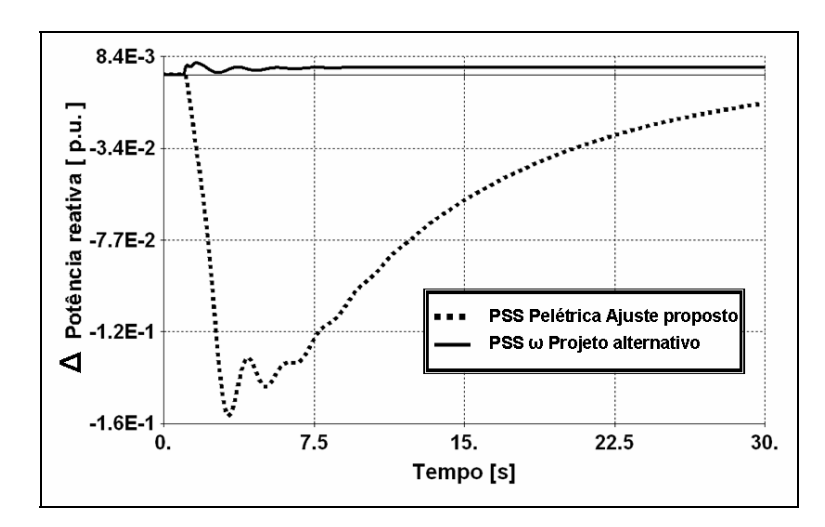

**Figura E.4.- Cenário 4: Variante – Comportamento da potência reativa na máquina Tala13 após degrau de 0.01 pu no** *∆PMEC* **– Estabilizadores de** *ω* **e Potência elétrica** 

A Figura E.5 apresenta a variação de tensão nos terminais da máquina Tala13, nota-se o efeito detrimental na tensão no caso do estabilizador de tipo potência elétrica, quando comparado com o estabilizador de tipo velocidade.

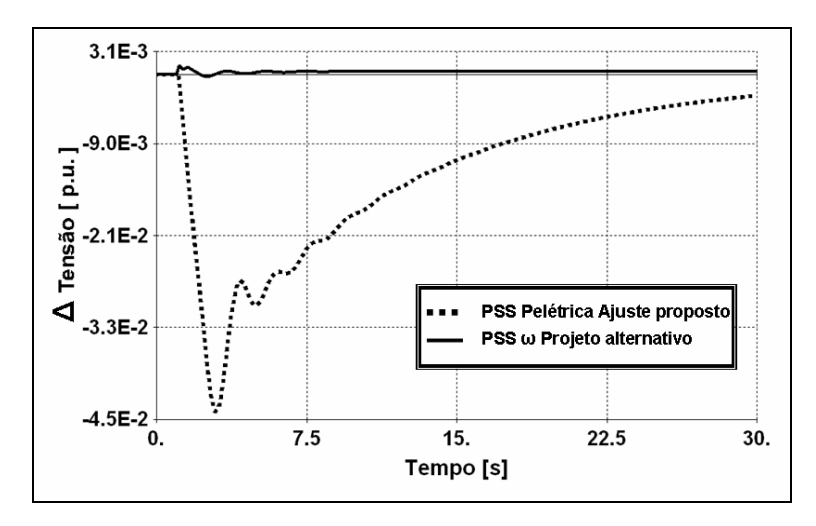

**Figura E.5.- Cenário 4: Variante – Comportamento da tensão na máquina Tala13 após degrau de 0.01 pu no** *∆PMEC* **– Estabilizadores de** *ω* **e Potência elétrica** 

### **Avaliação do estabilizadores no cenário 1: Cheia pesada**

De forma semelhante à avaliação feita na seção anterior, comparam-se as respostas no tempo da máquina Tala13. Desta vez, para 3 estabilizadores, um deles sendo de velocidade e os outros dois de potência elétrica. Os estabilizadores de potência elétrica apresentam diferentes ajustes (ajuste original e ajuste proposto).

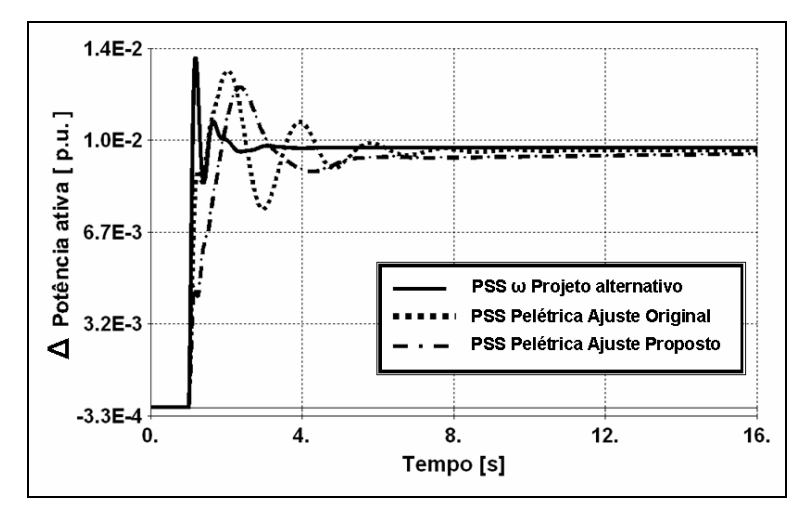

**Figura E.6.- Cenário 1: Cheia pesada Comparação potência ativa na máquina Tala13 após degrau de 0.01 pu no** *∆PMEC* **–** *Pss's* **de** *ω* **e Potência elétrica (ajustes original e proposto)** 

Para as simulações, escolhe-se um cenário diferente ao *Cenário 4: Variante*, para não ter que lidar com a instabilidade encontrada nesse cenário.

A Figura E.6 ilustra a resposta no tempo da potência ativa da máquina para os 3 estabilizadores, sendo a magnitude delas muito semelhantes entre si.

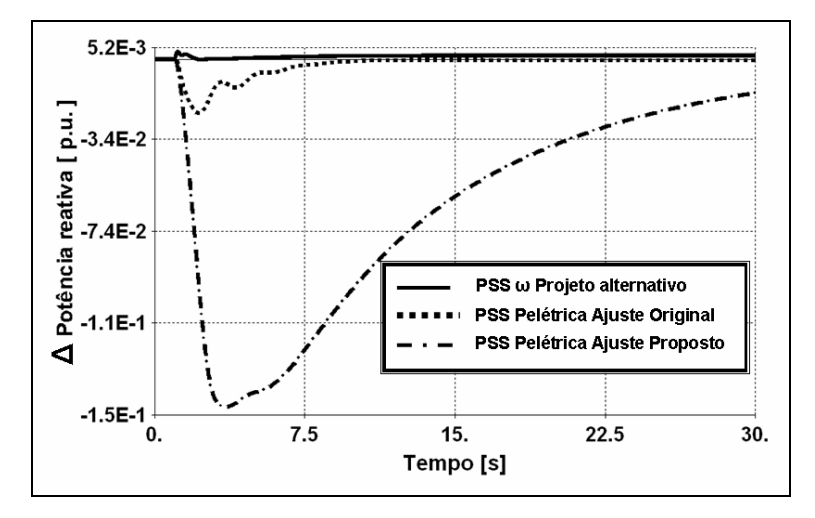

**Figura E.7.- Cenário 1: Cheia pesada Comparação da potência reativa na máquina Tala13 após degrau de 0.01 pu no** *∆PMEC* **–** *Pss's* **de** *ω* **e Potência elétrica (ajustes original e proposto)** 

A Figura E.7 apresenta a variação de potência reativa e a Figura E.8 a variação de tensão, ambos nos terminais da máquina Tala13, após de uma perturbação no eixo da turbina da máquina. Nota-se que o estabilizador de tipo velocidade é muito melhor comportado que os de potência elétrica. Também se observa que o estabilizador existente origina uma maior variação da tensçao com o ajuste proposto que com o ajuste existente.

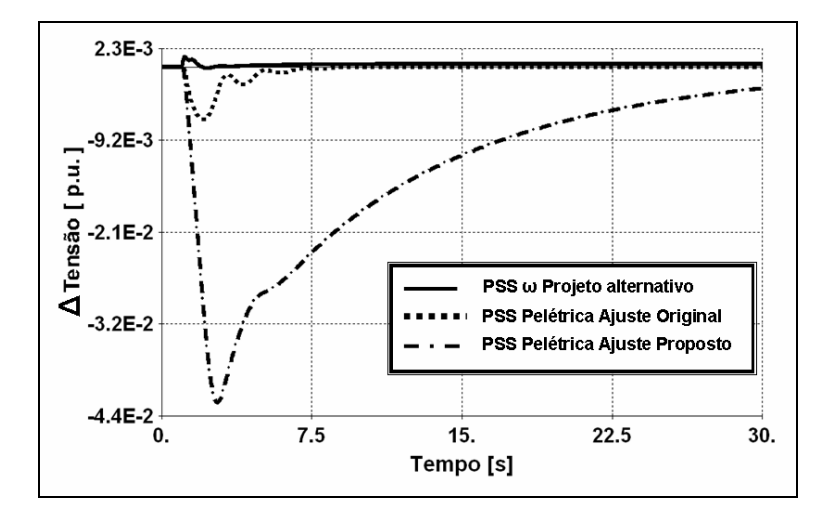

**Figura E.8.- Cenário 1: Cheia pesada Comparação da tensão na máquina Tala13 após degrau de 0.01 pu no** *∆PMEC* **–** *Pss's* **de** *ω* **e Potência elétrica (ajustes original e proposto)** 

Verifica-se também que a relação entre o valor pico das respostas da máquina com estabilizadores de potência elétrica é aproximadamente 6.5/1. Como referência, tem-se que os ganhos para os ajustes proposto e original estão na relação 5.25/1 (5/0.952).

Das simulações realizadas comprova-se que os estabilizadores com entrada de potência elétrica apresentam uma grande variação na potência reativa e a tensão da máquina, se submetidos a variações no eixo da turbina. Porém, nos estabilizadores com entrada de velocidade este efeito é muito menor.

### **Referências Bibliográficas**

- [1] COES *Estudios de rechazo de carga/generación del SEIN Años 2003-2006* online: http://www.coes.org.pe/coes/evaluacion/rechazocarga2006.asp, Lima, Peru, 2005.
- [2] IEEE System Oscillations Working Group, *Inter-Area Oscillations in Power Systems*, IEEE Publication 95 TP 101, 1995.
- [3] PAI, M. A., GUPTA, D. P. S., PADIYAR, K. R., *Small Signal Analysis of Power System*. 1 ed. Harrow, U.K., Alpha Science International Ltd., 2004.
- [4] DE MELLO, F. P., CONCORDIA, C., "Concepts of Synchronous Machine Stability as Affected by Excitation Control", *IEEE Transactions on Power Apparatus and Systems*, vol. 88, pp. 316-329, 1969.
- [5] ROGERS, G. J., *Power System Oscillations*, 1st ed. USA, Kluwer Academic Publishers, 2000.
- [6] COES *Informe técnico EV-055-2002* do 25-07-2002 on-line: http://www.coes.org.pe/sic/sicoes/Fallas/sic\_fallas.asp, Lima, Peru, 2005.
- [7] CEPEL, *Programa de Análise de Redes / ANAREDE Manual do Usuário*, Versão 08-Jan/02. Rio de Janeiro, RJ, Brasil, 2002.
- [8] CEPEL, *Programa de Análise de Estabilidade Frente Pequenas Perturbações / PacDyn – Manual do Usuário*, Versão 6.3. Rio de Janeiro, RJ, Brasil, 2005.
- [9] CEPEL, *Programa de Visualização de Gráficos / PlotCEPEL Manual do Usuário*, Versão 4.2. Rio de Janeiro, RJ, Brasil, 2005.
- [10] DIGSILENT *User Manual and Technical Reference* Power Factory Version  $13.1$  (B253) – 2005.
- [11] RAMOS R. A., Procedimento de Projeto de Controladores Robustos para o Amortecimento de Oscilações Eletromecânicas em Sistemas de Potência, Tese de Doutorado, USP, São Carlos, 2002.
- [12] KUNDUR, P, Power System Control and Stability. 1 ed. USA, EPRI-Power System Engineering Series McGraw-Hill Inc., 1994.
- [13] EL-SHERBINY, M.K., MEHTA, D., "Dynamic System Stability (Part I) Investigation of the effect of different Loading and Excitation Systems", *IEEE Transactions on Power Apparatus and Systems*, vol.92, pp. 212-220, Sept./Oct., 1973.
- [14] IEEE Committee Report, "Computer representation of excitation systems". *IEEE Transactions on Power Apparatus and Systems*, vol. PAS-87, no. 6, pp. 1460—1464, June 1968.
- [15] LARSEN, E. V., SWANN, D. A., "Applying Power System Stabilizers, Part I: General Concepts", *IEEE Transactions on Power Apparatus and Systems*, vol. 100, no. 6, pp. 3017-3024, 1981.
- [16] LARSEN, E. V., SWANN, D. A., "Applying Power System Stabilizers, Part II", *IEEE Transactions on Power Apparatus and Systems*, vol. 100, no. 6, pp. 3025-3033, 1981.
- [17] LARSEN, E. V., SWANN, D. A., "Applying Power System Stabilizers, Part III: Practical Considerations", *IEEE Transactions on Power Apparatus and Systems*, vol. 100, no. 6, pp. 3034-3046, 1981.
- [18] KLEIN, M., ROGERS, G. J., KUNDUR, P., "A fundamental study of inter-area oscillations in power systems", *IEEE Transactions on Power Systems,*Vol. 6, Issue 3, pp.914-921, Aug. 1991.
- [19] KLEIN, M., ROGERS, G. J., MOORTY, S., KUNDUR, P., "Analytical investigation of factors influencing power system stabilizers performance", *IEEE Transactions on Energy Conversion*, Vol. 7, Issue 3, pp. 382–390, Sept. 1992.
- [20] LEE, D. C, KUNDUR, P., "Advanced Excitation Controls for Power System Stability Enhacement", *CIGRÈ International conference on Large High Voltage Electric Systems*, 38-01, pp. 1-8, 27 Aug.-4 Sept., 1986.
- [21] MEYER, B., BOURLES, H., CHOLLEY, P., *et al*., "From Design to Real Time Testing: an Integrated Approach for Voltage and Speed Controllers", CIGRÉ Session 1996, 38-301, pp. 1-8, 1996.
- [22] BÉRUBÉ, G. R., HAJAGOS, L. M., BEAULIEU R., "Practical Utility Experience with Applications of Power System Stabilizers", In: *Proceedings of the IEEE/PES Summer Meeting*, Edmonton, Canada, pp. 104 – 109, 1999.
- [23] DE MELLO, F. P., "Some Aspects of Transmission System Planning and Design in Developing Countries", *Engineering Foundation Conference*, Henniker, New Hampshire, Aug 21-27, 1976.
- [24] KUNDUR, P., BÉRUBÉ, G. R., HAJAGOS, L. M., *et al*.,"Practical utility experience with and effective use of power system stabilizers", *IEEE Power Engineering Society General Meeting, 2003*, Vol. 3, 13-17, pp.1777–1785, July 2003.
- [25] DANDENO, P. L., KUNDUR, P., "Practical Application of Eigenvalue Techniques in the Analysis of Power System Dynamic Stability Problems," *Proceedings of the 5th PSCC Conference,* Cambridge, England, pp. 1-13, 1975.
- [26] ARCIDIACONO, V., FERRARI, E., MARCONATO, R., *et al*, "Evaluation and Improvement of Electromechanical Oscillation Damping by Means of Eigenvalue-Eigenvector Analysis. Practical Results in the Central Peru Power System", *IEEE Transactions on Power Apparatus and Systems*, Vol. PAS-99, pp. 769-778, March/April 1980.
- [27] DE MELLO, F. P., NOLAN, P.J., LASKOWSKI, T.F., *et al.*, "Coordinated application of stabilizers in multimachine power systems," *IEEE Transactions on Power Apparatus and Systems*, Vol. 99, pp. 892-901, 1980.
- [28] MARTINS, N., "Efficient Eigenvalue and Frequency Response Methods Applied to Power System Small Signal Stability Studies", *IEEE Transactions on Power Systems*, vol. 1, no. 1, pp. 217-226, 1986.
- [29] MARTINS, N, LIMA, L. T. G., "Eigenvalue and Frequency Domain Analysis of Small Signal Electromechanical Stability Problems", *IEEE Symposium on Application of Eigenanalysis and Frequency Domain Methods for System Dynamic Performance*, Publication 90 TH 029203 PWR no.4, pp. 17-33, 1989.
- [30] MARTINS N, LIMA, L. T. G., "Determination of Suitable Locations for Power System Stabilizers and Static Var Compensators for Damping Electromechanical Oscillations in Large Scale Power Systems", *IEEE Transactions on Power Systems*, vol. 5, no. 4, pp. 1455-1469, 1990.
- [31] MARTINS, N, PINTO H. J. C. P., LIMA, L. T. G., "Efficient Methods for Finding Transfer Function Zeros of Power Systems", *IEEE Transactions on Power Systems*, vol. 7, no. 3, pp. 1350-1361, 1992.
- [32] MARTINS, N., BARBOSA, A. A., FERRAZ, J. C. R., *et al*, "Retuning Stabilizers for the North-South Brazilian Interconnection". In: *Proceedings of the IEEE/PES Summer Meeting*, Edmonton, Canada, pp. 58-67, 1999.
- [33] MARTINS, N., GOMES, S. JR., QUINTAO, P. E. M., *et al*., "Some recent developments in small-signal stability and control", *IEEE Power Engineering Society Winter Meeting, 2002*. Vol. 2, pp. 1171–1177, 27-31 Jan. 2002.
- [34] MARTINS, N., QUINTAO, P. E. M., "Computing dominant poles of power system multivariable transfer functions", *IEEE Transactions on Power Systems,* Vol. 18, Issue 1, , pp. 152-159, Feb. 2003.
- [35] MARTINS, N., SILVA, F. G., PELLANDA, P. C., "Utilizing transfer function modal equivalents of low-order for the design of power oscillation damping controllers in large power systems", *IEEE Power Engineering Society General Meeting, 2005,* pp. 2642-2648, June 12-16, 2005.
- [36] COSTA, A. S., FREITAS F. D., SILVA, A. S., "Design of Decentralized Controllers for Large Power Systems Considering Sparsity", *IEEE Transactions on Power Systems*, vol. 12, no. 1, pp. 144-152, 1997.
- [37] CHOW, J. H., SANCHEZ-GASCA, J. J, "Pole-placement designs of power system stabilizers", *IEEE Transactions on Power Systems*. Vol. 4, Issue 1, pp. 271-277, Feb. 1989.
- [38] WONG, D. Y., ROGERS, G. J., PORRETTA, B., *et al*., "Eigenvalue analysis of very large power systems", *IEEE Transactions on Power Systems,* Vol. 3, Issue 2, pp. 472-480, May 1988.
- [39] ZHOU, E. Z., MALIK, O. P., HOPE, G. S., "Theory and method for selection of power system stabilizer location", *IEEE Transactions on Energy Conversion.*  Vol. 6, Issue 1, pp. 170-176, March 1991.
- [40] FERRAZ, J. C. R., *Avanços na Utilização de Análise Linear em Sistemas Elétricos de Potência*, Tese de Doutorado, UFRJ/COPPE, Rio de Janeiro, 2002.
- [41] GUIMARÃES, C. H. C., *Simulação Dinâmica de Sistemas Elétricos de Potência Considerando os Fenômenos de Longa Duração*, Tese de Doutorado, UFRJ/COPPE, Rio de Janeiro, 2003.
- [42] KAMWA, I., GRONDIN, R., DICKINSON, E. J., et al., "A minimal realization approach to reduced-order modelling and modal analysis for power system response signals". *IEEE Transactions on Power Systems.* Vol. 8, Issue 3, pp. 1020–1029, Aug. 1993.
- [43] KAMWA, I., GERIN-LAJOIE, L., "State-space system identification-toward MIMO models for modal analysis and optimization of bulk power systems", *IEEE Transactions on Power Systems* Vol. 15, Issue 1, pp. 326–335, Feb. 2000.
- [44] KAMWA, I., "Using MIMO system identification for modal analysis and global stabilization of large power systems", *IEEE Power Engineering Society Summer Meeting, 2000*. Vol. 2, pp.817–822, 16-20 July 2000.
- [45] FINCH, J. W., BESMI, M. R., "Genetic algorithms applied to a power system stabiliser", *First International Conference on (Conf. Publ. No. 414) Genetic Algorithms in Engineering Systems: Innovations and Applications*, GALESIA, pp. 100-105, 1995.
- [46] TARANTO, G. N., FALCAO, D. M., "A genetic-based control design for damping power system inter-area oscillations", *Proceedings of the 35th IEEE Decision and Control, 1996,* Vol. 4, pp. 4389–4394, 11-13 Dec. 1996.
- [47] TARANTO, G. N., BOMFIM, A. L. B., Falcão, D. M., *et al*., "Combined Use of Analytic and Genetic Algorithms for Robust Coordinated Tuning of Power System Damping Controlers", In: *Bulk Power System Dynamic and Control*, Santorini, Greece, 1998.
- [48] TARANTO, G. N., BOMFIM, A. L. B., FALCÃO, D. M., *et al*., "Automated Design of Multiple Damping Controllers Using Genetic Algorithms", In: *Proceedings of the IEEE/PES Winter Meeting,* New York USA, pp. 539-544, 1999.
- [49] ABDEL-MAGID, Y.L.; BETTAYEB, M.; DAWOUD, M. M., "Simultaneous stabilisation of power systems using genetic algorithms", *IEE Proceedings Generation, Transmission and Distribution,* Vol. 144, Issue 1, pp.39-44, Jan. 1997.
- [50] ABDEL-MAGID, Y. L., BETTAYEB, M., SELIM, S. Z., "Power system output feedback stabilizer design via genetic algorithms", *Second International (Conf. Publ. No. 446) Conference On Genetic Algorithms In Engineering Systems:Innovations And Applications*,GALESIA 97, pp. 56-62, 4 Sept. 1997.
- [51] ABDEL-MAGID, Y. L., ABIDO, M. A., AL-BAIYAT, S., *et al*., "Simultaneous stabilization of multimachine power systems via genetic algorithms", *IEEE Transactions on Power Systems,* Vol. 14, Issue 4, pp.1428 – 1439, Nov. 1999.
- [52] ABDEL-MAGID, Y. L. ABIDO, M. A., "Optimal multiobjective design of robust power system stabilizers using genetic algorithms", *IEEE Transactions on Power Systems,* Vol. 18, Issue 3, pp.1125-1132, Aug. 2003.
- [53] BOMFIM, A. L. B., TARANTO, G. N., FALCÃO, D. M., "Simultaneous Tuning of Power System Damping Controllers Using Genetic Algorithms", *IEEE Transactions on Power Systems*, vol. 15, no. 1, pp. 163-176, 2000.
- [54] BOMFIM, A. L. B., *Ajuste de Estabilizadores de Sistema de Potência Usando Algoritmos Genéticos*, Tese de Doutorado, UFRJ/COPPE, Rio de Janeiro, 2000.
- [55] HASANOVIC, A., FELIACHI, A., "Genetic algorithm based inter-area oscillation damping controller design using MATLAB", *IEEE Power Engineering Society Summer Meeting, 2002.* Vol. 3, pp. 1136–1141, 2002.
- [56] RASHIDI, M., RASHIDI, F., MONAVAR, H., "Tuning of power system stabilizers via genetic algorithm for stabilization of power system", *IEEE International Conference on Systems, Man and Cybernetics*, pp. 4649-4654, 2003.
- [57] TARANTO, G. N., CHOW, J. H., "Robust Redesign of Power System Damping Controllers", *Proceedings of the 32nd IEEE Conference on Decision and Control, 1993.*, vol. 3, pp. 2347-2352, 15-17 Dec. 1993.
- [58] TARANTO, G. N., CHOW, J. H., OTHMAN H. A., "Robust Decentralized Control Design for Damping Power System Oscillations", In: *Proceedings of the 33rd IEEE Conference on Decision and Control*, Orlando, USA, 1994.
- [59] TARANTO, G. N., SHIAU J. K., CHOW, J. H., *et al*., "A robust decentralized control design for damping controllers in FACTS applications", IEEE Proceedings of the 4th Conference on Control Applications, , pp. 233-238, 28-29 Sept. 1995.
- [60] TARANTO, G. N., FALCÃO, D. M., "Robust Decentralized Control Design Using Genetic Algorithms in Power System Damping Control", *IEE Proceedings on Generation, Transmission and Distribution,* vol. 145, no. 1, pp. 1-6, 1998.
- [61] KLEIN, M., LE, L.X., ROGERS, G. J., *et al*., "H∞ damping controller design in large power systems" *IEEE Transactions on Power Systems,*Vol. 10, Issue 1, pp.158-166, Feb. 1995.
- [62] TARANTO, G. N., WANG, S., CHOW, J. H., *et al*., "The Centralized Design of Power System Damping Controllers Using a Linear Matrix Inequality Algorithm", Proceedings of VI SEPOPE, 1998.
- [63] BOUKARIM, G. E., WANG, S., CHOW, J. H., *et al*., "A Comparison of Classical, Robust and Decentralized Control Designs for Multiple Power Systems Stabilizers", *IEEE Transactions on Power Systems*, vol. 15, no. 4, pp. 1287-1292, 2000.
- [64] HIYAMA, T., "Robustness of fuzzy logic power system stabilizers applied to multimachine power system", *IEEE Transactions on Energy Conversion*, Vol 9, Issue 3, pp. 451-459, Sept. 1994.
- [65] WU H., TSAKALIS, K. S., HEYDT, G. T., "Evaluation of time delay effects to wide-area power system stabilizer design", *IEEE Transactions on Power Systems,* Vol. 19, Issue 4, pp. 1935–1941, Nov. 2004.
- [66] YOSHIMURA, K., UCHIDA, N., "Multi input PSS optimization method for practical use by considering several operating conditions", *IEEE Power Engineering Society 1999 Winter Meeting.* Vol. 1, pp. 749-754, 31 Jan.-4 Feb. 1999.
- [67] XU, D., WANG, P., HE, R., XU, T., "Small signal stability analysis and control in market environment", *IEEE International Conference on Electric Utility Deregulation, Restructuring and Power Technologies*. Proceedings of the 2004. Vol. 1, pp. 322–325, 8 April 2004.
- [68] BU, L., XU, W., WANG, L., *et al.*, "A PSS tuning toolbox and its applications", *IEEE Power Engineering Society General Meeting*, 2003, Vol. 4, pp. 2090- 2095, 13-17 July 2003.
- [69] CHOW, J. H., BOUKARIM, G. E., MURDOCH, A., "Power system stabilizers as undergraduate control design projects", *IEEE Transactions on Power Systems.* Vol. 19, Issue 1, pp.144-151, Feb. 2004.
- [70] SANCHEZ-GASCA, J. J., VITTAL, V., GIBBARD, M. J., *et al.,* "Inclusion of Higher Order Terms for Small-Signal (Modal) Analysis: Committee Report-Task Force on Assessing the Need to Include Higher Order Terms for Small-Signal (Modal) Analysis", *IEEE Transactions on Power Systems*. Vol. 20, Issue 4, pp.1886-1904, Nov. 2005.
- [71] KUNDUR, P., PASERBA, J., AJJARAPU, V., *et al*., "Definition and classification of power system stability IEEE/CIGRE joint task force on stability terms and definitions", *IEEE Transactions on Power Systems.* Vol 19, Issue 3, pp.1387-1401, Aug. 2004.
- [72] OGATA, K., *Engenharia de Controle Moderno*. 4 ed. São Paulo, Pearson-Prentice Hall., 2003.
- [73] ELECTROPERU Reseña Histórica de ELECTROPERU on-line: http://www.electroperu.com.pe/empresa/01-05.htm, Lima, Peru, 2005.
- [74] ISA-PERU on line: http://www.isa.com.pe, Lima, Peru, 2005.
- [75] REDESUR on line: http://www.redesur.com.pe, Lima, Peru, 2005.
- [76] COES *Memória anual del COES ano 2004* on-line: http://www.coes.org.pe, Lima, Peru, 2005.
- [77] MEM-DGE *Plan referencial de electricidad 2003-2012* on-line: http://www.mem.gob.pe, Lima, Peru, 2005.
- [78] IEEE Committee Report, "Excitation system models for power system stability studies". *IEEE Transactions on Power Apparatus and Systems*, vol. PAS-100, no. 2, pp. 494—509, February 1981.
- [79] IEEE *Power System Stabilization via Excitation Control*. IEEE Publication 81 EHO 175-0 PWR, 1981.
- [80] IEEE Guide *for identification, testing, and evaluation of the dynamic performance of excitation control systems*. IEEE Std. 421.2, 1990.
- [81] IEEE *Recommended practice for excitation system models for power system stabiliy studies*. IEEE Std. 421.5, 1992.
- [82] IEEE *Guide for synchronous generator modeling practices and applications in power system stabilty analyses*. IEEE Std. 1110, 2002.
- [83] Power Technologies, Inc. *PSS/E-28 Volume II: Program operation manual*, 2001.
- [84] JONES, L. E., ANDERSSON, G., "Application of modal analysis of zeros to power systems control and stability", *Fourth International Conference on Advances in Power System Control, Operation and Management, 1997. APSCOM-97*. (Conf. Publ. No. 450) pp. 236-241, 1997.
- [85] MARTINS, N.; PINTO, H. J. C. P.; PASERBA, J. J., "Using a TCSC for line power scheduling and system oscillation damping-small signal and transient stability studies", *IEEE Power Engineering Society Winter Meeting, 2000*. Vol. 2, pp. 1455-1461, 23-27 Jan. 2000.
- [86] MITHULANANTHAN, N., CANIZARES, C. A., REEVE, J., *et al*., "Comparison of PSS, SVC, and STATCOM controllers for damping power system oscillations", *IEEE Transactions on Power Systems,* Vol. 18, Issue 2, pp.786-792, May 2003.
- [87] BARBOSA, A. A., *Utilização de Ferramentas Lineares na Análise e Controle do Amortecimento de Oscilações Eletromecânicas em Sistemas de Grande Porte*. Tese de Mestrado, UFRJ/COPPE, Rio de Janeiro, 1999.
- [88] MURDOCH, A, "Practical Application Considerations for Power Systems Stabilizers Controls", In: *Proceedings of the IEEE/PES Summer Meeting*, Edmonton, Canada, 1999.
- [89] MURDOCH, A., VENKATARAMAN, S., LAWSON R. A., *et al*, "Integral of Accelerating Power Type PSS. Part I – Theory, Design and Tuning Methodology", In: *Proceedings of the IEEE/PES Winter Meeting*, Tampa, USA, 1998.
- [90] MURDOCH, A., VENKATARAMAN, S., LAWSON R. A., *et al*, "Integral of Accelerating Power Type PSS. Part II – Field Testing and Performance Verification", In: *Proceedings of the IEEE/PES Winter Meeting*, Tampa, USA, 1998.